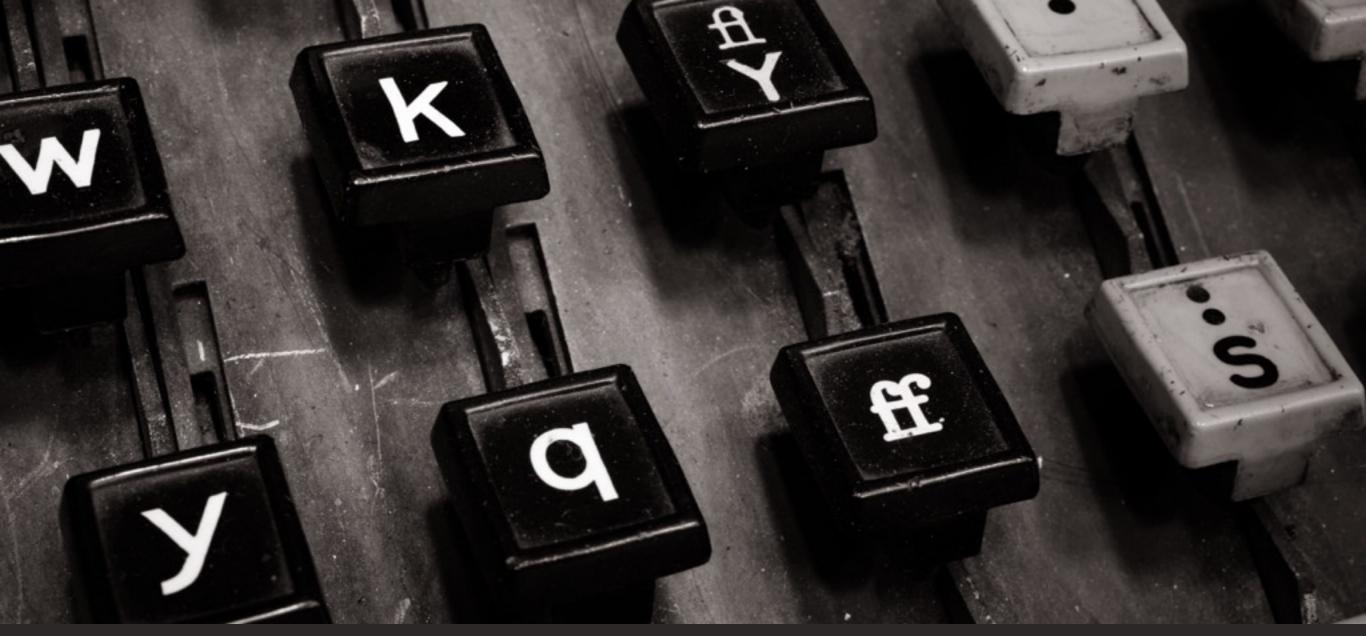

#### rethinking software design

#### Daniel Jackson · CSAIL · MIT

SATURN Conference · San Diego · May 4, 2016

## what is software design?

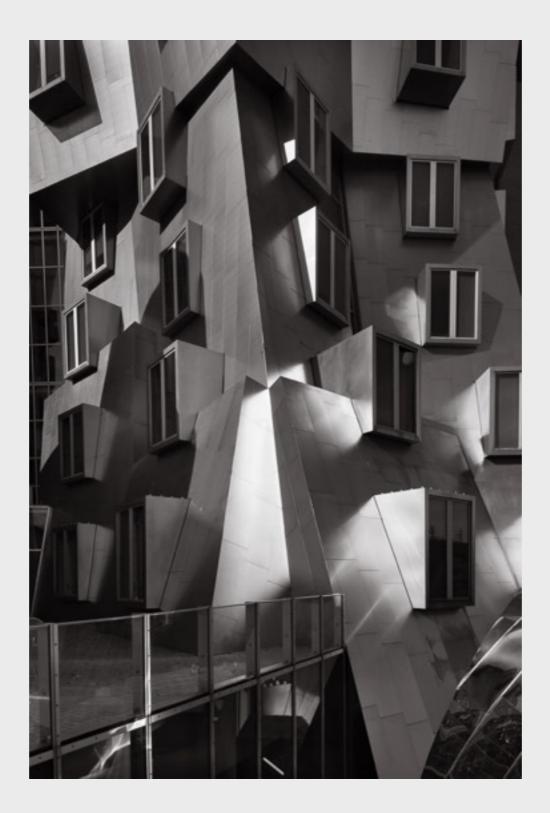

|          | designer                               | engineer                                      |
|----------|----------------------------------------|-----------------------------------------------|
| elements | door, window, wall                     | column, beam, truss                           |
| goals    | comfortable, convenient,<br>attractive | structural integrity,<br>durable, sustainable |

| 🗰 File Edit  | View Special  |                |              |
|--------------|---------------|----------------|--------------|
|              |               |                |              |
|              | System Disk   |                |              |
| 5 items      | 232K in disk  | 167K available | System Disk  |
| Empty Folder | System Folder | Disk Copy      | Guided Tour  |
| Font Mover   | Fonts         |                |              |
|              |               | 다면             |              |
| SysVersion   | My Folder     |                | <b>Trash</b> |

|          | designer                       | engineer                    |
|----------|--------------------------------|-----------------------------|
| elements |                                | function, object, type      |
| goals    | learnable, effective, tolerant | maintainable, correct, fast |

|          | designer                       | engineer                    |
|----------|--------------------------------|-----------------------------|
| elements | ?                              | function, object, type      |
| goals    | learnable, effective, tolerant | maintainable, correct, fast |

|          | designer                       | engineer                    |
|----------|--------------------------------|-----------------------------|
| elements | ?                              | function, object, type      |
|          |                                |                             |
| goals    | learnable, effective, tolerant | maintainable, correct, fast |

|          | designer                       | engineer                    |  |
|----------|--------------------------------|-----------------------------|--|
| elements | ?                              | function, object, type      |  |
|          |                                |                             |  |
| goals    | learnable, effective, tolerant | maintainable, correct, fast |  |

|          | designer                       | engineer                    |  |
|----------|--------------------------------|-----------------------------|--|
| elements | ?                              | function, object, type      |  |
| criteria |                                | decoupling & localization   |  |
| goals    | learnable, effective, tolerant | maintainable, correct, fast |  |

|          | designer                       | engineer                    |  |
|----------|--------------------------------|-----------------------------|--|
| elements | ?                              | function, object, type      |  |
| criteria | ?                              | decoupling & localization   |  |
| goals    | learnable, effective, tolerant | maintainable, correct, fast |  |

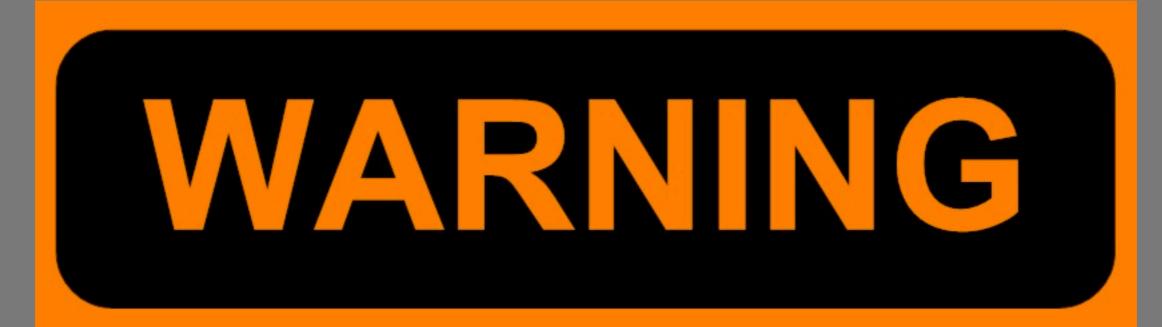

### OBSESSIVE DETAILS AHEAD

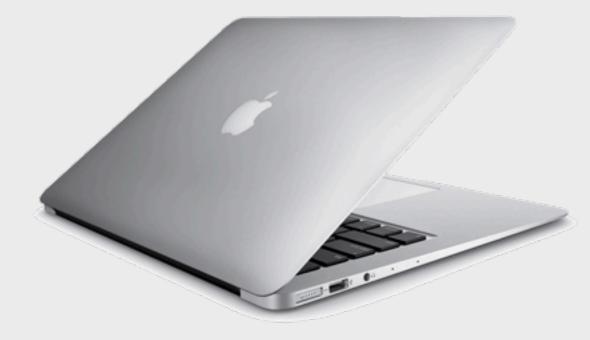

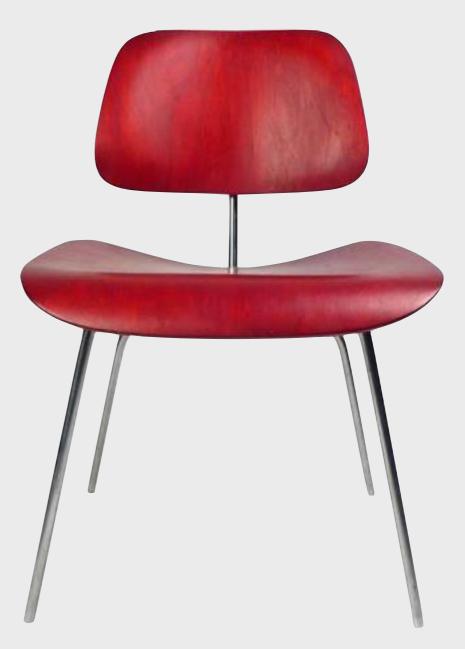

That's quite obsessive, isn't it? Jonathan Ive in "Objectified"

> The details are not the details. These make the design. attributed to Charles Eames by Garrett

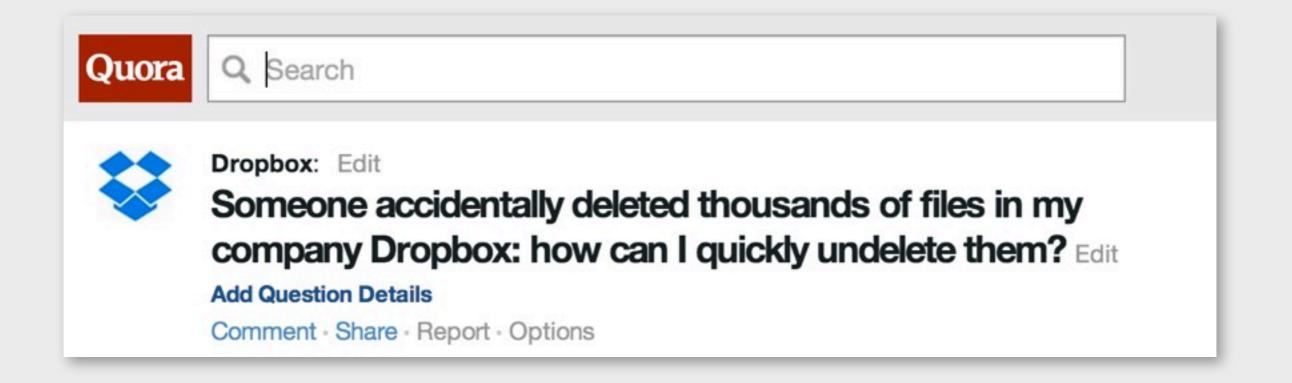

#### survey of MIT dropbox users

#### correctly predicting behavior

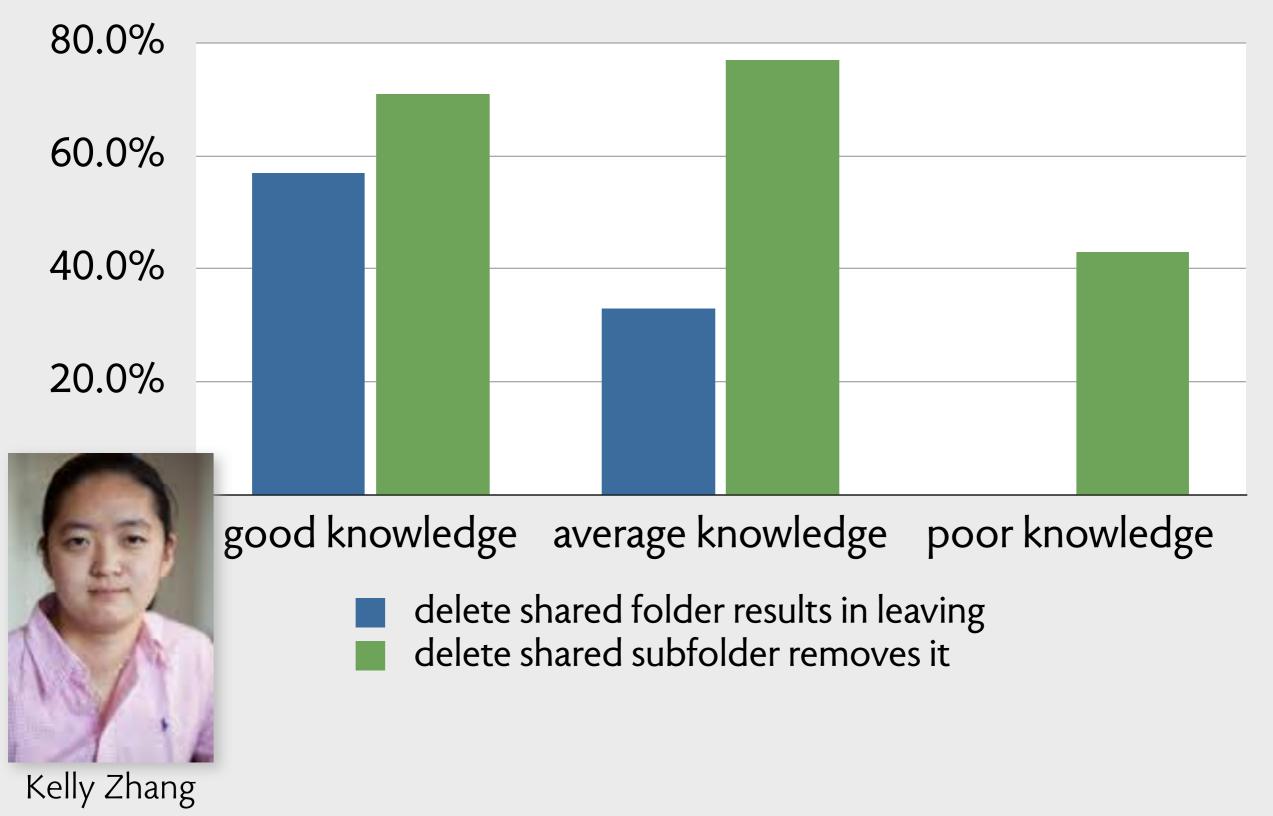

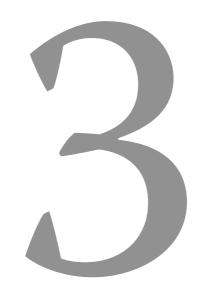

# software design problems

## 

### email categories

#### gmail's categories

| Primary |                          | Social 23 new           | Promotions 100+ new                          | + |
|---------|--------------------------|-------------------------|----------------------------------------------|---|
|         | Google                   | New sign-in from Ch     | rome on Mac - New sign-in from Ct @ 12:30 pr | m |
| ☆ 🗅     | Keith Muhammad at DeM    | Iont. DeMontrond Auto G | roup - 14101 North Freeway Housto 12:19 pr   | m |
| ☆ □     | AT&T High Speed Internet | et. AT&T High Speed In  | ternet Service Activation - Your A7 10:37 ar | n |
| 公 🗆     | Keith Muhammad at DeM    | Iont. DeMontrond Auto G | roup - 14101 North Freeway Housto Aug 2      | 6 |
| ☆ 🗅     | betterbatonrougejobs.co  | m Job Update 2015-0     | 08-26 - Looking For An Advantage W Aug 2     | 6 |

#### category tab settings

## Categories: ✓ Primary Learn more ✓ Social ✓ Promotions Updates □ Updates Forums Starred messages ✓ Include starred in Primary

Choose which message categories to show as inbox tabs. Other messages will appear in the Primary tab.

#### Everything You Need to Know About Gmail's New, Super-Confusing Layout

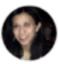

Melanie Pinola

Filed to: GMAIL 6/07/13 9:00am

301,482 🕚 12 📩 🗸

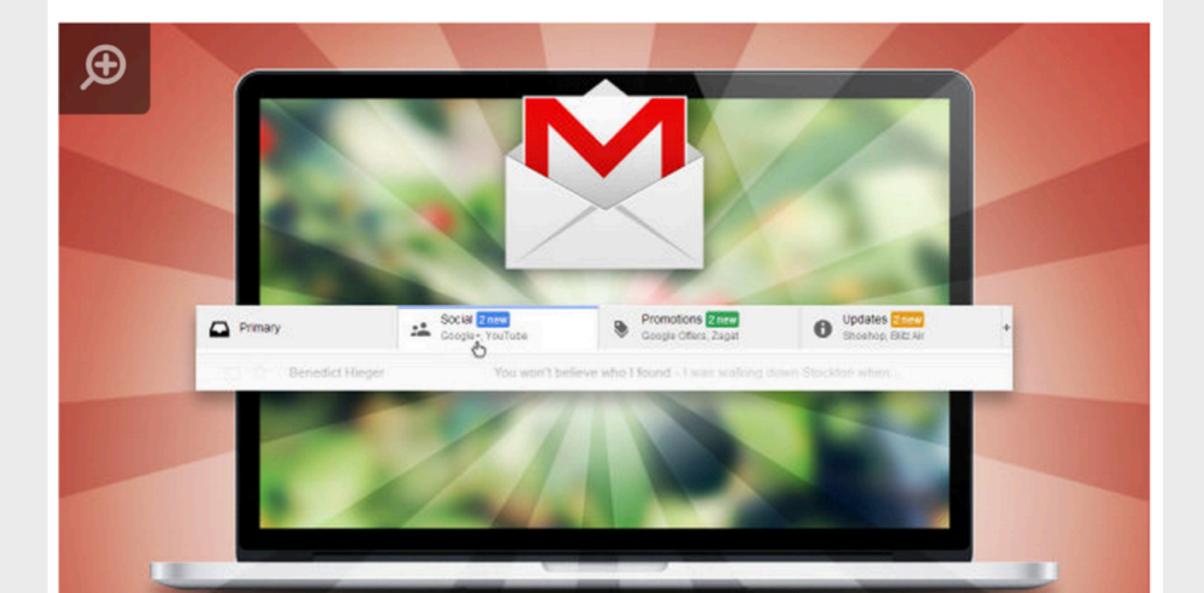

Home > Quick Tech Tip: Disabling Gmail's Category Tabs Quick Tech Tip: Disabling Gmail's Category Tabs

Mon, 07/29/2013 - 12:17 | Chuck Gray in LibraryPoint Blog Tech Tutorials Teen Blog Tech Answers Science and Technology Self-Help and Instructional

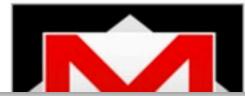

Are you a Gmail user? Did you wake up a week or two ago to find that your new messages were now being automatically organized by Gmail into tabs of different, pre-determined categories? And, did you think, like me, that they were really ugly, stupid, and unnecessary? Here's a quick tip on how to rid yourself of them!

#### Google gets it terribly, terribly wrong with Gmail tabs and makes me angry

f Like < 55

in Share

11

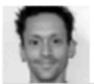

By Mark Wilson Published 2 years ago

#### 71 Comments

Like many Gmail users, I greeted the news of the introduction of tabs to the interface with a degree of anticipation -- now it was just a matter of waiting for the feature to roll out so I could try it for myself. Earlier today I was randomly signed out of my Gmail account, and after signing back in and checking the settings menus, I could see that tabs were now available to me. Excitement was short-lived, however; it quickly became apparent that this new feature is a disaster.

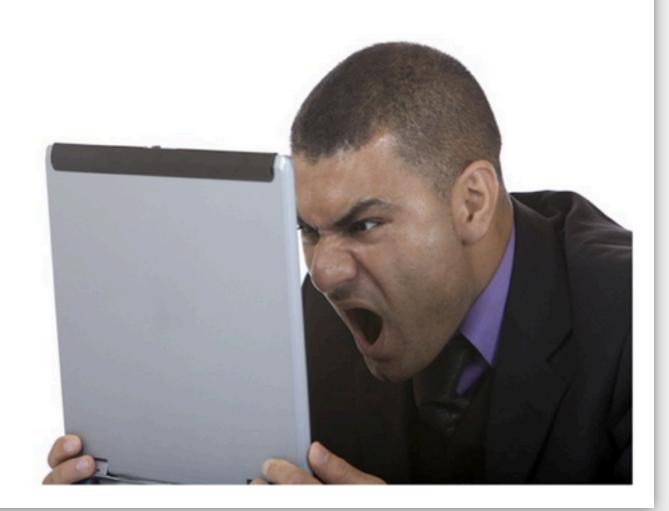

8+1

37

Tweet

30

#### how google explains labels (!)

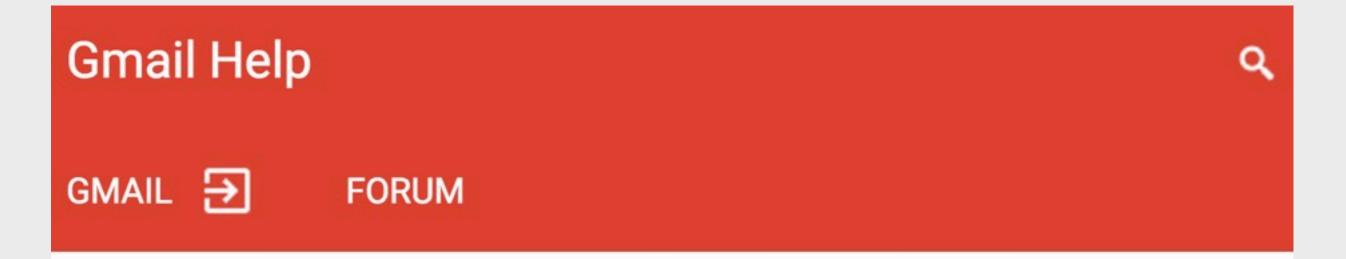

#### Using labels

Labels help you organize your messages into categories -- work, family, to do, read later, jokes, recipes, any category you want. Labels do all the work that folders do, but with an added bonus: you can add more than one to a message.

#### what you can't do

#### what you can't do

**associate tabs with labels** feature available only for categories

#### what you can't do

**associate tabs with labels** feature available only for categories

#### use tabs outside inbox tabs disappear when you filter on a label

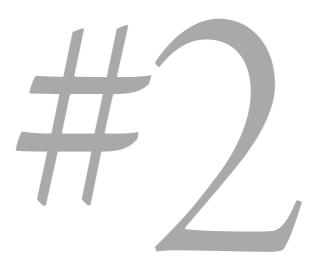

### camera settings

#### my camera fuji x100s

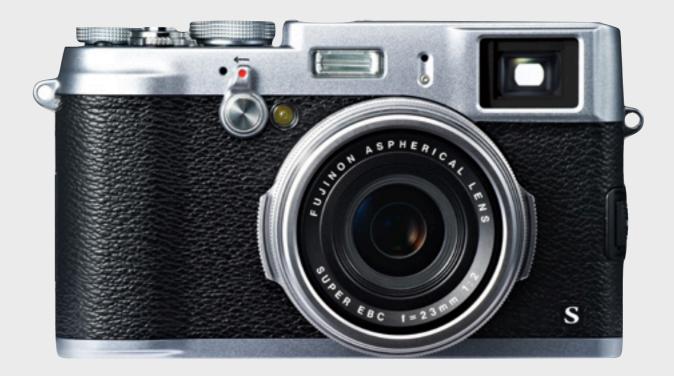

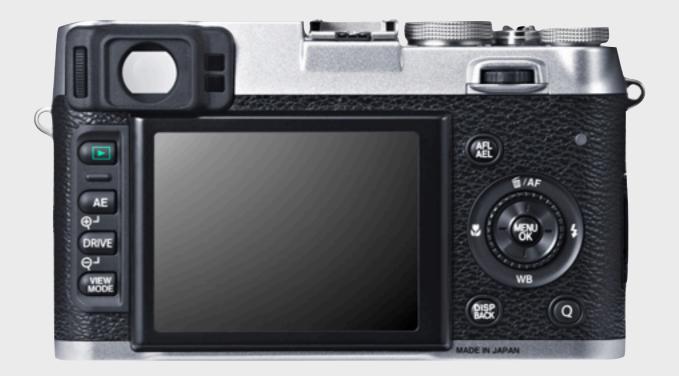

#### image quality setting

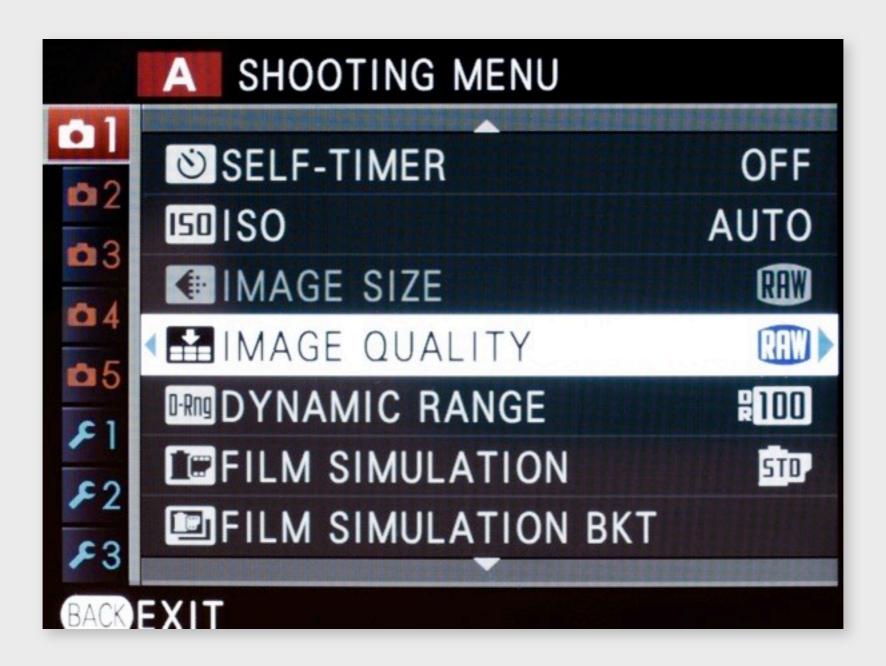

#### image quality setting

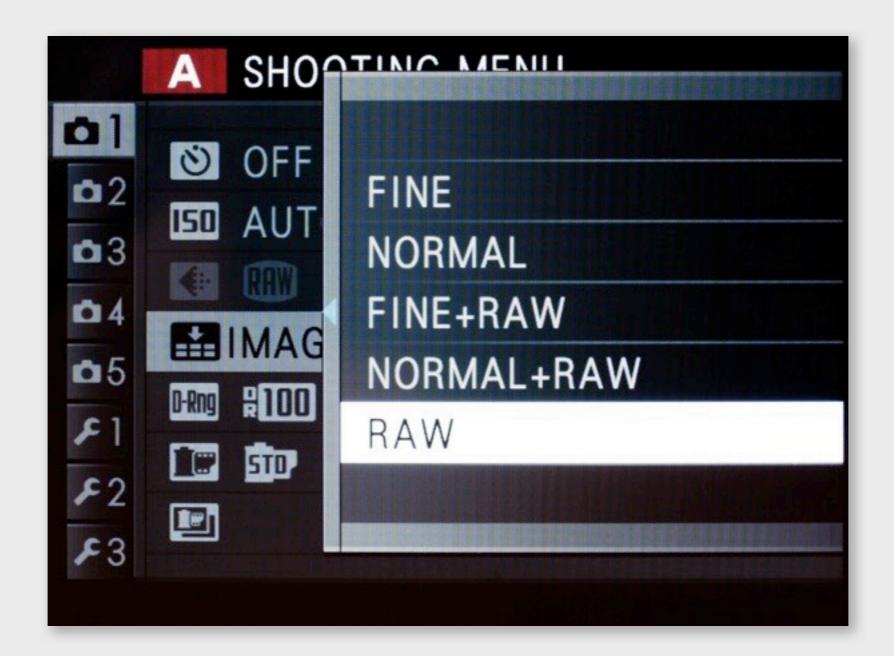

#### image quality setting

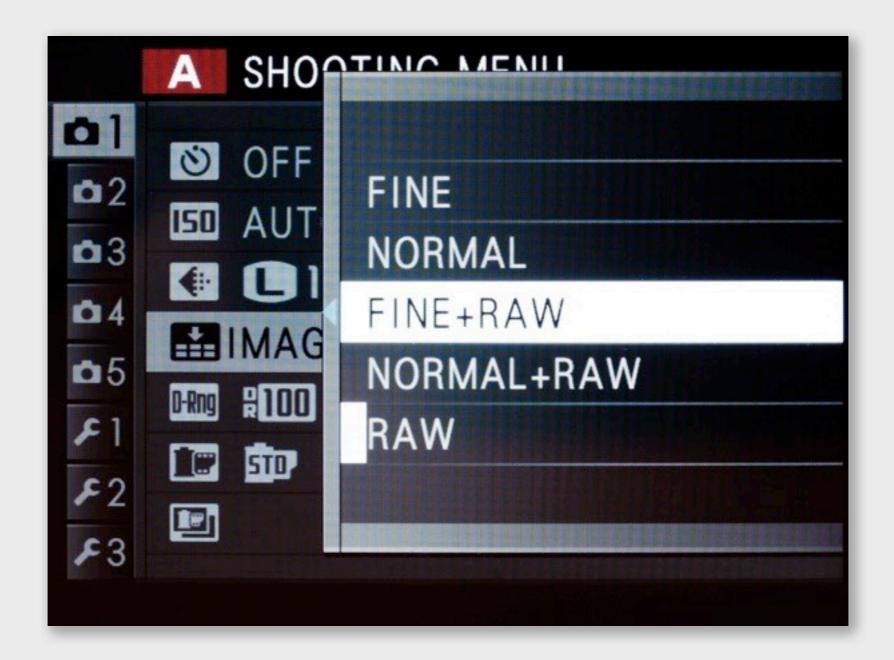

#### aspect ratio

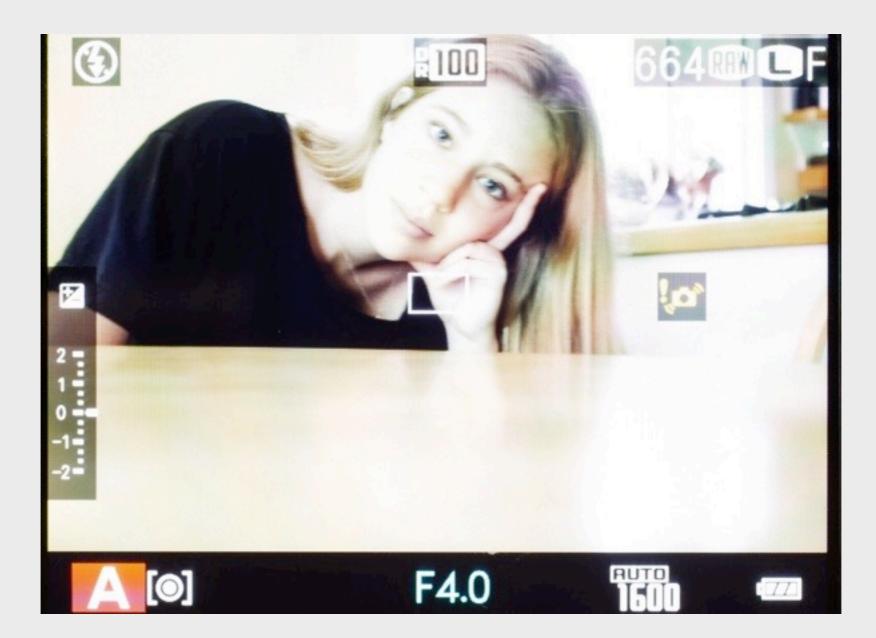

#### aspect ratio

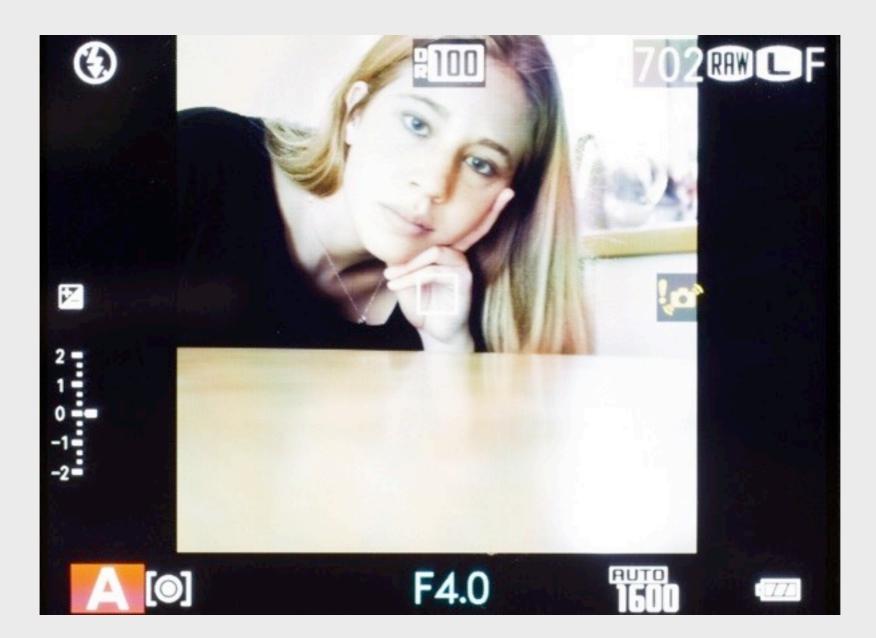

#### image size setting

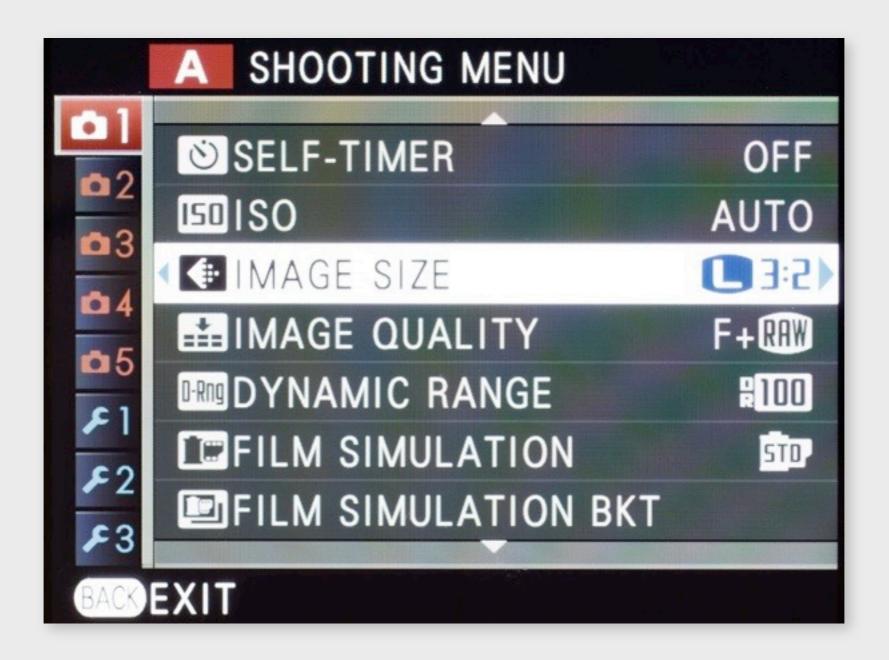

#### image size setting

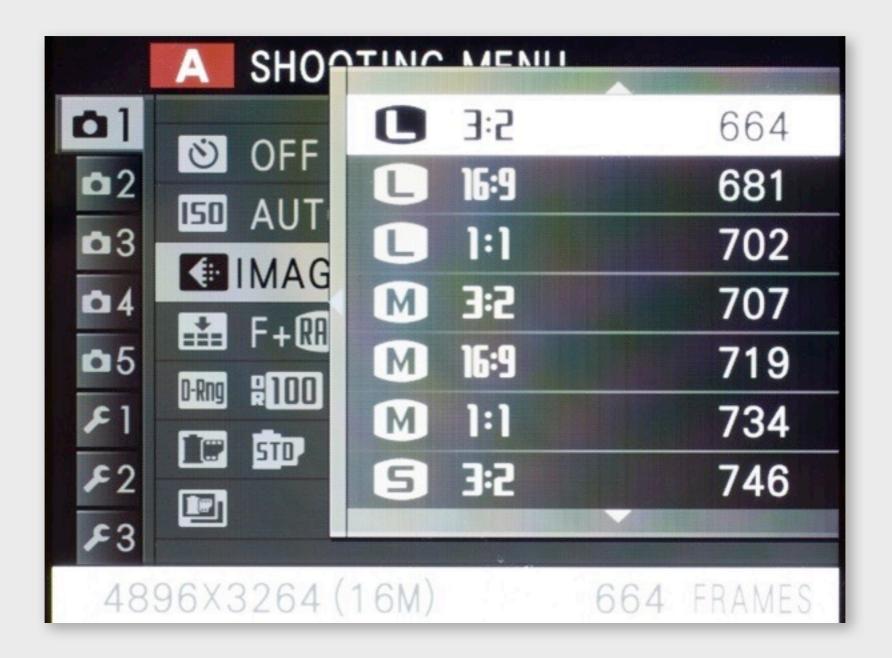

### image size setting

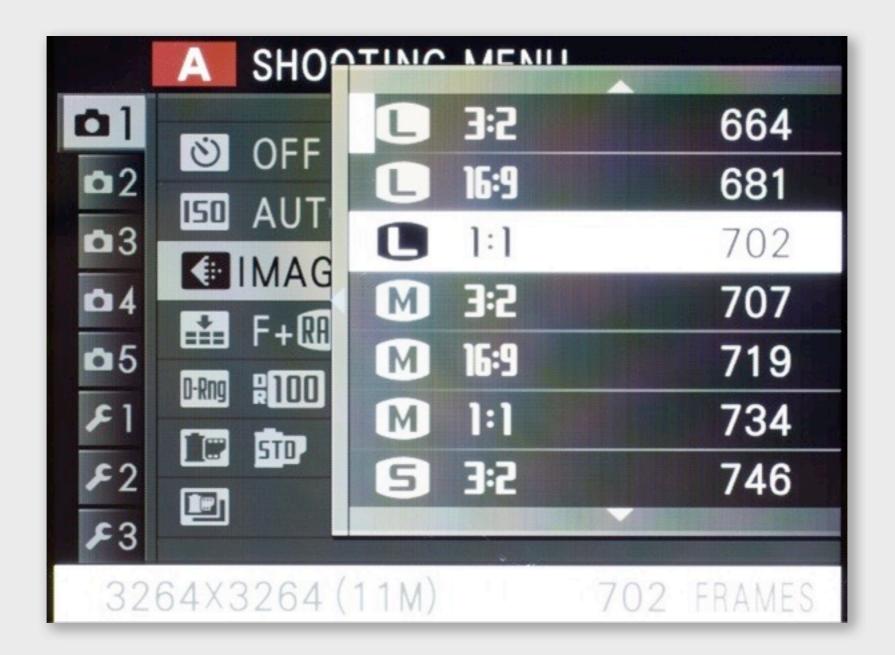

### image size setting

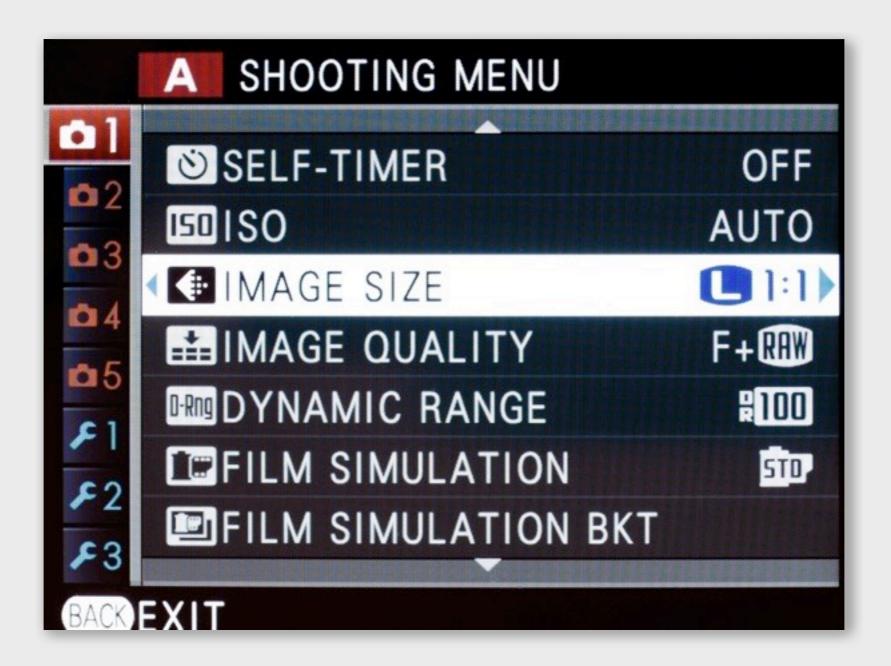

### non-standard ratio + raw?

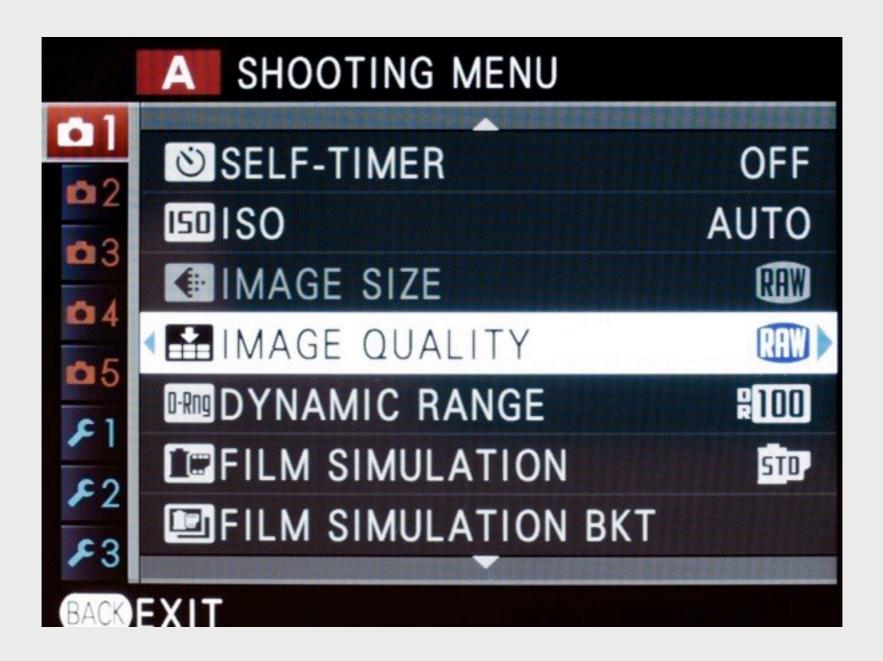

### what you can't do

### non-standard aspect ratio + raw

even though raw images get nice nondestructive crop!

### what you can't do

### **non-standard aspect ratio + raw** even though raw images get nice nondestructive crop!

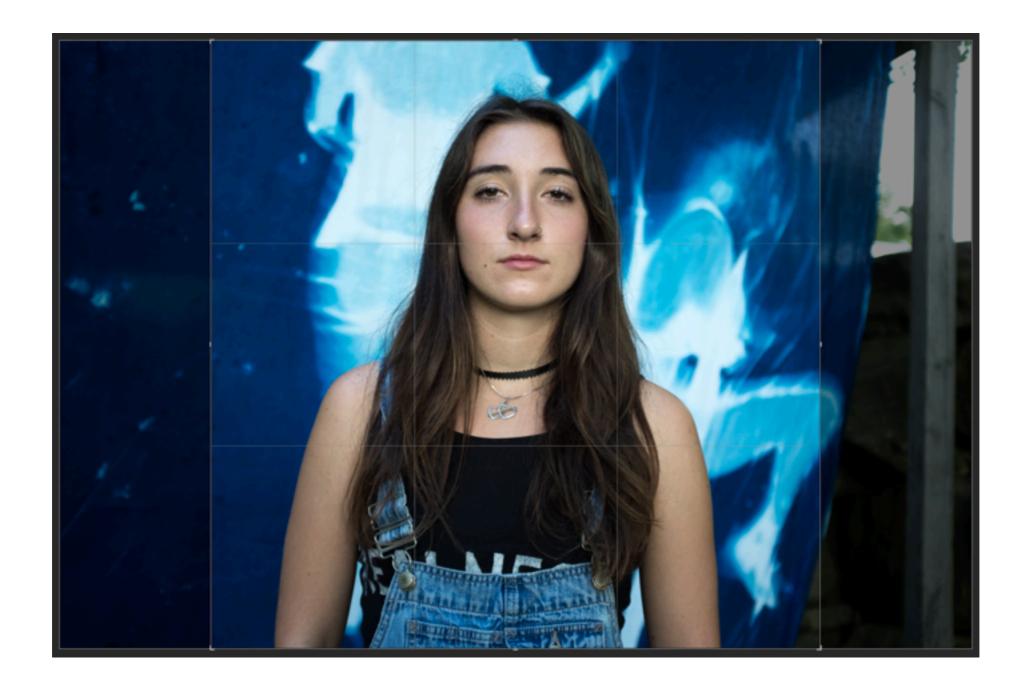

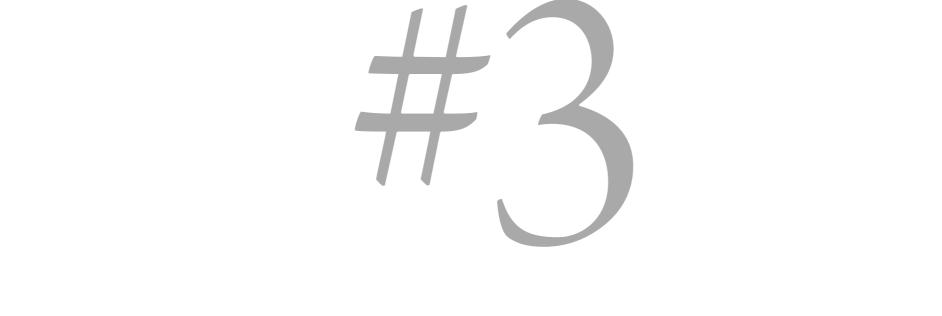

# fonts & styles

### what's a font?

| General                                                                                                    | Style Name: Emphasis                                                                                                    |
|----------------------------------------------------------------------------------------------------|----------------------------------------------------------------------------------------------------|
| Basic Character Formats<br>Advanced Character Formats<br>Character Color<br>OpenType Features<br>Underline Options<br>Strikethrough Options | Location:<br>Basic Character Formats<br>Font Family:<br>Font Style: Italic<br>Size: +<br>Kerning: +<br>Case: +<br>Underline<br>Ligatures No Break |
| Preview                                                                                                    | Strikethrough<br>Cancel OK                                                                                                    |

### what's a font?

|                                                                                                    | Charac                                                                                          | Light<br>LightFracs                                                                                            |         |
|----------------------------------------------------------------------------------------------------|-------------------------------------------------------------------------------------------------|----------------------------------------------------------------------------------------------------|---------|
| General<br>Basic Character Formats<br>Advanced Character Formats<br>Character Color<br>OpenType Features<br>Underline Options<br>Strikethrough Options | Style Nar<br>Loca<br>Basic Charact<br>Font Family:<br>Font Style:<br>Size:<br>Kerning:<br>Case: | LightItalic                                                                                                    |         |
| Preview                                                                                                    |                                                                                                 | SemiboldItalicOS<br>SemiboldOS<br>Bold<br>BoldFracs<br>BoldOS<br>BoldItalic<br>BoldItalicFracs<br>BoldItalicOS | ncel OK |

### what you can't do

**define a style that italicizes** Arno Regular to Arno Italic Futura Book to Futura Book Oblique Magma Light to Magma Light Italic

**minor nitpicks?** in all cases, can't do useful things

**minor nitpicks?** in all cases, can't do useful things

**coding bugs?** code seems to meet a coherent spec

**minor nitpicks?** in all cases, can't do useful things

### **coding bugs?** code seems to meet a coherent spec

### user interface flaws?

interfaces are clear and faithful to function

# getting to the essence of an app

### what characterizes an app?

#### Apple Mail

|                         | intex (17 messag |                                        |                | ped 2                                                                             |       |
|-------------------------|------------------|----------------------------------------|----------------|-----------------------------------------------------------------------------------|-------|
|                         |                  | 0 - (E) (A)                            | 44.44          | 98 (B) (#) (B) (4                                                                 |       |
| 0 min (CTD and          | - 10- 1          | ent Flaggerd                           |                |                                                                                   |       |
| NAVE BOARD              |                  | Bart by Data +                         |                | This message contains unlike Load Images                                          |       |
|                         |                  | Maria Rebello                          | 100.094        | K. Les message samans answ                                                        |       |
| 1 <sup>th</sup> Floored | 0                | Re: Feet Your bill is now a            | _              |                                                                                   |       |
| To Dealty               | õ                | BERNAND LEVY                           | 101 104        | Control Control - george Black. A Petersony 24, 2014 410 P                        |       |
| of Sect                 | ~                | Congressmen Fingerhut (Sea             |                | Taust Reservation to DRLANDO N/1, /1, on May 18 for                               | · I   |
| II had                  | 0                | Cauda Barbach<br>Fed Kidush of April 3 | 10.00          | (ANE), (ADE)ON                                                                    | - 1   |
| -                       | ω.               | Michael Robert                         | 10.074         | Linkson and Sea + Galacian                                                        |       |
| ON BY BAC               |                  | for there and                          | 04900          |                                                                                   | _     |
| CONL MAP                |                  | fai form                               | 1.17.04        |                                                                                   |       |
| C Image                 |                  | Re urgent hashed                       | 1149(0)        |                                                                                   | - 1   |
| in []] Admin            |                  | Judy Jackson                           | 10.47 (84)     |                                                                                   | - 1   |
| In C : Personal         | 60               | Aut Jan                                | 1.0            | THE TRAVEL COLLABORATIVE                                                          | - 1   |
| + D Percenty            |                  | Tehudah Wratty                         | 10.00 AM       | 1.405-375-7400<br>gimy@bitud.com                                                  | - 1   |
| + C Professional        |                  | Re: great took!                        | 149.00         | Automation real                                                                   | - 1   |
| P C Publications        |                  | part must                              | + + + + + (1)) |                                                                                   | _     |
| * C Armerte             |                  | Hamid Baghari /                        |                | VerbiligCas Astro-Canter Perline                                                  |       |
|                         |                  | Avrid Lagren y                         | 847.48         |                                                                                   | -     |
| * C Reviewing           |                  | CENT #                                 | Tester Day     |                                                                                   | 10    |
| * 🗋 Students            |                  | Travel Reservation is (19), 454        | 0. 0.00        | We are pleased to deliver your travel itnerary                                    | Det 1 |
| I C Teaching            |                  | Tim Network                            | Tester Day     | through TripCaseR, a free web and mobile<br>solution for travellers.              |       |
| Y 🗋 Translent           |                  | (Suface Asstactors A.1.8)              | N. 148         | soudon to raveers.                                                                | 22    |
| Cit Copies              |                  | Pameia Java                            | Testarily .    | What does this mean to you? Sign up now to                                        | 10    |
| Ci parte                |                  | Per call lowering                      | 149(2)         | start orjoying these benefits:                                                    |       |
| Admissions              |                  | Angle Rg Blev Huang ?                  | 21010          | 1. View your full lineary-directly in the                                         |       |
| El Cambianes            |                  |                                        | 1000           | <ol> <li>Vere your full thready dready in the<br/>confirmation annual.</li> </ol> |       |
| Ci uson                 |                  | Lote Lampson                           |                | 2. Organize your business and islaure trips                                       |       |
| + C1 TripAddurers       |                  | Neuronite, Ohris J                     | 11010          | in one place.                                                                     |       |
| + 2 +-                  |                  | alloy of amazon                        | 10110          | 3. Access your the details everywhere via                                         |       |

#### Microsoft Word

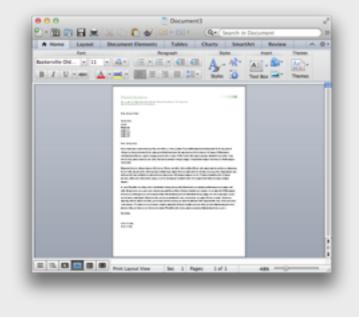

#### Twitter

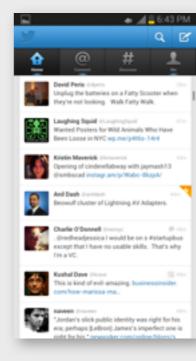

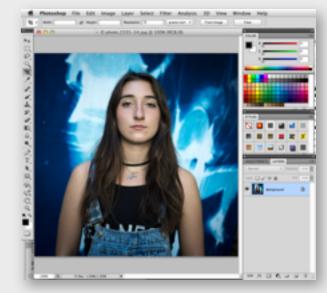

#### Apple Mail

| 0 0 intex (17 messages)                                           |                                                                                                    |            |                                                                                                    |
|-------------------------------------------------------------------|----------------------------------------------------------------------------------------------------|------------|----------------------------------------------------------------------------------------------------|
|                                                                   | (8.4) (8) (4)                                                                                                 | 4.4.5      |                                                                                                    |
| 2 Ha (CT) Barba                                                   | (i) Sent Flagged                                                                                              |            |                                                                                                    |
|                                                                   | Deritig Sein-<br>Maria Robero<br>Re: Fact Year bill is room a<br>SECROMON LEVY<br>Corgressment Propertial Gen | 1000       | This message contains unlike. Load images<br>in 20064 -geny Nets. A finite y 24, 2014 - 410 Feb<br>1 Dans and Rear and an URA X00 Feb                                                                        |
|                                                                   | Cauda Batash<br>Fed Kitali or April<br>Michael Rubin<br>Re: Fack pix/<br>Gal Kostn                            | 0.0        | PARAMAN DIS SALE SALESAR                                                                                                    |
| * 📄 thorography                                                   | Ter unpert hashed<br>Auty Jackson<br>Revision<br>Technologi Mireky<br>Revision                                | 100        | THE TRAVEL COLLABORATIVE<br>1-80-070-1400<br>pm/s20-1400                                                                                                    |
| Polysologi     Notestional     Notestions     Network     Network | jat san<br>Te poster<br>Hantif Ragheri d'<br>Journi pape                                                      | 100        | Vecis TopCase Addite Calendar Print Brenny                                                                                                    |
| * C Students<br>* C Traching<br>* C Translent                     | Calence of<br>Transit Researching to (10), 60<br>The Research<br>Forfaces Assessments A.1.8                   | Tester Day | We are pleased to deliver your travel iterary the<br>trough TypCasett, a free web and makes<br>solution for travelers. To<br>What does this mean to you? Ggn up now to<br>are<br>the solution for travelers. |
| Ei Capies<br>Ei Junk<br>Ei Admissions<br>Ei Candidans             | Late Lampson                                                                                                  | 27874      | start-origining these benefits:<br>1. View your full literary directly in the<br>confirmation-email.                                                                                                    |
| TripAdhers                                                        | <ul> <li>NE menuler stea are in.</li> <li>Newcontex, Onla #<br/>step 4 amazer.</li> </ul>                     |            | <ol> <li>Organize your business and lateure trips<br/>in one place.</li> <li>Access your the details everyon/nere via</li> </ol>                                                                             |

#### Microsoft Word

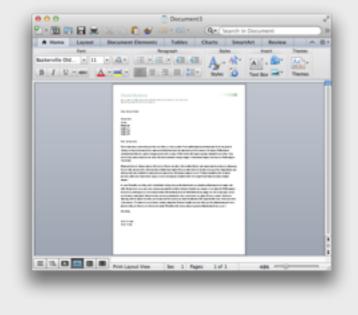

#### Twitter

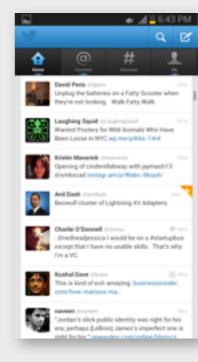

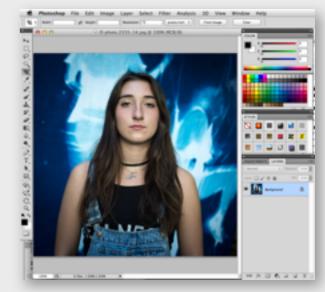

#### Apple Mail

|                                                                     | intex (17 messages)                                                                                    |                                                                                                    |  |  |
|---------------------------------------------------------------------|----------------------------------------------------------------------------------------------------|----------------------------------------------------------------------------------------------------|--|--|
|                                                                     | (8.9)(B)(A.(A.(+)                                                                                      | 92 (d) (* + (D) (%                                                                                                    |  |  |
| 1 Hat (CT) Sub-12                                                   | tent Flagged                                                                                           |                                                                                                    |  |  |
| P Paggel ()<br>Data ()<br>Solution ()<br>Solution ()<br>Solution () | Terri In Delan<br>Maria Resea<br>Re Fait Thar bill in years                                            | This remarks unlike. Lind Images<br>SMMT SOMM against Sec. A feature 91, 2014 420 Fe<br>10 Sector and sector and the sector of the Sector Sector and the<br>Take Researce of the Sector Sector and the Sector Sector and the Sector Sector Sect |  |  |
| Then O                                                              | Fed killun or April 1048<br>Michael Rubin 1010 Feb<br>Re Rack your 1048 000                            | 14tectown 0.45 Sea 7 Selections                                                                                                    |  |  |
| Coll. map<br>→ Coll Admin<br>→ Coll Personal (COL)                  | Sal Konen nutri no<br>Recogent haskad 1140(2)<br>Julig Jackson 1140<br>Ruthan 1140                     | THE TRAVEL COLLABORATIVE                                                                                                    |  |  |
| Polyapathy     Polyapathy     Polyapathy     Polyapathy             | Network Weeky 0.0.0 m<br>Re: pred toold 0.40 (20)                                                      | 1.405-075-FKC<br>genry@crisit.com                                                                                                    |  |  |
| * 🗋 Assarch<br>* 🔄 Assleading                                       | Hanid Bagheri / Servis<br>Journe pager Silris                                                          | Venin TryCale Additio Calendar Peld Branary                                                                                                    |  |  |
| * Students<br>* Staching<br>*                                       | Color / Vestmin<br>Trans Reservation & (RLMC) _ 010<br>Test Nation<br>Servation Antipology A118 Pt 110 | We are pleased to deliver your havel itinerary De<br>trough NpCaseR, a free web and nuble<br>solution for insveters.                                                                                                    |  |  |
| Capies<br>Capies                                                    | Panels Jave Networks<br>No. Laft Streeting 149-000<br>Angle Ng Dave Huang 7 210-00                     | What does this mean to you? Sign up now to be about or joying these benefits:                                                                                                    |  |  |
| Cambdanes<br>UROPs                                                  | The CYNE page to the State                                                                             | <ol> <li>View your full literary deadly in the<br/>confirmation email.</li> <li>Organize your business and leave trps</li> </ol>                                                                                                    |  |  |
| > Ci TripsAndteens                                                  | Newcombs, Only / process<br>alter at amount and the ID                                                 | in one place.<br>3. Access your His details everyofrem via                                                                                                    |  |  |

EmailAddress Message Folder or Label

#### Microsoft Word

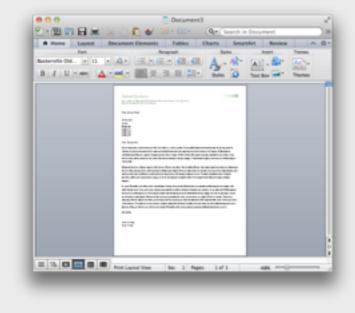

#### Twitter

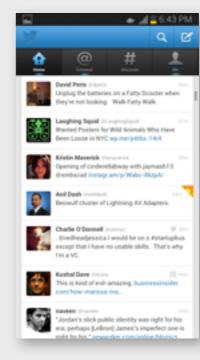

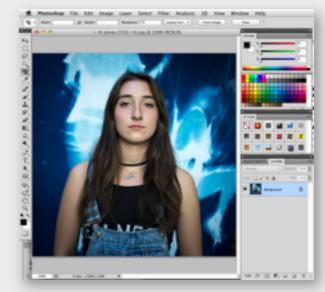

#### Apple Mail

|                                                        | index (37 messages) g <sup>2</sup>                                                                 |                                                                                                    |  |  |
|--------------------------------------------------------|----------------------------------------------------------------------------------------------------|----------------------------------------------------------------------------------------------------|--|--|
|                                                        | 8 9 (8 4 4 4                                                                                       | 92 D F + D Q                                                                                                    |  |  |
| Direct CTD Inch IX                                     | See Flagged                                                                                        |                                                                                                    |  |  |
| L Inter                                                | Real by Dates                                                                                      | this message contains unitsa Load images                                                                                                    |  |  |
| P Report O                                             | Re Fail Your bill a row a                                                                          | CARTY SCHOOL optiony State # Televary 24, 2014 410 Tel<br>Tel David School and School 2014 Tele David<br>Teach Researcher to UPLANDO DVL, PL, and May 10 for |  |  |
| The O                                                  | Claudia Warkesh 111 PM<br>Pw2 Kabuh or April 5 1018<br>Michael Rubin 1013 PM                       | (MNE), JACKSON<br>(Machinelle, 1913) Ball Y. Balletian                                                                                                    |  |  |
| Cont. mar                                              | Re Hark you' 12 KB (2)<br>Gal Karen 11 (2) KB (2)<br>Re urgert hasked 11 40 (2)                    |                                                                                                    |  |  |
| Admin     Admin     Admin     Amonal     D     D     D | Judy Jackson 1947 Mil<br>Ruff Jack<br>Tehudah Wireky 1942 Add                                      | THE TRAVES, COLLABORATIVE<br>1-005-070-7900                                                                                                    |  |  |
| Professional     Publications                          | Ne peak took: E Kinggi<br>Jah man Bart - Mar<br>Ne peakter E Kinggi                                | production                                                                                                    |  |  |
| Kenards     Kenards     Kenards     Kenards            | Hantid Baghari y Kushinin<br>Jacind Japan Billindi<br>GRANI y Kushinin                             | We is NyCase Additional Peter Net Berry<br>We are pleased to deliver your hand iterativy                                                                     |  |  |
| * _ Teaching<br>* _ Translent                          | Roset Reservation (J. (H.), 4118<br>Ten Neteon Restriction<br>(Schwart Asstrations 4.1.8) Pp., 149 | Prough TypCasell, a free web and notifie<br>solution for inanciers. The<br>What does this mean to you? Sign up now to                                        |  |  |
| Ei Copies<br>Ei Jank                                   | Paraela Zana Nationale<br>Re: call breading 149(2)<br>Angle Rg Stee Huang P 21011                  | What does this mean to you? Sign up now to<br>start enjoying these benefits:                                                                                 |  |  |
| Candidates                                             | Huat (CVMC) page 6. (2140)                                                                         | <ol> <li>View your full literary directly in the<br/>confirmation email.</li> <li>Organize your business and letisure type</li> </ol>                        |  |  |
| · No. 4                                                | Neurostina, Ohria d' anteres<br>altry el artagen anteres                                           | in one place.  3. Access your Hip details everyshere via                                                                                                    |  |  |

EmailAddress Message Folder or Label

#### Microsoft Word

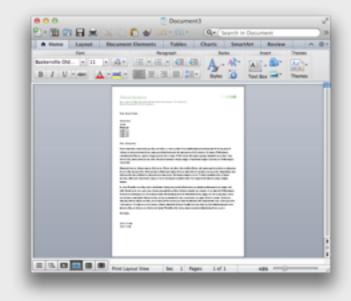

Paragraph Format Style

#### Twitter

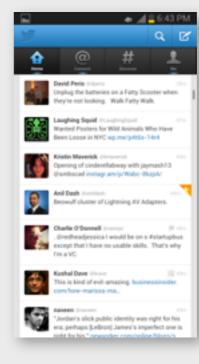

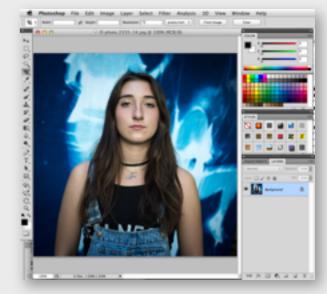

#### Apple Mail

|                    | 1000 (V recept)                               |                                                                                                    |  |
|--------------------|-----------------------------------------------|----------------------------------------------------------------------------------------------------|--|
|                    |                                               |                                                                                                    |  |
| State Com Budy (2) | Sent Flagged                                  |                                                                                                    |  |
| evelations         | Bart by Data-+                                | This message contains units Load Images                                                                         |  |
|                    | Maria Rebello<br>Re: Fact Your bill is now as | No. of the second second second second second second second second second second second second second second se |  |
| (* Flagged (C)     | BETRUEND LEVY 100 PT                          | CONTROLMA - group from If Televary 24, 2214 ATE For                                                             |  |
| hints O            | Congressian Fingehut Beart. 418               | To Daniel Jackson unclimitation Hele Details                                                                    |  |
| of fant            | Caula Natash 111.74                           | Tread Reservation to DRLANDO INTL, 75, on May 18 for<br>(anxie), an (anis) on                                   |  |
| That C             | Fed wature or oper 5 1018                     |                                                                                                    |  |
| N NY MAC           | Michael Rubin 1013 PM                         | Principante, 1973 New Y. Balanciante                                                                            |  |
| Total man          | Re Backyout U 40 000                          |                                                                                                    |  |
| C Imae             | Selfuren markei 114900                        |                                                                                                    |  |
| + Di Almin         | Judy Jackson 1947 Md                          |                                                                                                    |  |
| C Arrowd (D)       |                                               | THE TRAVEL COLLABORATIVE                                                                                        |  |
| + D Personal (LL)  | Tehudah Wraty 1020-04                         | 1-800-070-7400                                                                                                  |  |
|                    | Re-great book! # KB(20)                       | grow @bricat.com                                                                                                |  |
| Professional       | jut aut                                       |                                                                                                    |  |
| P Delications      | he positive # 40 []]                          | VerbiligCase Addr.Calenter Perlimenty                                                                           |  |
| * C Reserch        | Hamid Bagheri J Scrib                         | terringene sectorem failurery                                                                                   |  |
| Environment        | GRAFT / Textering                             | We are pleased to deliver your insuel linerary                                                                  |  |
| * 🛄 Students       | Taxe Researce & ORLAND 1718                   |                                                                                                    |  |
| * C Teaching       | Tim Network Texturity                         | trough NpCaseR, a free web and mubile<br>solution for travelers.                                                |  |
| * 🗋 Tursleri       | Subset Astronom A13(Pr., 198)                 | what does this mean to you? Sign up now to                                                                      |  |
| Ci Capies          | Participation 140-000                         |                                                                                                    |  |
| Ci Junk            | Angle Top Eller Huang P 214710                | start enjoying these benefits:                                                                                  |  |
| Admissions         | These and the second to 101 KB (20)           | 5. View your full linesary directs in the                                                                       |  |
| Cambianes          | Late Lampson 21674                            | confirmation email.                                                                                             |  |
| C UROPS            | No menuter allow and do 149(22)               | 2. Organize your business and leisure trips                                                                     |  |
| C TripAdduers      | Newcombs, Ohris J 21011                       | in one place.                                                                                                   |  |
| - H -              | ality at amazon 880 400 [2]                   | <ol> <li>Access your His details everyshere via</li> </ol>                                                      |  |

EmailAddress Message Folder or Label

#### Microsoft Word

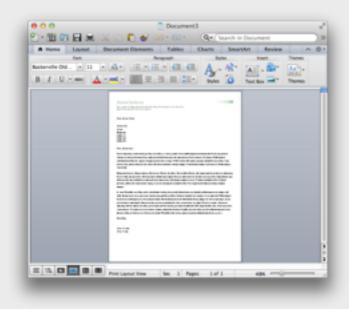

Paragraph Format Style

#### Twitter

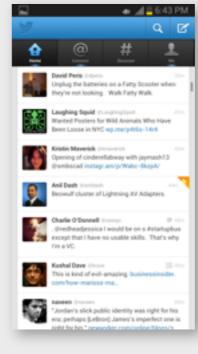

#### Photoshop

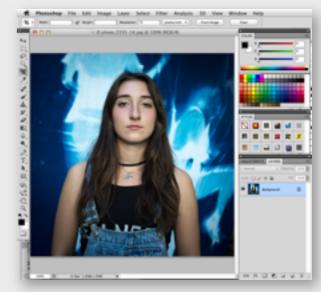

Tweet Hashtag Following

Apple Mail

|                                                                                                    | Infoca (17 messages)                                                                                                    |                                                                                                    |  |
|----------------------------------------------------------------------------------------------------|----------------------------------------------------------------------------------------------------|----------------------------------------------------------------------------------------------------|--|
|                                                                                                    | (8 (+)(B)(+)(+)                                                                                                    | (98)(C)(*)(D)(4)                                                                                                    |  |
| C min (CTT) Deales (R)                                                                                                    | tent Flagged                                                                                                    |                                                                                                    |  |
| P Reprint ()<br>E Dates ()                                                                                                    | Terri to Date-<br>Maria Researce 132 (74)<br>Re Fact that this rear a P 45(3)<br>BERMAND LEVY<br>Comparement Property Compared 14(1)                                                                                      | This message contains units Load images<br>SAMP SOME spin-yhors I formary 20, 2010 4:10 fm<br>To Senie Januar and Senies                                                                                      |  |
| i Sant<br>II Trach ()                                                                                                    | Cauda Nartash 115 Pu<br>Test saturh or April 1018<br>Michael Rubin 1010 PV<br>Re herk yar                                                                                                    | Teach Reservation to (PLANEO INFL. 7, an Alay 10 for<br>(annet), ad(1930)<br>7-Alastrowen, 10-15 Sect 11 Sect 12                                                                                              |  |
| Coll. mar<br>- imap<br>- Materia<br>- Network (C)<br>- Network (C)<br>- Netw | Car Konen 1107 au<br>Re organi hakad 1140(3)<br>Ang Jackson 1140(3)<br>Roman 1140<br>Naturalis Minety 1140(3)<br>Na past look 1140(3)<br>Jan Kat                                                                          | THE TRAVEL COLLABORATIVE<br>1-001/701/00<br>stmc@chul.com                                                                                                    |  |
| Constants     Constants     Constants     Constants     Constants     Constants     Constants     Constants                                                                                                    | Per publice 04000<br>Personi Regheri, # Strain Say<br>Jonni upper 81/48<br>Callett # Strain Say Say<br>Tester Reservation & (10, 640, 11/11)<br>Teste Research Say Say Say Say<br>Say Say Say Say Say Say Say Say Say Say | Versio NgCee All/InColordar Priod Revery<br>We are pleased to deliver your travel Revery<br>Prough TypCeerds, a free web and mobile<br>solution for travelers.                                                |  |
| Copies<br>Junk<br>Admissions<br>Conditions<br>UROPs<br>* C Standardisens                                                                                                    | Panela Zoor Namita<br>Na cal Insuring Debits<br>Angle Ng Bare Hang P Debit<br>Angle Ng Bare Hang P Debits<br>Insuring (1999) paget bar, 1999<br>Unit Langeon Debits<br>Namenda debits and day 2000                        | What does this mean to you? Byp up now to<br>start orjoying these benefits:<br>1. View your full therapy deadly in the<br>confermation email.<br>2. Organics your business and lessure trips<br>in one place. |  |

EmailAddress Message Folder or Label

#### Microsoft Word

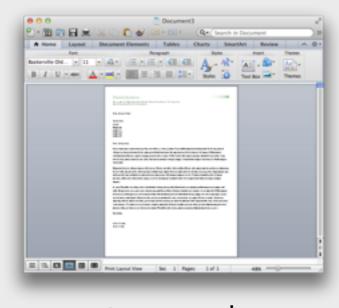

Paragraph Format Style

#### Twitter

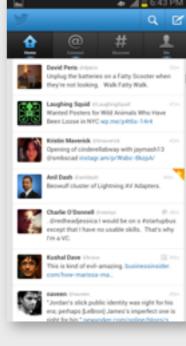

Tweet Hashtag Following

### Photoshop

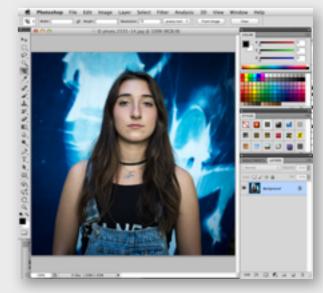

PixelMap Layer/Mask Adjustment

|          | C extine txt                                                                                                    |
|----------|----------------------------------------------------------------------------------------------------|
| 44       | - sportsches, not satisfying: surviy something essential-                                                                                                    |
| 45       | and the second second s |
| 6        | Take a step back: concepts-                                                                                                    |
| ā.       | - examples Microsoft Word; 60m and Ca-                                                                                                    |
| 6        | - where concepts case fram-                                                                                                    |
| ÷.       | - implications of encepts                                                                                                    |
| ÷.       | - hav concepts distinguish apps (Word from Lates) and app classes (Word from Indd)-                                                                                                    |
|          | - what's safeware make all concepts.                                                                                                    |
|          | and a second and and the second second                                                                                                    |
|          | Towards a theory of concepts-                                                                                                    |
| 14       | - what's a concept?-                                                                                                    |
| Ξ.       | state mathine of timer example -                                                                                                    |
| 56       | abstract state, usually structural, explains behavior-                                                                                                    |
| 17       | can explain with an operational principle without referring to purpose-                                                                                                    |
| 58       | more complex examples: style, slims, trash, tagging, selection in Pe-                                                                                                    |
| Ξ.       | in all cases the concept does not fulfill a function edirectly-                                                                                                    |
|          | in all cases the concept does not fulfill a function edimentipe-                                                                                                    |
| ñ.       |                                                                                                    |
|          | - granularity-<br>analiest concept that's a functionality increment-                                                                                                    |
|          |                                                                                                    |
| 63       | eg, can have layer without musk                                                                                                    |
| 14<br>65 | but may choose to group into larger concept-                                                                                                    |
|          |                                                                                                    |
| 16       | = dependence                                                                                                    |
| 67       | concepts have dependences based on functional subsets                                                                                                    |
| 18       | what's the point of this?-                                                                                                    |
| 10       | ·                                                                                                    |
| 78       | - criteria: competing, comerent, controllable ide-coupled), general inseptete, consistent),                                                                                                    |
|          | familiar (isnventional)-                                                                                                    |
| 11       | ·                                                                                                    |
| 12       | - one slide and a pro and con example for each?-                                                                                                    |
| 13       |                                                                                                    |
| 14       | - a UE metian about it being represented well?-                                                                                                    |
| 15       | - competiling: user facing, one motivating purpose, and an operational principle; it's about the                                                                                                    |
|          | idea, out the realization                                                                                                    |
| 16       | - fit for purposes means they actually work (cf ministiz)                                                                                                    |
| rr.      | - familiari idiama                                                                                                    |
| 16       | = Endependent: erthopola':                                                                                                    |
| 79       | - coherents unlike competiing, it's about the realizations means you can predict over you                                                                                                    |
|          | understand a BLC                                                                                                    |
| 10       | in maybe nears you expect them to fit together?-                                                                                                    |
| 81.      | deletion in Rac doesn't have meta data-                                                                                                    |
| 62       | Typeface variants in indexign don't correspond to statuc and bold-                                                                                                    |
| 63       | pixel width in CSI deen't correspond to pixels-                                                                                                    |
| 14       | hiding in Google forms doesn't prevent publication of data-                                                                                                    |
| 85       | conversation in Apple Mail: can't predict what will happen with delete or move or many other                                                                                                    |
|          | operations; too complex and brittle;-                                                                                                    |
| 66       | - complete: with respect to other concepts, e.g. xim settings-                                                                                                    |
| 67       | - consistent: e.g., filters vs rules in Mail; maybe subsume both UE criteria under this-                                                                                                    |
| 88       | >> analyze Acrobet. in 9, concepts aren't visible! in 18, they become visible, but they're not                                                                                                    |
|          | general, so they're not understandable or familiar-                                                                                                    |
| н.       | Annual Manager I and a second second s                                                                                                    |
| a: 81    | Galante 1 O Rain Teat I O Y Saft Table 2 I -                                                                                                    |

#### text editor

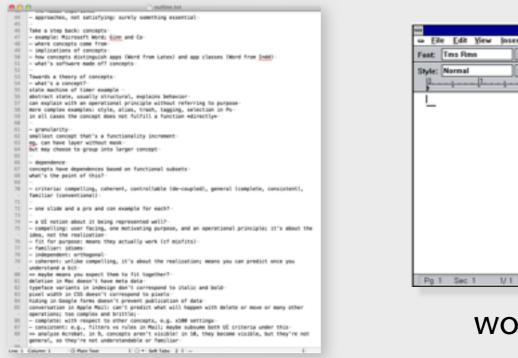

text editor

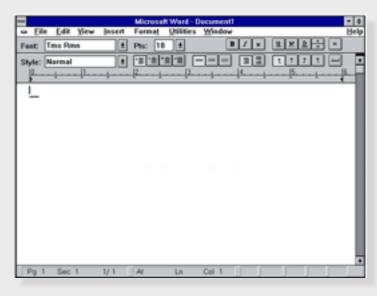

word processor

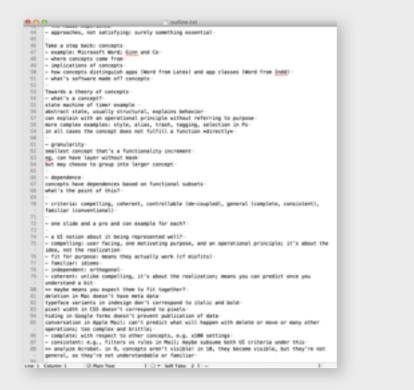

text editor

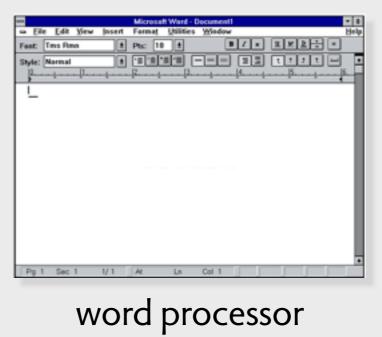

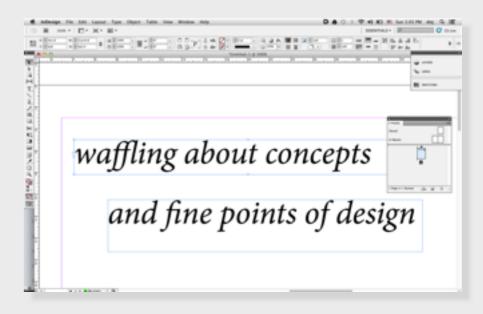

#### desktop publishing app

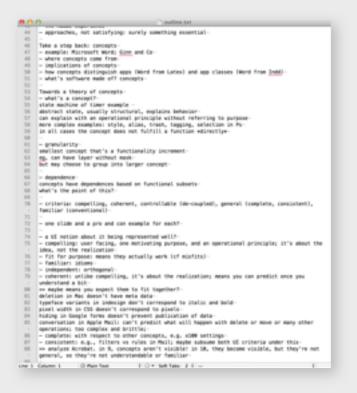

text editor

line buffer

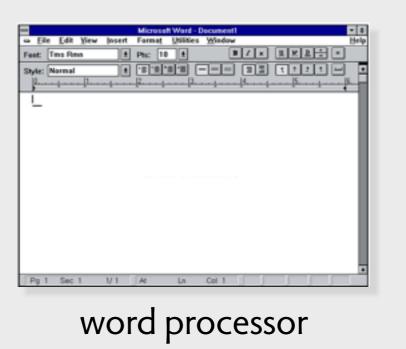

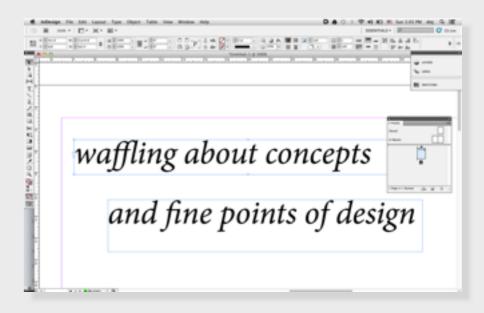

#### desktop publishing app

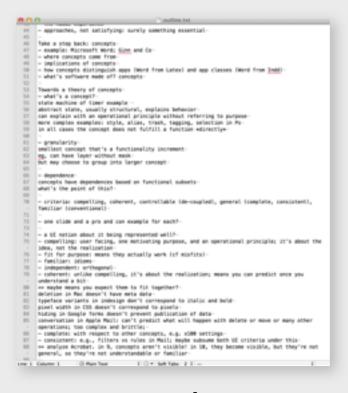

text editor

line buffer

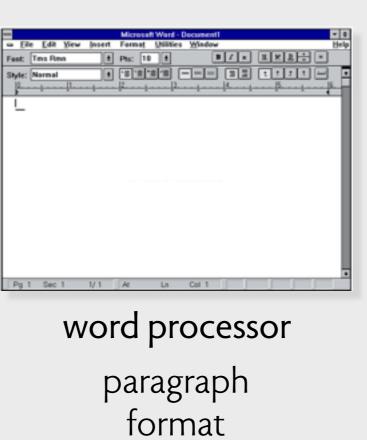

style

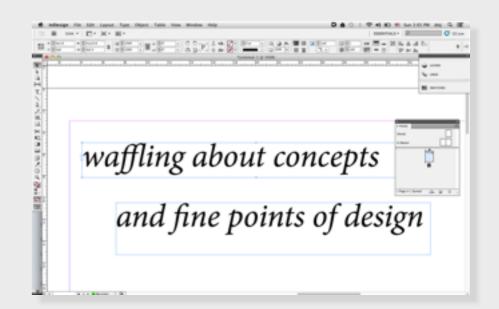

#### desktop publishing app

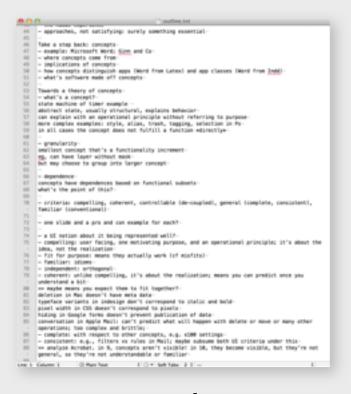

text editor

line buffer

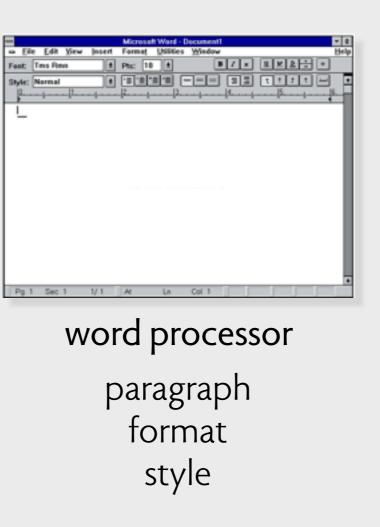

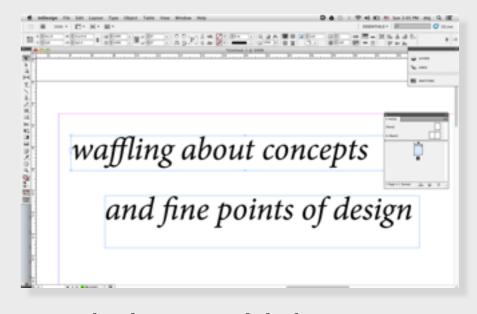

desktop publishing app stylesheet text flow page template

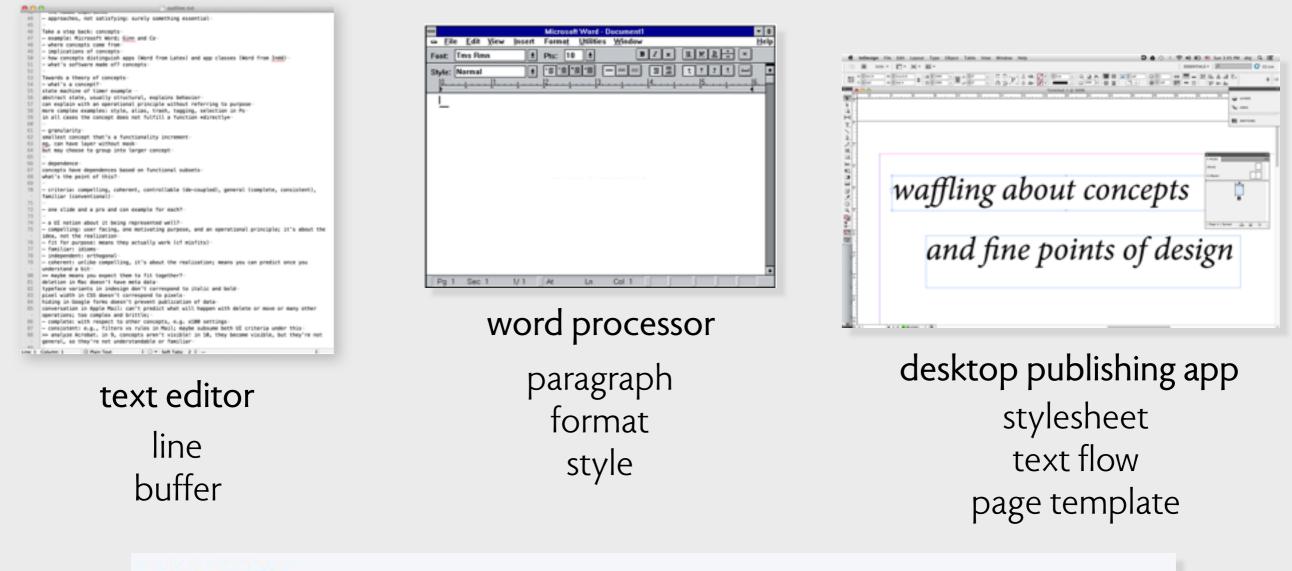

#### jamonh

Oct 22, 2013 7:19 PM

Just upgraded to the new Pages and can't find a way to link text boxes anymore like

http://www.macobserver.com/tmo/article/pages-linking-text-boxes

Am I missing something, or is it really not possible anymore?

### where are Word's concepts from?

### where are Word's concepts from?

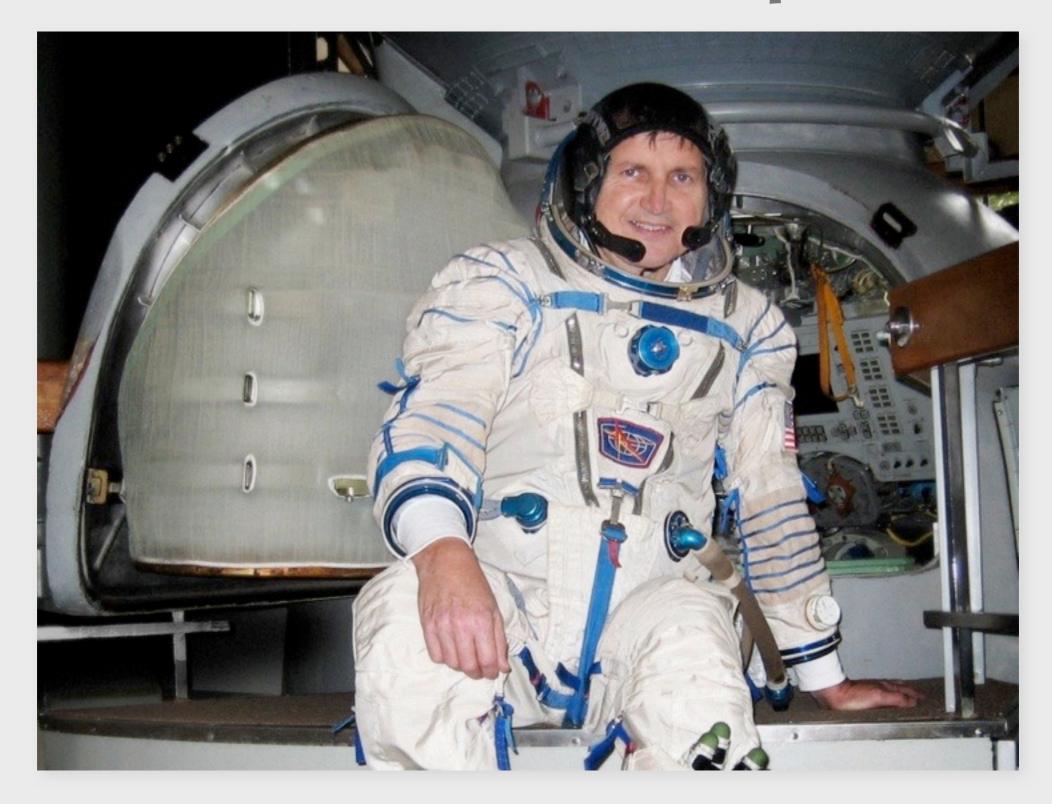

### where are Word's concepts from?

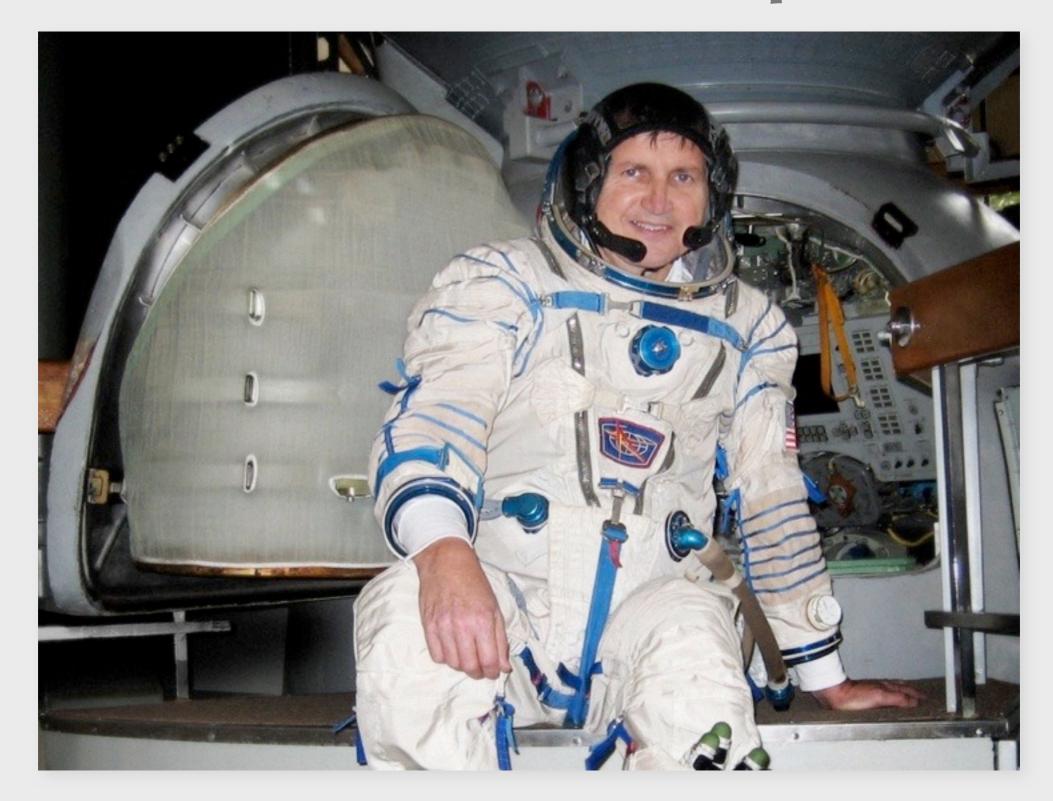

Charles Simonyi: brought key concepts to Word from Xerox PARC

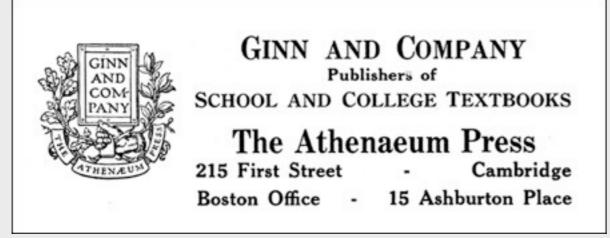

Ginn & Co, since 1868

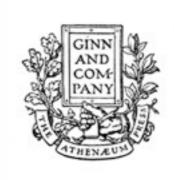

GINN AND COMPANY Publishers of SCHOOL AND COLLEGE TEXTBOOKS The Athenaeum Press

215 First Street - Cambridge Boston Office - 15 Ashburton Place

#### Ginn & Co, since 1868

READY: Select operand or type command Last command was LOOK {A\_substa..!\_wayJ} {Computer...JXEROXJ}\$

#### Personal Distributed Computing The Alto and Ethernet Software

Butler W. Lampson Digital Equipment Corp. Systems Research Center

#### Abstract

The personal distributed computing system based on the Alto and the Ethernet was a major effort to make computers help people to think and communicate. A complex and diverse collection of software was built to pursue this goal, ranging from operating systems, programming environments, and communications software to printing and file servers, user interfaces, and applications such as editors, illustrators, and mail systems.

#### 1. Introduction

A substantial computing system based on the Alto [Thacker et al.

Computer Science Laboratory Xerox Palo Alto Research Center 3333 Coyote Hill Road Palo Alto, California 94334

XEROX

Glen J. Culler 608 Litchfield Lane Santa Barbara, CA 93109

Dear Glen:

This is a follow-up to earlier correspondence you received from Alan Perlis regarding the ACM Conference on the History of Personal Workstations. As you know, the conference is scheduled for January

Bravo, 1974

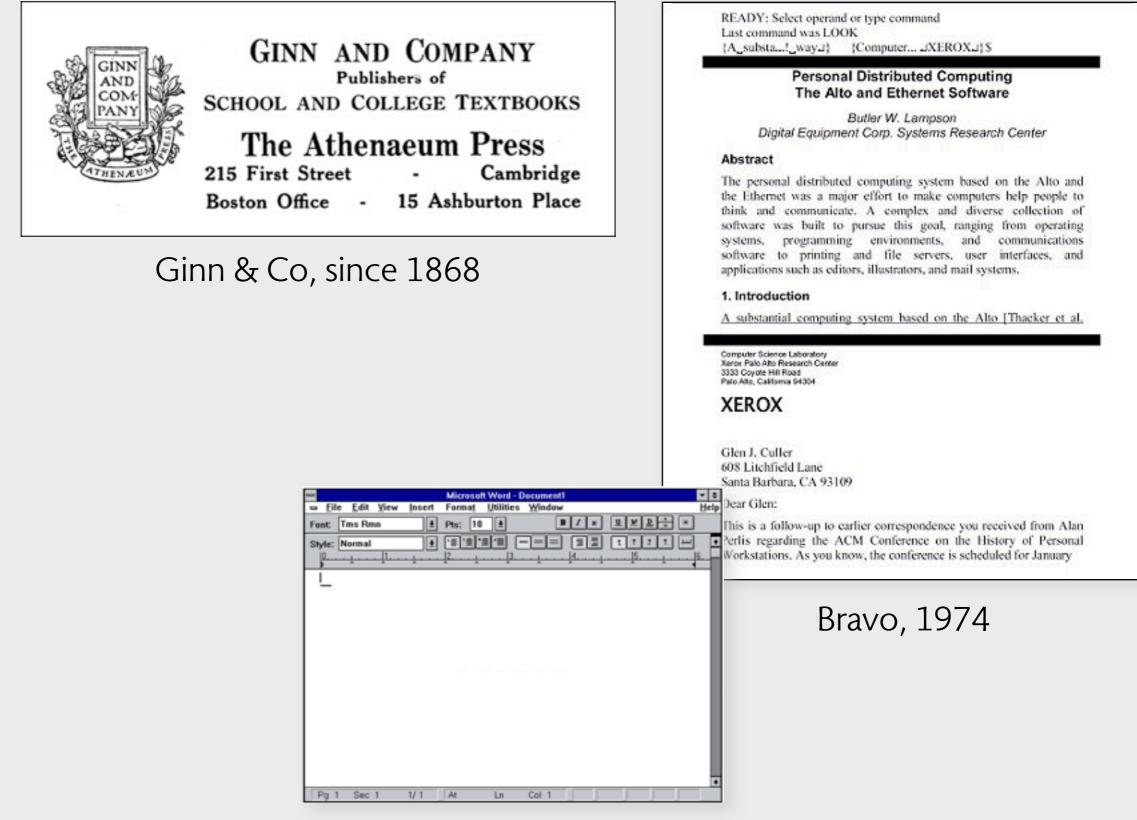

Microsoft Word, 1983

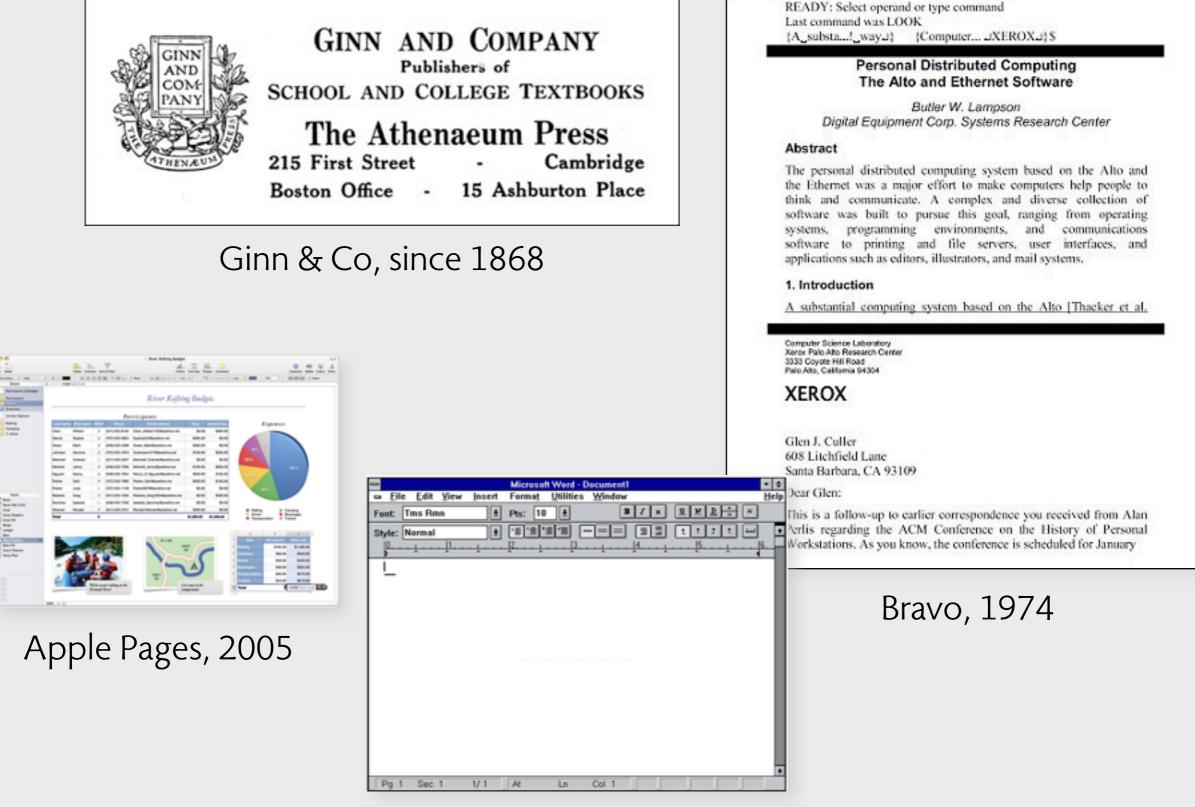

Microsoft Word, 1983

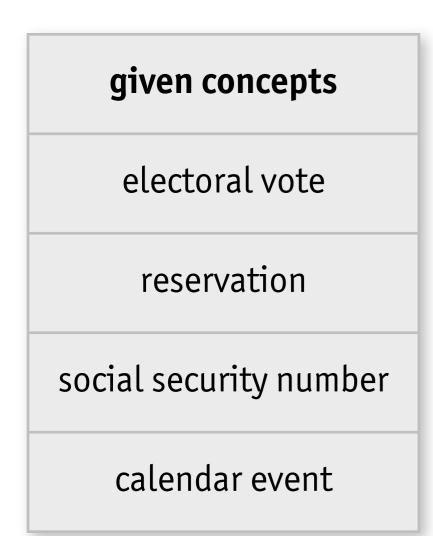

| given concepts         | instrumental concepts |
|------------------------|-----------------------|
| electoral vote         | hashtag               |
| reservation            | label                 |
| social security number | friend                |
| calendar event         | follower              |

| given concepts         | instrumental concepts | enabling concepts  |
|------------------------|-----------------------|--------------------|
| electoral vote         | hashtag               | relative reference |
| reservation            | label                 | public key         |
| social security number | friend                | layer mask         |
| calendar event         | follower              | conference call    |

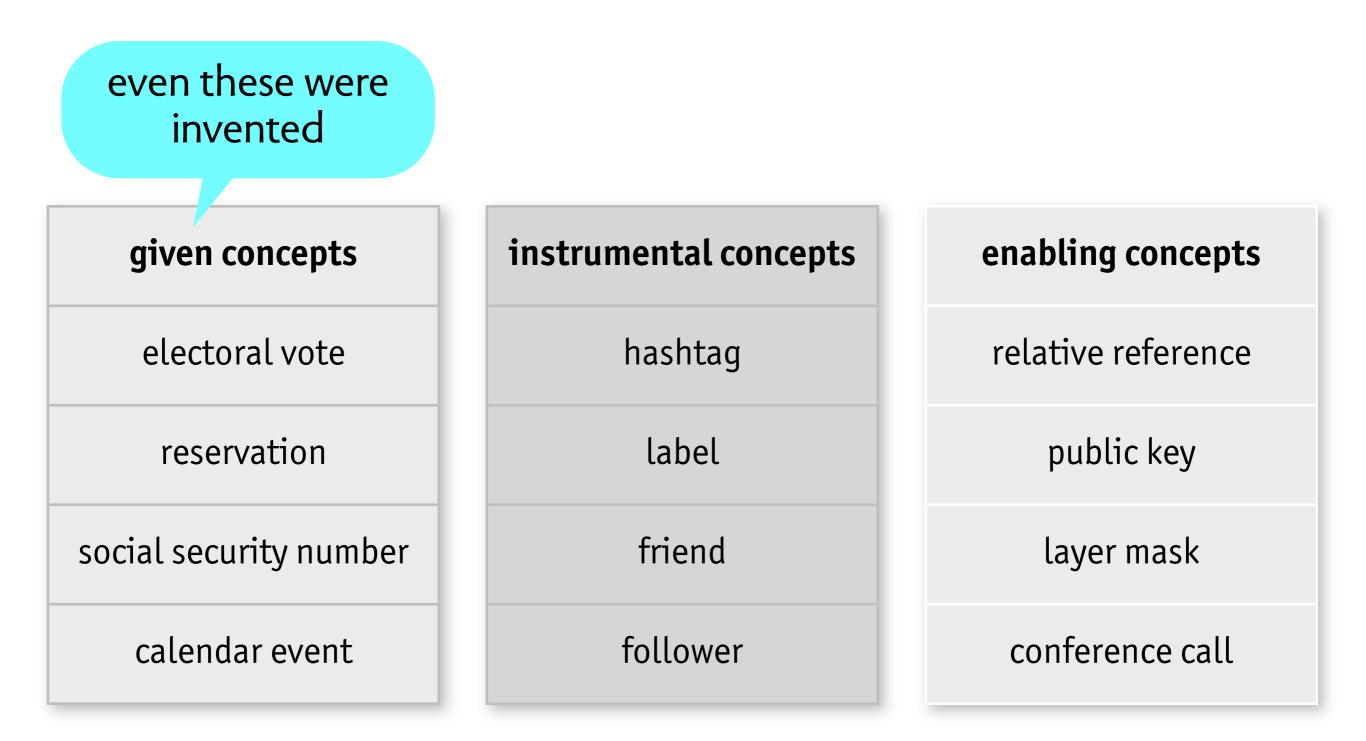

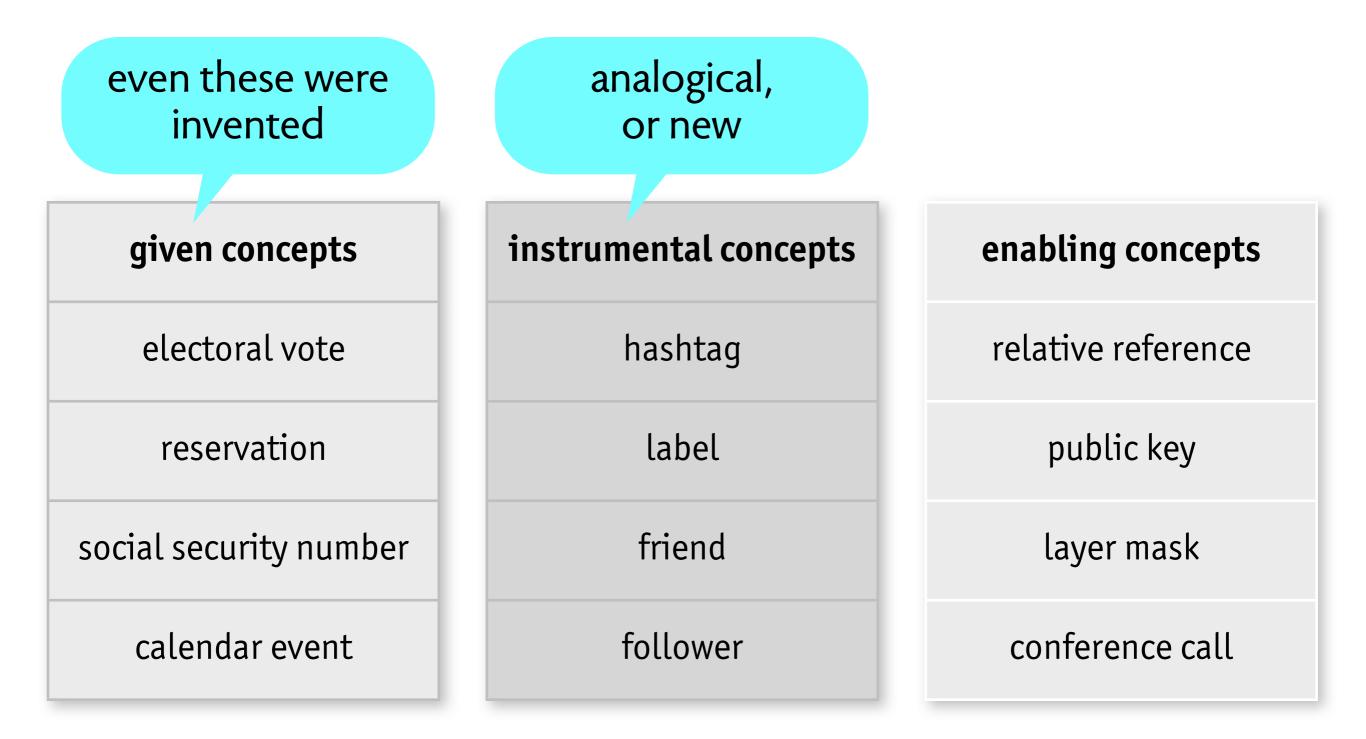

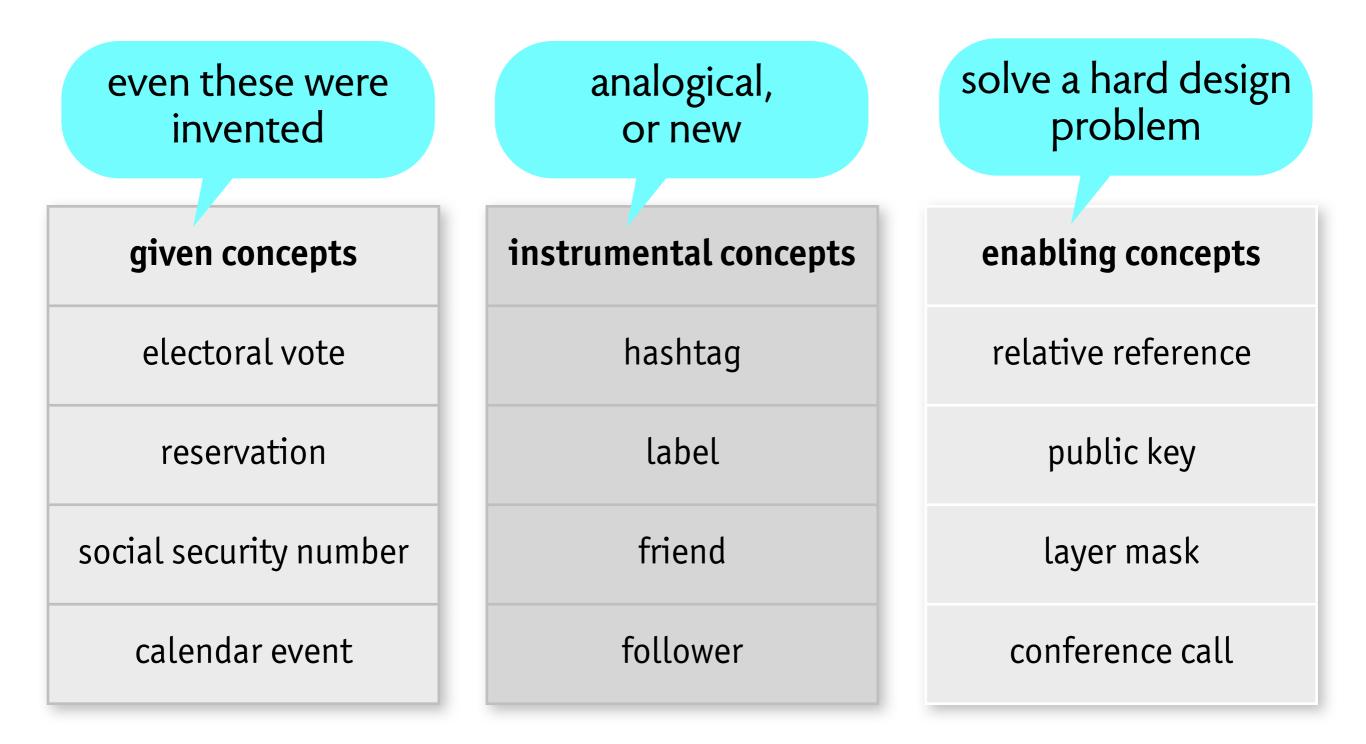

# how to sketch a concept

# how would you explain this?

# how would you explain this?

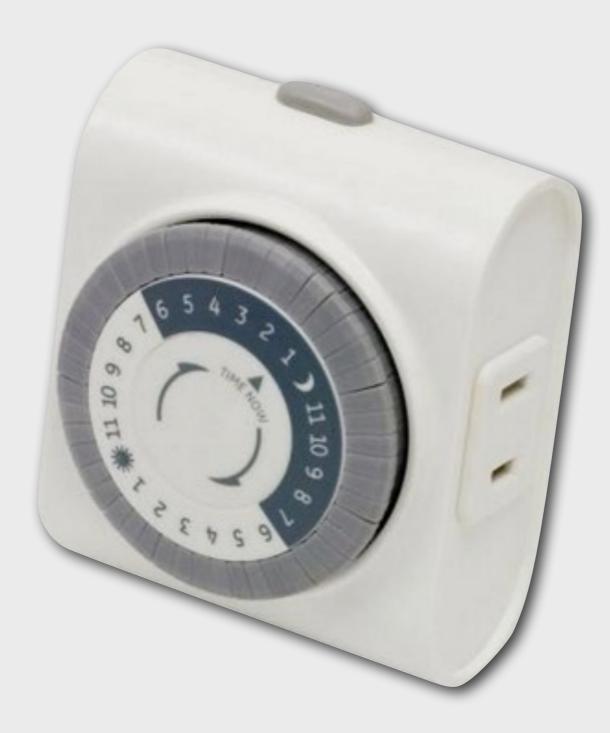

an archetypal scenario

separates essential from accidental aspects shows how purpose is fulfilled by combination of user & system actions

#### an archetypal scenario

separates essential from accidental aspects shows how purpose is fulfilled by combination of user & system actions

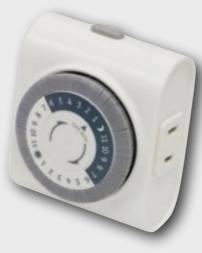

"**if** you pull a tab out, **then** when that time slot comes around, the light will go on"

#### an archetypal scenario

separates essential from accidental aspects shows how purpose is fulfilled by combination of user & system actions

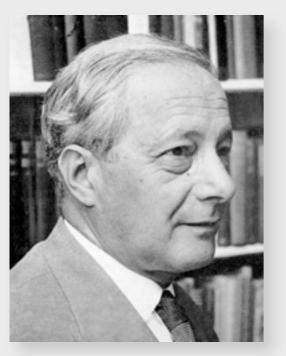

Michael Polanyi

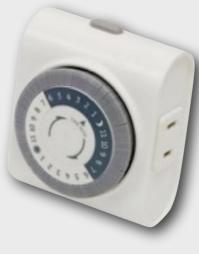

"**if** you pull a tab out, **then** when that time slot comes around, the light will go on"

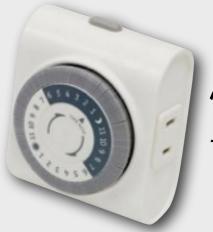

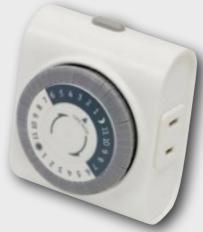

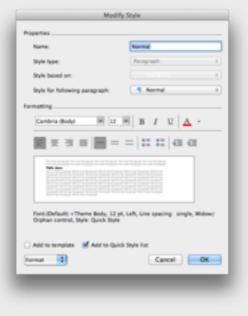

"**if** you change a style's format, **then** all paragraphs of that style will change format accordingly"

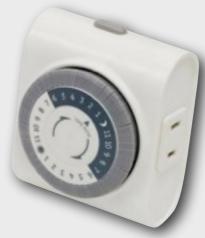

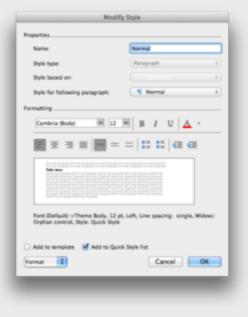

"**if** you change a style's format, **then** all paragraphs of that style will change format accordingly"

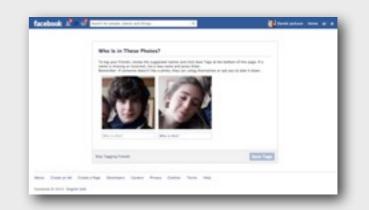

"if you tag a photo, then all friends of the person tagged will be able to see the photo"

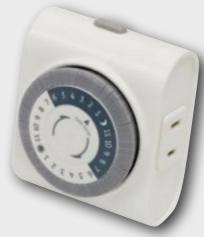

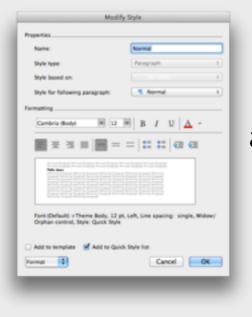

"**if** you change a style's format, **then** all paragraphs of that style will change format accordingly"

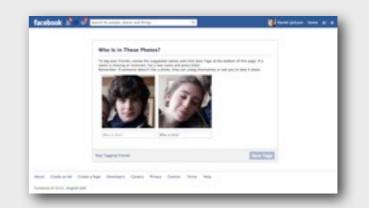

"**if** you tag a photo, **then** all friends of the person tagged will be able to see the photo"

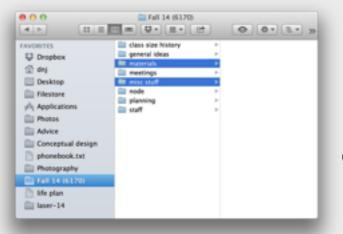

"**if** you select some files and they belong to a folder with keyboard focus, **then** pressing delete will move the files to the trash"

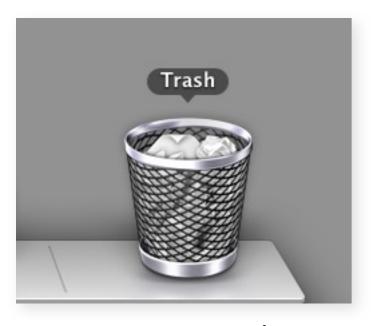

**concept**: trash

**purpose**: allow undo of deletions

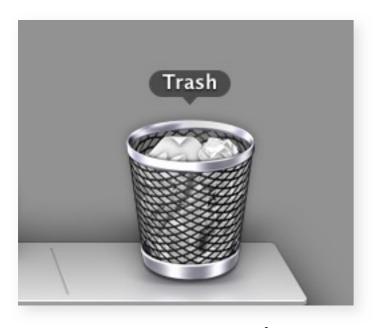

**concept**: trash

purpose: allow undo of deletions

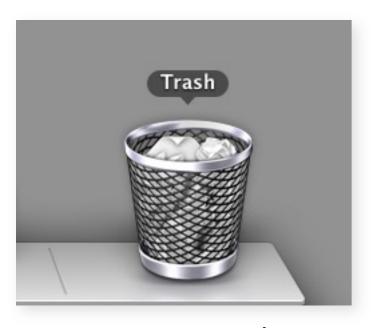

**concept**: trash

**operational principle**: if you delete a file, it moves to a special folder; you can restore from there, but emptying it removes contents for good (and makes space on disk)

purpose: allow undo of deletions

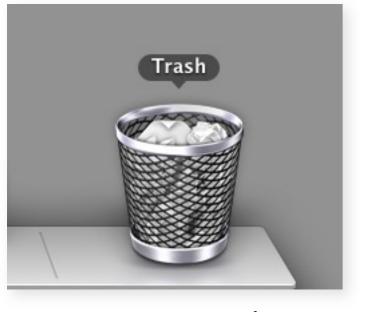

**concept**: trash

**operational principle**: if you delete a file, it moves to a special folder; you can restore from there, but emptying it removes contents for good (and makes space on disk)

**misfit**: if you delete a file on an external drive, you cannot reclaim the space until you empty the trash, but then you'll lose the ability to restore files deleted from the main drive

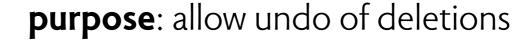

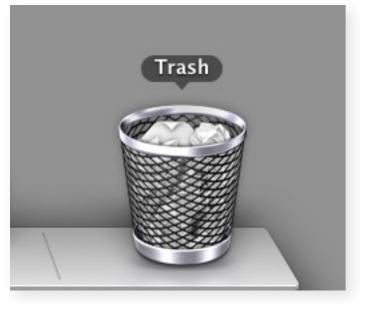

**concept**: trash

**operational principle**: if you delete a file, it moves to a special folder; you can restore from there, but emptying it removes contents for good (and makes space on disk)

**misfit**: if you delete a file on an external drive, you cannot reclaim the space until you empty the trash, but then you'll lose the ability to restore files deleted from the main drive

**misfit**: if you delete an old file and change your mind, you may not be able to find it again in the trash (if there are many deleted files and you forgot the file's name)

# how to model a concept

# example word styles

| tyles:                   |                                                                                                    |
|--------------------------|----------------------------------------------------------------------------------------------------|
|                          | Paragraph preview                                                                                                    |
| a Default Paragraph Font | Terrine Terrine Terrine Terrine Terrine Terrine Terrine Terrine Terrine Terrine                                                                                                    |
| No List                  | Parties Na gradi Barlan Na gradi barlan Engradi Barlan Sargad Barlan Na gradi Barlan Na gradi Barl                                                                          |
| Table Normal             | Hate Hate<br>Auto-Fag A. So yu do Malar-Sag R. so yu do Malar-Sag N. so yu do Malar-Sag N. so yu do Malar-Sag N. so yu do Malar-Sag<br>N. so yu do Malar-Sag N. so yu do Malar-Sag N. so yu do Malar-Sag N. so yu do Malar-Sag N. so yu do Malar-Sag<br>Nahar-Sag N. so yu do Malar-Sag N. yu yu do Malar-Sag N. yu do Malar-Sag N. So yu Halar-Sag N. so yu do Malar-Sag<br>Nahar-Sag N. yu yu do Malar-Sag N. yu yu do Malar-Sag N. yu do Malar-Sag N. yu yu do Malar-Sag N. yu yu<br>Nahar-Sag N. yu yu do Malar-Sag N. yu yu do Malar-Sag N. yu yu do Malar-Sag N. yu yu do Malar-Sag N. yu yu<br>Nahar-Sag N. yu yu do Malar-Sag N. yu yu do Malar-Sag N. yu yu do Malar-Sag N. yu yu do Malar-Sag N. yu yu do Malar-Sag<br>N. yu yu do Malar-Sag N. yu yu do Malar-Sag N. yu yu do Malar-Sag N. yu yu do Malar-Sag N. yu yu do Malar-Sag<br>N. yu yu do Malar-Sag N. yu yu do Malar-Sag N. yu yu do Malar-Sag N. yu yu do Malar-Sag N. yu yu do Malar-Sag<br>N. yu yu do Malar-Sag N. yu yu do Malar-Sag N. yu yu do Malar-Sag N. yu yu do Malar-Sag N. yu yu do Malar-Sag<br>N. yu yu do Malar-Sag N. yu yu do Malar-Sag N. yu yu do Malar-Sag N. yu yu do Malar-Sag N. yu yu do Malar-Sag<br>N. yu yu do Malar-Sag N. yu yu do Malar-Sag N. yu yu do Malar-Sag N. yu yu do Malar-Sag N. yu yu do Malar-Sag<br>N. yu yu do Malar-Sag N. yu yu do Malar-Sag N. yu yu yu yu yu yu yu yu yu yu yu yu yu |
|                          | National pri na poj do National pri na poj do National pri na poj do National pri na poj do National pri poj do National pri<br>Pri poj po Andernica Pri poj do National pri poj po National pri na poj do National pri na poj do National pri po<br>National poj poj do National poj poj do National pri poj pol National pri poj do National pri poj poj do National pri poj poj                                                                                                    |
|                          |                                                                                                    |
|                          |                                                                                                    |
|                          | Character preview                                                                                                    |
|                          | Hello there                                                                                                    |
|                          | Helio there 12 pt                                                                                                    |
|                          |                                                                                                    |
| ist:                     | Description                                                                                                    |
| Styles in Use            | Font:(Default) +Theme Body, 12 pt, Left, Line                                                                                                    |
|                          |                                                                                                    |
|                          | spacing: single, Widow/Orphan control, Style:                                                                                                    |
|                          |                                                                                                    |
|                          | spacing: single, Widow/Orphan control, Style:                                                                                                    |
|                          | spacing: single, Widow/Orphan control, Style:                                                                                                    |
|                          | spacing: single, Widow/Orphan control, Style:                                                                                                    |
| Organizer                | spacing: single, Widow/Orphan control, Style:                                                                                                    |
| Organizer                | spacing: single, Widow/Orphan control, Style:<br>Quick Style                                                                                                    |
| Organizer                | spacing: single, Widow/Orphan control, Style:<br>Quick Style                                                                                                    |
| Organizer                | spacing: single, Widow/Orphan control, Style:<br>Quick Style                                                                                                    |
| Organizer                | spacing: single, Widow/Orphan control, Style:<br>Quick Style<br>New Modify Delete                                                                                                    |
| Organizer                | spacing: single, Widow/Orphan control, Style:<br>Quick Style<br>New Modify Delete                                                                                                    |
| Organizer                | spacing: single, Widow/Orphan control, Style:<br>Quick Style<br>New Modify Delete                                                                                                    |

| Modify Style                                                                                                    |               |  |  |  |
|----------------------------------------------------------------------------------------------------|---------------|--|--|--|
| Properties                                                                                                    |               |  |  |  |
| Name:                                                                                                    | Normal        |  |  |  |
| Style type:                                                                                                    | Paragraph ‡   |  |  |  |
| Style based on:                                                                                                    | (no style) \$ |  |  |  |
| Style for following paragraph:                                                                                                    | ¶ Normal ‡    |  |  |  |
| Formatting                                                                                                    |               |  |  |  |
| Cambria (Body) * 12 *                                                                                                    | B I U A ·     |  |  |  |
|                                                                                                    |               |  |  |  |
| Previsasi Paragraph Previsasi Paragraph Previsasi Paragraph Previsasi Paragraph Previsasi Paragraph<br>Previsasi Paragraph Previsasi Paragraph Previsasi Paragraph Previsasi Paragraph<br><b>Valle duru</b><br>Ballisong Paragraph Pallisong Paragraph Pallisong Paragraph Pallisong Paragraph<br>Palasing Paragraph Pallisong Paragraph Pallisong Paragraph Pallisong Paragraph<br>Palisong Paragraph Pallisong Paragraph Pallisong Paragraph Pallisong Paragraph<br>Palisong Paragraph Pallisong Paragraph Pallisong Paragraph Pallisong Paragraph<br>Palisong Paragraph Pallisong Paragraph Pallisong Paragraph Pallisong Paragraph<br>Palisong Paragraph Pallisong Paragraph Pallisong Paragraph Pallisong Paragraph<br>Palisong Paragraph Pallisong Paragraph Pallisong Paragraph Pallisong Paragraph<br>Palisong Paragraph Pallisong Paragraph Pallisong Paragraph Pallisong Paragraph<br>Pallisong Paragraph Pallisong Paragraph Pallisong Paragraph Pallisong Paragraph<br>Pallisong Paragraph Pallisong Paragraph Pallisong Paragraph Pallisong Paragraph<br>Pallisong Paragraph Pallisong Paragraph Pallisong Paragraph Pallisong Paragraph<br>Pallisong Paragraph Pallisong Paragraph Pallisong Paragraph Pallisong Paragraph<br>Pallisong Paragraph Pallisong Paragraph Pallisong Paragraph Pallisong Paragraph<br>Pallisong Paragraph Pallisong Paragraph Pallisong Paragraph Pallisong Paragraph<br>Pallisong Paragraph Pallisong Paragraph Pallisong Paragraph Pallisong Paragraph<br>Pallisong Paragraph Pallisong Paragraph Pallisong Paragraph Pallisong Paragraph<br>Pallisong Paragraph Pallisong Paragraph Pallisong Paragraph Pallisong Paragraph<br>Pallisong Paragraph Pallisong Paragraph |               |  |  |  |
| Font:(Default) +Theme Body, 12 pt, Left, Line spacing: single, Widow/<br>Orphan control, Style: Quick Style                                                                                                    |               |  |  |  |
| Add to template Add to Quick Style list Format Cancel OK                                                                                                    |               |  |  |  |

# data model word styles

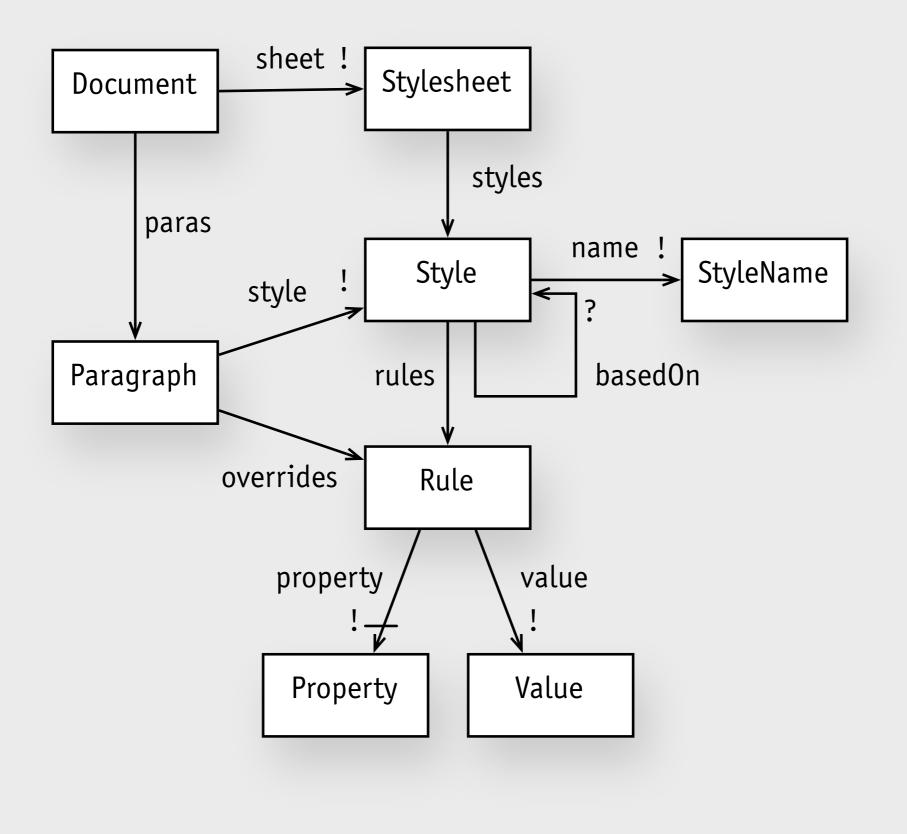

# data model word styles

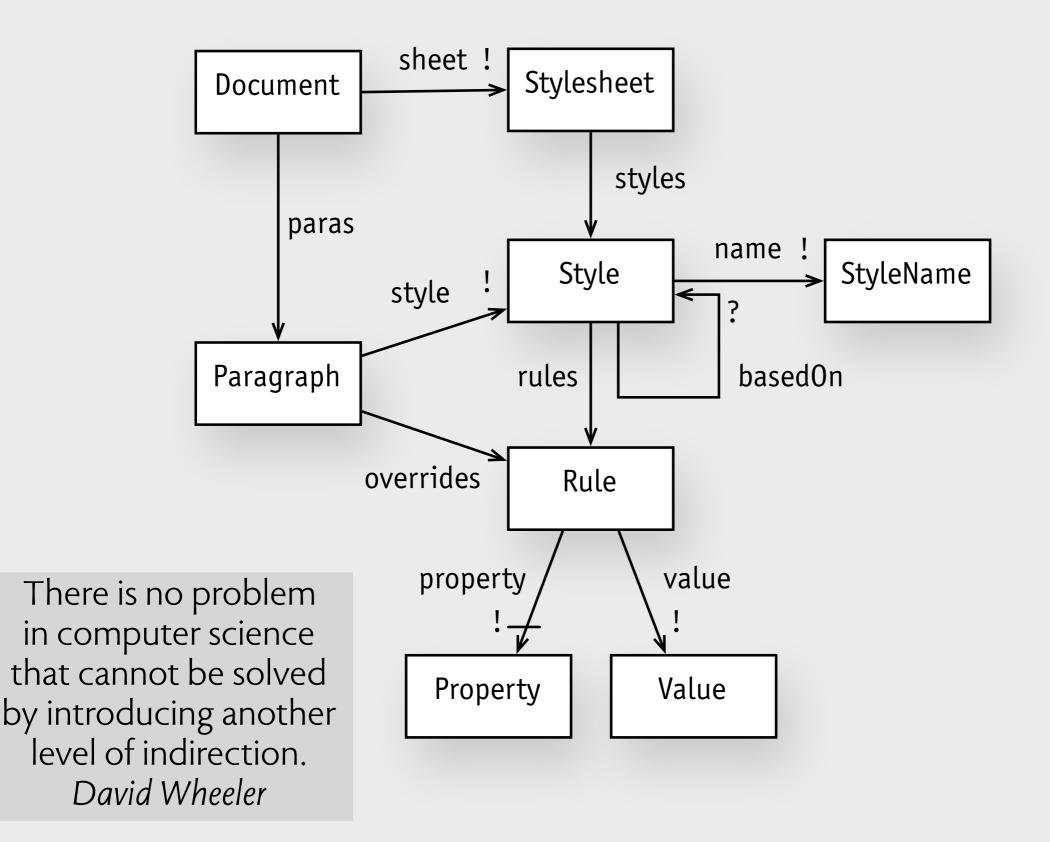

# data model word styles

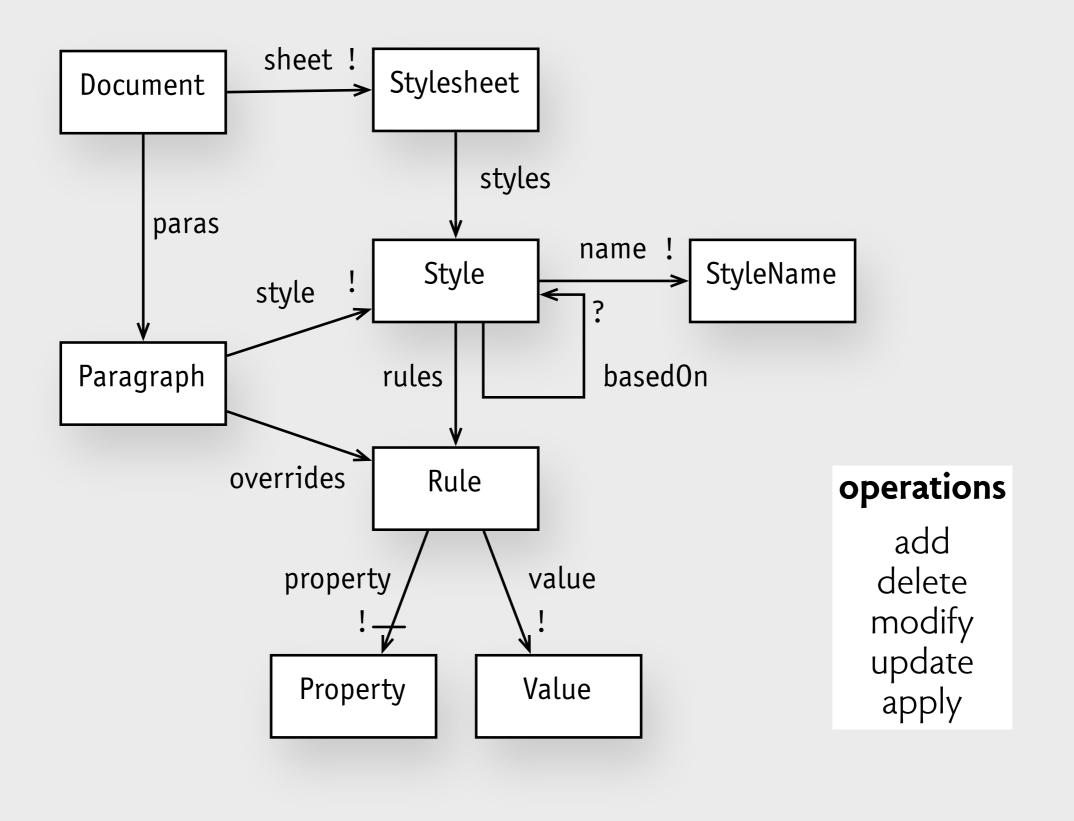

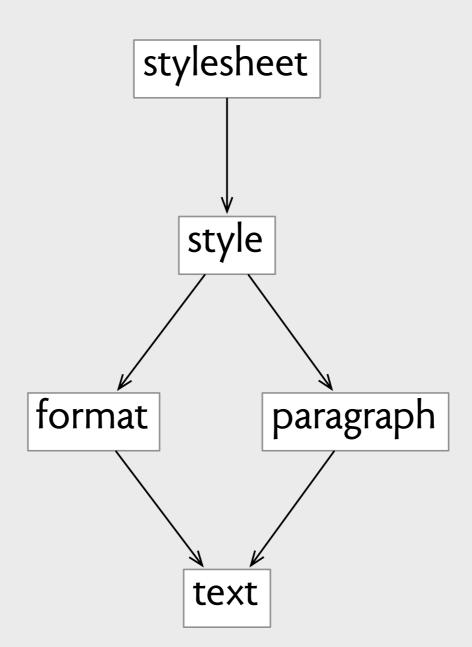

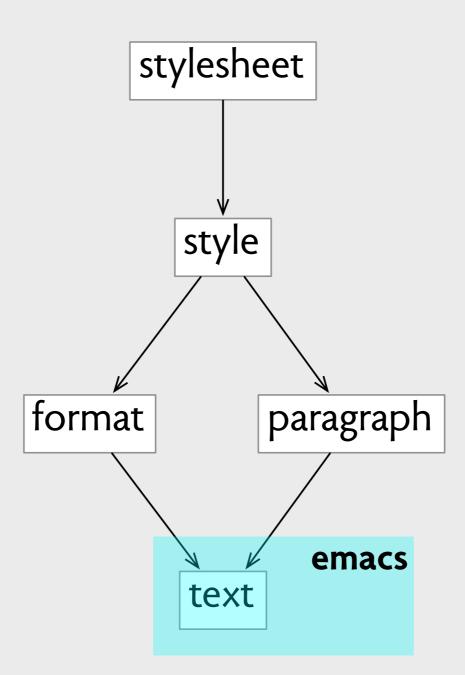

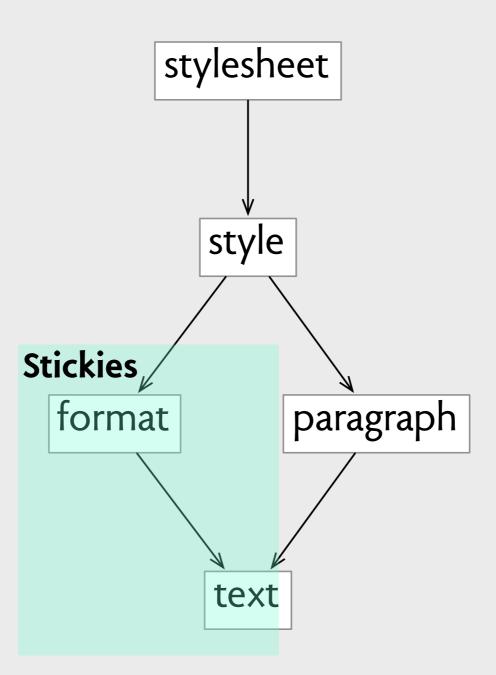

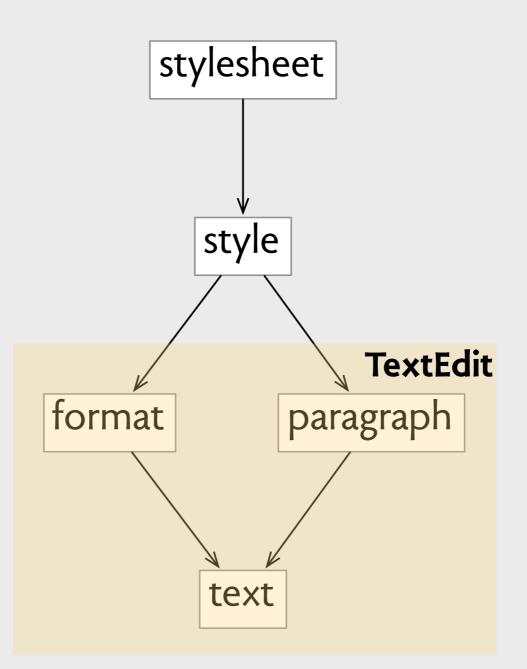

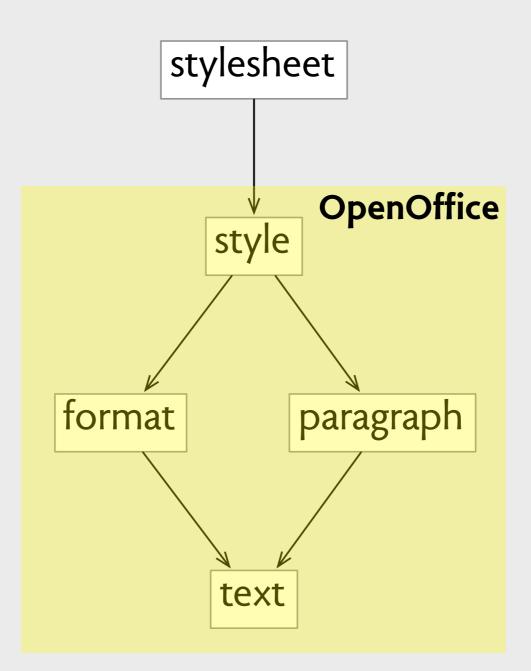

### concept dependences

 $\langle c,c' \rangle \in depends \Leftrightarrow \forall a: apps \cdot c \in concepts(a) \Rightarrow c' \in concepts(a)$ 

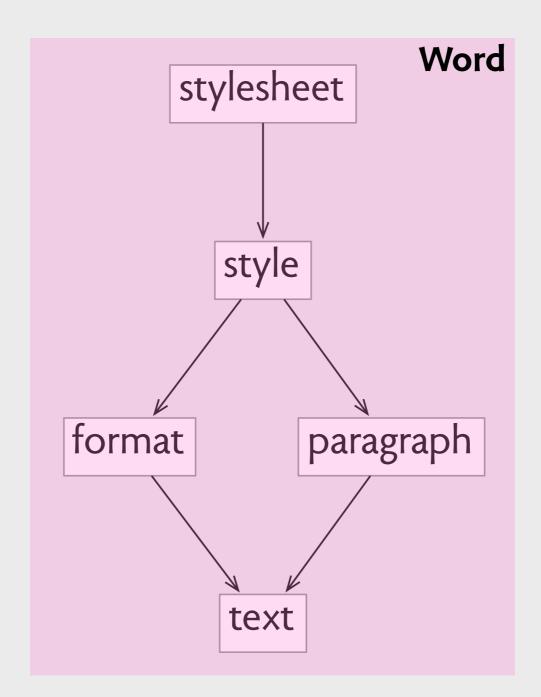

how to reuse a concept

### other instantiations style

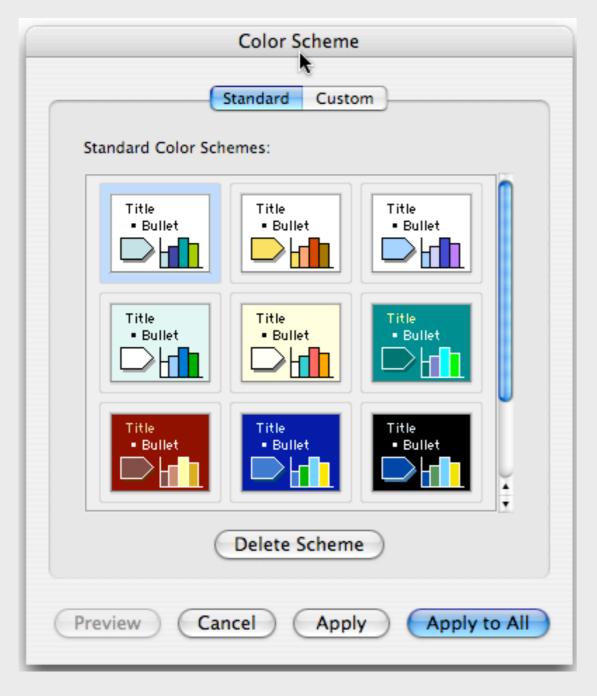

Powerpoint schemes

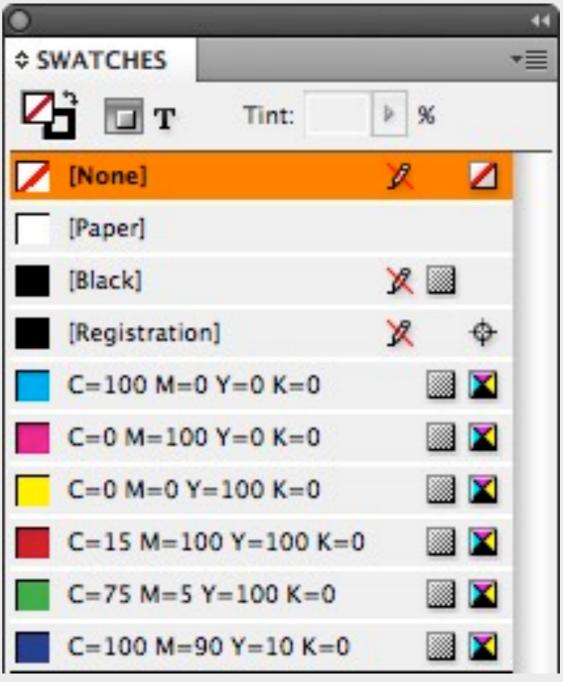

Indesign swatches

### non-instantiations style

| OOO Colors                                                                                                    |  |  |  |  |
|----------------------------------------------------------------------------------------------------|--|--|--|--|
| H     H     H |  |  |  |  |
| Q                                                                                                    |  |  |  |  |
| List: Developer 🗧                                                                                                    |  |  |  |  |
| <ul> <li>selectedControlTextColor</li> <li>selectedKnobColor</li> <li>selectedMenuItemColor</li> <li>selectedMenuItemTextColor</li> <li>selectedTextBackgroundColo</li> <li>selectedTextColor</li> <li>shadowColor</li> <li>textBackgroundColor</li> <li>textColor</li> </ul>                                                                                                    |  |  |  |  |
| Color Search                                                                                                    |  |  |  |  |
| Opacity                                                                                                    |  |  |  |  |
|                                                                                                    |  |  |  |  |

Apple color picker

| ⊖ ⊖ ⊖ Styles        |     |
|---------------------|-----|
| + -                 |     |
| Apply Create Delete | _   |
| Q                   |     |
| A Write 2 Default   |     |
| Caption             |     |
| Title               |     |
| Heading             |     |
| ⊿ Left Dat          | e 🗆 |
| Emphased            |     |
| A Quote             |     |
| A Code              |     |
| A Note              |     |
| Highlight           |     |

Write 2 text editor

### non-instantiations style

| OOO Colors                                                                                                    |  |  |  |  |
|----------------------------------------------------------------------------------------------------|--|--|--|--|
| H     H     H |  |  |  |  |
| Q                                                                                                    |  |  |  |  |
| List: Developer 🛟                                                                                                    |  |  |  |  |
| <ul> <li>selectedControlTextColor</li> <li>selectedKnobColor</li> <li>selectedMenuItemColor</li> <li>selectedMenuItemTextColor</li> <li>selectedTextBackgroundColo</li> <li>selectedTextColor</li> <li>shadowColor</li> <li>textBackgroundColor</li> </ul>                                                                                                    |  |  |  |  |
| Color Search                                                                                                    |  |  |  |  |
| Opacity 100 %                                                                                                    |  |  |  |  |
|                                                                                                    |  |  |  |  |

# Apple color picker swatch-color mapping fixed

| 😝 🖯 🕤 Styles        |           |
|---------------------|-----------|
| Apply Create Delete |           |
| Q                   | $\supset$ |
| A Write 2 Default   |           |
| Caption             |           |
| Title               |           |
| Heading             |           |
| ⊿ Left Date         |           |
| Emphased            |           |
| A Quote             |           |
| A Code              |           |
| A Note              |           |
| Highlight           |           |

Write 2 text editor

### non-instantiations style

| OOO Colors                                                                                                    |  |  |  |  |  |
|----------------------------------------------------------------------------------------------------|--|--|--|--|--|
| The second second seco |  |  |  |  |  |
| Q                                                                                                    |  |  |  |  |  |
| List: Developer 🗧                                                                                                    |  |  |  |  |  |
| <ul> <li>selectedControlTextColor</li> <li>selectedKnobColor</li> <li>selectedMenuItemColor</li> <li>selectedMenuItemTextColor</li> <li>selectedTextBackgroundColo</li> </ul>                                                                                                    |  |  |  |  |  |
| selectedTextColor                                                                                                    |  |  |  |  |  |
| textBackgroundColor                                                                                                    |  |  |  |  |  |
| Color Search                                                                                                    |  |  |  |  |  |
| Opacity 100 %                                                                                                    |  |  |  |  |  |
|                                                                                                    |  |  |  |  |  |

# Apple color picker swatch-color mapping fixed

| Apply     Create     Delete |   |
|-----------------------------|---|
| A Write 2 Default           |   |
| write 2 Default             | Ŭ |
| Caption                     |   |
| Title                       | ≤ |
| Heading                     | ≤ |
| ⊿ Left Date                 |   |
| Emphased                    |   |
| A Quote                     |   |
| A Code                      |   |
| A Note                      |   |
| Highlight                   |   |

# Write 2 text editor **no element-style mapping**

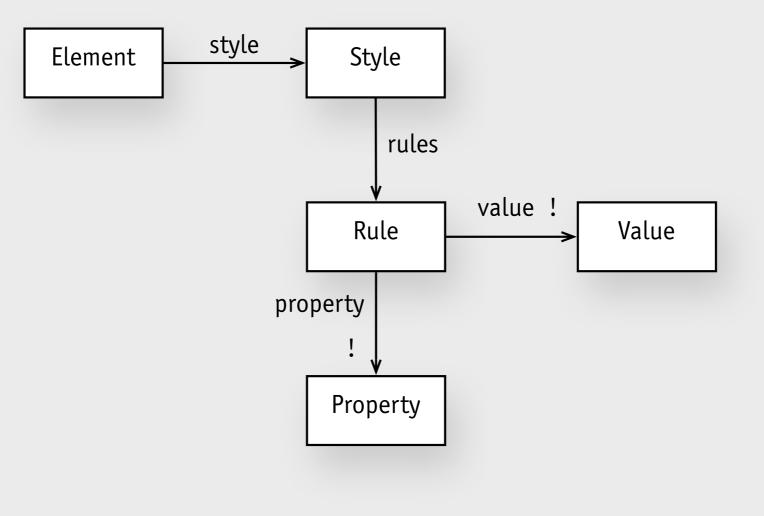

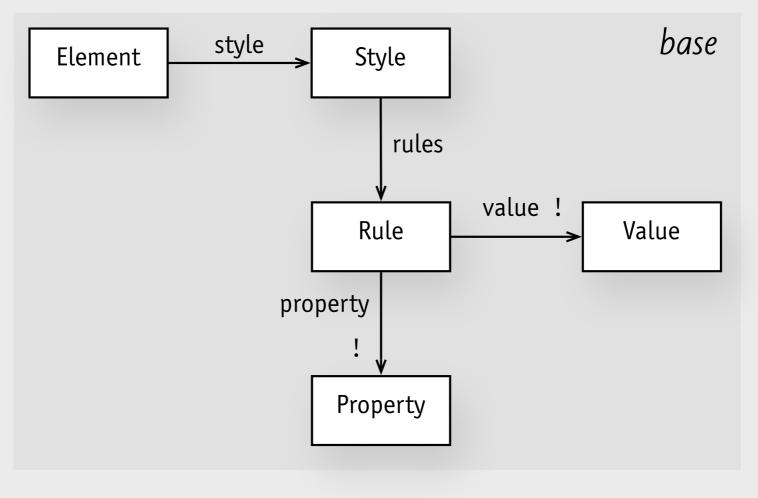

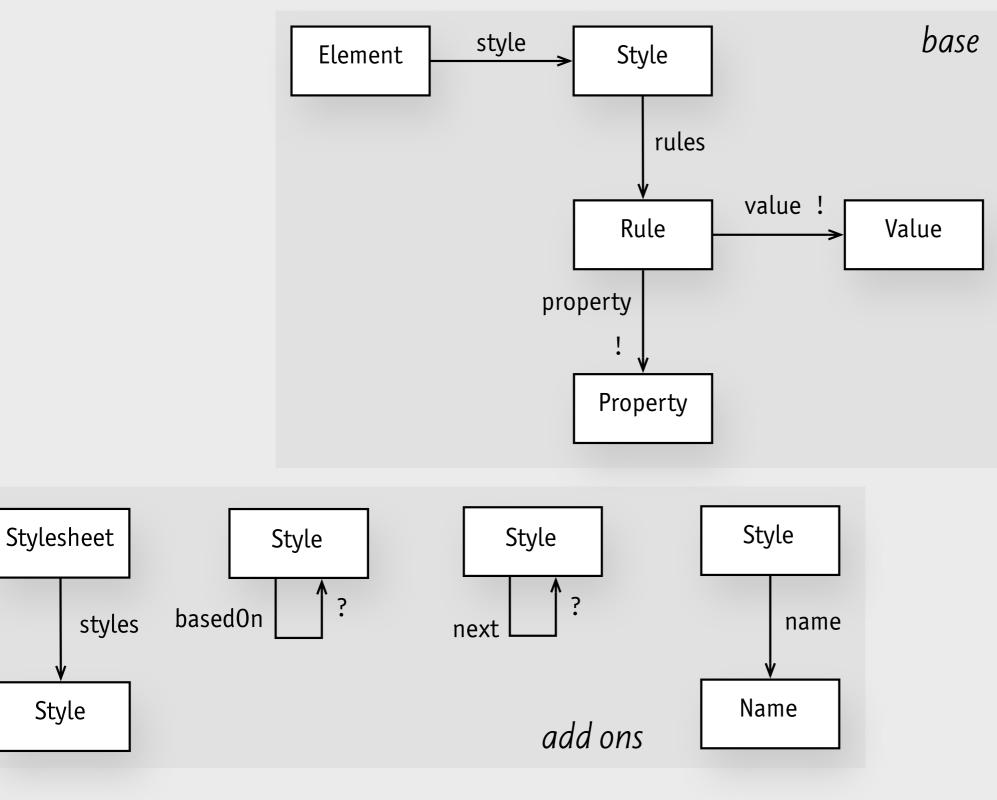

Style

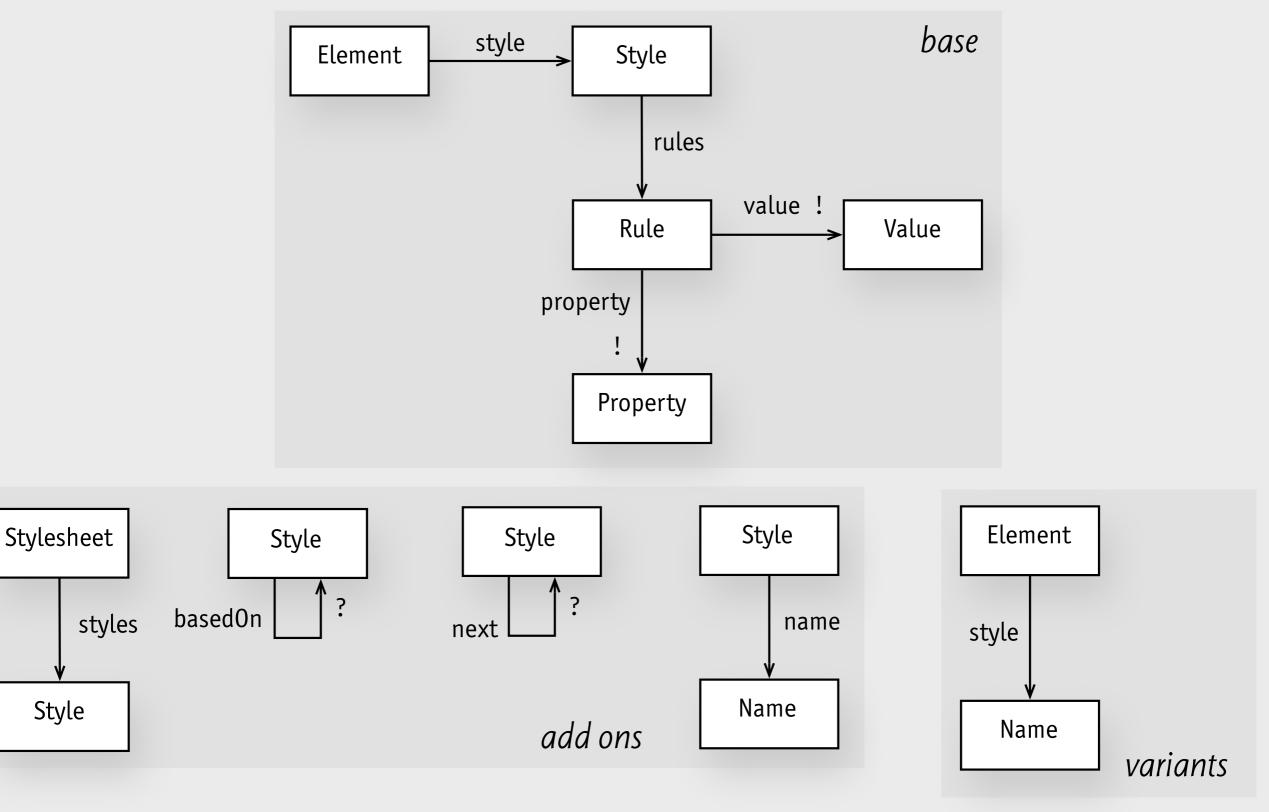

### generic concept parts

| part        | example                                                                                                    |
|-------------|----------------------------------------------------------------------------------------------------|
| name        | Style                                                                                                    |
| purpose     | make it easy to maintain consistent format across set of elements                                                      |
| sample uses | Text formatting in word processors/layout apps (Word, Indesign, Pages, etc); rules in CSS; color themes in Powerpoint. |
| model       | base, add-ons, variants                                                                                                |
| operations  | add, delete, modify, apply, update                                                                                     |
| related to  | StyleBuffer, Stencil, Master                                                                                           |
| issues      | optional rules problem                                                                                                 |

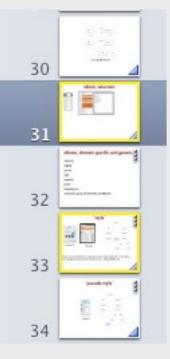

slides in Keynote

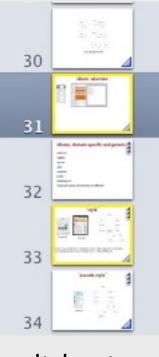

slides in Keynote

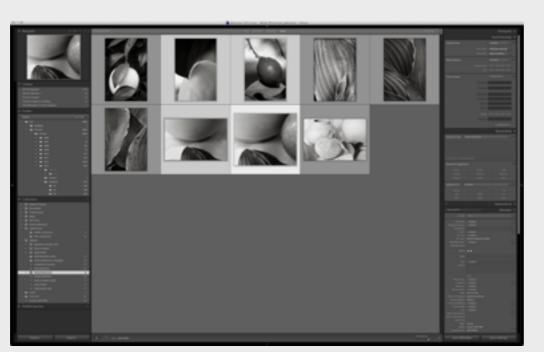

photos in Adobe Lightroom

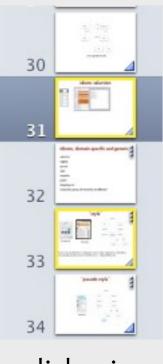

slides in Keynote

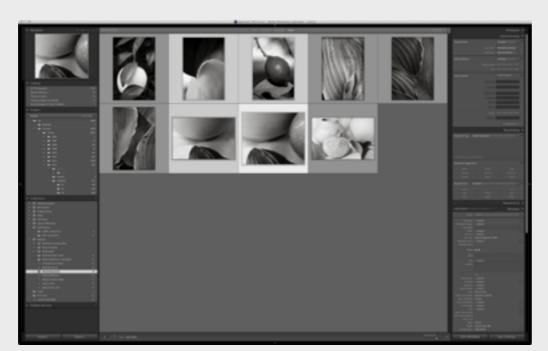

photos in Adobe Lightroom

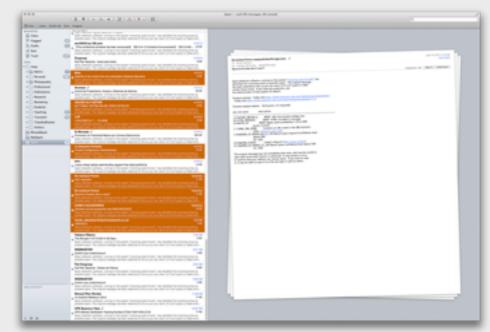

#### messages in Apple Mail

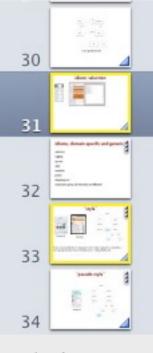

slides in Keynote

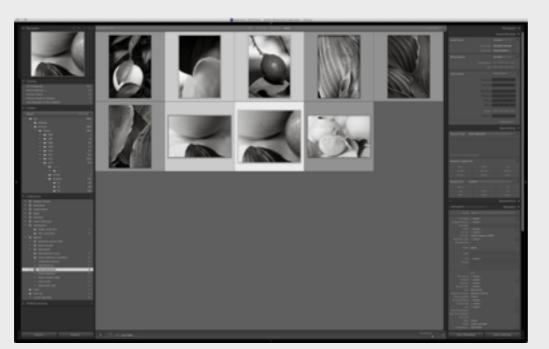

photos in Adobe Lightroom

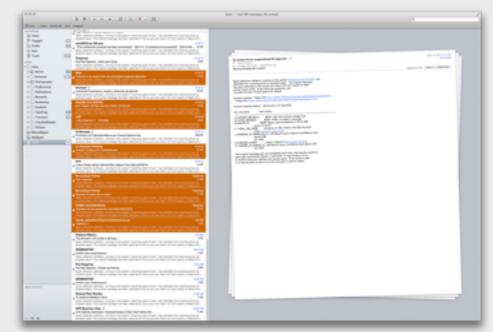

#### messages in Apple Mail

|                                                                      |                                                                                                    | verhalte                                                                                                    |
|----------------------------------------------------------------------|----------------------------------------------------------------------------------------------------|----------------------------------------------------------------------------------------------------|
| 4 > 1 m                                                              | ninozos • • • • • •                                                                                                    | + New Note in Taulier + Option character                                                                                                    |
| pf Amouncements 10                                                   | At Notes - IP ID                                                                                                    |                                                                                                    |
|                                                                      | MAY 2014 2                                                                                                    |                                                                                                    |
| Oraginstee,<br>nctebooks, or tege<br>here for guidk<br>access        | Penkew of work to be done, May 14,<br>5/14/54 Timeline – Streamlining report<br>completions by mid of next week – Bult<br>do oversuscence — Emergen | Development skype<br>stork to be<br>ay 14, 2014                                                                                                    |
| ECENT NOTES<br>Note, May 3, 2014<br>Note: to do<br>Development stype | Terolec, May 3, 2014<br>514/14 Renove producted students<br>Students without emit accounts: pow?<br>(berry, vlad, elyettilmit,edu                   | AllB1A Michael Madran<br>4//B1A Michael Madran<br>8//B1A 2019 Pressing<br>biologi biologi proget<br>biologi biologi proget<br>photos of profile proget<br>photos of profile proget<br>photos of profile proget                                                                                                    |
| Support to do for                                                    | APRIL 2014 1                                                                                                    | and shutters one source source and                                                                                                    |
| Chil notes or free                                                   | Work to do<br>4/8/14 Islanes Maddox 817 894 2009<br>Pressing Issues What happened to phot<br>42 over.euconov 😰 recrea                               | are the contract of the contract of the contra |
| -                                                                    | MANDE BEAL 1                                                                                                    |                                                                                                    |
| *******<br>•                                                         | Development skype<br>3/36/14 Area 2 development status fast<br>and Michael Sundey March 16, 2014 Pro<br>skr overusuecesm Erimones                   | final Nege Son Atschnets<br>Create Table of Contents Note                                                                                                    |
| 💼                                                                    | 007008043813 1                                                                                                    | Read Presentation                                                                                                    |
|                                                                      | updated to do list<br>101/13 things for michael to do -<br>submitting grades-based a brack fix this<br>bug - depise and least all functionality - C | Meret to solutionsk                                                                                                    |
| and the second                                                       | 5077EN607.3113 1                                                                                                    |                                                                                                    |
|                                                                      | DNJ notes on fees<br>9/30/13 Minor charges to subjects of<br>emails and teacings for email claicgs<br>Charged to and co for relacting RQE an        |                                                                                                    |

#### notes in Evernote

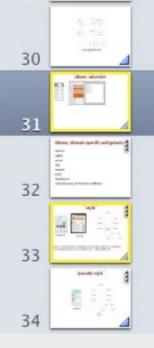

slides in Keynote

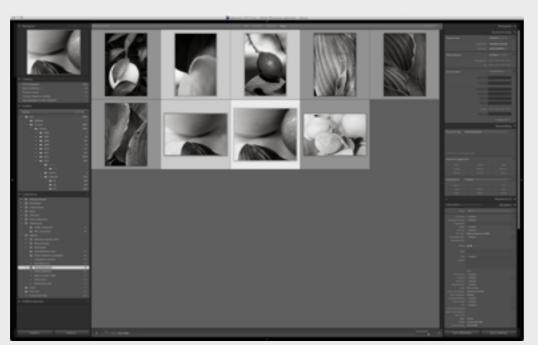

photos in Adobe Lightroom

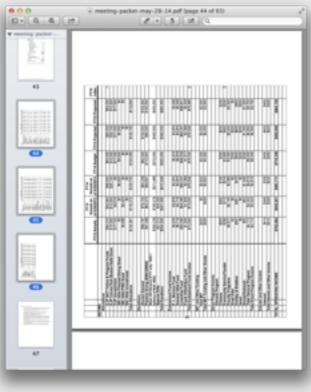

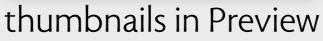

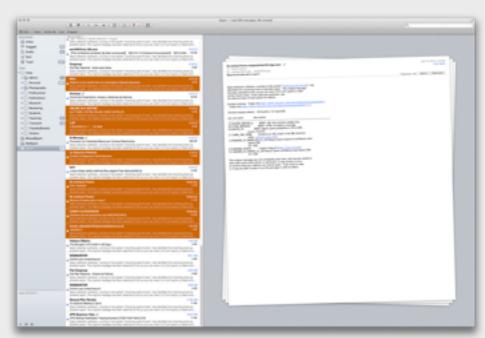

#### messages in Apple Mail

| •••                                                                   |                                                                                                    | Evenute                                                                     |                                                                                                    |
|-----------------------------------------------------------------------|----------------------------------------------------------------------------------------------------|-----------------------------------------------------------------------------|----------------------------------------------------------------------------------------------------|
| < ⊨ ± 0000                                                            | ravozos · O 3                                                                                                    | + New Note in Twofer *                                                      | Gibrarch notes                                                                                                    |
| gri Amouncements 10                                                   | At Notes - Twofer - IP ID                                                                                                    |                                                                             |                                                                                                    |
|                                                                       | MAY 2014                                                                                                    |                                                                             |                                                                                                    |
| Oraginoles,<br>notecooles, or tage<br>here for guide<br>access        | Penkew of work to be done, May 14,,<br>5/14/14 Timeline – Streamlining report<br>completions by mid of next week – Bult<br>do teent aucrosom Elimones | Develor<br>Work to do                                                       | orsent skype<br>of work to be<br>ay 14, 2014                                                                                                    |
| NECENT NOTES<br>Stocke, May 3, 2014<br>Novice-so<br>Development stope | Terroter, May 3, 2014<br>SH-14 Remove producted students<br>Students without their accounts: power<br>Remov, Vac, elystemit.edu                       | All-TA Michael Madriss<br>077 894 2008 Pressing<br>Incess Shall happened to | d Michael Petro -<br>h 16, 2014 Si Report<br>b 18, 2014 Si Report<br>b 18, 2014 Si Report<br>b 18, 2014 Si Report<br>b 19, 2014 Si Report<br>b 19, 2014 Si Report<br>b 1 |
| S updated to do for                                                   | ADVIS, 2014                                                                                                    | and shadow over                                                             | KOWN BIO                                                                                                    |
| E Divides or hea                                                      | Work to do<br>4/6/14 Michael Machine 817 894 2020<br>Pressing issues What happened to phot                                                            | Critical and Cri                                                            |                                                                                                    |
|                                                                       | do pressuraçãos 📓 neores                                                                                                    |                                                                             | 3 notes selected                                                                                                    |
| Rendscoke .                                                           | Matter and 1                                                                                                    |                                                                             |                                                                                                    |
| <b>0</b>                                                              | Development skype<br>3/39/14 Area 2 development statue fail<br>and Michael Sunday March 16, 2014 Pro                                                  |                                                                             | Hepe ( fee Atalmata                                                                                                    |
|                                                                       | do overlauxonove 🖬 recrem                                                                                                    | OW                                                                          | ete Table of Contenta Note                                                                                                    |
| No. 1                                                                 | 0010808.3813                                                                                                    |                                                                             | Start Presentation                                                                                                    |
| S                                                                     | updated to do list<br>101/13 things for michael to do -<br>submitting grades caused a track for this                                                  | Move to racket                                                              | aaa                                                                                                    |
| and and a                                                             | bug - depicy and test all functionality - C                                                                                                    | Chill to add the                                                            | ça                                                                                                    |
|                                                                       | 00712x0024.01-0 1                                                                                                    |                                                                             |                                                                                                    |
|                                                                       | DNJ notes on faces<br>IP30113 Minor changes to subjects of<br>emails and headings for email dislogs<br>Changed to and oc for rejecting RQE en         |                                                                             |                                                                                                    |

notes in Evernote

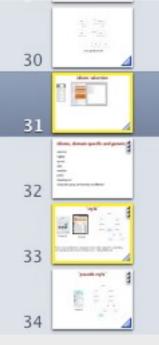

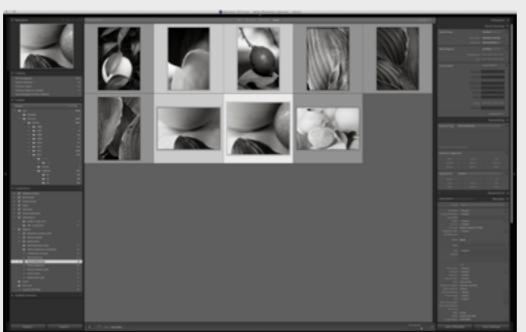

#### slides in Keynote

#### photos in Adobe Lightroom

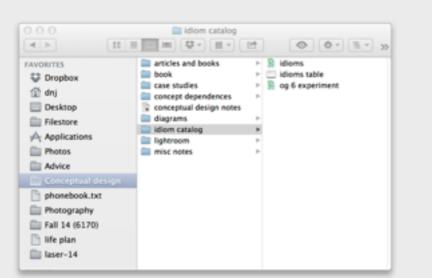

objects in OS X Finder

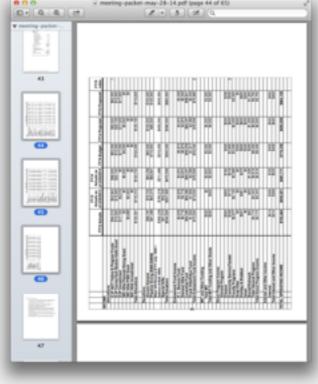

#### messages in Apple Mail

| 4 > 1 000                                                      | ranceson . O 3                                                                                                    | + New Note in Taolfer + Q Search notes                                                                                                    |
|----------------------------------------------------------------|----------------------------------------------------------------------------------------------------|----------------------------------------------------------------------------------------------------|
| gf Amouncements 10                                             | Attente Twofer * IP ID                                                                                                    |                                                                                                    |
|                                                                | MAY 2014 2                                                                                                    |                                                                                                    |
| Onaginotes,<br>notedocomi, or tage<br>here for guide<br>access | Review of work to be done, May 14,<br>5/14/14 Timeline – Streamlining report<br>completions by mid of next weak – But<br>do townuccoon @morea                            | Development skype<br>work to de<br>toresigneet                                                                                                    |
|                                                                |                                                                                                    | All 14 Michael Maddiss Al Michael Pathon -<br>5 10, 2014 Normal Maddiss<br>1 10, 2014 Normal Network                                                                                                    |
| S Techs, May 2, 2014                                           | Texpher, May 3, 2014<br>5/4/14 Remove producted students                                                                                                    | All TA Michael Mathematics<br>617 894 2000 Envestment to<br>Finally has a<br>Refer on the control of the set                                                                                                    |
| S Hotes                                                        | Students without @mit accounts: gone?                                                                                                    | 617 894 2008 Presental to<br>Insular shall happened to<br>Insular shall happened to<br>Insular shall happ |
| Development stype                                              | Joarry, viad, elychillmit.edu                                                                                                    | photos of the same party and a series of long                                                                                                    |
| i updated to do her                                            | APRIL 2014                                                                                                    | and shutler ( page form and                                                                                                    |
| S Dhù nchea an faos                                            | Work to do<br>4/6/14 Michael Maddox 617 894 2020<br>Pressing Issues What happened to phot<br>do overclashoon ID recros                                                   | and over the out of the set of the set of th                                                                                                    |
| -                                                              | MARCH 2014                                                                                                    |                                                                                                    |
| Nanana<br>Nanana<br>Nanana                                     | Development skype<br>3/20/14 Area 2 development status fail<br>and Michael Sunday March 10, 2014 Pro<br>do sees success Environ                                          | Email Marge Sone Attachments<br>Create Table of Contents Nate                                                                                                    |
| 💼                                                              | 0070809.3913 1                                                                                                    | Read Presentation                                                                                                    |
| in an an an an an an an an an an an an an                      | spotated to do list<br>1011/13 things for michael to-do -<br>submitting grades caused a creat: fix this<br>hug - display and test all functionality - 0<br>community and | More to solution. *                                                                                                    |
|                                                                | DNJ networks on fixes<br>9/30/13 Minor changes to autijects of<br>emails and headings for email dialogs<br>Ohanged to and co for rejecting ROE an                        |                                                                                                    |

#### notes in Evernote

thumbnails in Preview

### subtlety selection scope

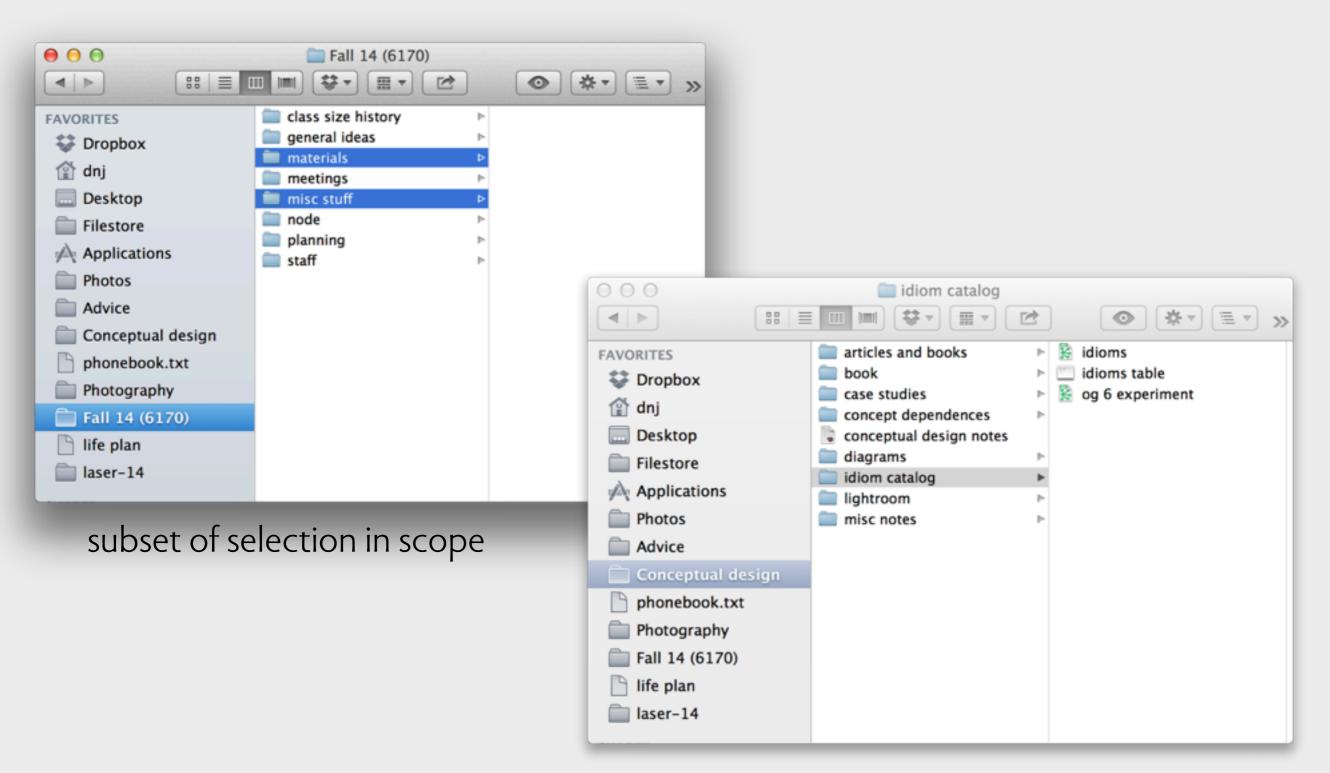

subset of selection out of scope

### subtlety active element

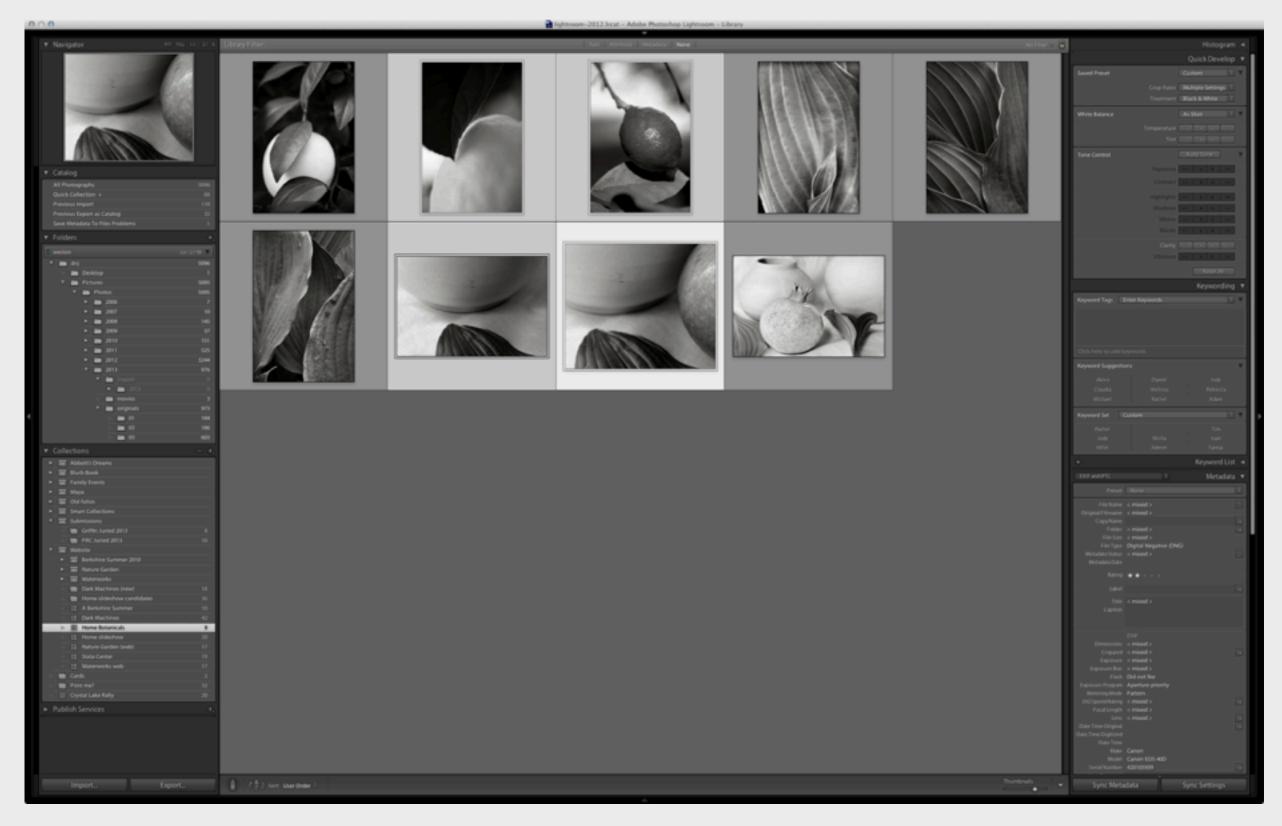

Adobe Lightroom: brightest thumbnail is the "active photo"

### subtlety continuous selection

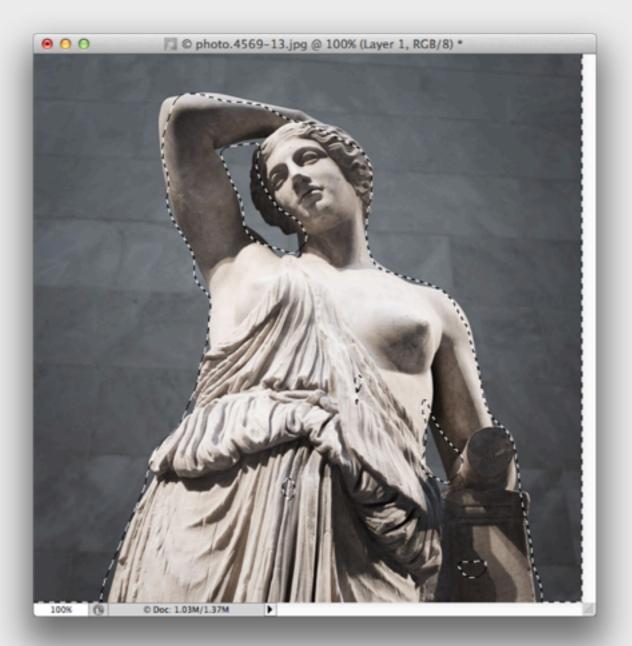

Photoshop: outline shown with "marching ants"

### subtlety continuous selection

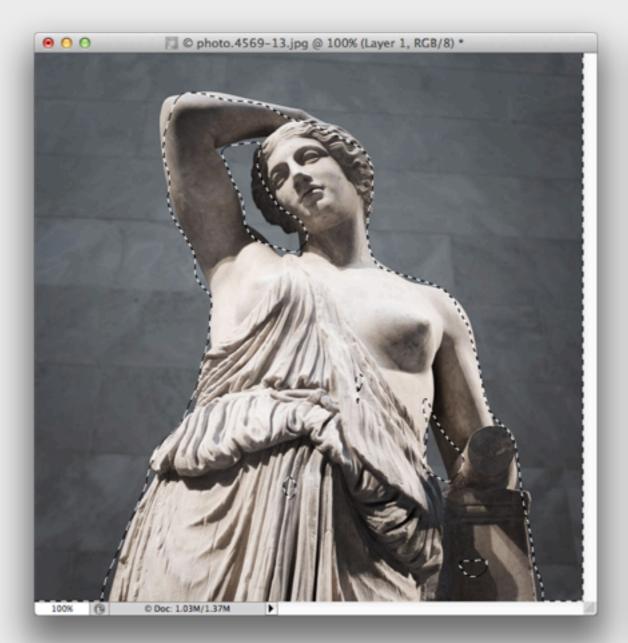

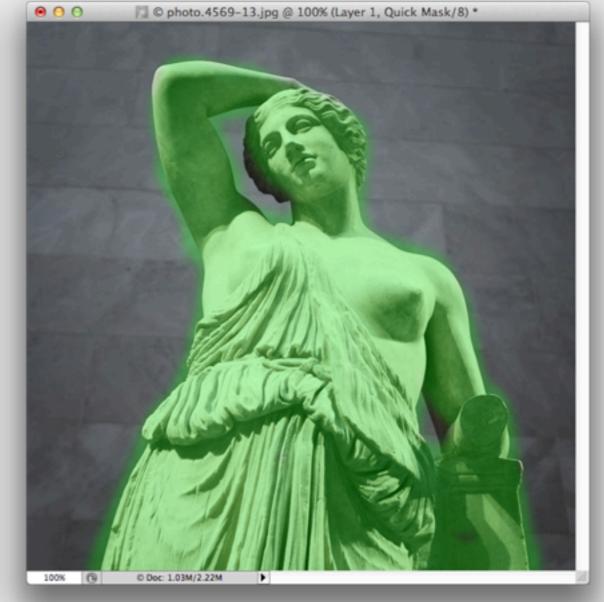

Photoshop: outline shown with "marching ants" Photoshop: selection shown in Quick Mask mode

### subtlety folder selection

| ⊖ ⊖ ⊖ Linda Connor   Haines Gall × 🍐 MIT – Google Drive ×                                                         |                                                                                                    |  |  |  |  |
|----------------------------------------------------------------------------------------------------|----------------------------------------------------------------------------------------------------|--|--|--|--|
| $\leftarrow$ $\rightarrow$ C $\triangleq$ https://drive.google.com/#folders/0Bwep8RIJnuqGVU10 $\searrow$ $\equiv$ |                                                                                                    |  |  |  |  |
| Google                                                                                                    |                                                                                                    |  |  |  |  |
| Drive                                                                                                    | <b>⊥+</b> ■ ■ ● More ▼                                                                                                    |  |  |  |  |
| CREATE     MIT     MIT     MIT Hillel     Personal     Shared with Me     Starred     Recent     Trash     More ▼ | My Drive ▶ MIT   Image: State of the state of the sta |  |  |  |  |
| Install Drive for<br>your computer                                                                                | ✓ ☆ ■ 6.170 Spring 2012 Shared                                                                                                    |  |  |  |  |
| 0.01 GB (0%) of 15 GB used<br>Manage                                                                              |                                                                                                    |  |  |  |  |

Google Drive: selecting folder = selecting children

### subtlety folder selection

|                                      |                                                | 000                       |                                                                                                    | CrashPlan |             | ~                 |
|--------------------------------------|------------------------------------------------|---------------------------|----------------------------------------------------------------------------------------------------|-----------|-------------|-------------------|
| ⊖ ⊖ ⊖ □ Linda Connor                 | Haines Gall × AMIT - Google Drive ×            | Backup                    | Congratulations!                                                                                                    |           | Music       |                   |
|                                      |                                                | Restore                   | CrashPlan is backing up! There are two parts to Crash                                                                | •         | Pictures    |                   |
| ← → C 🔒 https://d                    | rive.google.com/#folders/0Bwep8RlJnuqGVU10 😭 🔳 | ن History<br>دُنْ Friends | CrashPlan Central     Next backup in 15 minutes     To do: 2 files (3.6MB)     Completed: 47,837 files (643CB)       |           | My Pictures | ••                |
| C I                                  |                                                | -O Destinations           | Last backup: 13.5 hours ago                                                                                          | 1         | 🔻 🧊 Photos  |                   |
| Google                               |                                                |                           | - Files                                                                                                    | 1         | 2002        |                   |
|                                      |                                                |                           | Desktop     Elestore     Mai                                                                                         | 1         | 2003        | 6GB<br>3GB<br>9GB |
| Drive                                | + ■ 💼 💿 More -                                 |                           | Change                                                                                                    | 1         | 2004        | 5GB<br>3GB        |
|                                      |                                                |                           | Inbound  Inbound  Invite your friends to back up to you  Cate your friends back up to you with this backup code: TXM | 1         | 2005        |                   |
|                                      | My Drive  MIT                                  |                           | Attach a backup archive     Disable inbound backup                                                                   | 1         | 2006        |                   |
| - My Drive                           |                                                |                           |                                                                                                    | 1         | 2007        |                   |
|                                      | 🗹 🚖 🔲 6170 Staff Info (Responses)              |                           |                                                                                                    | 1         | 2008        |                   |
| MIT Hillel                           | 🗹 🚖 😑 6170 Staff Info                          |                           |                                                                                                    | 1         | 2009        |                   |
| Personal                             | C 🏠 🖪 6.813/831 Spring 14 Shared               |                           |                                                                                                    | 1         | 2010        |                   |
| Shared with Me<br>Starred            | 🗹 🚖 🖪 6.813/831 2013 Shared                    |                           |                                                                                                    | 1         | 2011        |                   |
| Recent                               | ✓ ☆ ■ 6170 Fa13 Shared                         |                           |                                                                                                    | 1         | 2012        |                   |
| Trash                                | 🗹 ☆ 🖿 Area 2                                   |                           |                                                                                                    | 1         | 2013        |                   |
| More -                               | ✓ ☆ ■ 6170 Sp13 Shared                         |                           |                                                                                                    | 1         | 2014        |                   |
| Install Drive for                    | 🗹 🚖 🖪 6.170 Spring 2012 Shared                 |                           |                                                                                                    | 1         | Archive     |                   |
| your computer                        |                                                |                           |                                                                                                    | 1         | Catalogs    |                   |
| 0.01 GP (0%) of 15 GP used           |                                                |                           |                                                                                                    | 1         | ▶ □ Library |                   |
| 0.01 GB (0%) of 15 GB used<br>Manage |                                                |                           |                                                                                                    | 1         | Presets     |                   |
|                                      |                                                |                           |                                                                                                    |           | Public      |                   |

Google Drive: selecting folder = selecting children

CrashPlan: selecting folder = selecting all future children

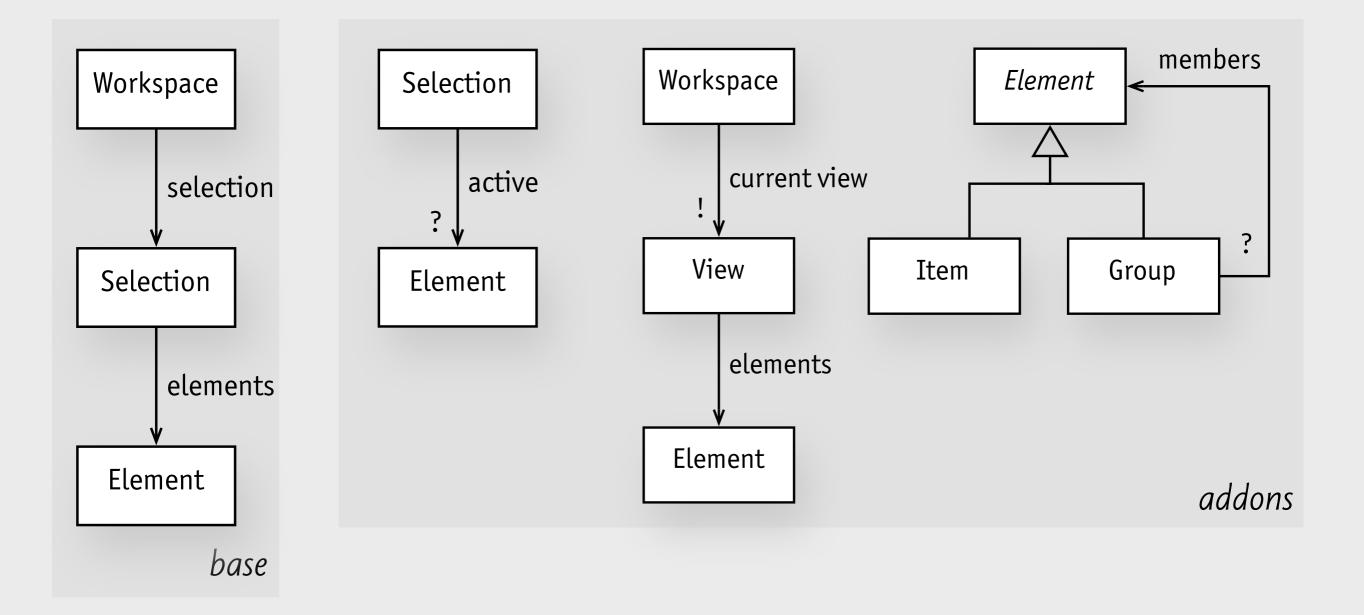

Purposes: apply action in aggregate to many items at once

### concept catalog (so far)

| instantiate  | organize             | relate     | resource       | save    | communicate | personalize |
|--------------|----------------------|------------|----------------|---------|-------------|-------------|
| stylesheet   | selection            | friend     | access token   | history | message     | account     |
| master       | folder               | clique     | notification   | buffer  | posting     | karma       |
| stencil      | group                | invitation | reservation    | cursor  |             | OOBA        |
| style buffer | label                |            | REST           | sync    |             | rating      |
|              | layer                |            | cart           | export  |             | status      |
|              | stack                |            | subscription   |         |             |             |
|              | alias                |            | purchase order |         |             |             |
|              | preset               |            | RMA            |         |             |             |
|              | cursor               |            | coupon         |         |             |             |
|              | filter               |            | catalog        |         |             |             |
|              | property<br>metadata |            |                |         |             |             |
|              | metadata             |            |                |         |             |             |

# how to evaluate a concept

### the fundamental principle

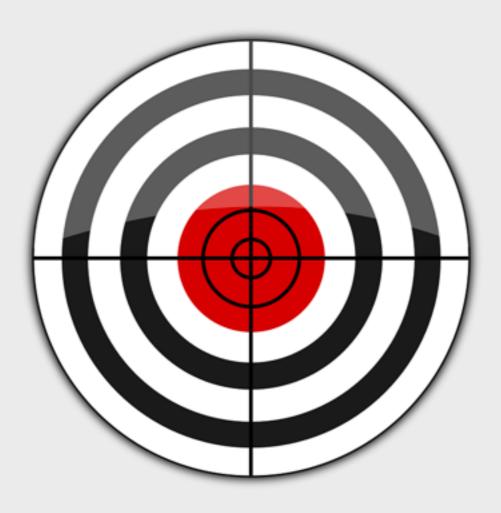

### the fundamental principle

in a well-designed system

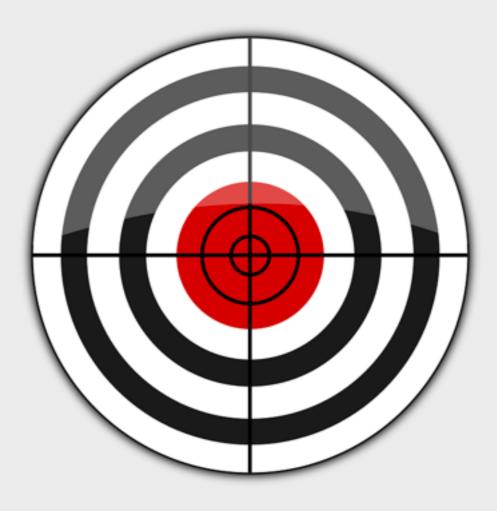

### the fundamental principle

in a well-designed system each concept is motivated by one purpose

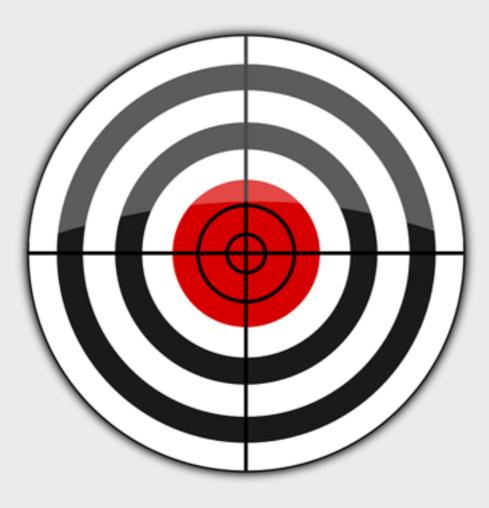

### the ideal mapping

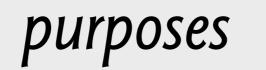

concepts

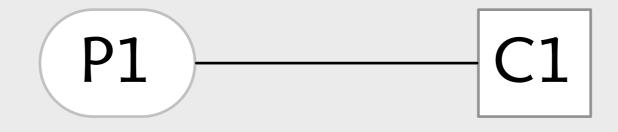

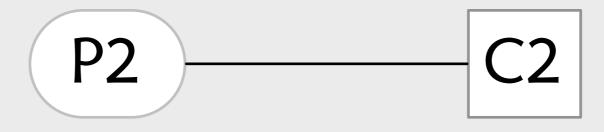

### 4 bad smells

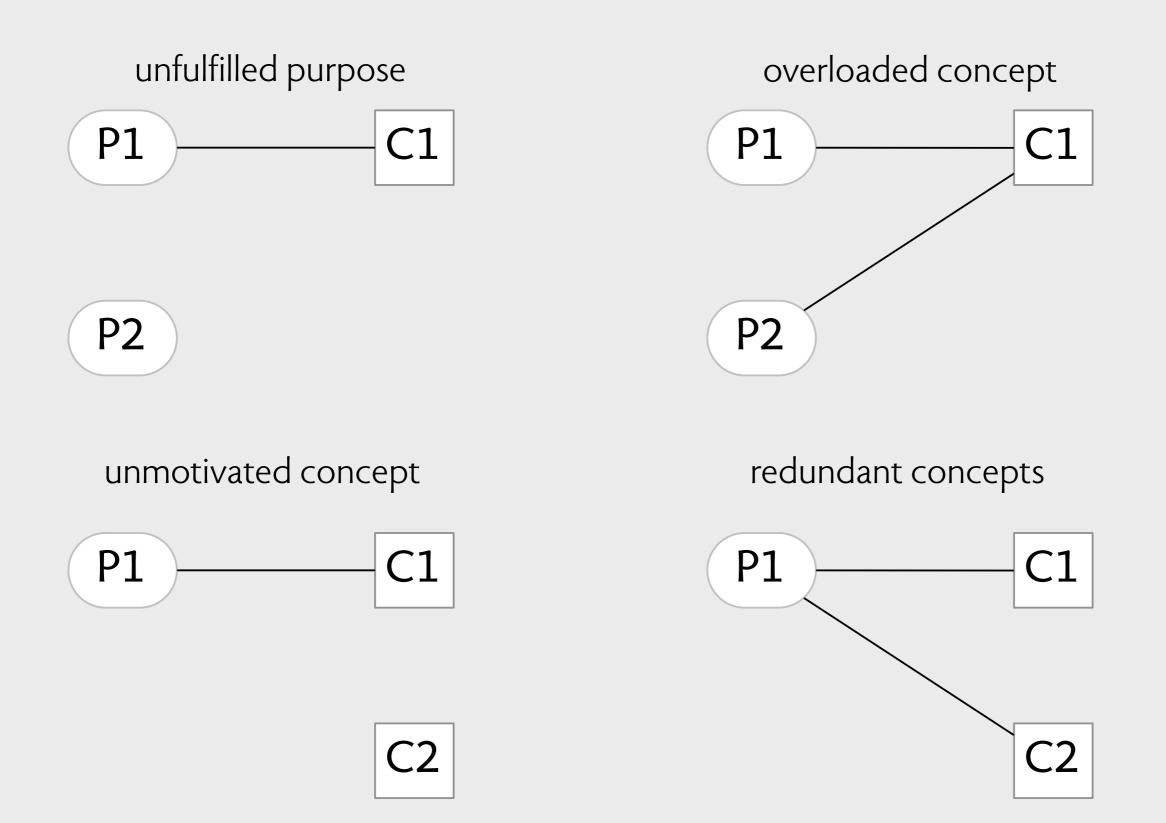

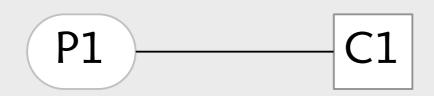

P2

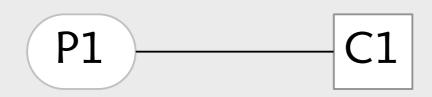

P2

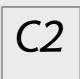

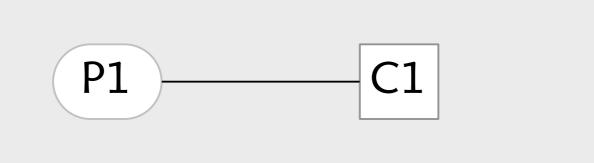

P2

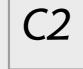

Light LightFracs LightOS LightItalic LightItalicOS Normal NormalFracs NormalOS ✓ Italic ItalicFracs ItalicOS Semibold SemiboldFracs SemiboldItalic SemiboldItalicFracs SemiboldItalicOS SemiboldOS Bold BoldFracs BoldOS BoldItalic BoldItalicFracs BoldItalicOS

Adobe Indesign: **an unfulfilled purpose** 

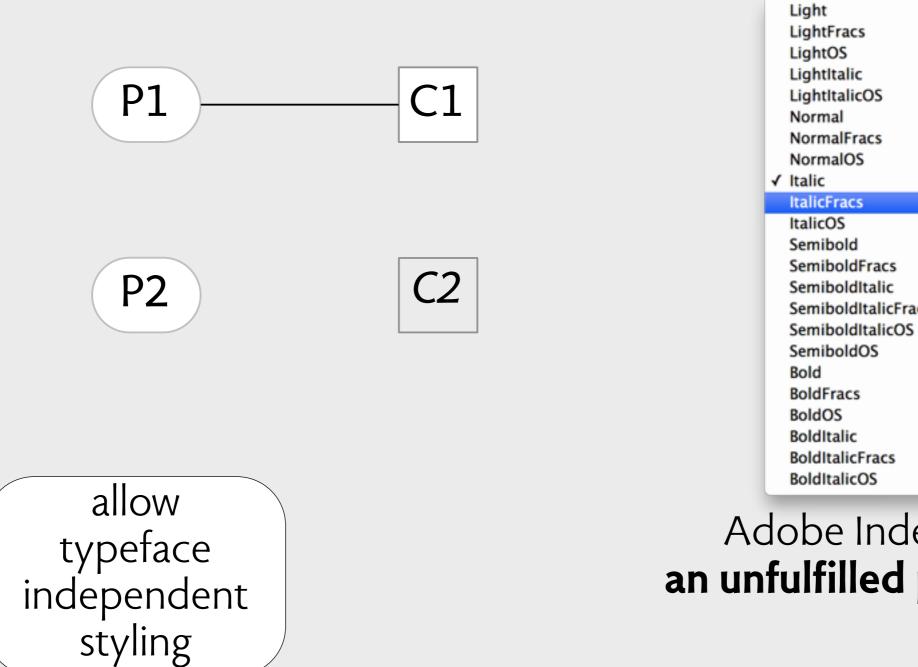

SemiboldItalicFracs

Adobe Indesign: an unfulfilled purpose

# unfulfilled purposes

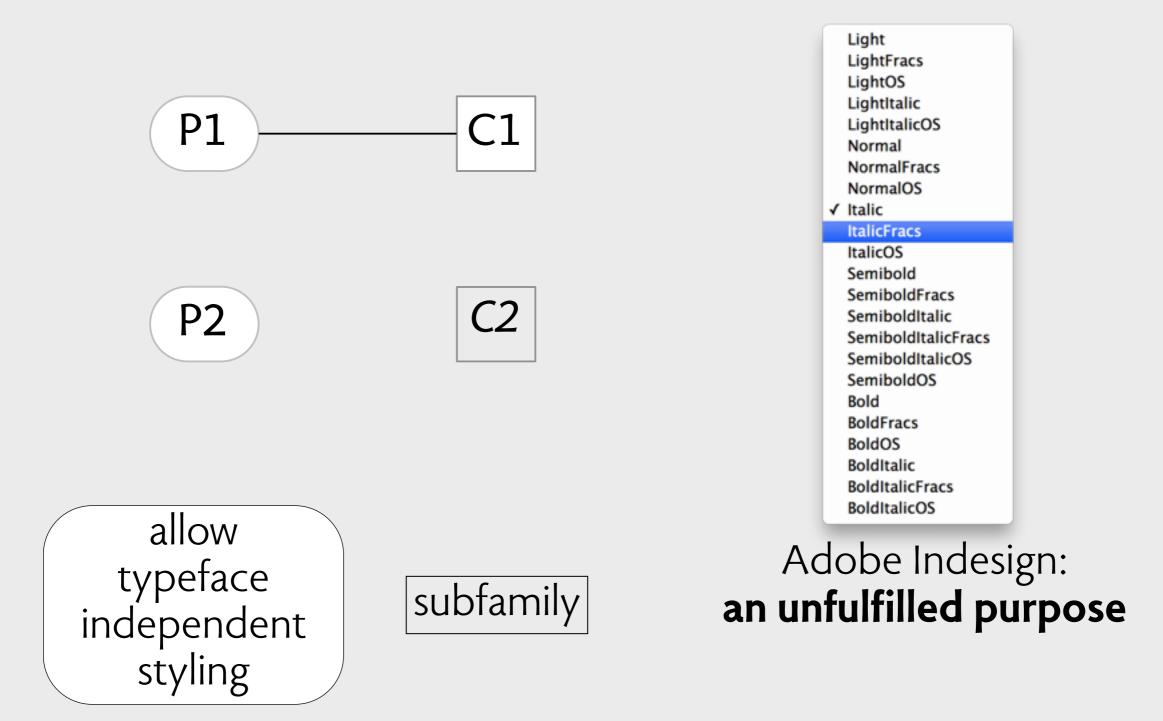

# introducing a concept

# introducing a concept

| New character style:                |                                  |
|-------------------------------------|----------------------------------|
| Name: Emphasis                      |                                  |
| Include these character attributes: |                                  |
| 🗹 Font: Magma Light                 | Capitalization: Standard         |
| Size: 12.0 pt                       | Superscript:                     |
| Character Spacing: 0%               | 🗹 Baseline Shift: 0.0 pt         |
| 🗹 Bold: Off                         | ✓ Underline: None                |
| 🗹 Italic: Off                       | Color:                           |
| Color:                              | Strikethrough: None              |
| 🗹 Shadow: Off                       | Color:                           |
| V Fill:                             |                                  |
| ✓ Ligatures: Default                | Advanced Font Features           |
| ✓ Language: English                 | See Typography in the Font Panel |
| Select All Deselect All             | Select Overrides                 |
| Apply this new style on creation    | Cancel OK                        |

Keynote '09: has subfamilies

# introducing a concept

| New character style:                |                                  |
|-------------------------------------|----------------------------------|
| Name: Emphasis                      |                                  |
| Include these character attributes: |                                  |
| 🗹 Font: Magma Light                 | 🗹 Capitalization: Standard       |
| 🗹 Size: 12.0 pt                     | Superscript:                     |
| 🗹 Character Spacing: 0%             | 🗹 Baseline Shift: 0.0 pt         |
| ✓ Bold: Off ✓ Italic: Off           | Underline: None                  |
| Color:                              | Strikethrough: None              |
| Shadow: Off                         | Color:                           |
| 🗹 Ligatures: Default                | Advanced Font Features           |
| 🗹 Language: English                 | See Typography in the Font Panel |
| Select All Deselect All             | Select Overrides                 |
|                                     |                                  |
| Apply this new style on creation    | Cancel OK                        |
|                                     |                                  |

Keynote '09: has subfamilies

|        |           | Te       | ext        |       |            |
|--------|-----------|----------|------------|-------|------------|
| Body*  |           |          |            | •     | Update     |
| St     | yle       | Lay      | out        | N     | lore       |
| Font   |           |          |            |       |            |
| Magm   | а         |          |            |       | \$         |
| Lightl | alic      |          | \$         |       | 11 pt 🗘    |
| В      | 1         | <u>U</u> | <b>*</b> ~ |       | $\bigcirc$ |
| Charac | ter Style | es       | Emph       | nasis | • •        |

Keynote 6: gone again!

# unfulfilled purposes (more)

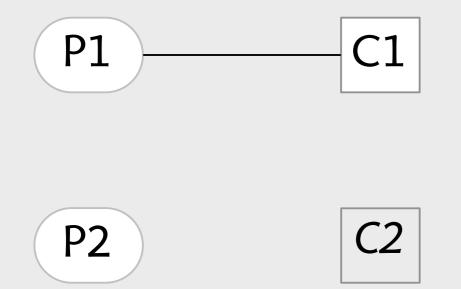

**user** (Apple Mail, Gmail) 'identify parties to communication' weak search, no authentication

**slide hierarchy** (Powerpoint) 'structure slides in a tree' sections provide just one level

**eject-after-import** (Lightroom) 'prevent accidental writing' feature removed (and reinstated!)

**binder** (Preview, Acrobat) 'maintain composite PDF doc' can insert pages, but forgets source

# unmotivated concepts

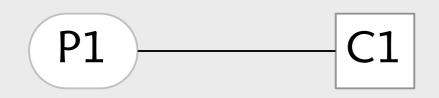

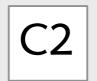

# unmotivated concepts

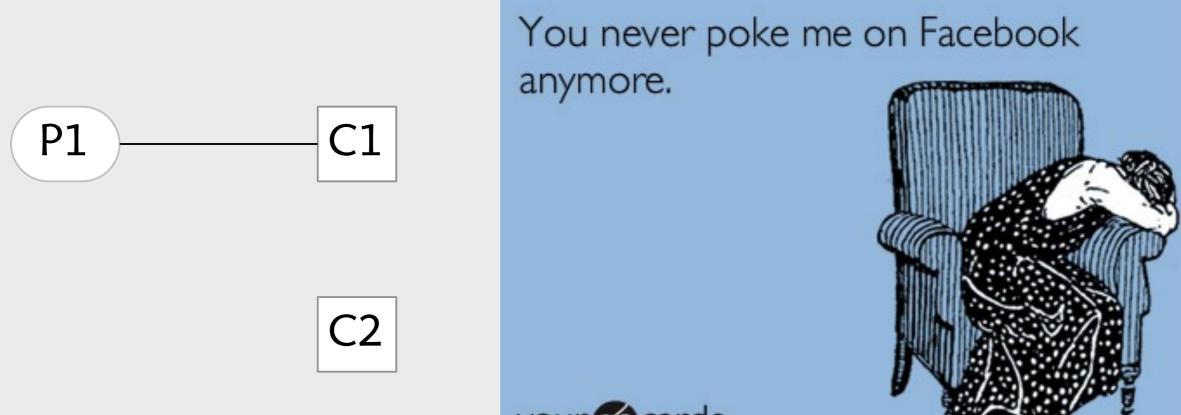

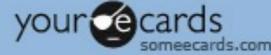

# unmotivated concepts (more)

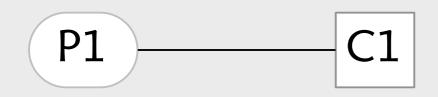

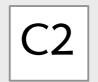

# unmotivated concepts (more)

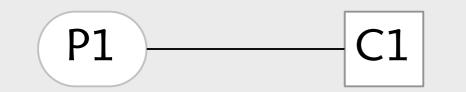

C2

**buffer** (text editors) Apple got rid of it

**stash** (Git) addresses branching misfits

**boxing** (Java) addresses primitives vs objects misfit

> **null** (Javascript) when undefined is too vague

# redundant concepts

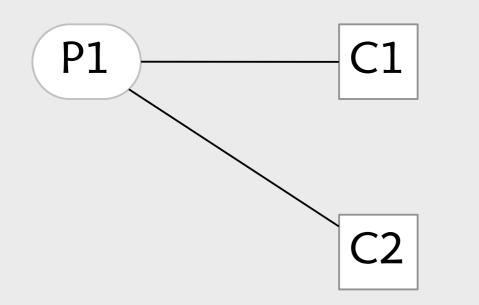

# redundant concepts

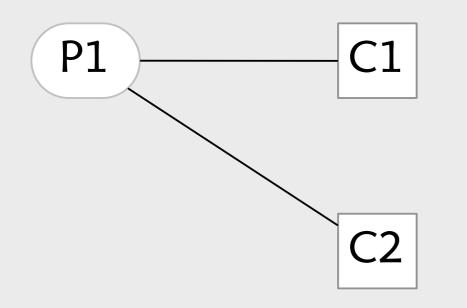

| Primary | <u></u>                   | Social 23 now                    | Promotions 100+ new     | +        |
|---------|---------------------------|----------------------------------|-------------------------|----------|
|         | Google                    | New sign-in from Chrome on Mac   | - New sign-in from Ct 😄 | 12:30 pm |
|         | Keith Muhammad at DeMont. | DeMontrond Auto Group - 14101 M  | North Freeway Housto    | 12:19 pm |
|         | AT&T High Speed Internet. | AT&T High Speed Internet Service | Activation - Your A1    | 10:37 am |
|         | Keith Muhammad at DeMont. | DeMontrond Auto Group - 14101 M  | lorth Freeway Housto    | Aug 26   |
|         | betterbatonrougejobs.com  | Job Update 2015-08-26 - Looking  | For An Advantage W      | Aug 26   |

## category in Gmail **a redundant concept**

# redundant concepts

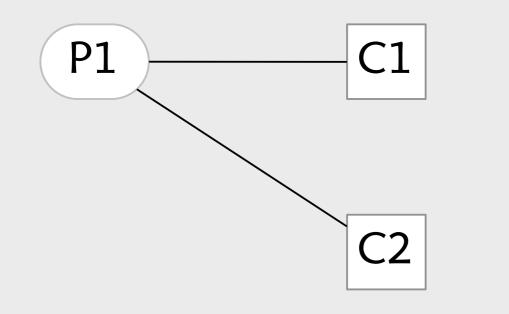

| Primary | <u></u>                   | Social 23 new         | Promotions 100+ new                | +        |
|---------|---------------------------|-----------------------|------------------------------------|----------|
|         | Google                    | New sign-in from Chro | ome on Mac - New sign-in from Ch 😄 | 12:30 pm |
|         | Keith Muhammad at DeMont. | DeMontrond Auto Gro   | up - 14101 North Freeway Housto    | 12:19 pm |
|         | AT&T High Speed Internet. | AT&T High Speed Inte  | rnet Service Activation - Your Al  | 10:37 am |
|         | Keith Muhammad at DeMont. | DeMontrond Auto Gro   | up - 14101 North Freeway Housto    | Aug 26   |
|         | betterbatonrougejobs.com  | Job Update 2015-08-   | 26 - Looking For An Advantage W    | Aug 26   |

### category in Gmail **a redundant concept**

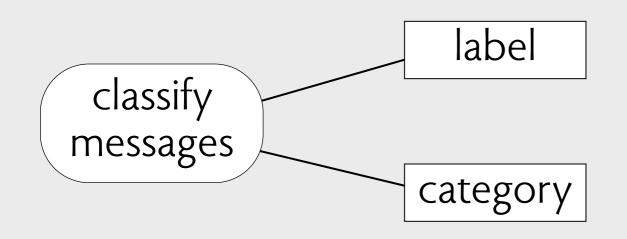

| ● ○ ○                                                                                                    |                                                                                                    |
|----------------------------------------------------------------------------------------------------|----------------------------------------------------------------------------------------------------|
| 🔁 Create 🗸 📄 🖶 🖾 🕸 🦻 🦻 🕼 🕼 🕼                                                                                                    | and the second second s |
| 1 / 1   I 🖑 = 100% - 100% -                                                                                                    | Tools Comment Share                                                                                                    |
| <ul> <li>Field Trip Permission Form</li> <li>Dear Parents:</li> <li>Ms. Frizzle will again be taking her second grade class on an exciting field trip. Please sign and return the permission slip below.</li> <li>Typewriter</li> <li>Thank you!</li> <li>Yes, I give permission for my child to go on the second grade "Touch and Feel" trip on Friday February 13th to the NastyCo Nuclear Dump. I understood that my child may encounter the normal risks of childhood play, including grazed knees, hurt feelings and exposure to toxic waste.</li> <li>Parents signature Date</li> </ul> | <ul> <li>Pages</li> <li>Content</li> <li>Add Bookmark</li> <li>Attach a File</li> <li>Edit Text &amp; Objects</li> <li>T ] Edit Document Text</li> <li>Edit Object</li> <li>Edit Object</li> <li>Add or Edit Interactive Object</li> <li>Link</li> <li>Button</li> <li>Select Object</li> <li>Forms</li> </ul>                                                                                                    |
| 8.50 x 11.00 in                                                                                                    | ▶ Recognize Text                                                                                                    |

|     | • frizzle-permission.pdf                                                                                                    |                                                                                                    |
|-----|----------------------------------------------------------------------------------------------------|----------------------------------------------------------------------------------------------------|
| 1   | Create 🗸 🎦 🖶 🖂 🕸 🔛 🌡 🖗                                                                                                    | and the second second s |
| ۲   | I / 1   I I I I I I I I I I I I I I I I I I                                                                                                    | Tools Comment Share                                                                                                    |
|     | Field Trip Permission Form<br>Dear Parents:                                                                                                    |                                                                                                    |
| 0   | Ms. Frizzle will again be taking her second grade class on an exciting field trip. Please sign and return the permission slip                                                                                                    | Attach a File                                                                                                    |
| Ζ¥. | below.<br>Thank you!<br>Yes, I give permission for my child to go on the se <b>3 concepts</b><br>"Touch and Feel" trip on Friday February 13th to th<br>Nuclear Dump. I understood that my child may encounter the<br>normal risks of childhood play, including grazed knees, hurt<br>feelings and exposure to toxic waste.<br>Parents signature Date | Edit Text & Objects<br>TI Edit Document Text<br>Edit Object<br>Edit Object<br>Add or Edit Text Box<br>Add or Edit Interactive Object<br>Link<br>Enclose<br>Multimedia<br>Select Object<br>Forms                                                                                                    |
|     | 8.50 x 11.00 in                                                                                                    | <ul> <li>Recognize Text</li> </ul>                                                                                                    |

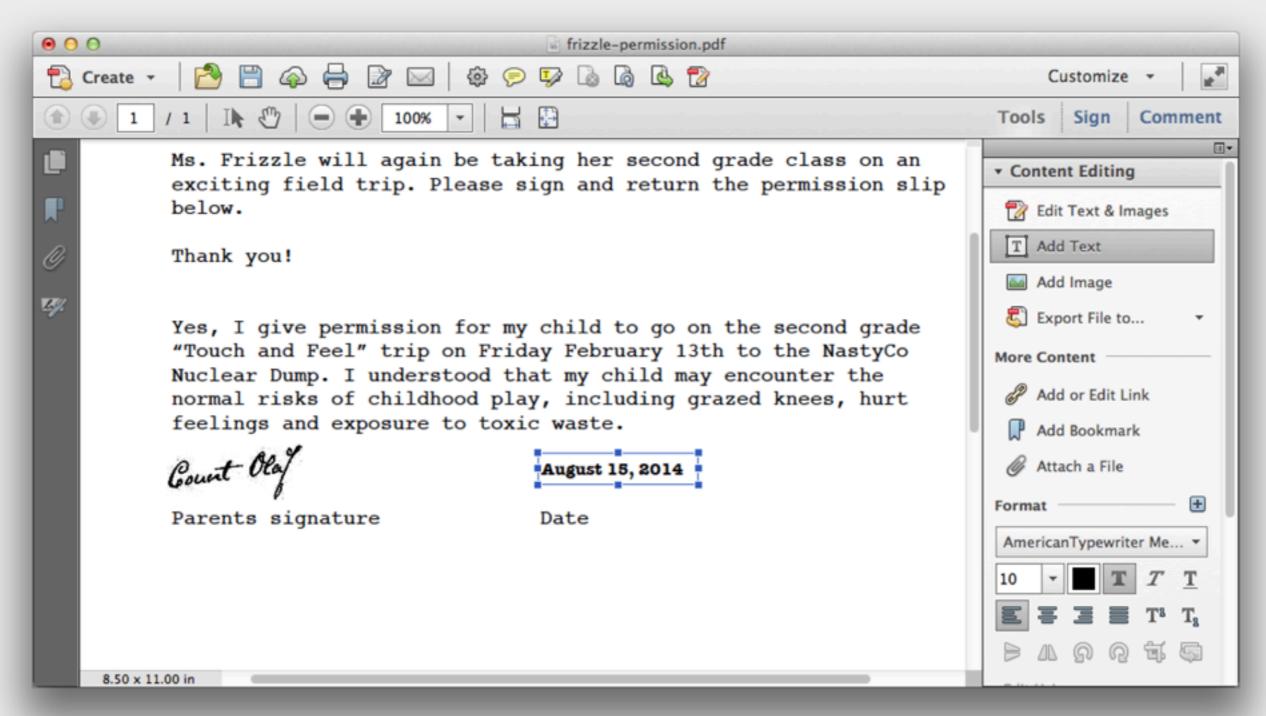

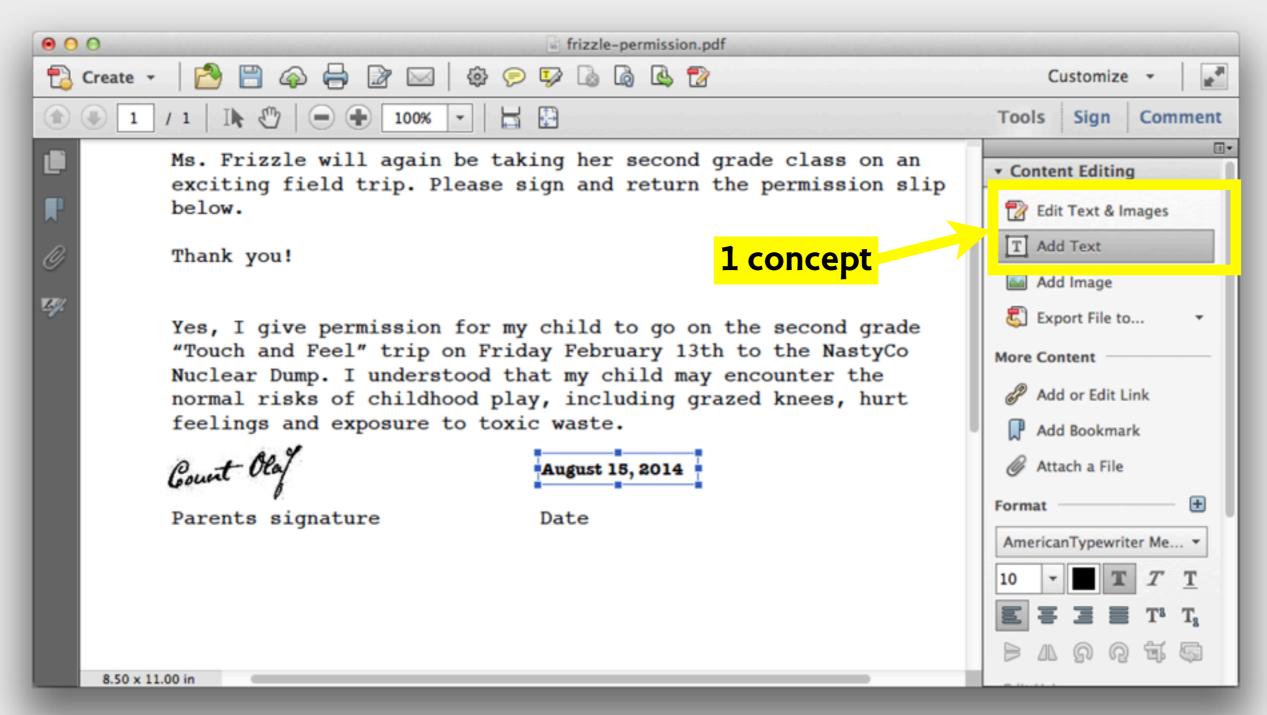

# overloaded concepts

No one can serve two masters. Either you will hate the one and love the other, or you will be devoted to the one and despise the other. [Matthew 6:24]

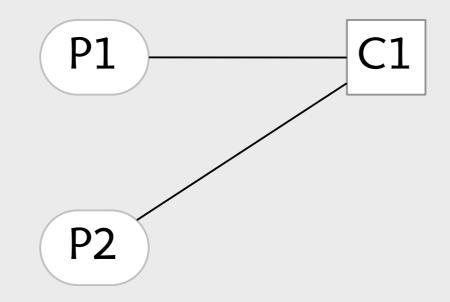

# overloaded concepts

No one can serve two masters. Either you will hate the one and love the other, or you will be devoted to the one and despise the other. [Matthew 6:24]

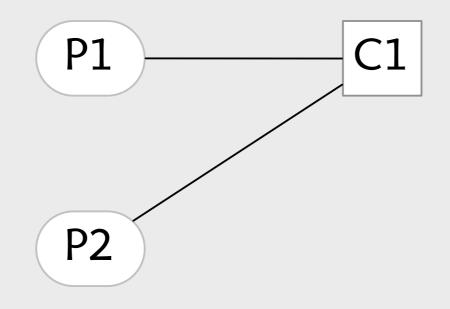

3 forms of overloading: **piggybacking** new purpose hacked onto old concept **false convergence** two purposes looked the same **emergent purpose** users found second purpose for concept

## piggybacking fuji camera new purpose hacked onto old concept

## piggybacking fuji camera new purpose hacked onto old concept

|   | 1000    |     |
|---|---------|-----|
| L | 3:5     | 664 |
| L | 16:9    | 681 |
|   | ]:]     | 702 |
| M | 3:5     | 707 |
| M | 16:9    | 719 |
| M | 1:1     | 734 |
| 9 | 3:2     | 746 |
|   | 1.31.51 |     |

image size aspect ratio piggybacked on JPEG dimensions

| Setting    | Page Setup<br>s: Page Attributes \$                    |
|------------|--------------------------------------------------------|
| Format Fo  |                                                        |
| Paper Siz  | EPSON SP R2400<br>e: US Letter<br>8.50 by 11.00 inches |
| Orientatio |                                                        |
| Scal       | e: 100 %                                               |
| ?          | Cancel OK                                              |
|            |                                                        |

|                                   | ۵. ۲ ۱۱۱                                             |
|-----------------------------------|------------------------------------------------------|
|                                   | 8 x 10 in                                            |
|                                   | 11 x 14 in                                           |
|                                   | 12 x 12 in                                           |
|                                   | 16:9 wide (4 x 7.11 in)                              |
|                                   | A3                                                   |
|                                   | A4                                                   |
| North Contract of the contraction | A4 (Roll Paper - Borderless Banner)                  |
|                                   | A6                                                   |
| Settings:                         | Half Letter (5 1/2 x 8 1/2 in)                       |
|                                   | Super B (13 x 19 in)                                 |
| Format For:                       | Super B (13 x 19 in) (Roll Paper - Borderless Banner |
| ronnac ron.                       | US B (11 x 17 in)                                    |
|                                   | US Legal                                             |
| Paper Size:                       | ✓ US Letter                                          |
|                                   | Envelope #6                                          |
| Orientation:                      | Manage Custom Sizes                                  |
| Scale:                            | 100 %                                                |
| Scale.                            | 100 /0                                               |
|                                   |                                                      |
| ?)                                | Cancel                                               |
|                                   | Cancel                                               |
| •                                 |                                                      |

|                       | •                                                 |       |                                     |
|-----------------------|---------------------------------------------------|-------|-------------------------------------|
|                       | 5 X / III                                         |       |                                     |
|                       | 8 x 10 in                                         | •     |                                     |
|                       | 11 x 14 in                                        | ►     |                                     |
|                       | 12 x 12 in                                        | • •   |                                     |
|                       | 16:9 wide (4 x 7.11 in)                           |       |                                     |
|                       | A3                                                |       |                                     |
|                       | A4                                                |       |                                     |
| and the second second | A4 (Roll Paper - Borderless Banner)               |       |                                     |
|                       | A6                                                |       |                                     |
| Settings:             |                                                   |       |                                     |
|                       | Half Letter (5 1/2 x 8 1/2 in)                    |       |                                     |
|                       | Super B (13 x 19 in)                              |       |                                     |
| Format For:           | Super B (13 x 19 in) (Roll Paper - Borderless Ban | iner) |                                     |
|                       | US B (11 x 17 in)                                 | • • • |                                     |
|                       | US Legal                                          |       | US Letter (Manual – Front)          |
| Paper Size:           | ✓ US Letter                                       |       | ✓ US Letter                         |
|                       | Envelope #6                                       | _     | US Letter (Manual - Roll)           |
| 1                     |                                                   |       | US Letter (Sheet Feeder – Borderles |
| Orientation:          | Manage Custom Sizes                               |       | US Letter (Manual – Roll (Borderles |
| E                     |                                                   | _     |                                     |
| Scale:                | 100 %                                             |       |                                     |
|                       |                                                   |       |                                     |
|                       |                                                   |       |                                     |
| -                     |                                                   |       |                                     |
| (?)                   | Cancel OK                                         |       |                                     |
| 0                     |                                                   |       |                                     |
|                       |                                                   |       |                                     |
|                       |                                                   |       |                                     |
|                       |                                                   |       |                                     |
|                       |                                                   |       |                                     |

|            | Page Setup                                                              |
|------------|-------------------------------------------------------------------------|
| Setting    | s: Page Attributes \$                                                   |
| Format Fo  |                                                                         |
| Paper Siz  | EPSON SP R2400<br>e: US Letter (Manual - Front)<br>8.50 by 11.00 inches |
| Orientatio | n: 1 🛉 1 🕨                                                              |
| Scal       | e: 100 %                                                                |
|            |                                                                         |
| ?          | Cancel OK                                                               |
|            |                                                                         |

|              | Page Setup                                         |    |
|--------------|----------------------------------------------------|----|
| Settings:    | Page Attributes                                    | *  |
| Format For:  | EPSON Stylus Photo R2400<br>EPSON SP R2400         | \$ |
| Paper Size:  | US Letter (Manual - Front)<br>8.50 by 11.00 inches | \$ |
| Orientation: |                                                    |    |
| Scale:       | 100 %                                              |    |
| ?            | Cancel                                             | ОК |

result: can't create custom size for front loading also, page size presets in Lightroom hold feed setting

## **false convergence** two purposes looked the same

Performance Review Form 2016

#### **Performance Summary**

Evaluate and discuss the employee's performance. Base your evaluation on the position requirements, MIT Core Competencies, achievement of the goals established during the past year, and your assessment of the employee's accomplishments.

#### **Goal Setting**

State and discuss the expectations and goals for the upcoming review period. Give examples of how these goals can be met (e.g., training). How will you support the employee to accomplish these goals? Reference here

# evaluation & goal setting incompatible purposes

## **false convergence** two purposes looked the same

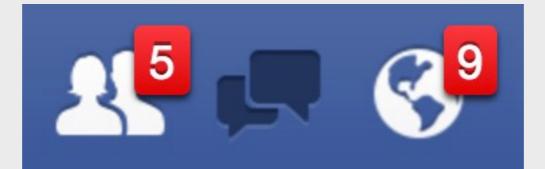

filter incoming posts control access to my posts **distinct purposes** 

2011: Facebook added subscribe/follow

To: Daniel Jackson <dnj@mit.edu> Re: Catch me if you can in real life! initial purpose: summarize content

To: Daniel Jackson <dnj@mit.edu> Re: Catch me if you can in real life! initial purpose: summarize content

To: csail-related@lists.csail.mit.edu Re: [csail-related] turn off the lights? emergent purpose: show sender if you bcc a list, subject reveals to-address

thanks to Shriram Krishnamurthi

To: Daniel Jackson <dnj@mit.edu> Re: Catch me if you can in real life! initial purpose: summarize content

To: csail-related@lists.csail.mit.edu Re: [csail-related] turn off the lights? emergent purpose: show sender if you bcc a list, subject reveals to-address

thanks to Shriram Krishnamurthi

To: Daniel Jackson <dnj@mit.edu> your trip reservation

emergent purpose: group by conversation can't label reservations from Expedia by trip

thanks to Eunsuk Kang

# gitless: a case study

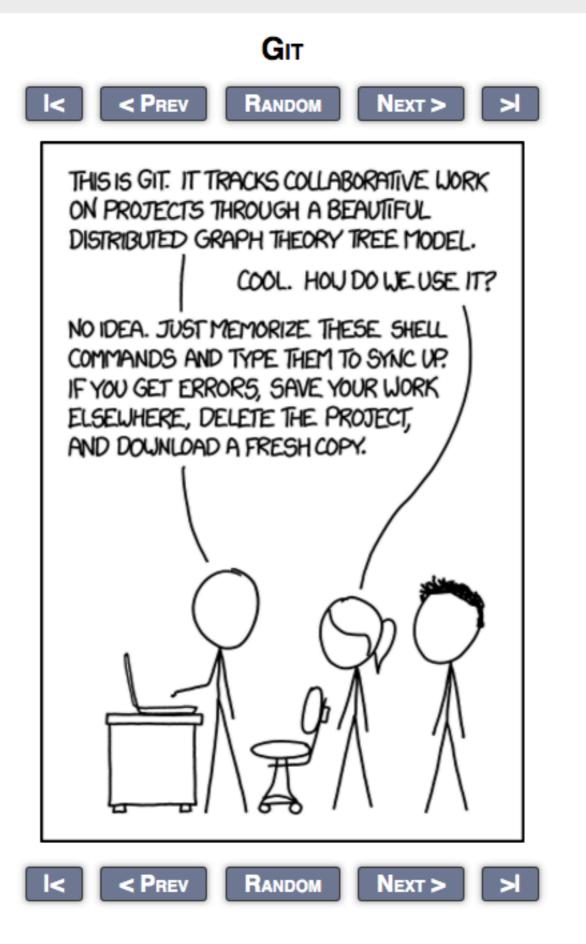

PERMANENT LINK TO THIS COMIC: HTTP://XKCD.COM/1597/ IMAGE URL (FOR HOTLINKING/EMBEDDING): HTTP://IMGS.XKCD.COM/COMICS/GIT.PNG

# gitless: a reworking of git

## Gitless: a version control system

#### **About Gitless**

Gitless is an experimental version control system built on top of Git. Many people complain that Git is hard to use. We think the problem lies deeper than the user interface, in the concepts underlying Git. Gitless is an experiment to see what happens if you put a simple veneer on an app that changes the underlying concepts. Because Gitless is implemented on top of Git (could be considered what Git pros call a "porcelain" of Git), you can always fall back on Git. And of course your coworkers you share a repo with need never know that you're not a Git aficionado.

Check out the documentation to get started. If you are a novice user that never used any version control system the documentation should be enough to get you started. If you are a Git pro looking to see what's different from your beloved Git you'll be able to spot the differences by glancing through the Gitless vs. Git section.

#### Download

- Mac OS X Binary (.tar.gz)
- Linux Binary (.tar.gz)
- Source Code (.tar.gz)

For installation instructions see the readme file. After installation, you should be able to execute the gl command. The current Gitless version is 0.7 which was released on 4/2015 (release notes).

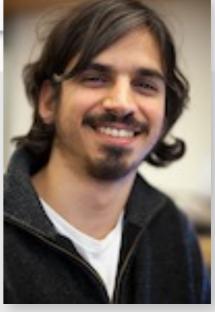

Santiago Perez De Rosso

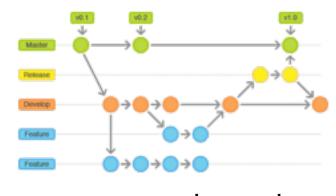

**concept**: branch

**purpose**: support independent line of development

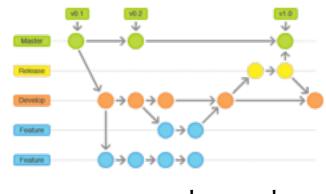

**concept**: branch

**purpose**: support independent line of development

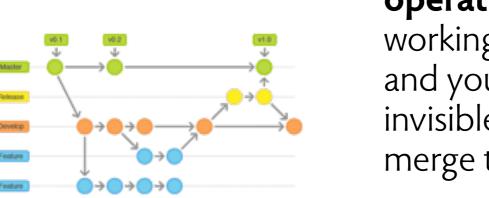

**concept**: branch

**operational principle**: when you switch branches, your working directory is synchronized with the new branch, and you can make and commit changes which will be invisible on other branches; when you're done, you can merge the branch into the master branch...

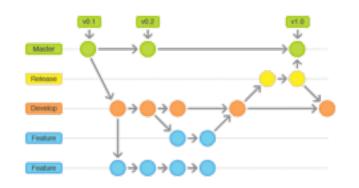

**concept**: branch

**purpose**: support independent line of development

**operational principle**: when you switch branches, your working directory is synchronized with the new branch, and you can make and commit changes which will be invisible on other branches; when you're done, you can merge the branch into the master branch...

**misfit**: can't switch branches with uncommitted changes; can stash, but only if no conflicts...

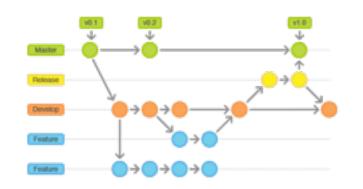

**concept**: branch

**purpose**: support independent line of development

**operational principle**: when you switch branches, your working directory is synchronized with the new branch, and you can make and commit changes which will be invisible on other branches; when you're done, you can merge the branch into the master branch...

**misfit**: can't switch branches with uncommitted changes; can stash, but only if no conflicts...

**fix**: give branch its own working directory; when you switch branches, the working directory changes too, and the working directory associated with the previous branch is preserved

### results of a user study

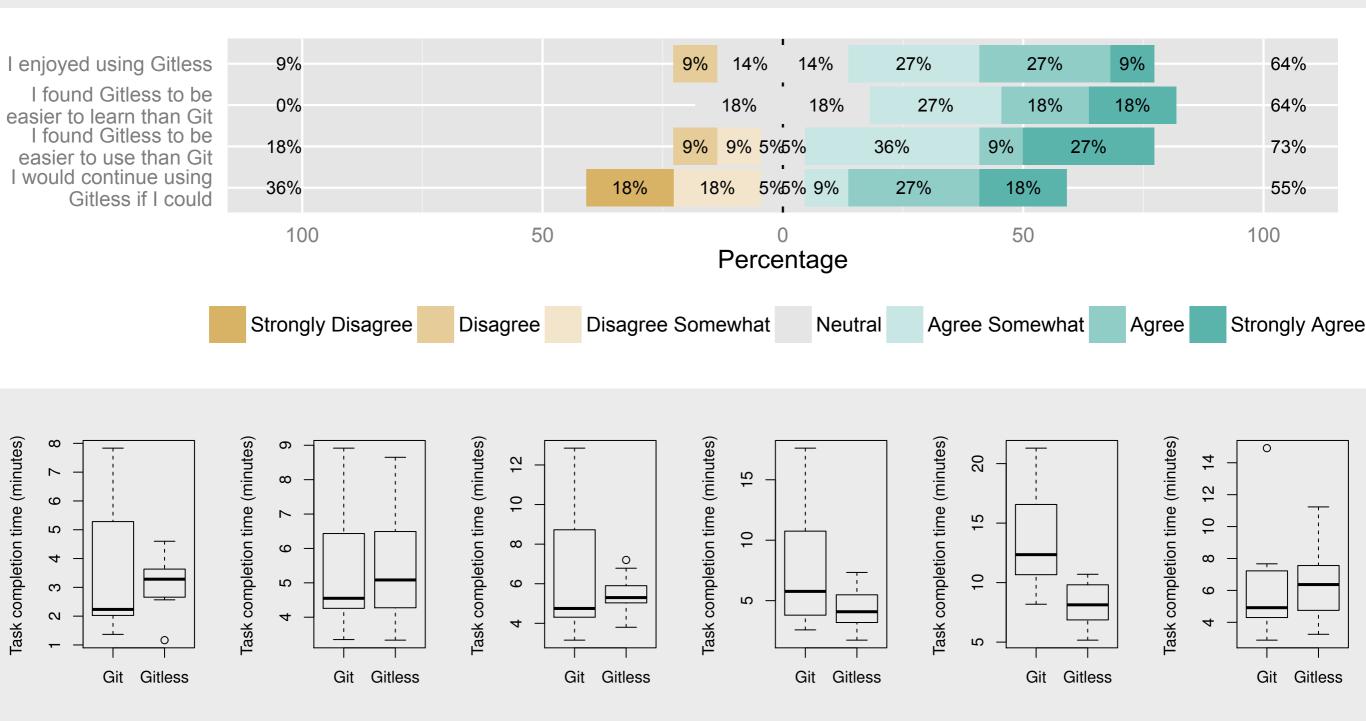

# conclusions

|          | designer                       | engineer                    |
|----------|--------------------------------|-----------------------------|
| elements | ?                              | function, object, type      |
| criteria | ?                              | decoupling & localization   |
| goals    | learnable, effective, tolerant | maintainable, correct, fast |

|          | designer                       | engineer                    |
|----------|--------------------------------|-----------------------------|
| elements | concepts, purposes             | function, object, type      |
| criteria | ?                              | decoupling & localization   |
| goals    | learnable, effective, tolerant | maintainable, correct, fast |

|          | designer                       | engineer                    |
|----------|--------------------------------|-----------------------------|
| elements | concepts, purposes             | function, object, type      |
| criteria | 1:1 = concept:purpose          | decoupling & localization   |
| goals    | learnable, effective, tolerant | maintainable, correct, fast |

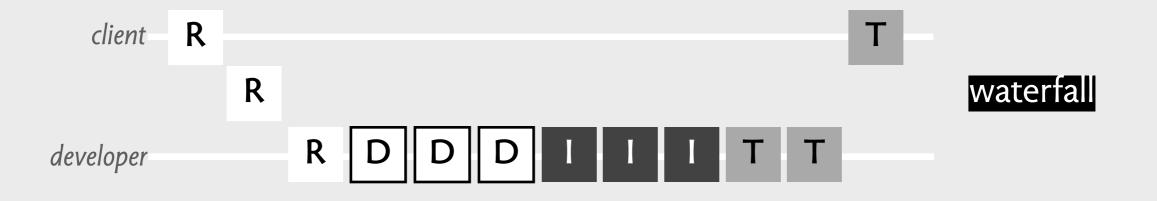

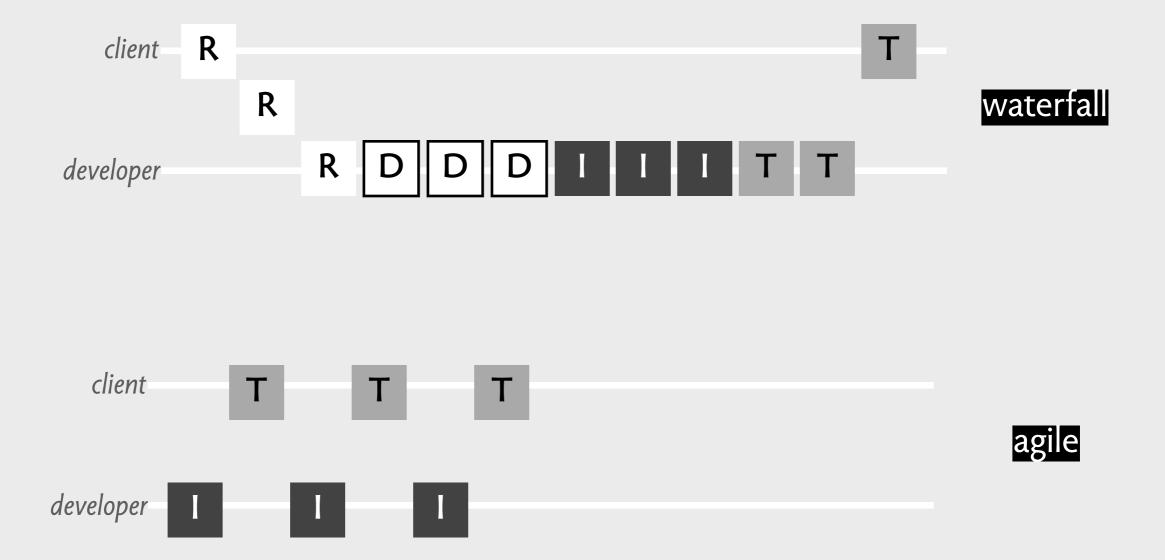

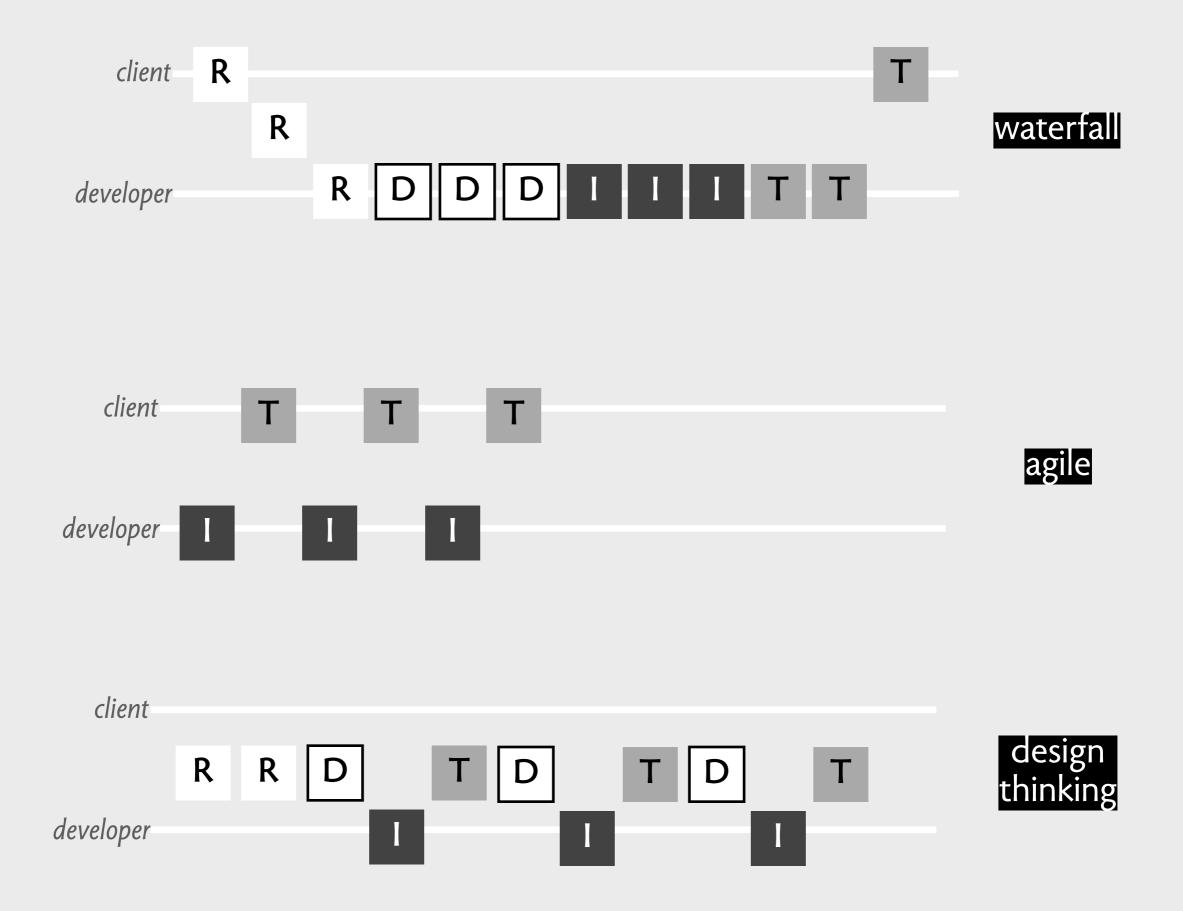

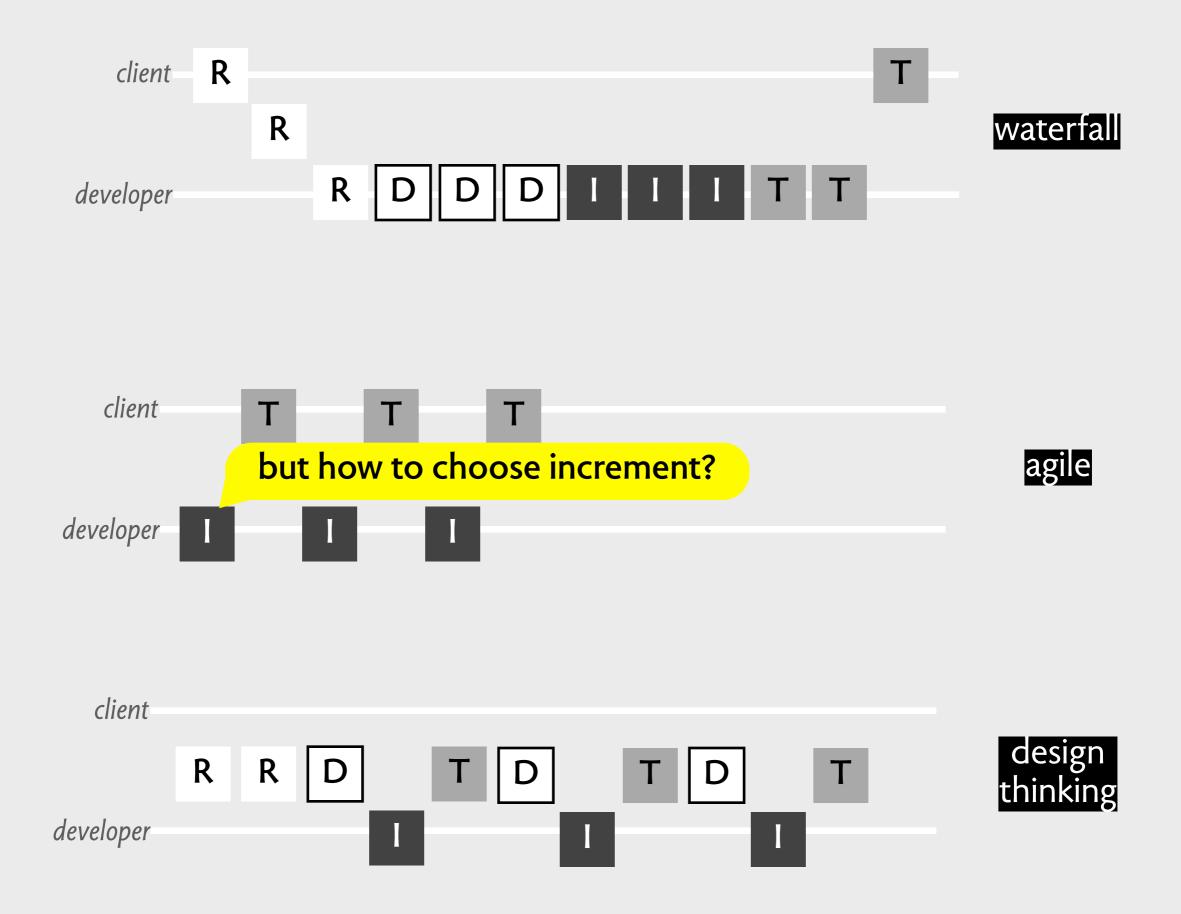

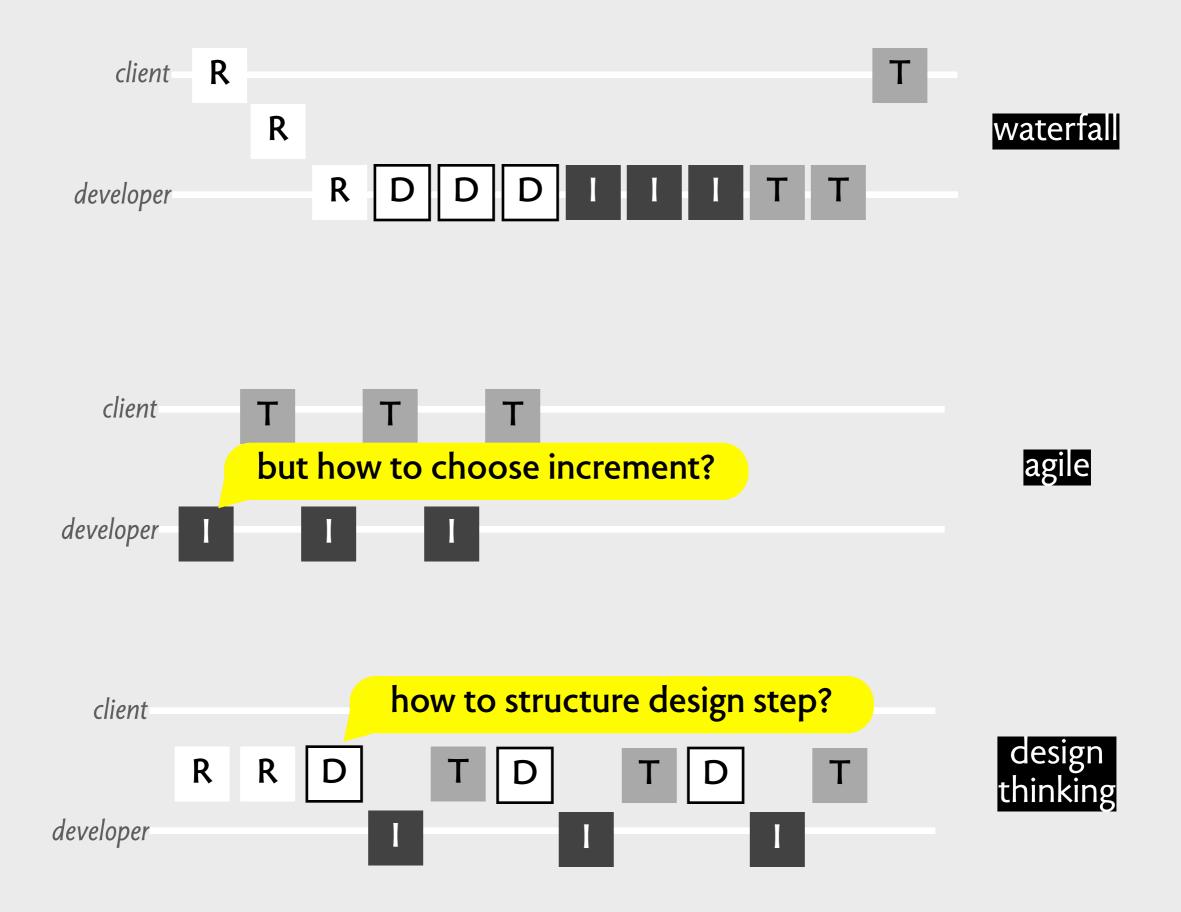

### a software design approach

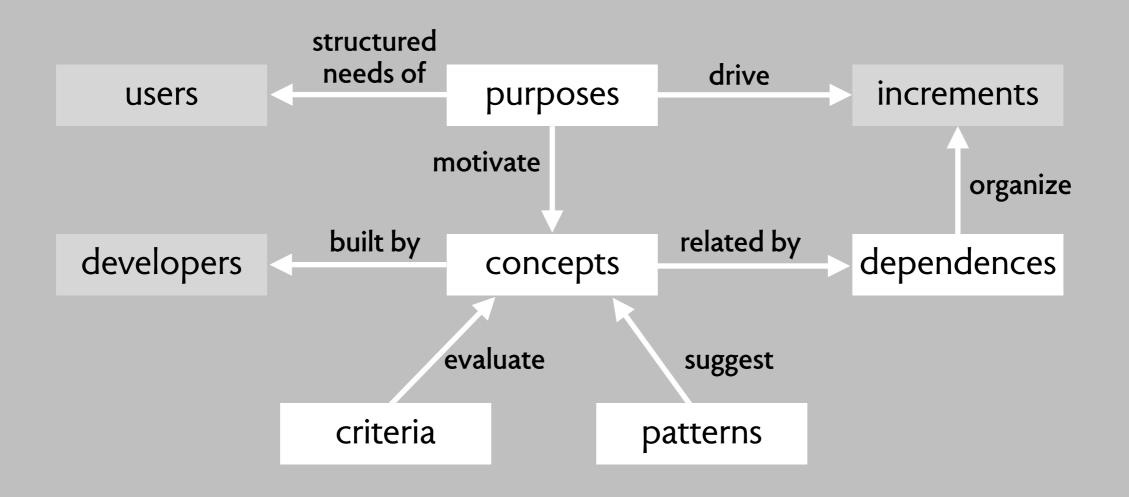

# backup material

## a new view

### a common view of software design

### **programming** hard & technical about content

**UI design** 

soft & human

about presentation

### a better view of software design

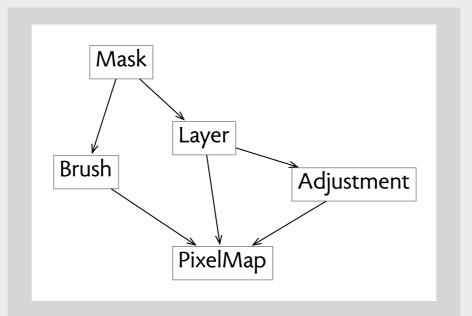

### **conceptual design:** essential concepts & behavior

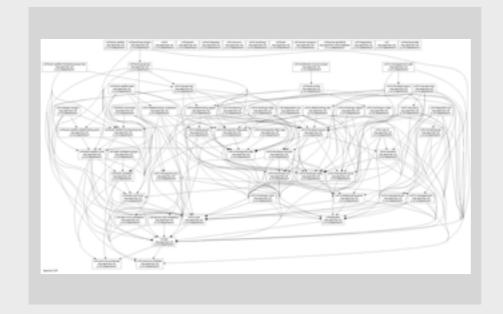

### **representation design:** organization & performance

# designing on purpose

purpose

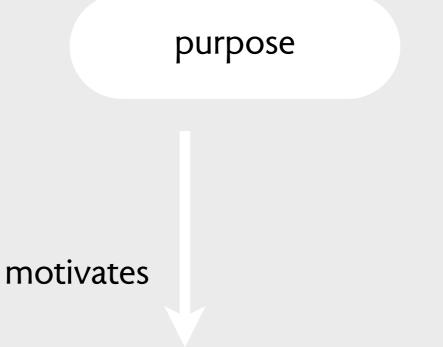

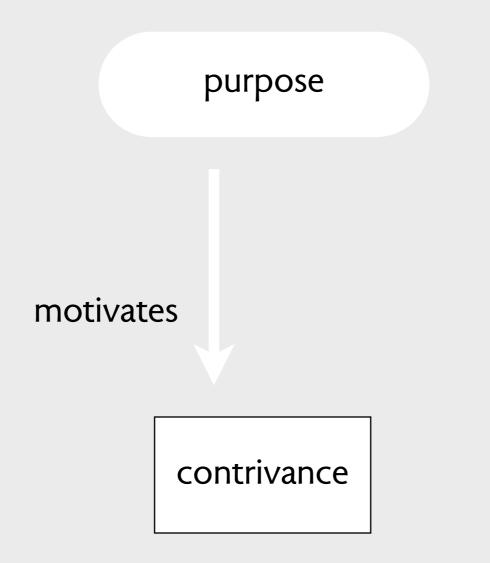

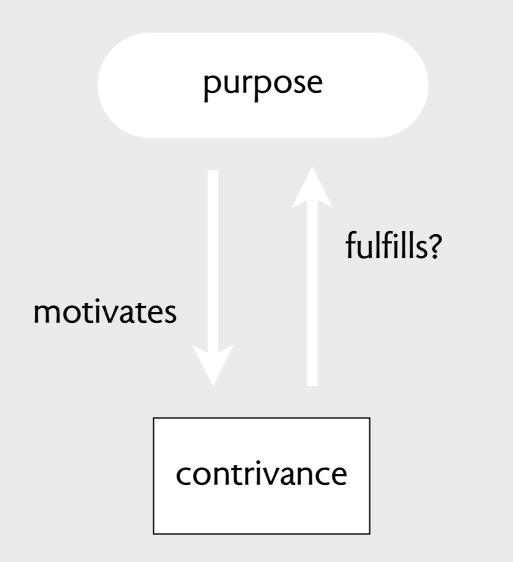

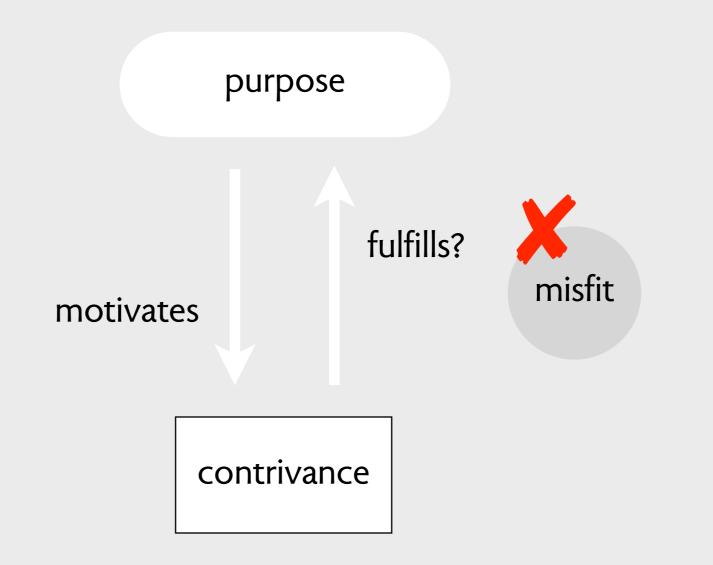

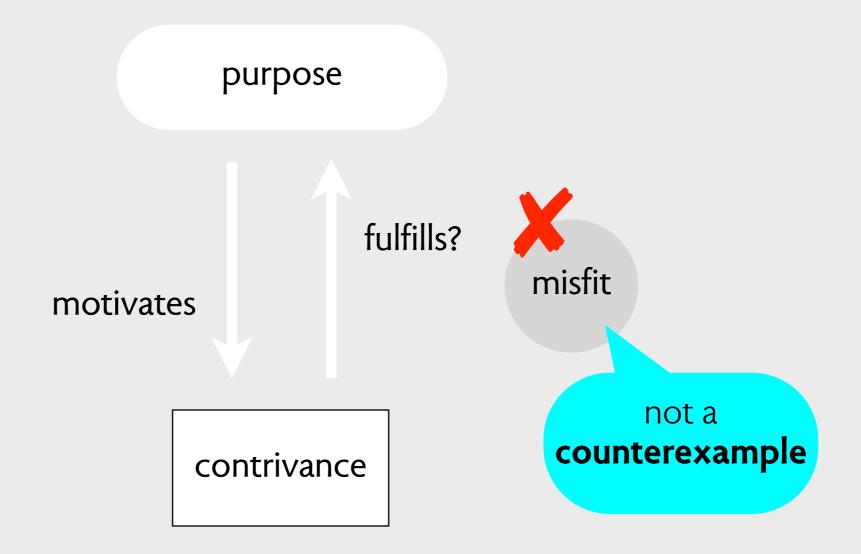

changeable wall display of prints

changeable wall display of prints

motivates

changeable wall display of prints

motivates

corkboard tiles

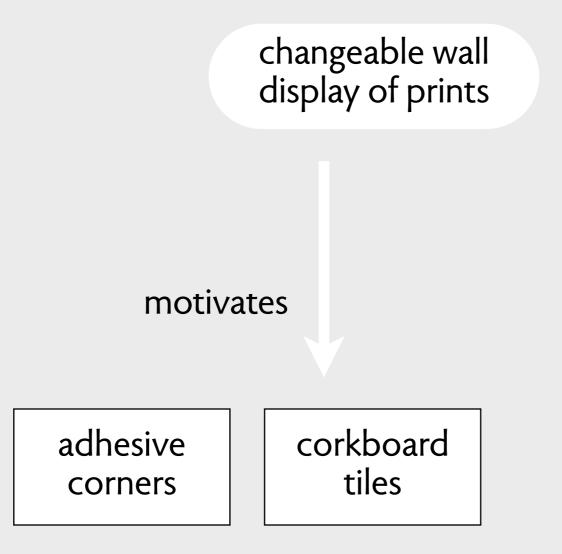

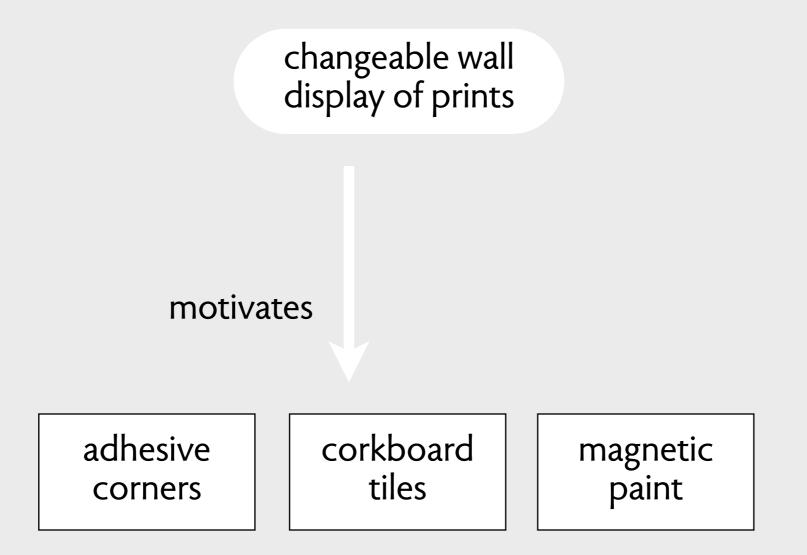

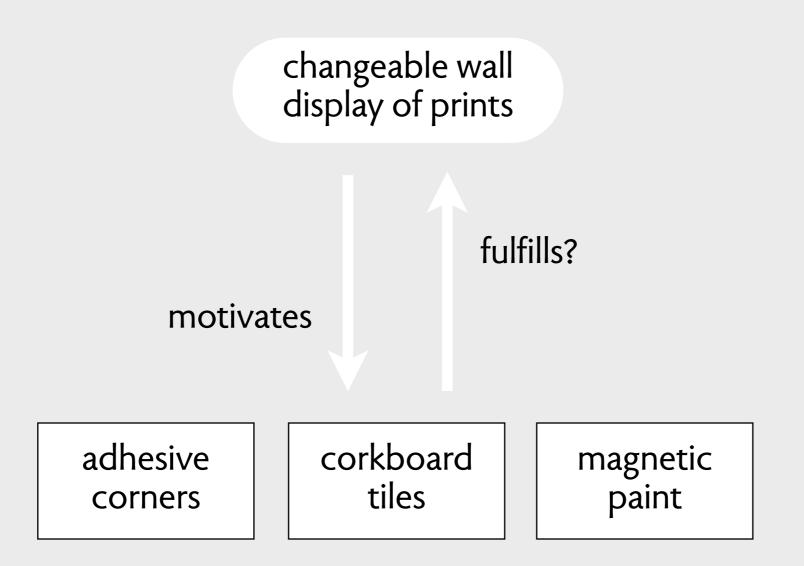

#### example: a photo wall

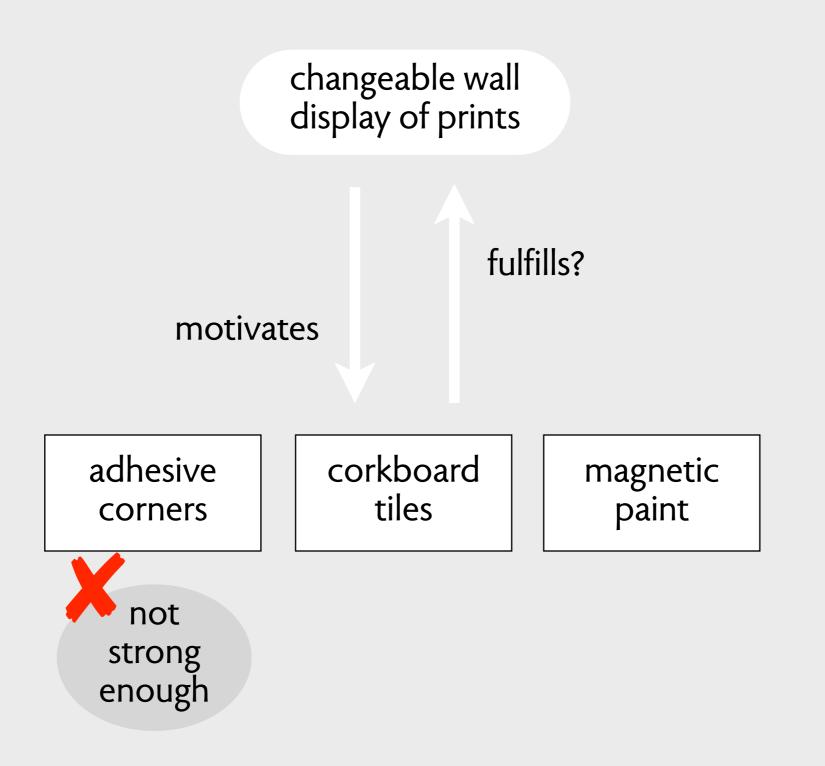

#### example: a photo wall

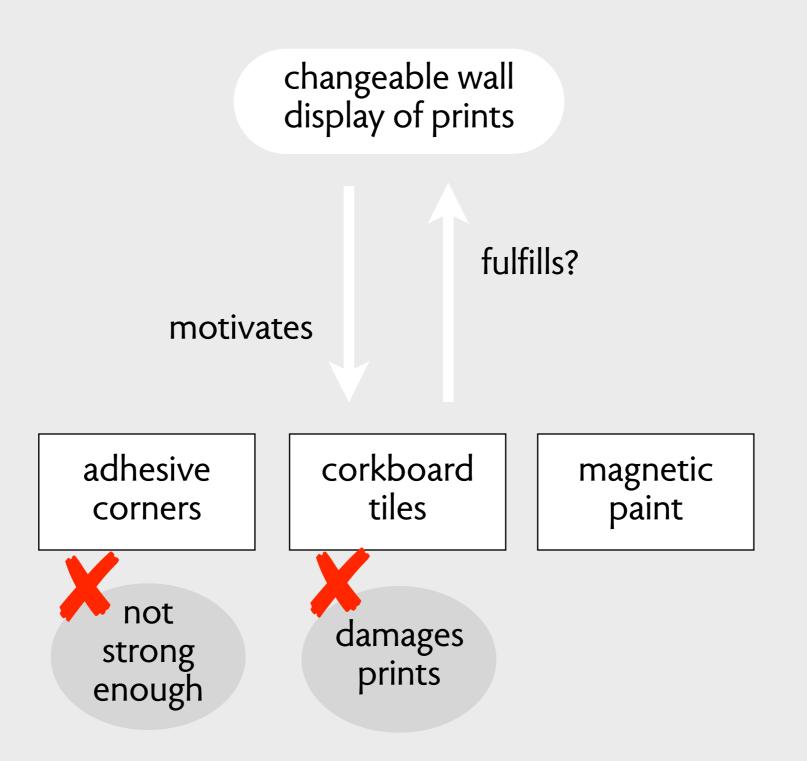

#### example: a photo wall

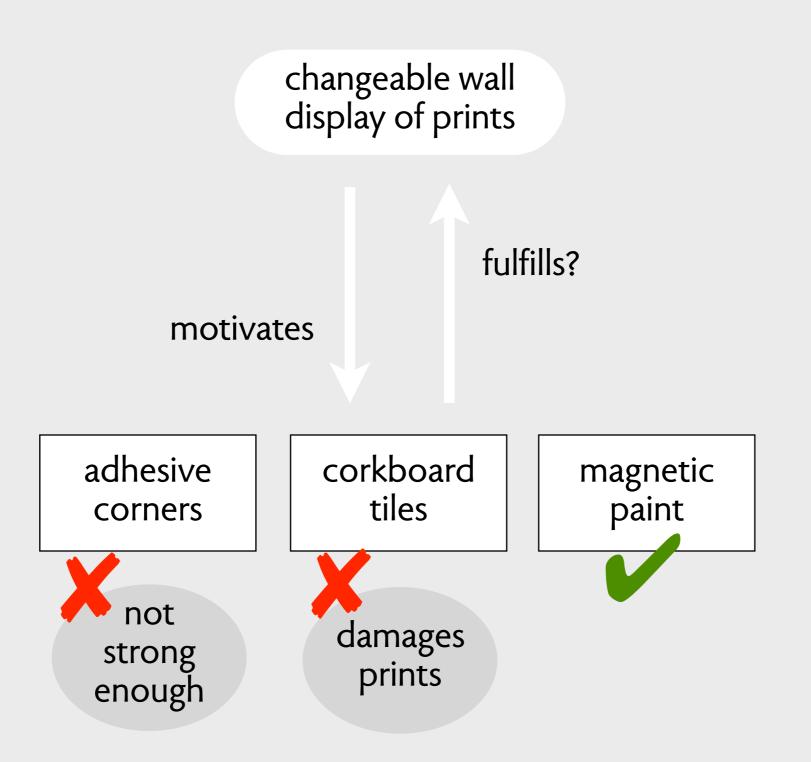

# as implemented

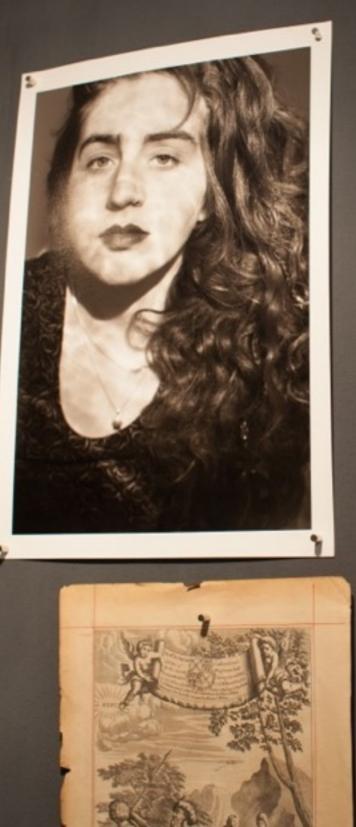

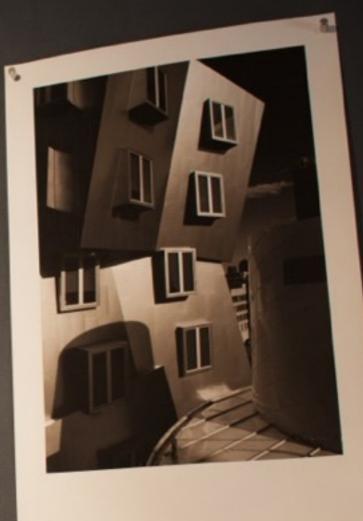

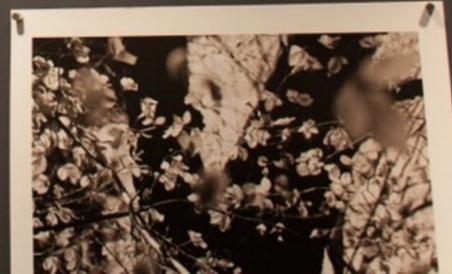

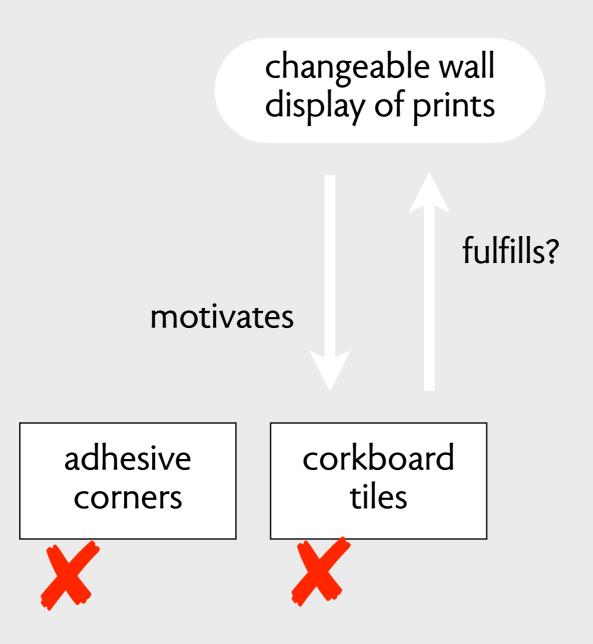

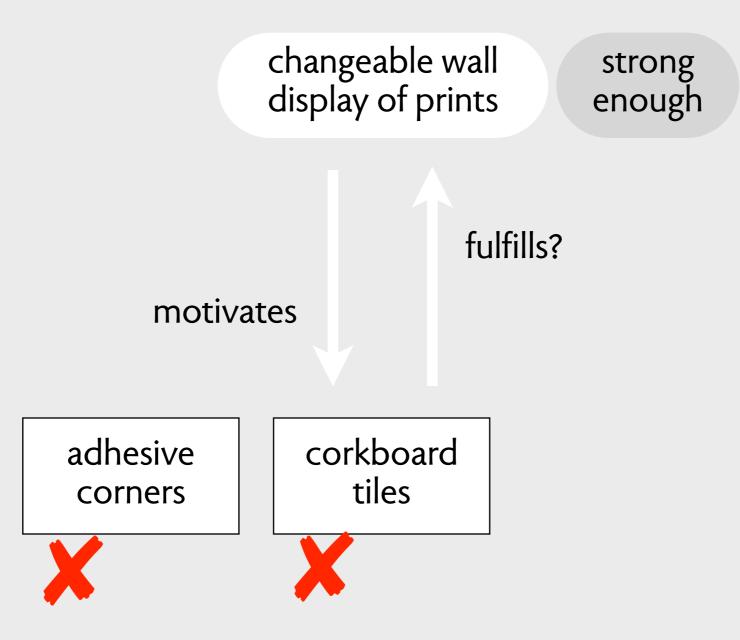

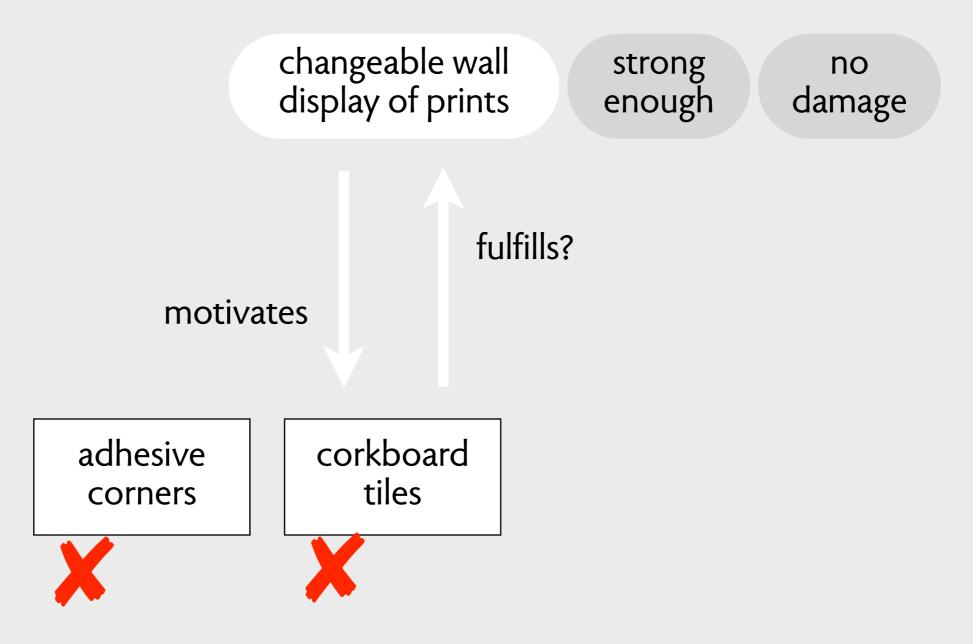

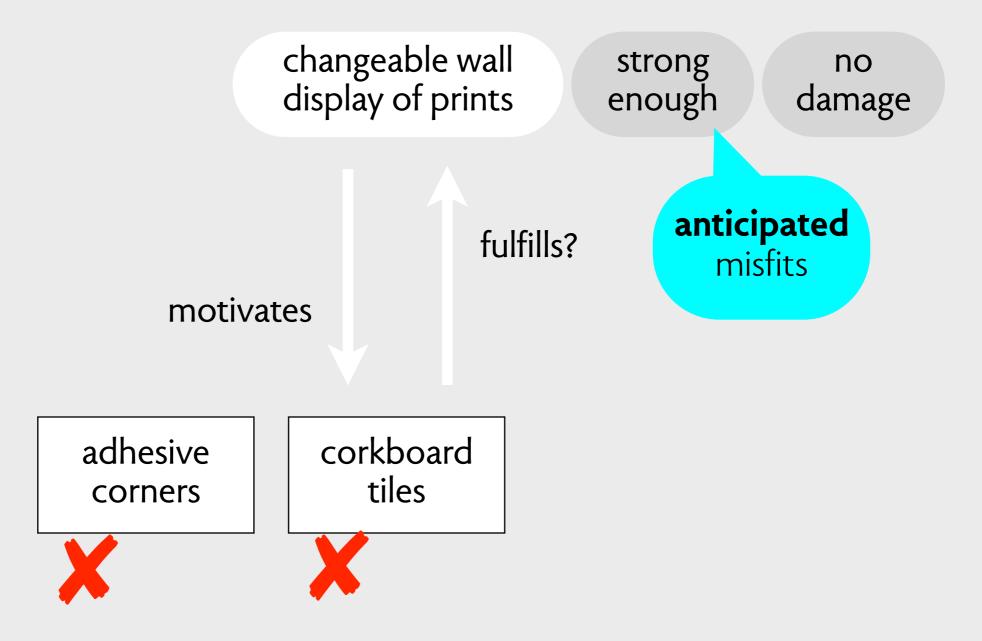

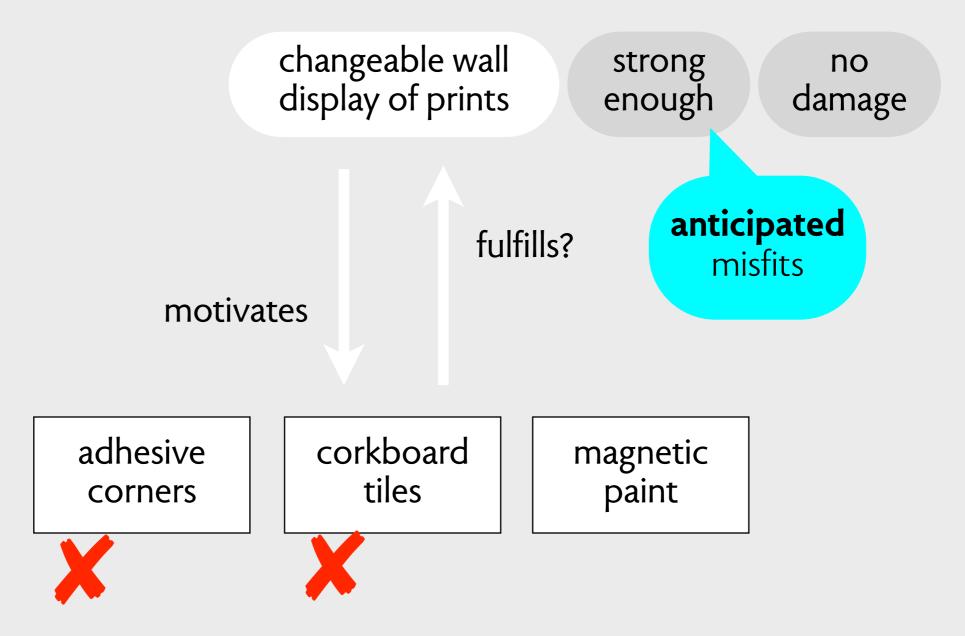

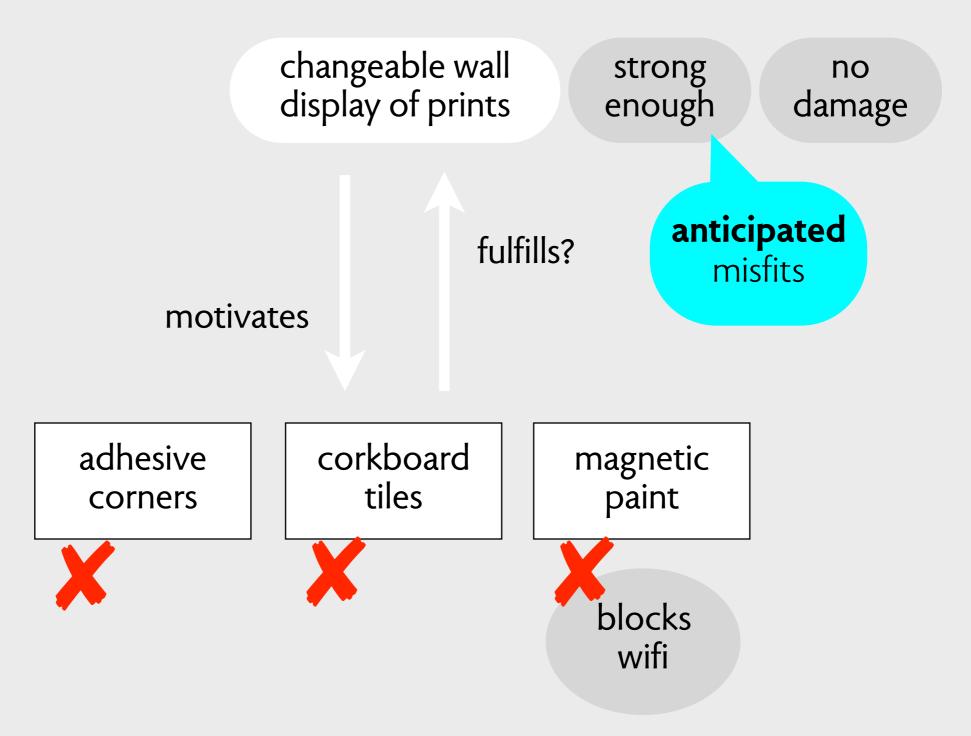

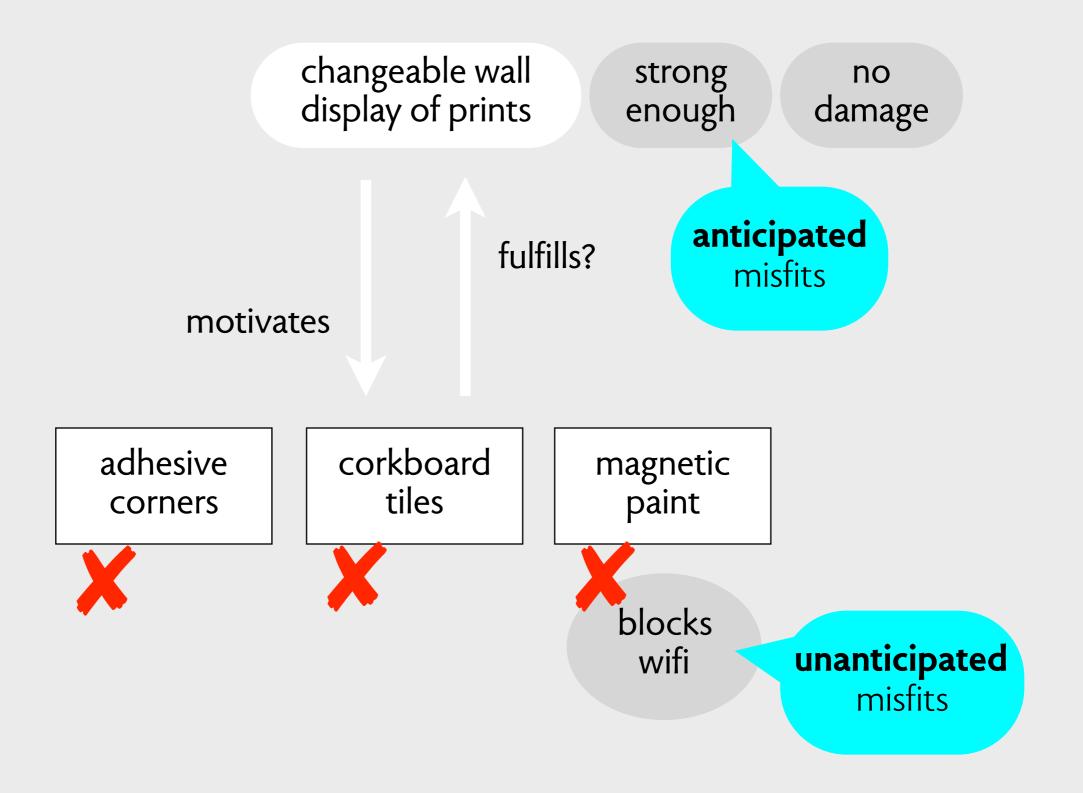

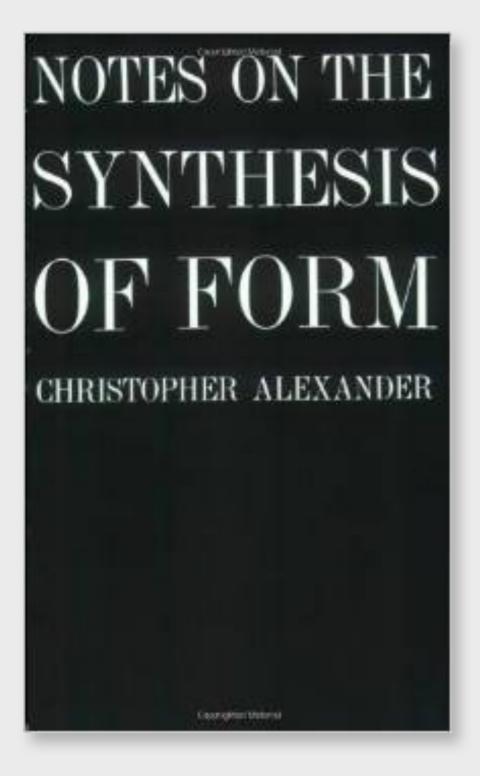

# NOTES ON THE SYNTHESIS OF FORM HRISTOPHER ALEXANDER Lass of the University

Such a list of requirements is potentially endless... But if we think of the requirements from a negative point of view, as potential misfits, there is a simple way of picking a finite set.

application purpose

application

application purpose

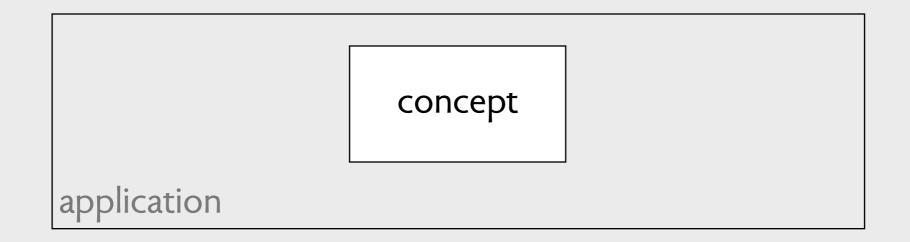

application purpose

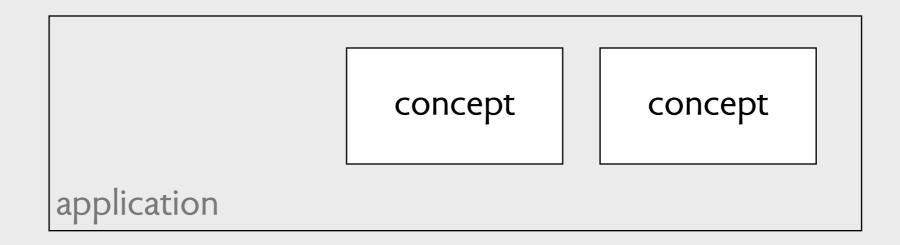

application purpose

concept concept concept application

| application purpos | е       |  |
|--------------------|---------|--|
|                    | purpose |  |
|                    |         |  |

|    | concept   | concept | concept |
|----|-----------|---------|---------|
| ap | plication |         |         |

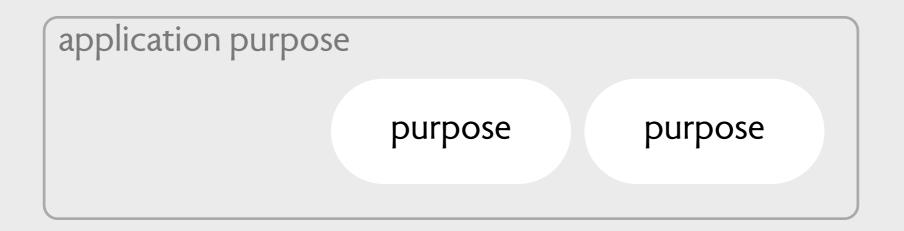

|             | concept | concept |  | concept |  |
|-------------|---------|---------|--|---------|--|
| application |         |         |  |         |  |

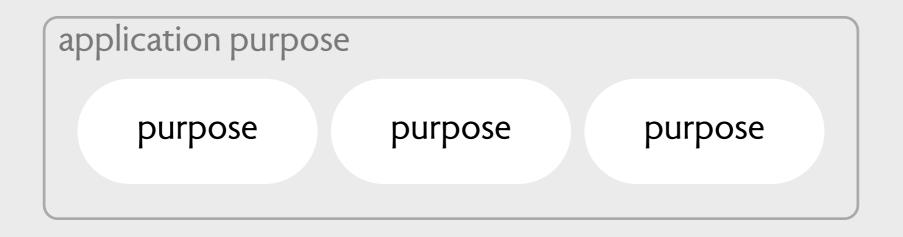

|             | concept | concept |  | concept |  |
|-------------|---------|---------|--|---------|--|
| application |         |         |  |         |  |

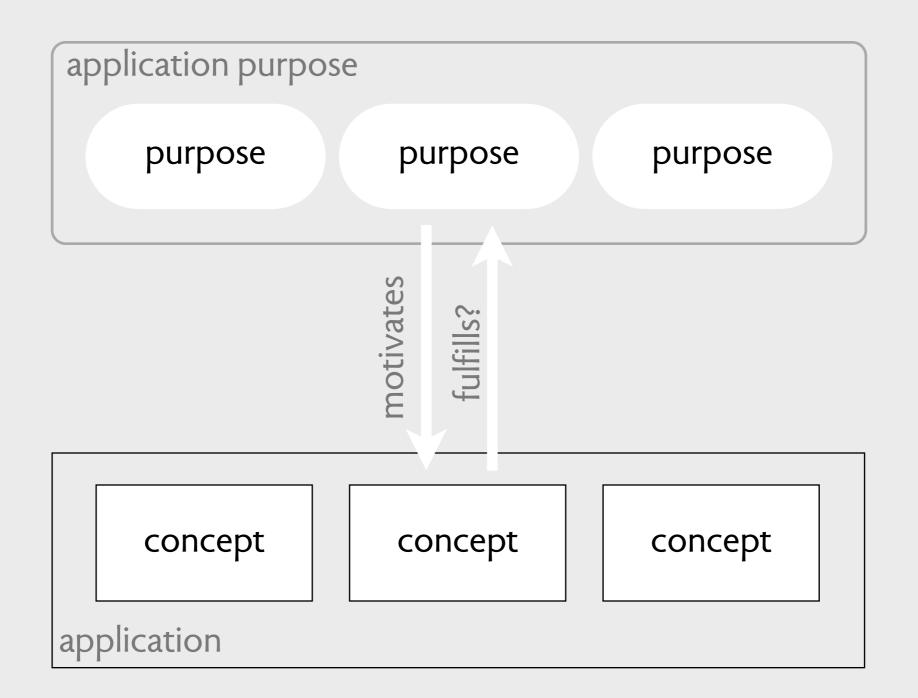

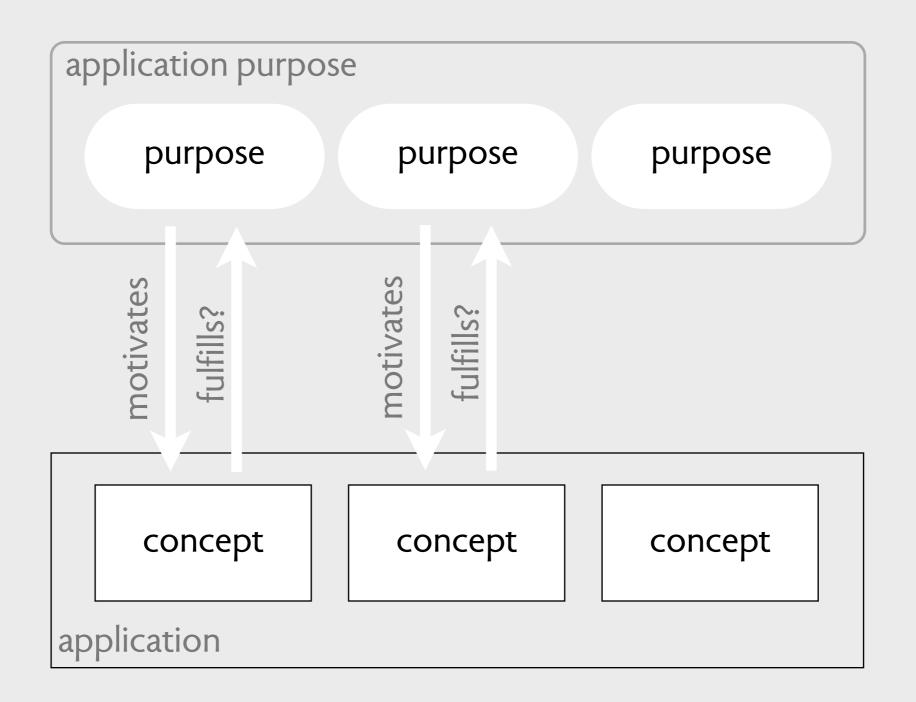

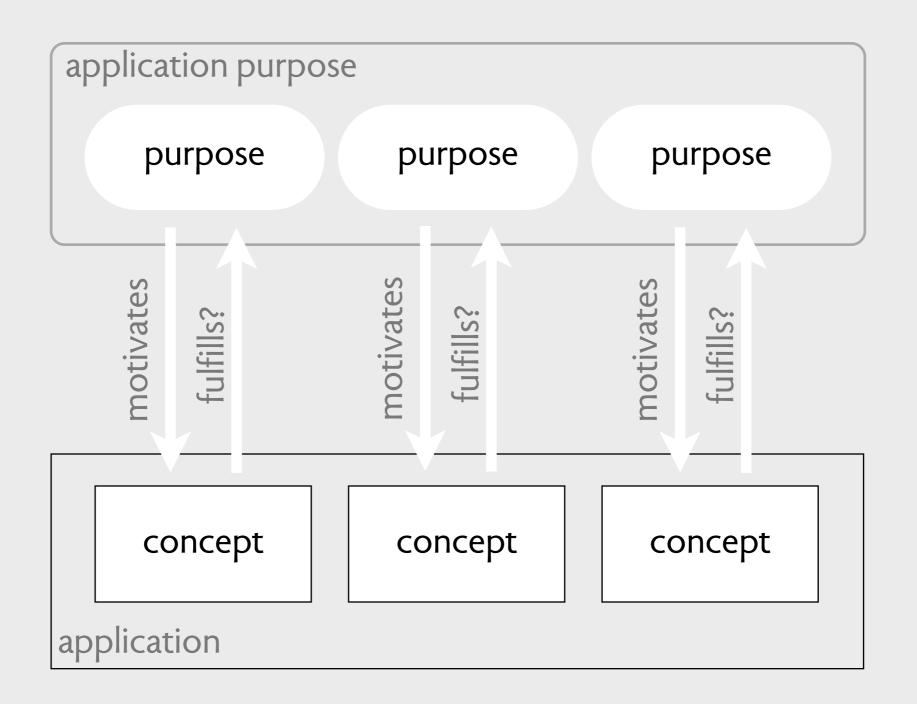

create & format documents

microsoft word

create & format documents

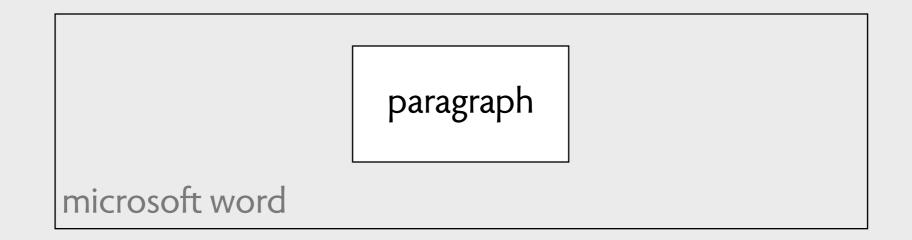

create & format documents

style paragraph microsoft word

create & format documents

 style
 paragraph
 stylesheet

 microsoft word
 stylesheet

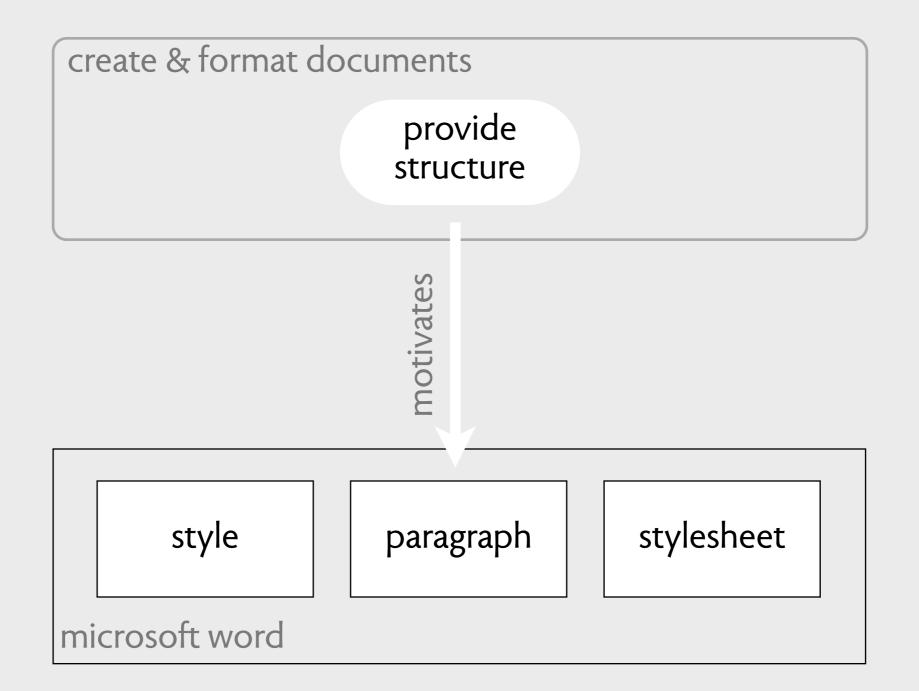

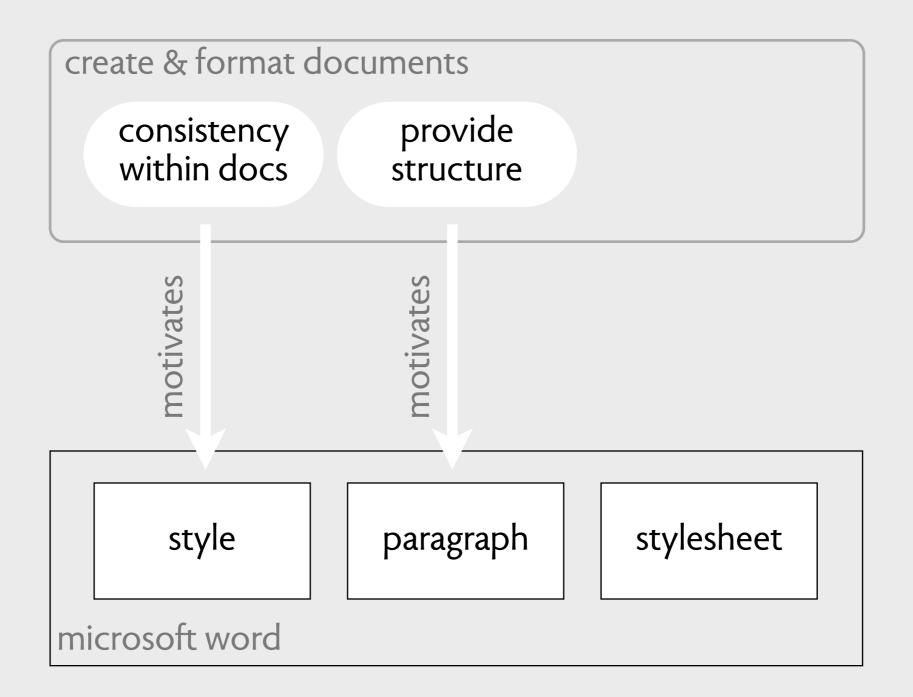

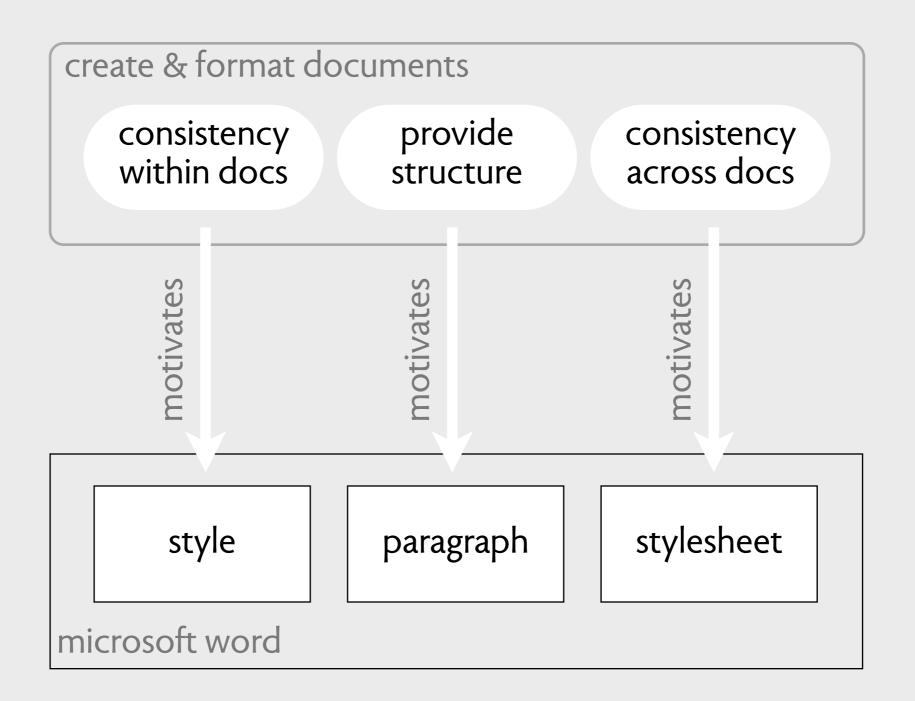

# concepts are machines

#### example word styles

| tyles:                   |                                                                                                    |
|--------------------------|----------------------------------------------------------------------------------------------------|
|                          | Paragraph preview                                                                                                    |
| a Default Paragraph Font | Terrine Stage & Terline Stage & Terline Stage & Terline Stage & Terline Stage & Terline Stage &                                                                                                    |
| No List                  | Parine Kangadi berlan Kangadi barkan Kangadi barkan Kangadi berlan Kangadi berlan Kangadi.<br>Parine Kangadi berlan Kangadi berlan Kangadi berlan Kangadi.<br>Parine Kangadi berlan di berlan kangadi berlan berlan berlan di berlan beran di berlan beran di berlan da                                                                                                    |
| Table Normal             | Hale Han a Malersky R na popla Malersky R na popla Malersky R n |
|                          | National parts and parts and a second second s                                                                                                    |
|                          |                                                                                                    |
|                          |                                                                                                    |
|                          | Character preview                                                                                                    |
|                          |                                                                                                    |
|                          | Hello there 12 pt                                                                                                    |
|                          |                                                                                                    |
| ist:                     | Description                                                                                                    |
| Styles in Use            | + Fact (Default) - Theme Bady, 12 at 1 of 1 line                                                                                                    |
|                          |                                                                                                    |
|                          | <ul> <li>Font:(Default) +Theme Body, 12 pt, Left, Line<br/>spacing: single, Widow/Orphan control, Style:</li> </ul>                                                                                                    |
|                          | spacing: single, Widow/Orphan control, Style:<br>Quick Style                                                                                                    |
|                          | spacing: single, Widow/Orphan control, Style:                                                                                                    |
|                          | spacing: single, Widow/Orphan control, Style:                                                                                                    |
|                          | spacing: single, Widow/Orphan control, Style:                                                                                                    |
|                          | spacing: single, Widow/Orphan control, Style:                                                                                                    |
| Organizer                | spacing: single, Widow/Orphan control, Style:                                                                                                    |
| Organizer                | spacing: single, Widow/Orphan control, Style:<br>Quick Style                                                                                                    |
| Organizer                | spacing: single, Widow/Orphan control, Style:<br>Quick Style                                                                                                    |
| Organizer                | spacing: single, Widow/Orphan control, Style:<br>Quick Style<br>New Modify Delete                                                                                                    |
| Organizer                | spacing: single, Widow/Orphan control, Style:<br>Quick Style                                                                                                    |
| Organizer                | spacing: single, Widow/Orphan control, Style:<br>Quick Style<br>New Modify Delete                                                                                                    |
| Organizer                | spacing: single, Widow/Orphan control, Style:<br>Quick Style<br>New Modify Delete                                                                                                    |

| Modify Style                                                                                                    |               |  |  |  |  |
|----------------------------------------------------------------------------------------------------|---------------|--|--|--|--|
| Properties                                                                                                    |               |  |  |  |  |
| Name:                                                                                                    | Normal        |  |  |  |  |
| Style type:                                                                                                    | Paragraph ‡   |  |  |  |  |
| Style based on:                                                                                                    | (no style) \$ |  |  |  |  |
| Style for following paragraph:                                                                                                    | ¶ Normal ‡    |  |  |  |  |
| Formatting                                                                                                    |               |  |  |  |  |
| Cambria (Body) * 12 *                                                                                                    | B I U A ·     |  |  |  |  |
|                                                                                                    |               |  |  |  |  |
| Provisan Paragraph Provisan Paragraph Provisan Paragraph Provisan Paragraph Provisan Paragraph<br>Provisan Paragraph Provisan Paragraph Provisan Paragraph Provisan Paragraph Provisan Paragraph<br><b>Paragraph</b> Pallison og Paragraph Pollowing Paragraph Pollowing Paragraph Pollowing<br>Paragraph Pollowing Paragraph Pollowing Paragraph Pollowing Paragraph<br>Pollowing Paragraph Pollowing Paragraph Pollowing Paragraph Pollowing Paragraph<br>Pallison og Paragraph Pollowing Paragraph Pollowing Paragraph Pollowing<br>Paragraph Pollowing Paragraph Pollowing Paragraph Pollowing Paragraph<br>Pallison og Paragraph Pollowing Paragraph Pollowing Paragraph Pollowing Paragraph<br>Pallison og Paragraph Pollowing Paragraph Pollowing Paragraph Pollowing Paragraph<br>Pallison og Paragraph Pollowing Paragraph Pollowing Paragraph Pollowing Paragraph<br>Pallison og Paragraph Pollowing Paragraph Pollowing Paragraph Pollowing Paragraph<br>Pallison og Paragraph Pollowing Paragraph Pollowing Paragraph Pallison og Paragraph<br>Pallison og Paragraph Pollowing Paragraph Pallison og Paragraph Pallison og Paragraph<br>Pallison og Paragraph Pallison og Paragraph Pallison og Paragraph Pallison og Paragraph<br>Pallison og Paragraph Pallison og Paragraph Pallison og Paragraph Pallison og Paragraph<br>Pallison og Paragraph Pallison og Paragraph Pallison og Paragraph Pallison og Paragraph<br>Pallison og Paragraph Pallison og Paragraph Pallison og Paragraph Pallison og Paragraph<br>Pallison og Paragraph Pallison og Paragraph Pallison og Paragraph Pallison og Paragraph<br>Pallison og Paragraph Pallison og Paragraph Pallison og Paragraph Pallison og Paragraph<br>Pallison og Paragraph Pallison og Paragraph Pallison og Paragraph Pallison og Paragraph<br>Pallison og Paragraph Pallison og Paragraph Pallison og Paragraph Pallison og Paragraph |               |  |  |  |  |
| Font:(Default) +Theme Body, 12 pt, Left, Line spacing: single, Widow/<br>Orphan control, Style: Quick Style                                                                                                    |               |  |  |  |  |
| Add to template Add to Quick Style list Format Cancel OK                                                                                                    |               |  |  |  |  |

#### concept model word styles

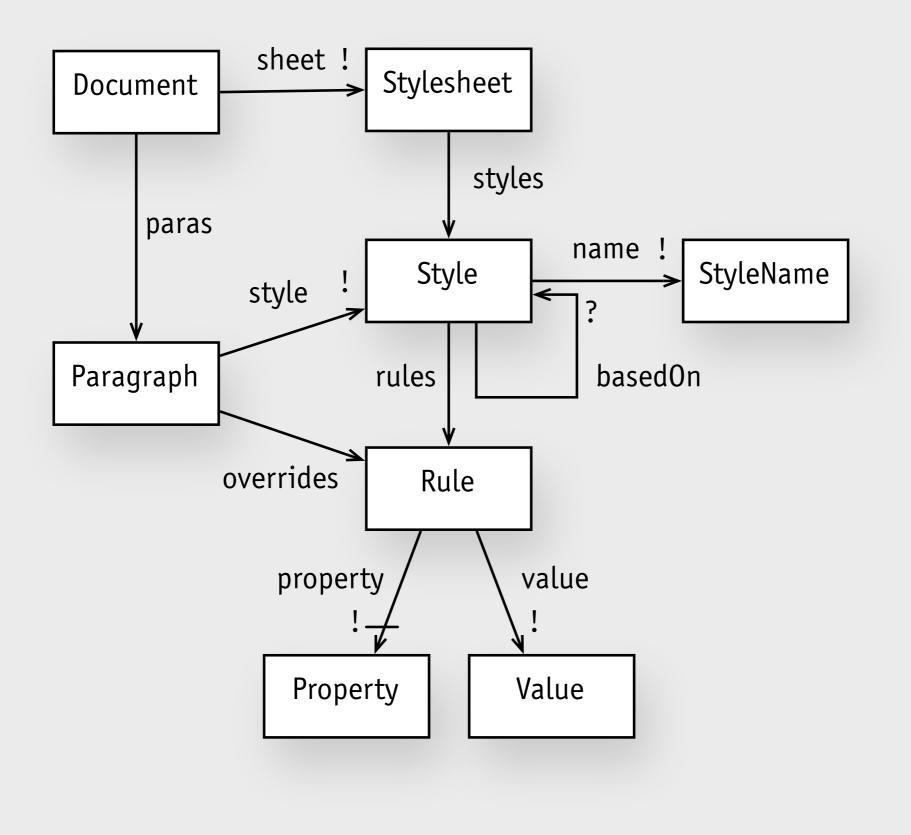

#### concept model word styles

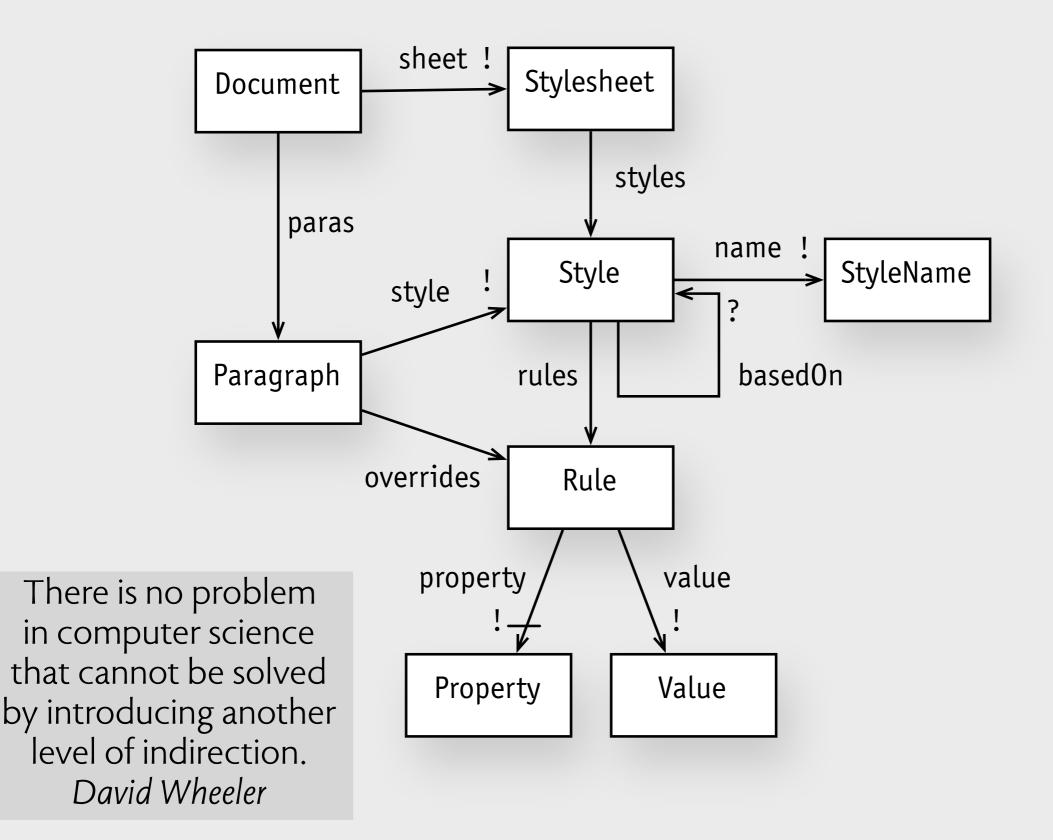

#### concept model word styles

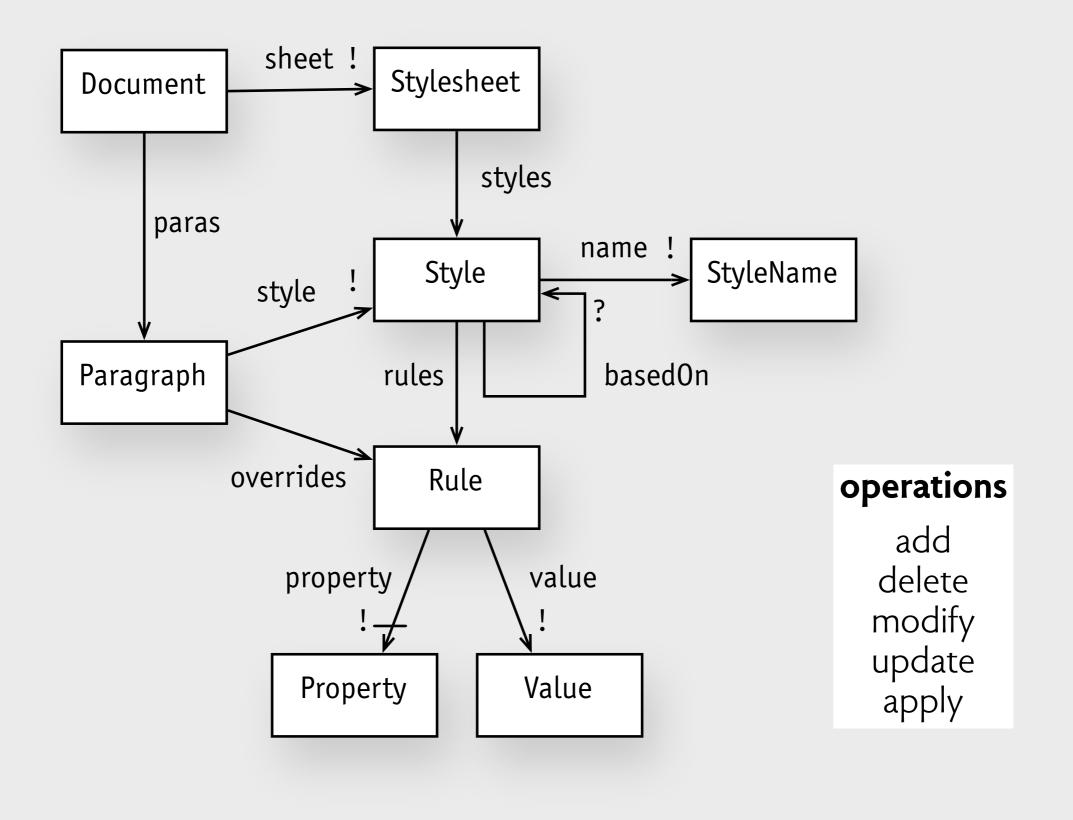

#### concept characteristics

#### concept characteristics

#### **concepts are closed** state & all relevant operations

#### concept characteristics

**concepts are closed** state & all relevant operations

**concepts are situated** not awaiting composition

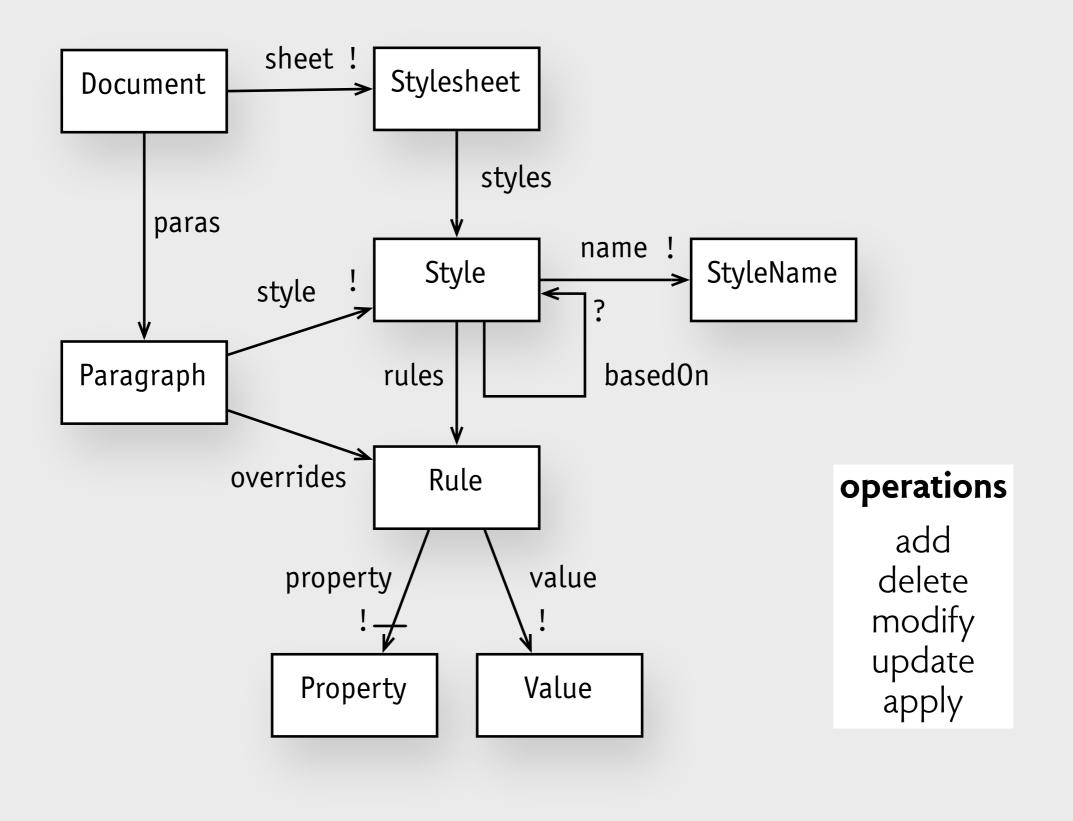

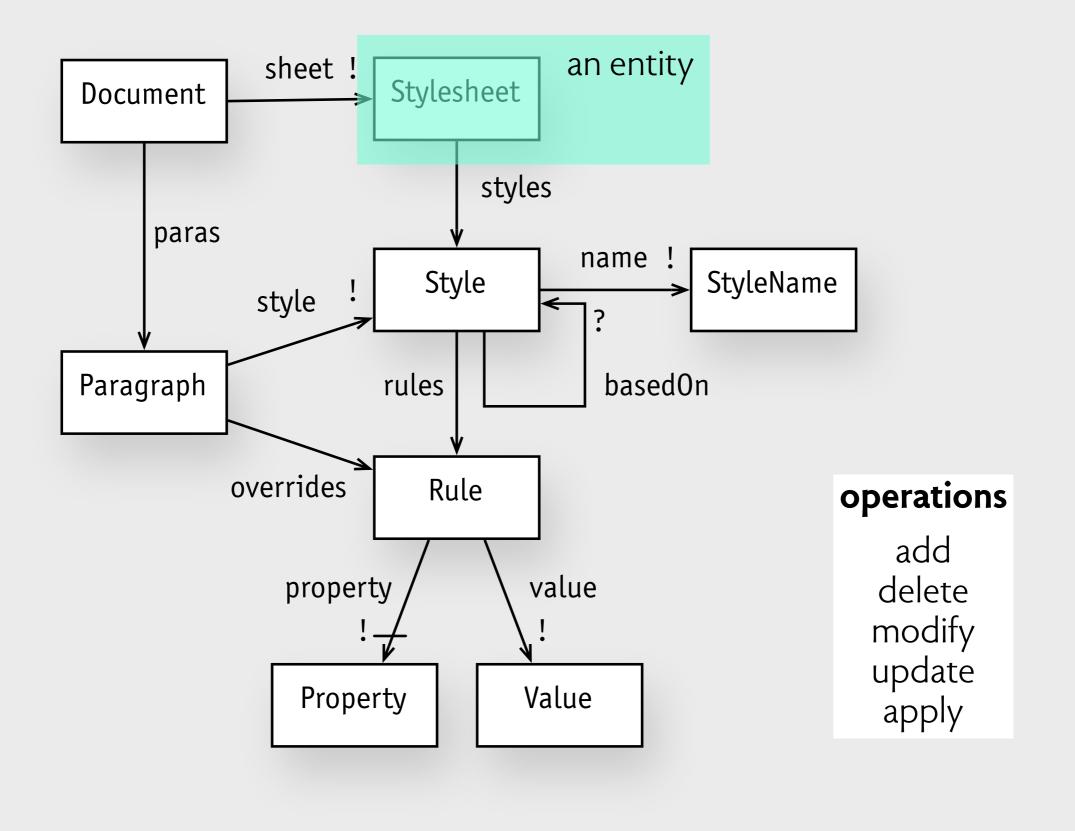

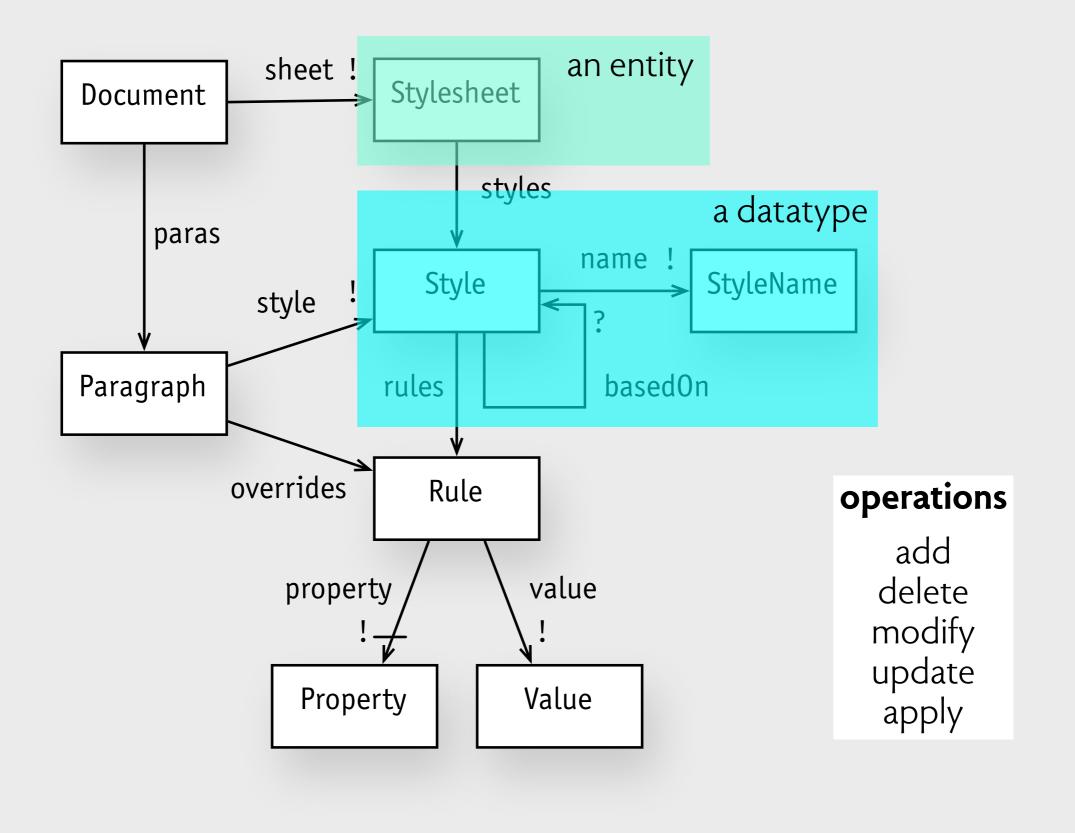

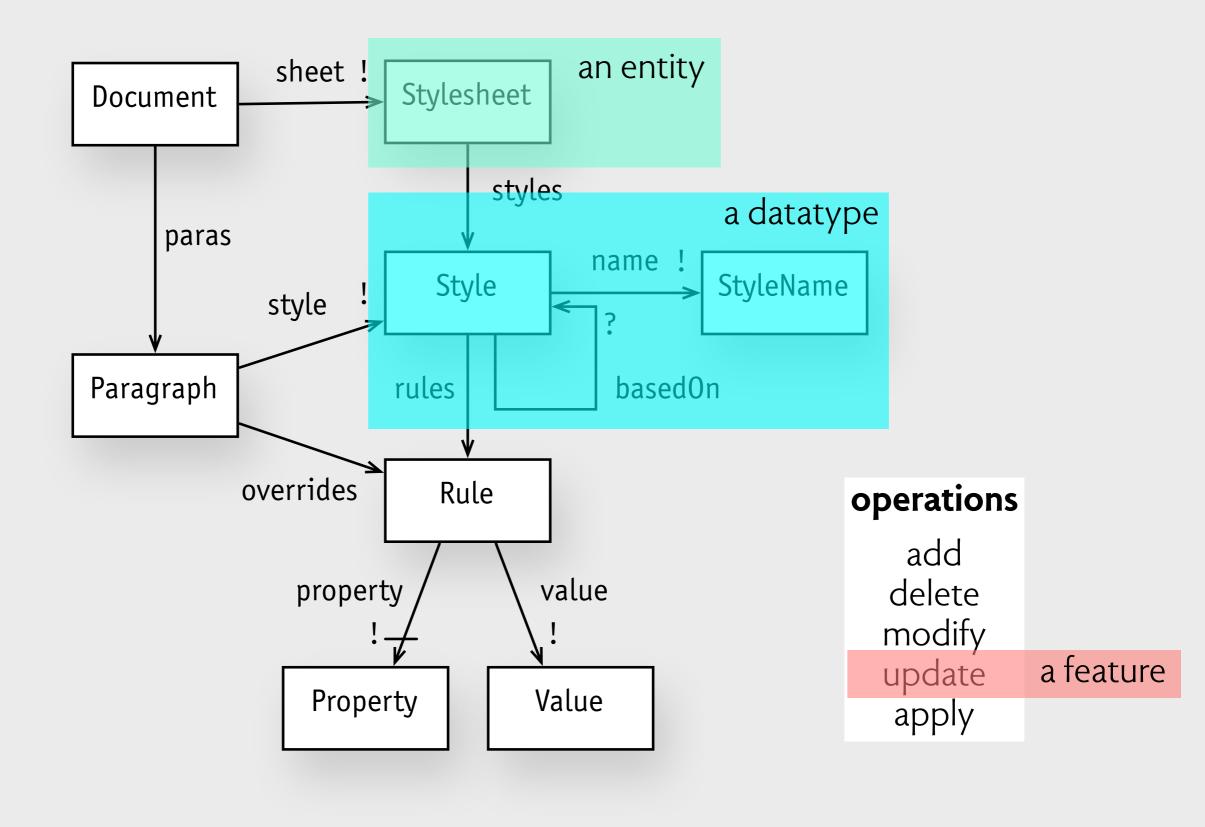

# OPs vs user stories

**connects to purpose** so OP for trash must include restore

#### **connects to purpose** so OP for trash must include restore

#### has sufficient span

so OP for secure trash must go up to data recovery

#### **connects to purpose** so OP for trash must include restore

#### has sufficient span

so OP for secure trash must go up to data recovery

#### separates essential from accidental

so OP for trash doesn't say files disappear when eject disk

# efficiency in design

### sharing: the essence of good design?

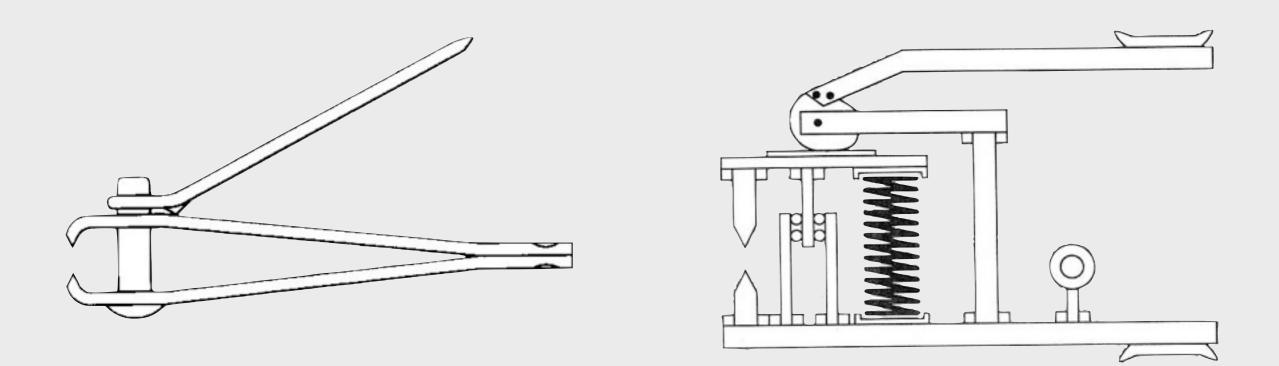

#### from Karl Ulrich, *Computation and Pre-Parametric Design* (1988) thanks to Yishai Feldman

#### when overloading is acceptable

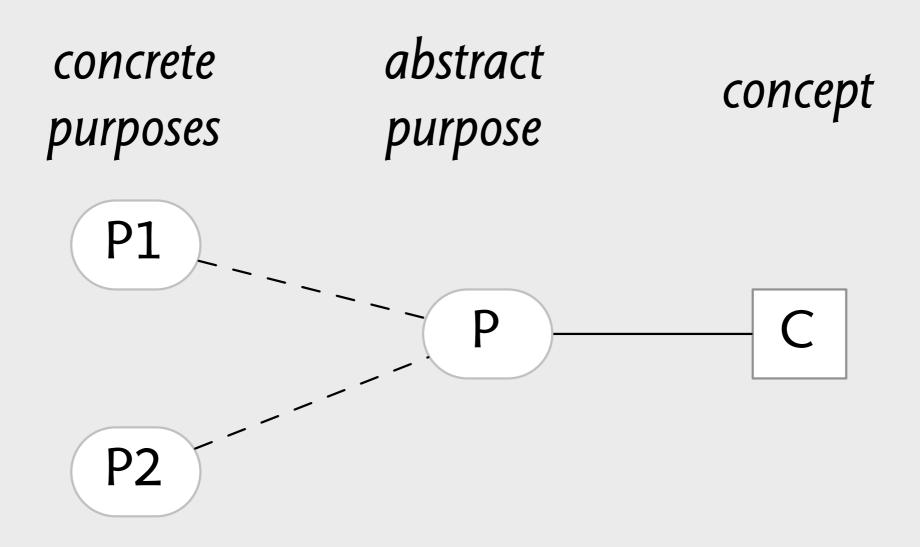

#### shared concept amazon lists

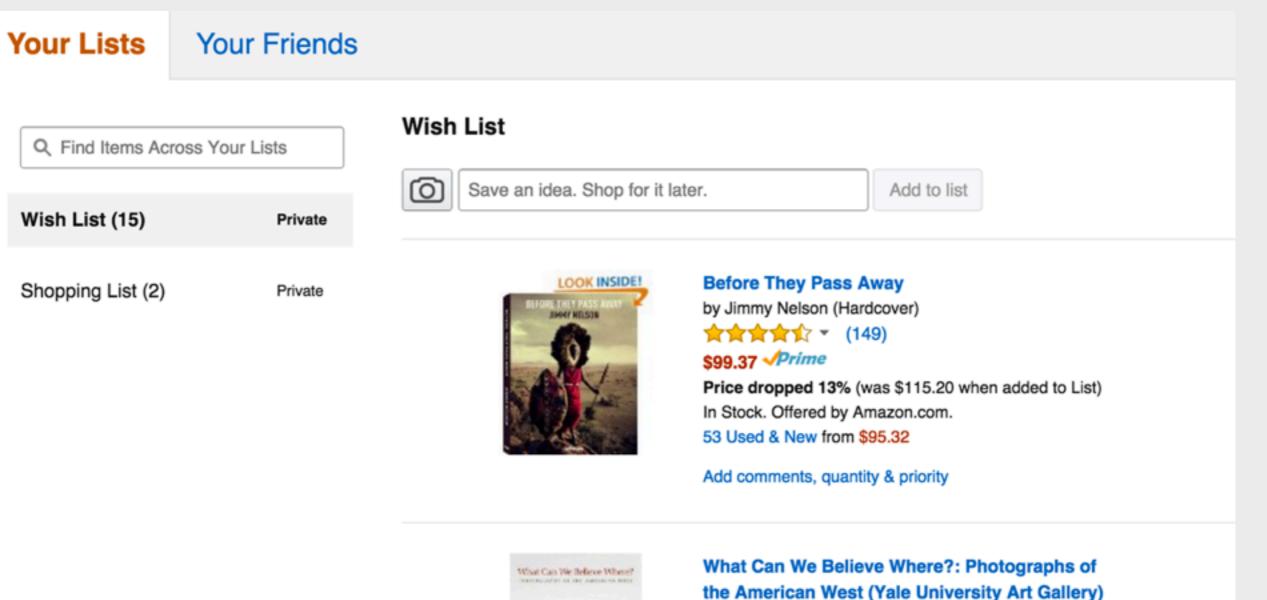

Add comments, quantity & priority

#### abstract purpose amazon lists

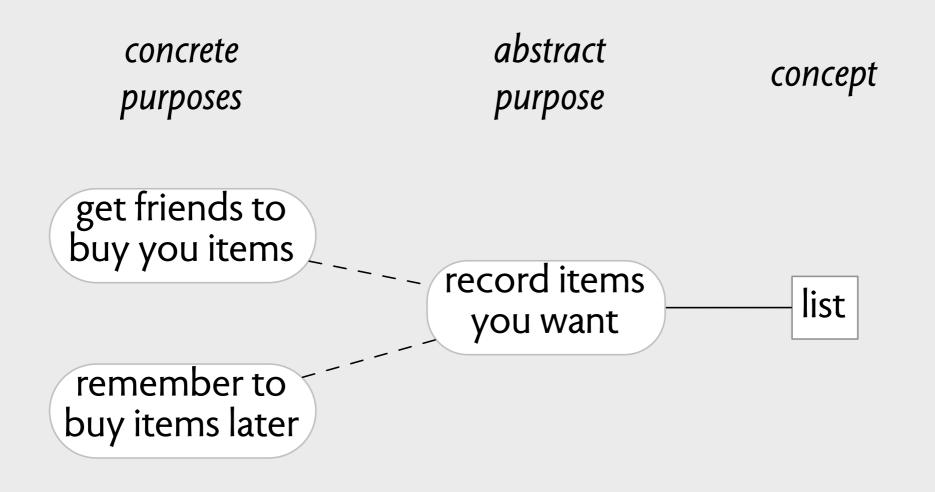

### shared concept doodle poll

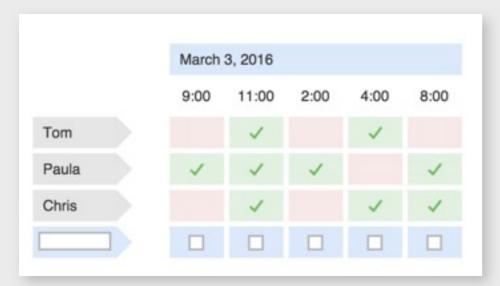

concrete purpose: schedule a meeting

| 3 participants | Lindt | Callebaut | Valrhona |
|----------------|-------|-----------|----------|
| Alice          |       |           | ~        |
| 9 Bob          |       | ~         |          |
| Carol          |       |           | 1        |
| Your name      |       |           |          |
|                | 0     | 1         | 2        |

concrete purpose: vote on a choice

# shared concept grayscale image in Ps

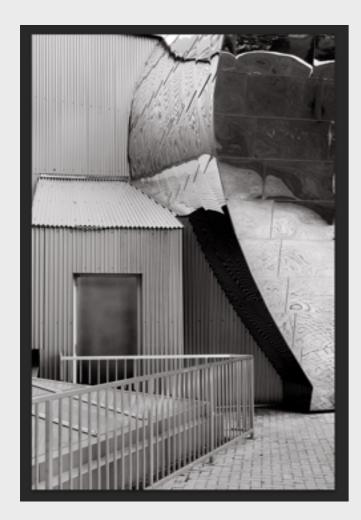

greyscale image

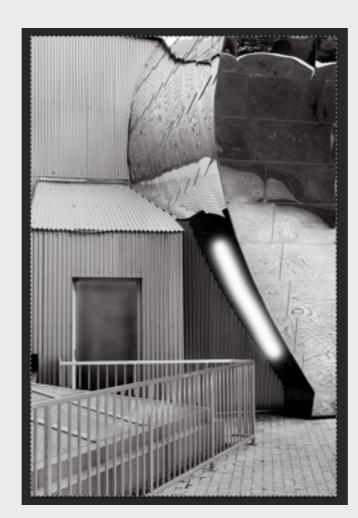

#### brushing pixels

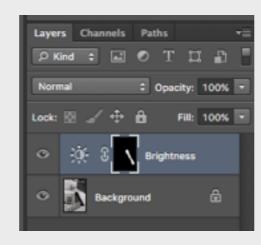

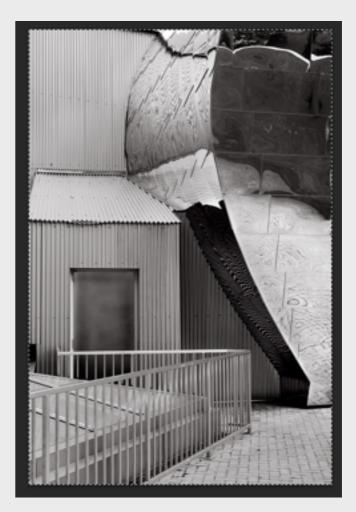

brushing pixels in layer mask

### shared concept placeholder

|        | Title Text                       |   |
|--------|----------------------------------|---|
|        | Body Level One<br>Body Level Two |   |
|        | Body Level Three                 |   |
|        | Body Level Four                  |   |
|        | Body Level Flore                 |   |
|        |                                  |   |
|        |                                  |   |
|        |                                  |   |
|        |                                  |   |
|        |                                  |   |
|        |                                  |   |
|        |                                  |   |
|        |                                  |   |
|        |                                  |   |
| 10.0.1 |                                  | _ |

Keynote: no shared concept for title & body

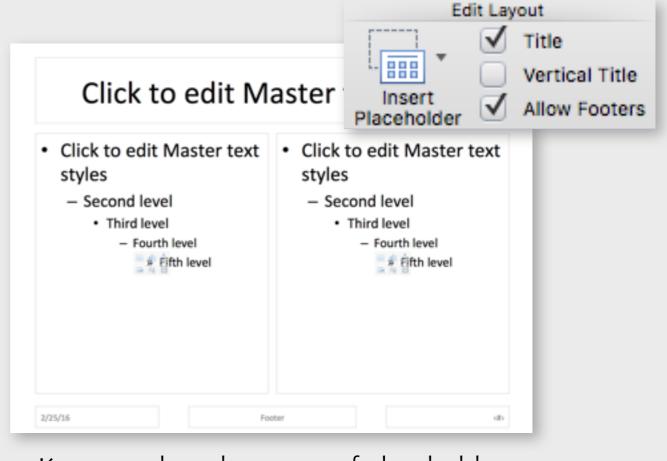

Keynote: shared concept of placeholder

#### limited functionality for concrete purpose

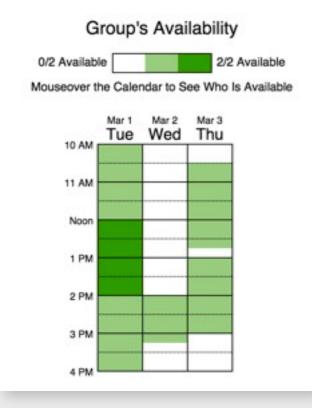

Doodle doesn't offer some scheduling specific functionality that when2meet offers

#### limited functionality for concrete purpose

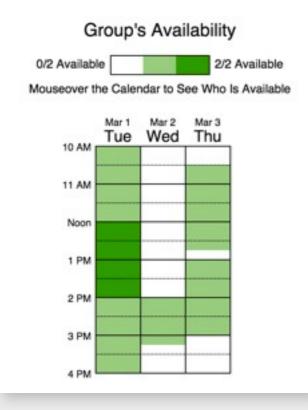

Doodle doesn't offer some scheduling specific functionality that when2meet offers

#### security & safety oversights

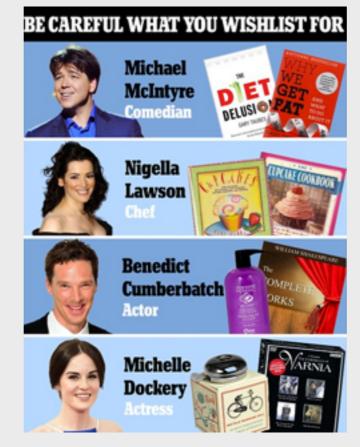

#### Amazon wishlists privacy risk

http://www.dailymail.co.uk/news/article-2984542

#### limited functionality for concrete purpose

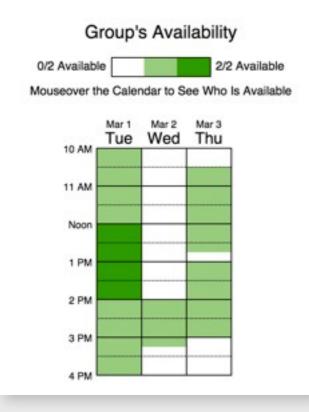

Doodle doesn't offer some scheduling specific functionality that when2meet offers

#### security & safety oversights

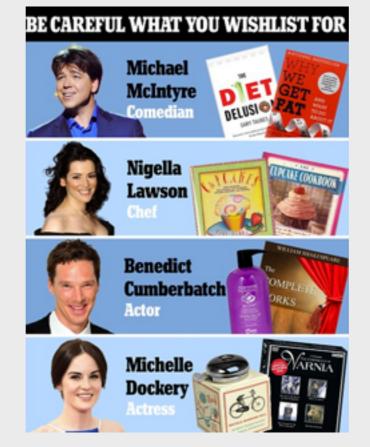

#### Amazon wishlists privacy risk

http://www.dailymail.co.uk/news/article-2984542

#### unexpected couplings

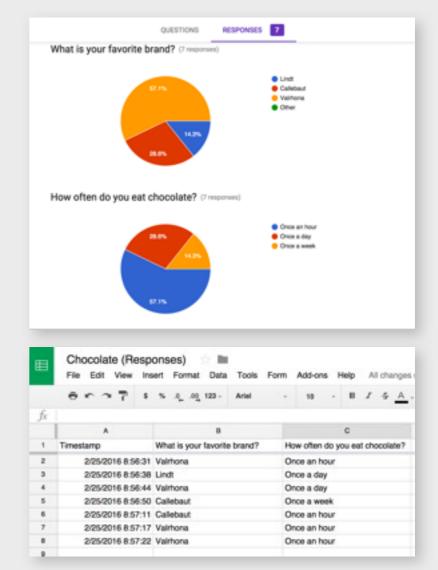

Google forms: spreadsheet not synced with responses

#### the root of the problem

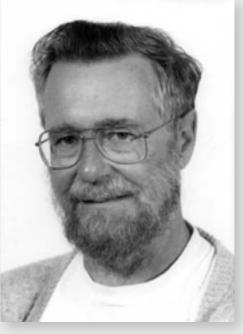

Edsger Dijkstra EWD952

# the root of the problem

The rôle of a formal functional specification is simply to act as a logical firewall between two completely different concerns... The **pleasantness problem** concerns the question whether a system... would satisfy our needs... The correctness problem concerns the question whether a given design meets such-and-such a formal functional specification. The logical firewall ... isolates computing science's well-carved niche from the pleasantness problem to which science has little to contribute. Please note that I did not say that the one problem is more important than the other; after all, no chain is stronger than its weakest link.

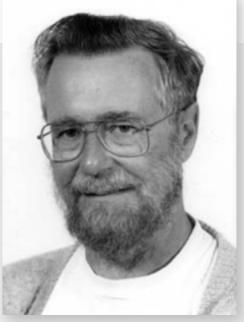

Edsger Dijkstra EWD952

#### user interface levels

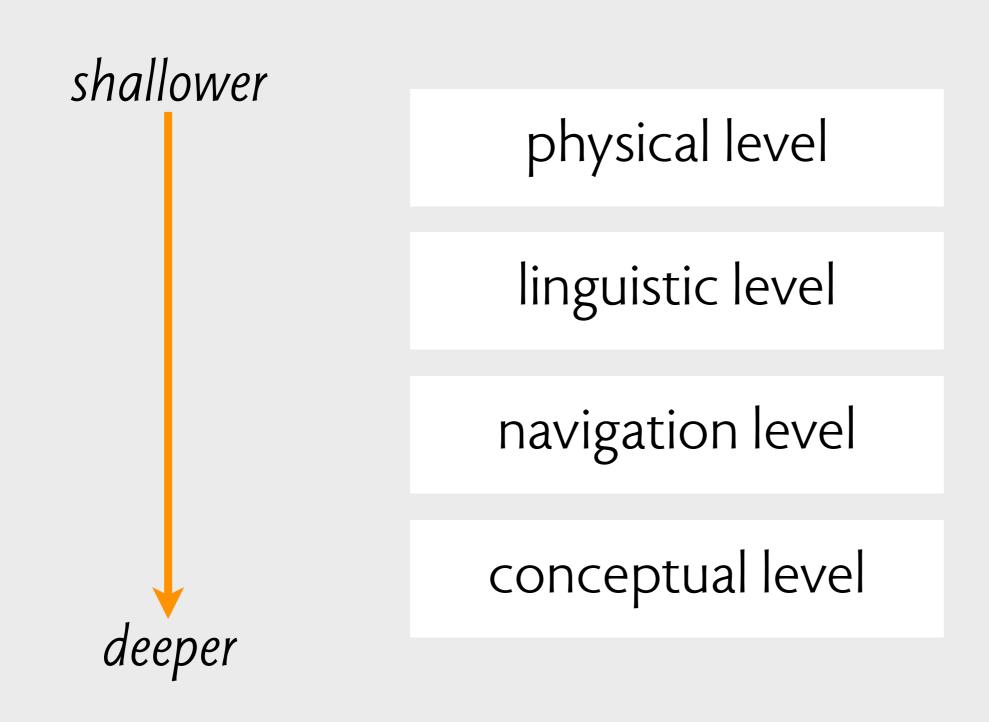

# concept distinctions

banking app

overdraft protection loan

automatic bill payment

available funds balance

**instrumental**: invented for app banking app

overdraft protection loan

automatic bill payment

available funds balance

instrumental: invented for app given: preexisted in

domain

instrumental: invented for app

**given**: preexisted in domain banking app

overdraft protection loan

automatic bill payment

available funds balance

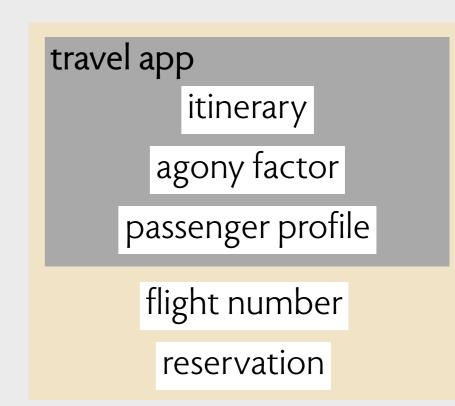

**instrumental**: invented for app

**given**: preexisted in domain banking app
overdraft protection loan
automatic bill payment
available funds balance

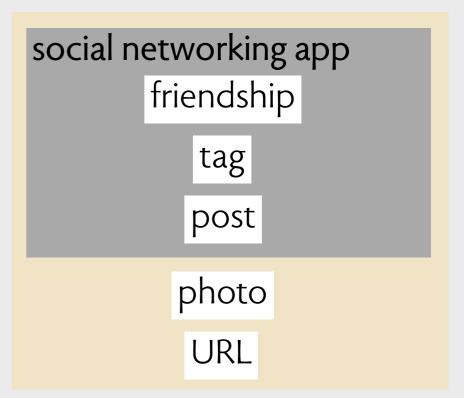

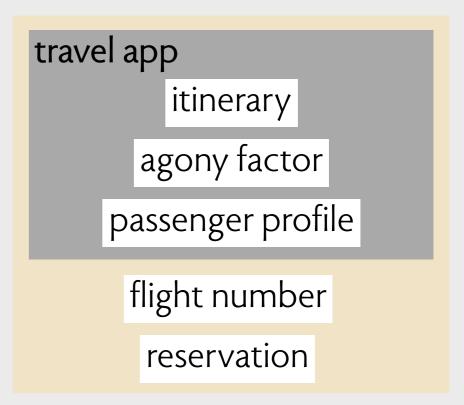

instrumental:<br/>invented for appbanking app<br/>overdraft protection loan<br/>automatic bill paymentgiven:<br/>preexisted in<br/>domainbanking app<br/>overdraft protection loan<br/>automatic bill paymentgiven:<br/>available funds balanceaccount balance

note that all concepts, even given concepts are a means to an end

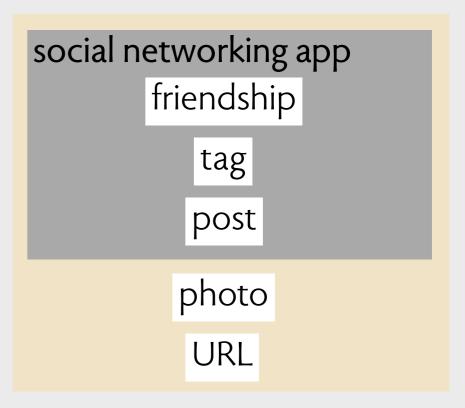

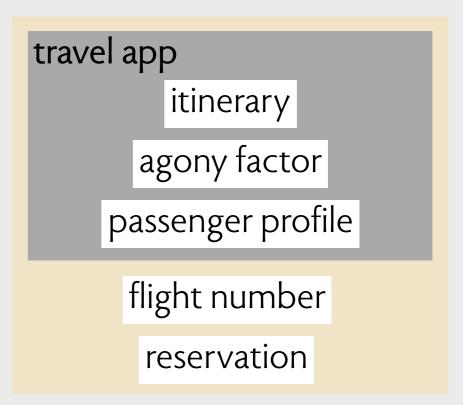

#### these are not concepts...

#### these are not concepts...

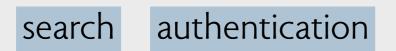

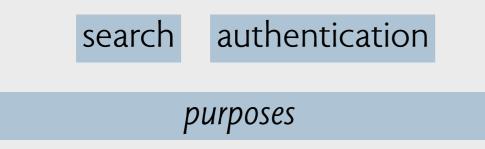

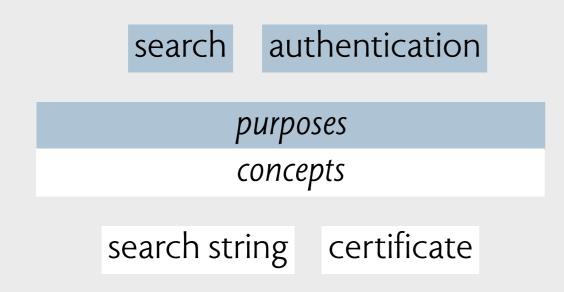

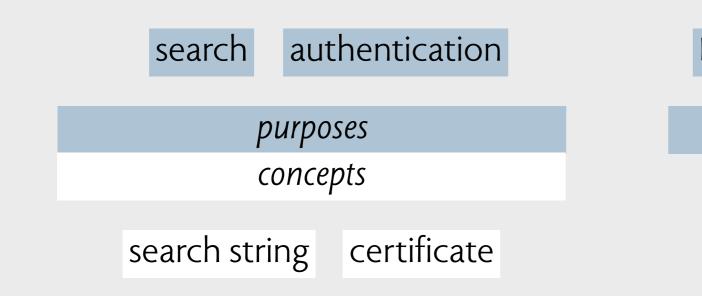

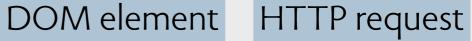

*implementation details* 

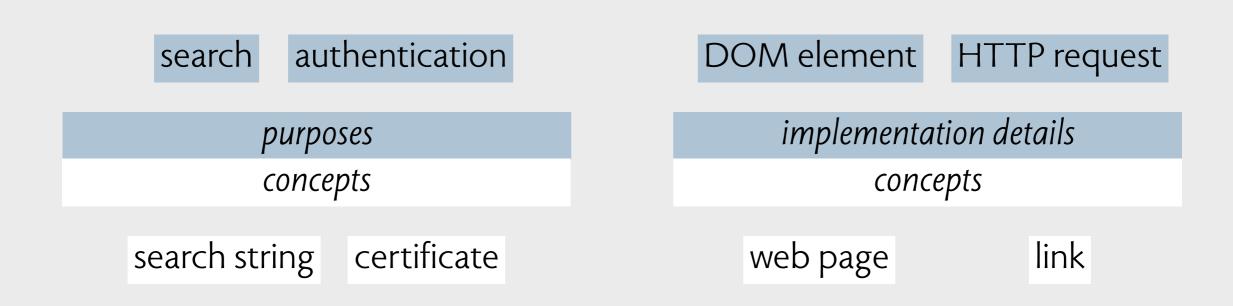

but this is a concept for a user of the jQuery API (vs. a user of Chrome)

| search authentication     | DOM element HTTP request |
|---------------------------|--------------------------|
| purposes                  | implementation details   |
| concepts                  | concepts                 |
| search string certificate | web page link            |

# orthogonality & uniformity

# orthogonality

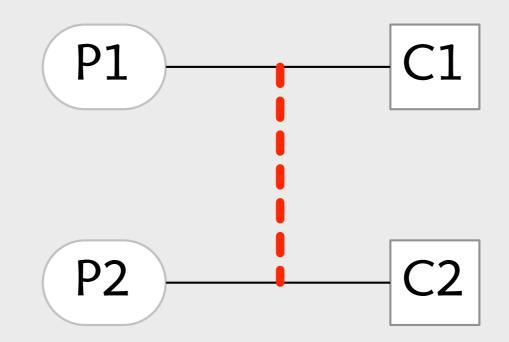

orthogonality is violated when one concept's fitness for purpose is undermined by another concept

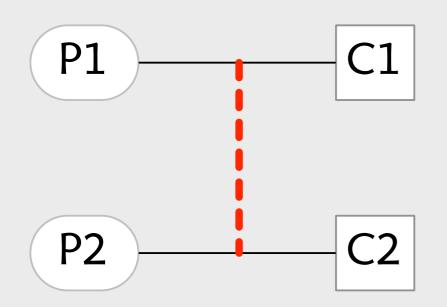

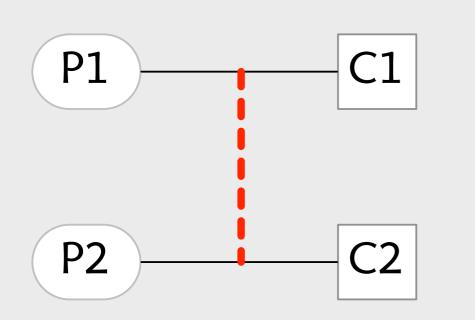

**origin, space, exclusion** (CSS) 4 position values for 2×3×2 options

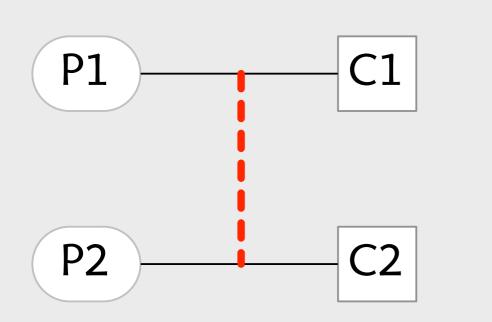

**origin, space, exclusion** (CSS) 4 position values for 2×3×2 options

**conversation & label** (Gmail) same subject, get same label

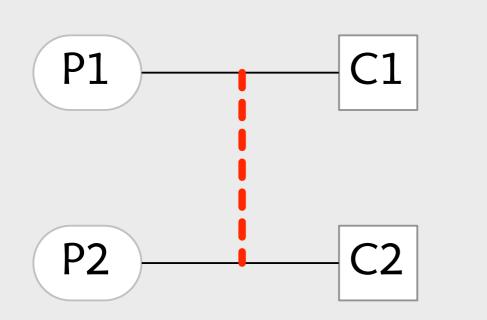

**origin, space, exclusion** (CSS) 4 position values for 2×3×2 options

**conversation & label** (Gmail) same subject, get same label

**listserv & bcc** (SMTP) modified subject reveals target

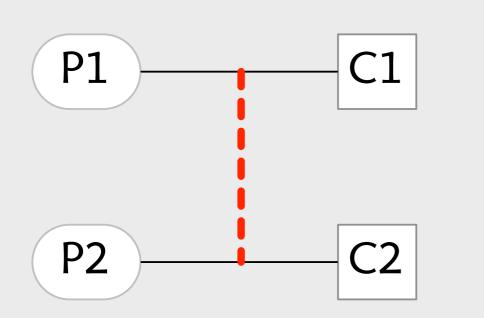

**origin, space, exclusion** (CSS) 4 position values for 2×3×2 options

**conversation & label** (Gmail) same subject, get same label

**listserv & bcc** (SMTP) modified subject reveals target

**title & reply** (Tumblr) adding ? to title enables replies (!)

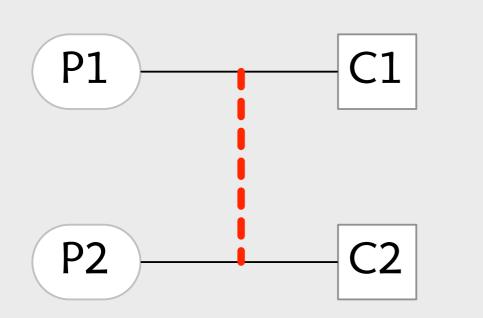

**origin, space, exclusion** (CSS) 4 position values for 2×3×2 options

**conversation & label** (Gmail) same subject, get same label

**listserv & bcc** (SMTP) modified subject reveals target

**title & reply** (Tumblr) adding ? to title enables replies (!)

group & selection (many old apps) can't select object in a group

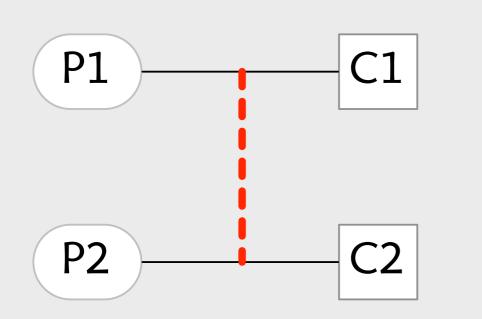

**origin, space, exclusion** (CSS) 4 position values for 2×3×2 options

**conversation & label** (Gmail) same subject, get same label

**listserv & bcc** (SMTP) modified subject reveals target

**title & reply** (Tumblr) adding ? to title enables replies (!)

group & selection (many old apps) can't select object in a group

group & connector (Keynote 5.3) can't select box if connected

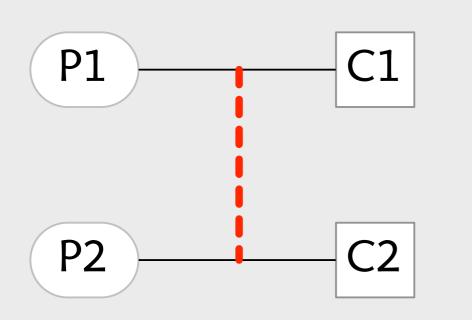

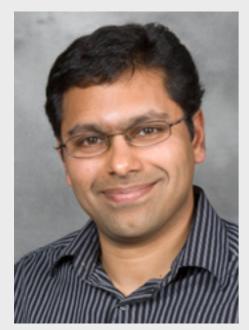

Shriram Krishnamurthi BCC example

**origin, space, exclusion** (CSS) 4 position values for 2×3×2 options

**conversation & label** (Gmail) same subject, get same label

**listserv & bcc** (SMTP) modified subject reveals target

**title & reply** (Tumblr) adding ? to title enables replies (!)

group & selection (many old apps) can't select object in a group

group & connector (Keynote 5.3) can't select box if connected

#### **non-orthogonal concepts gmail** from Eunsuk Kang

Eunsuk Kang <eskang@csail.mit.edu> To: Daniel Jackson <dnj@MIT.EDU>, Santiago Perez De Rosso <sperezde@csail.mit.edu> an example of bad coupling in gmail? December 11, 2014 2:27 AM Hide Details Conceptual Design -

Hi Daniel, Santiago,

I am not sure whether this falls into one of the conceptual design issues that you have been analyzing, but here's a little annoyance that I just ran into using labels in Gmail.

This evening, I made two separate reservations with Enterprise (one in Phoenix and another one in Vegas), and the company sent me a confirmation e-mail for each one of them. Usually, I tag travel-related e-mails using a label (e.g. "Vegas Trip 2014") so that I can easily find all the relevant e-mails for a particular trip. Now, the problem is that Gmail automatically grouped the two Enterprise emails into a single conversation. It turns out that in Gmail, a label applied to an e-mail in a conversation is applied to every other e-mail in the same conversation. This means I can't assign separate labels to the two car rentals! Uggh!

(By the way, is it possible to take an e-mail out of a conversation? Either this is impossible or the Gmail UI does not make this easy).

Eunsuk

conversations interfere with labels

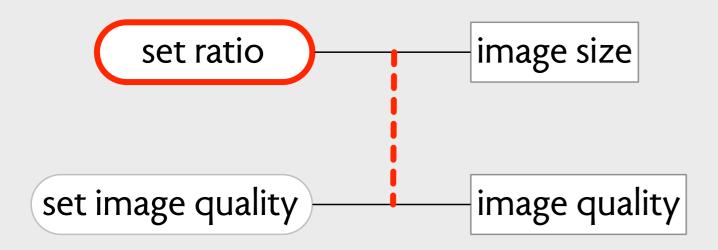

an orthogonality violation

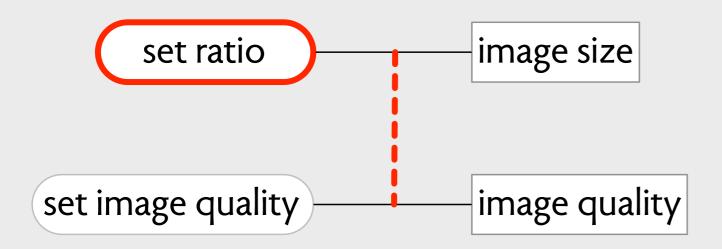

an orthogonality violation

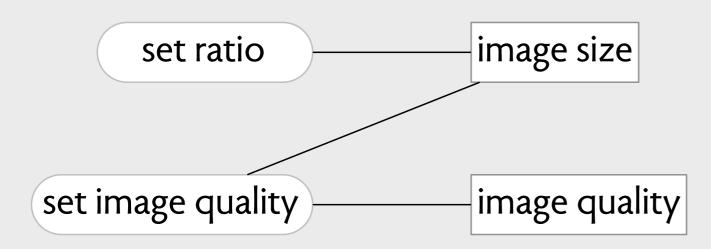

overloaded concept too

### uniformity

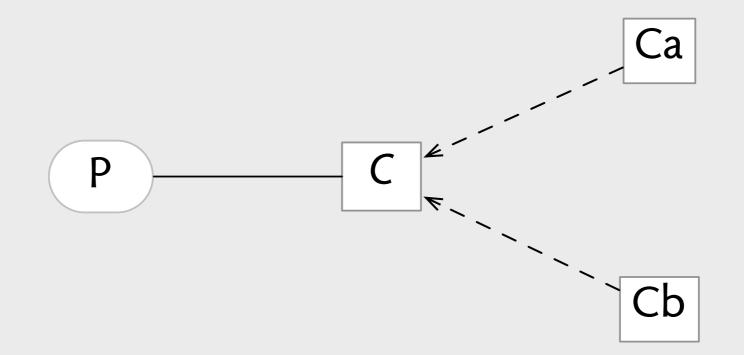

uniformity is violated when instantiations differ with respect to fulfillment of purpose

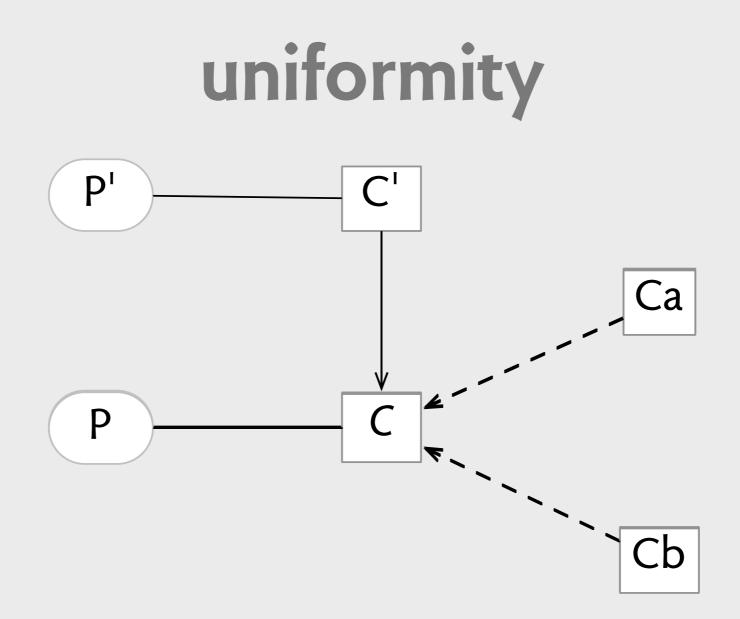

uniformity is violated when instantiations differ with respect to fulfillment of purpose

... directly or indirectly

### uniformity

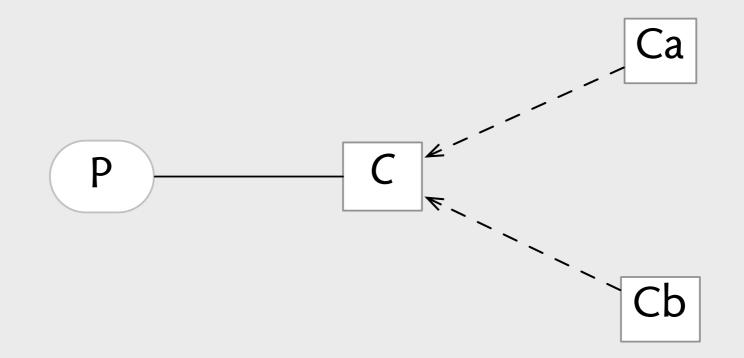

uniformity is violated when a concept has different versions or instantiations that behave differently for no good reason

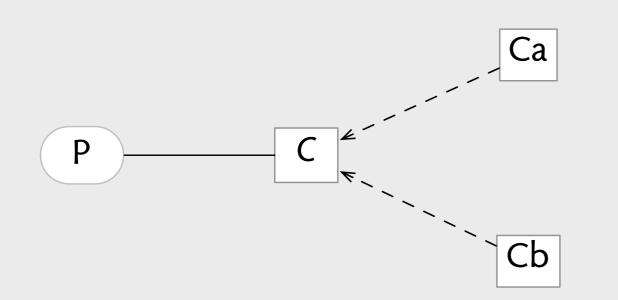

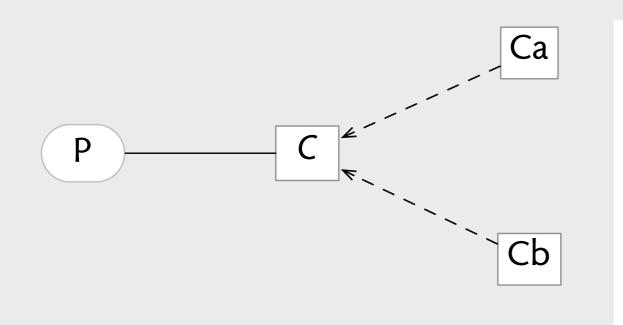

**deposits by check** (banking) funds arrive before clearing

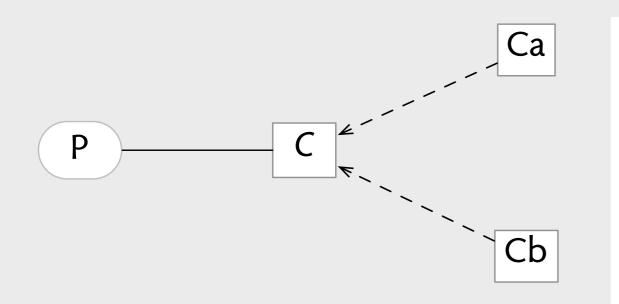

**deposits by check** (banking) funds arrive before clearing

**primitive type** (Java) not like a class type

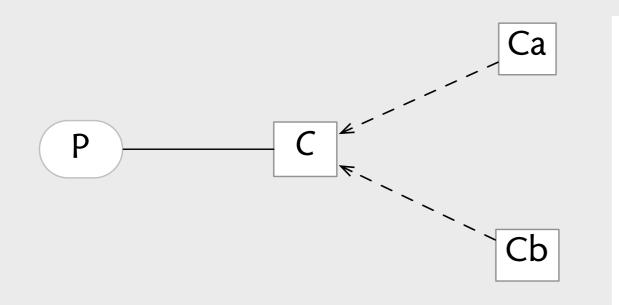

**deposits by check** (banking) funds arrive before clearing

**primitive type** (Java) not like a class type

**direct flight** (Official Airline Guides) 1 flight number, but >1 stop

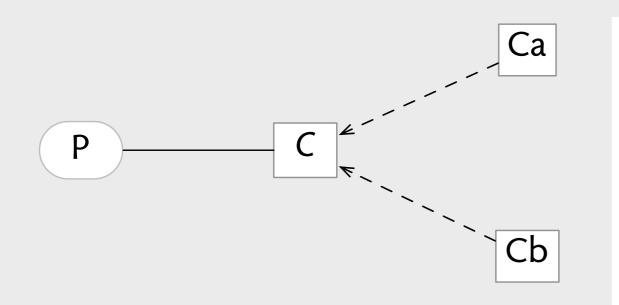

**deposits by check** (banking) funds arrive before clearing

**primitive type** (Java) not like a class type

**direct flight** (Official Airline Guides) 1 flight number, but >1 stop

**alerts** (Apple iCal) can't select email alerts for default

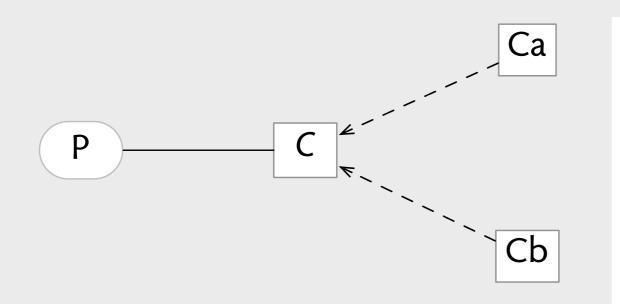

**deposits by check** (banking) funds arrive before clearing

**primitive type** (Java) not like a class type

**direct flight** (Official Airline Guides) 1 flight number, but >1 stop

**alerts** (Apple iCal) can't select email alerts for default

**custom settings** (Fuji x100s) only some settings selectable

# conceptual acrobatics

Field Trip Permission Form

Dear Parents:

Ms. Frizzle will again be taking her second grade class on an exciting field trip. Please sign and return the permission slip below.

Thank you!

Yes, I give permission for my child to go on the second grade "Touch and Feel" trip on Friday February 13th to the NastyCo Nuclear Dump. I understood that my child may encounter the normal risks of childhood play, including grazed knees, hurt feelings and exposure to toxic waste.

Parents signature

Field Trip Permission Form

Dear Parents:

Ms. Frizzle will again be taking her second grade class on an exciting field trip. Please sign and return the permission slip below.

Thank you!

Yes, I give permission for my child to go on the second grade "Touch and Feel" trip on Friday February 13th to the NastyCo Nuclear Dump. I understood that my child may encounter the normal risks of childhood play, including grazed knees, hurt feelings and exposure to toxic waste.

Count Ola

Parents signature

Date

Field Trip Permission Form

Dear Parents:

Ms. Frizzle will again be taking her second grade class on an exciting field trip. Please sign and return the permission slip below.

Thank you!

Yes, I give permission for my child to go on the second grade "Touch and Feel" trip on Friday February 13th to the NastyCo Nuclear Dump. I understood that my child may encounter the normal risks of childhood play, including grazed knees, hurt feelings and exposure to toxic waste.

Count Ola

February 11, 2013

Parents signature

Date

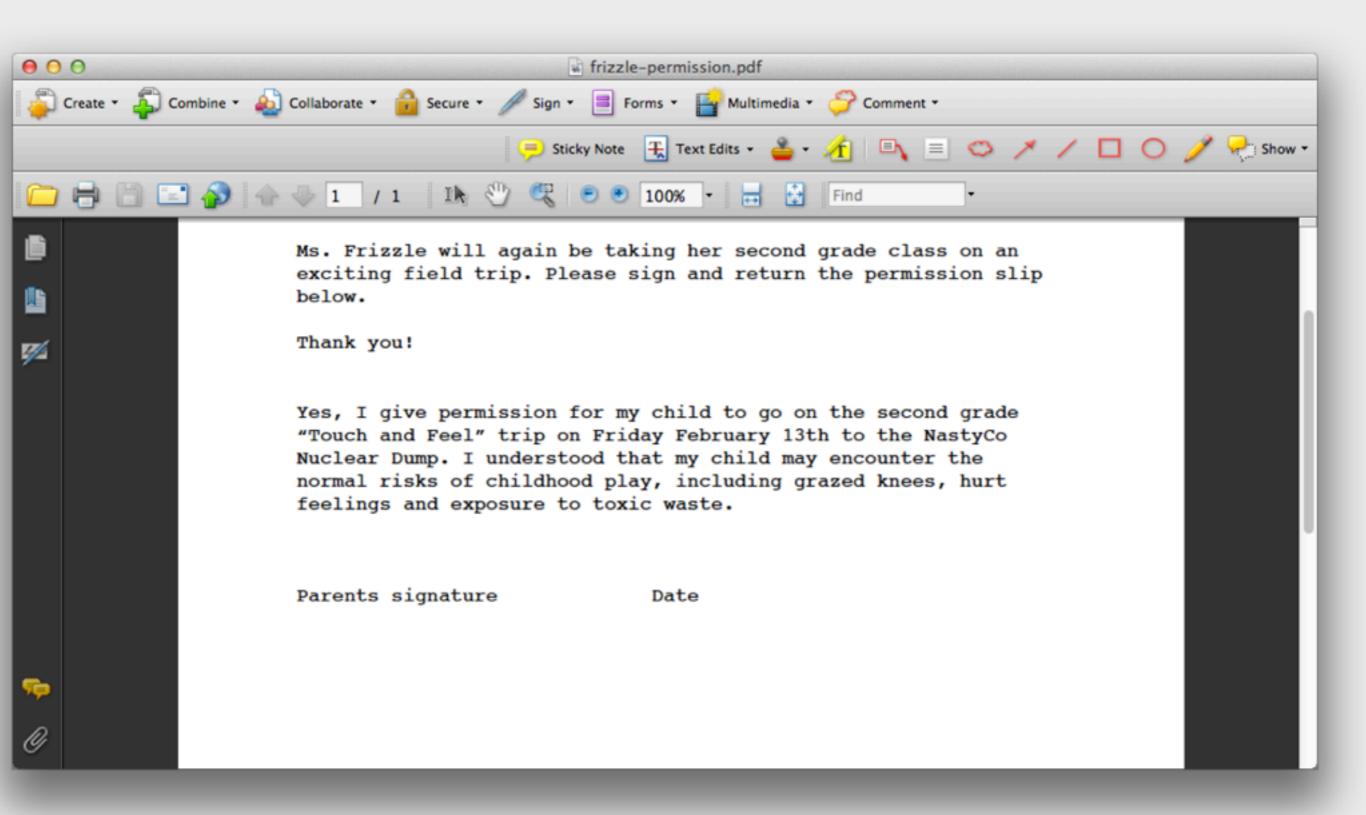

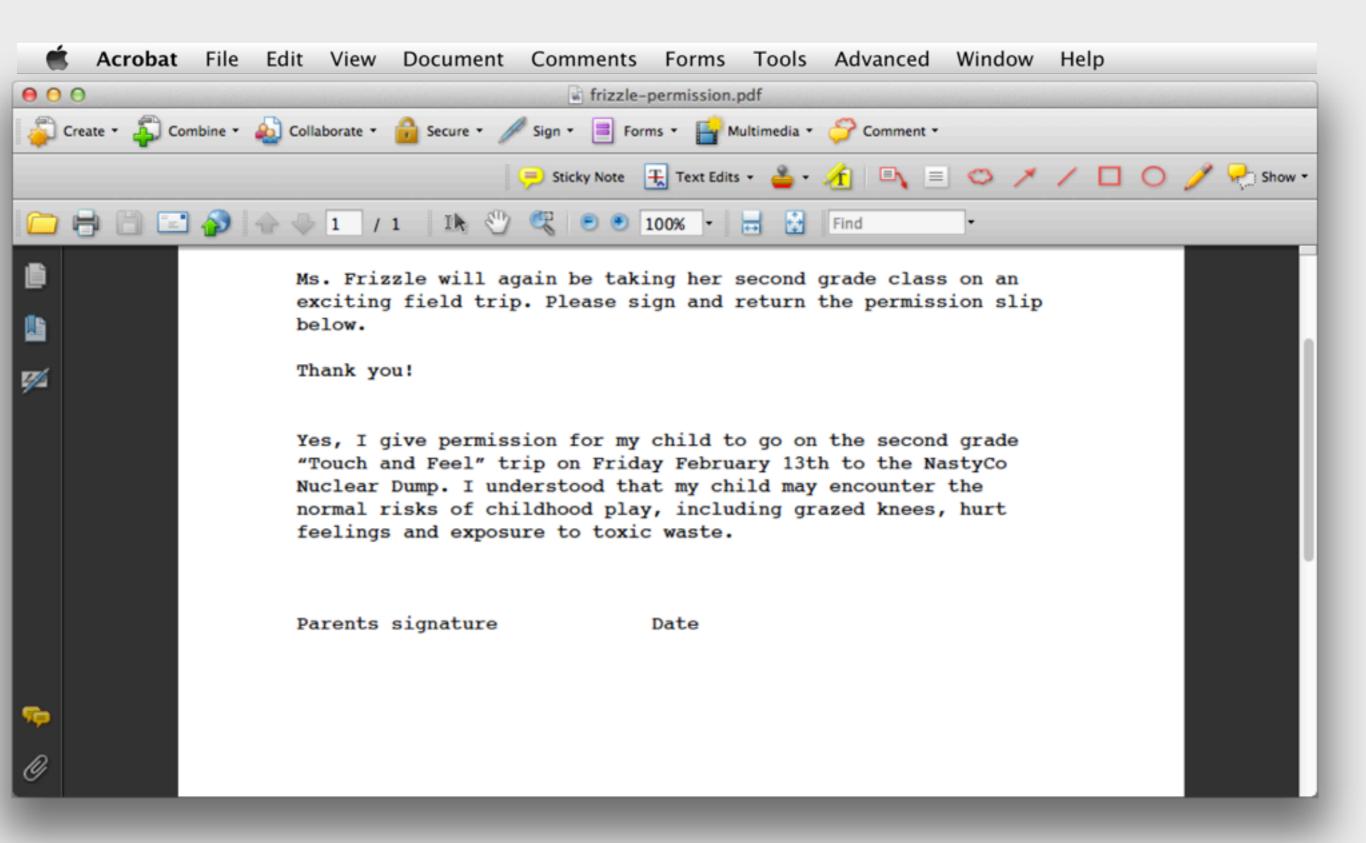

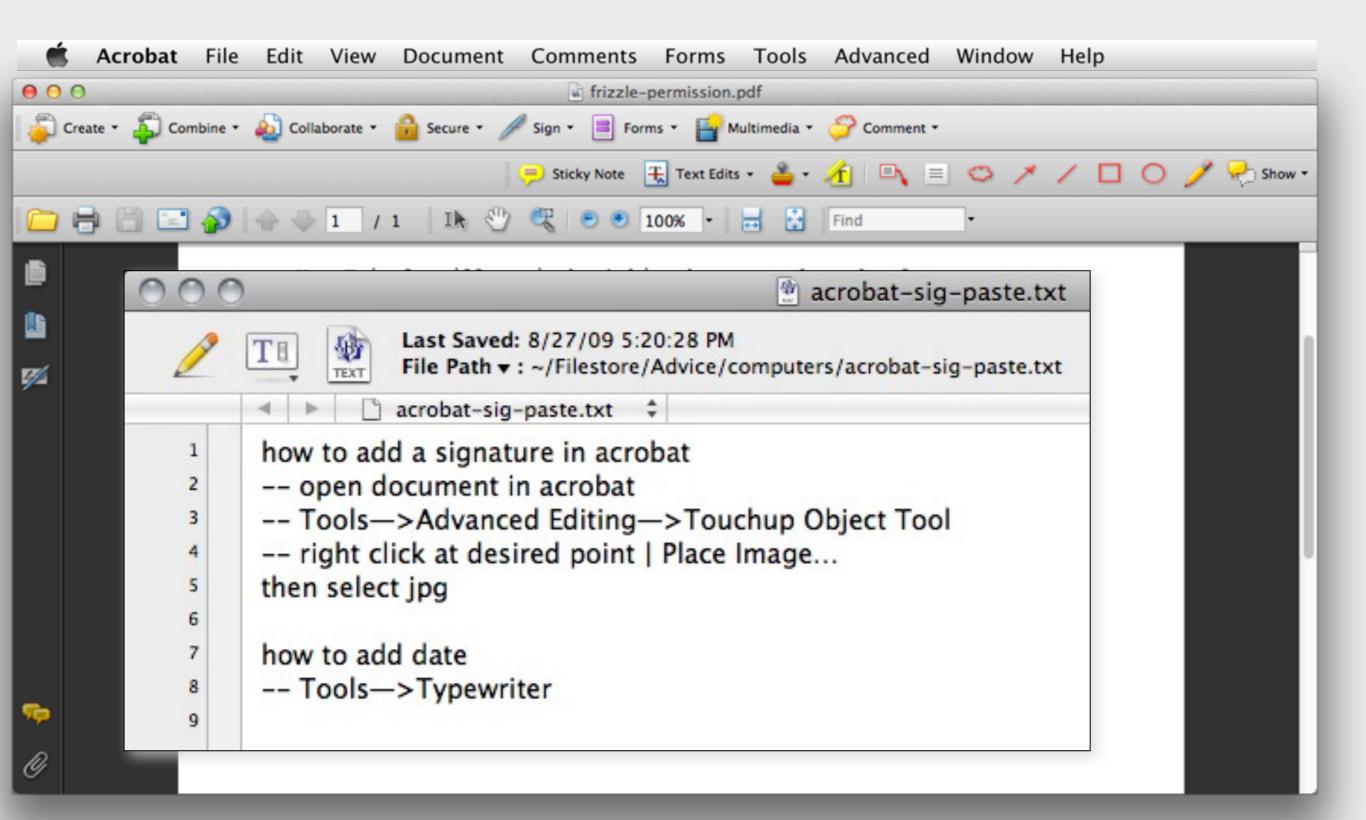

#### acrobat to the rescue

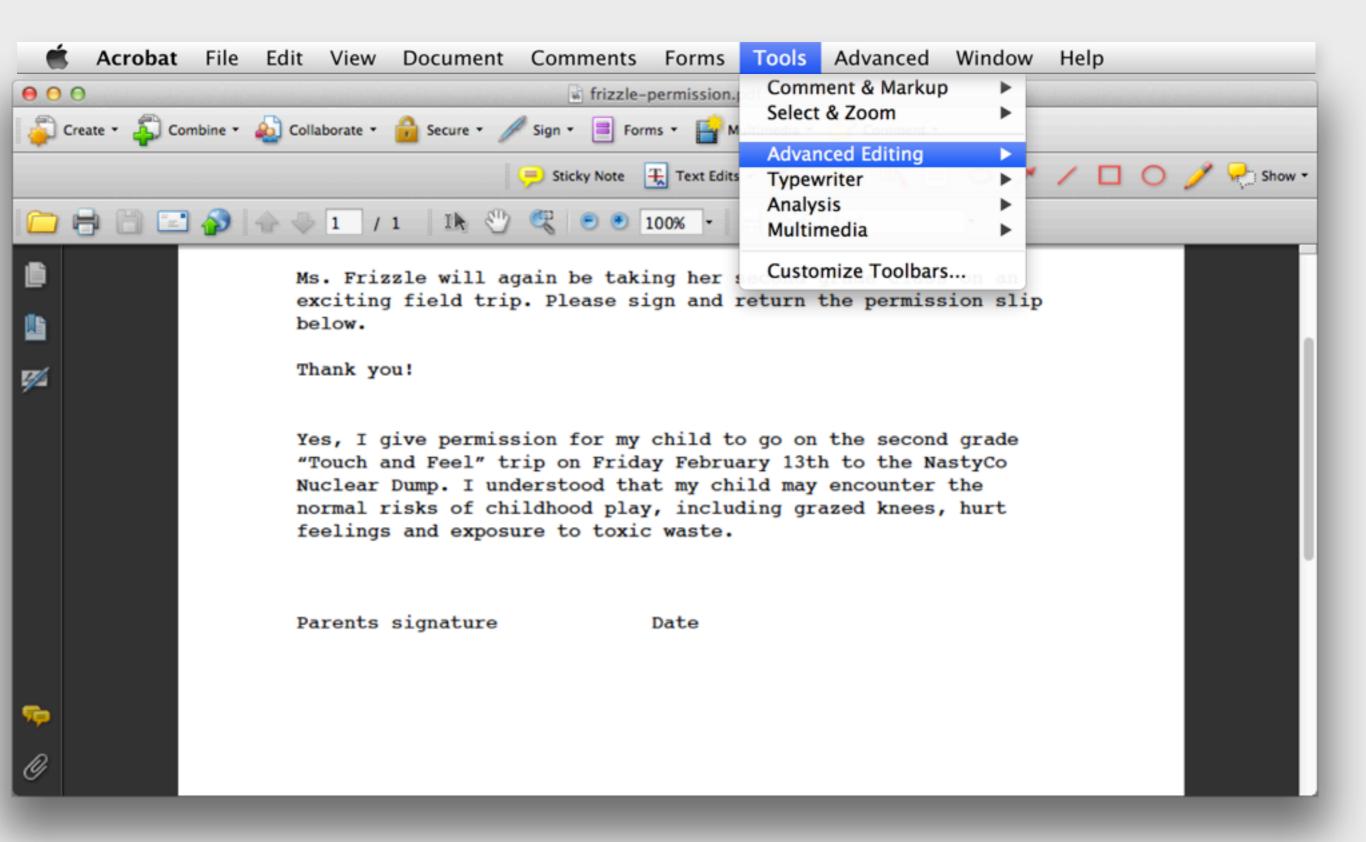

#### acrobat to the rescue

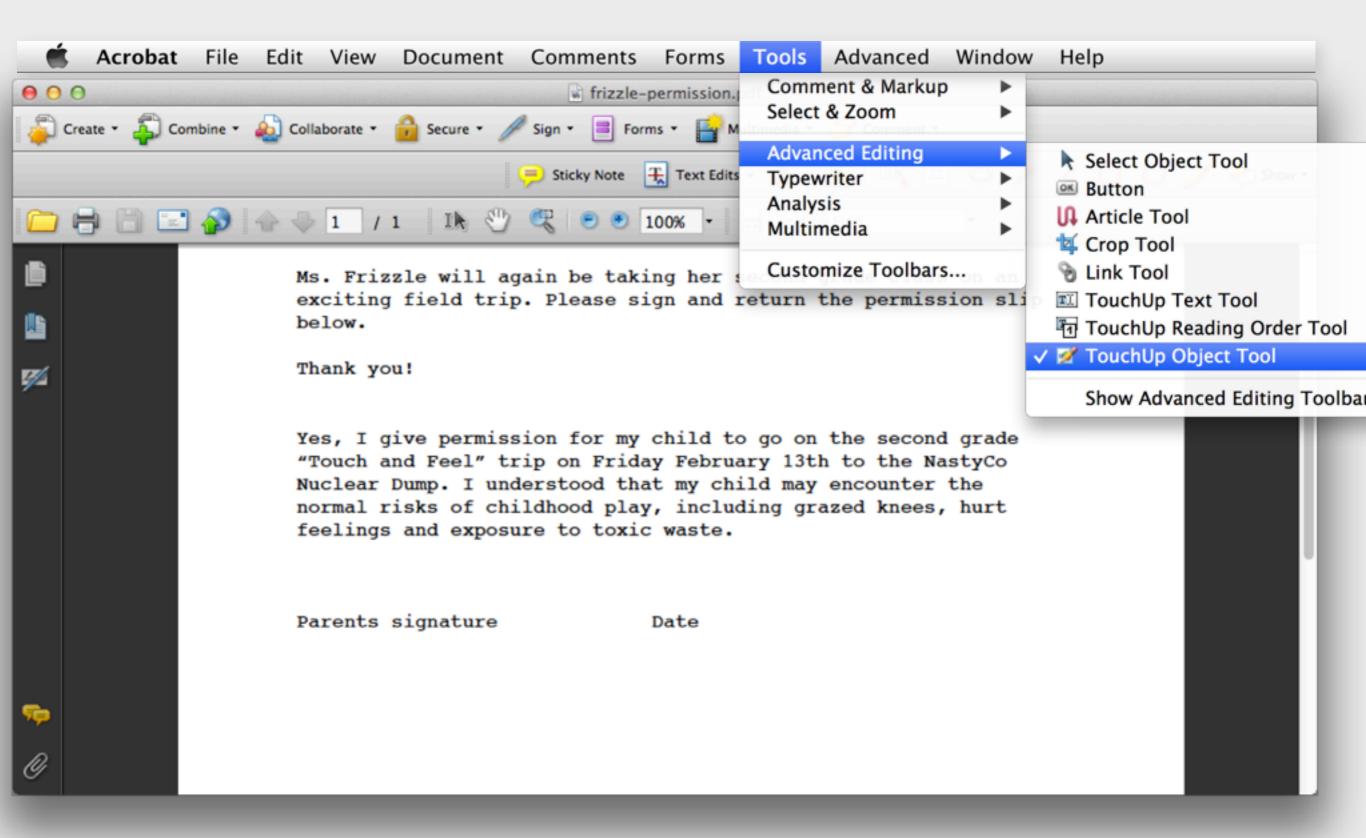

#### acrobat to the rescue

| Ú        | Acrobat      | File     | Edit           | View                         | Document                                  | Comments                                                                    | Forms                            | Tools                                       | Advanced                                               | Window   | Help                                                                                                    |  |
|----------|--------------|----------|----------------|------------------------------|-------------------------------------------|-----------------------------------------------------------------------------|----------------------------------|---------------------------------------------|--------------------------------------------------------|----------|----------------------------------------------------------------------------------------------------|--|
| • •      |              |          | -              |                              |                                           |                                                                             | permission.                      | Select                                      | ient & Markur<br>& Zoom                                |          |                                                                                                    |  |
|          | Create • 🚑 C | ombine • | Ms<br>ex<br>be | 1 /<br>. Friz                | 1 Ik 🖑<br>zle will aq<br>field trip       |                                                                             | Text Edits                       | Advan<br>Typew<br>Analys<br>Multin<br>Custo | rced Editing<br>vriter<br>sis<br>nedia<br>mize Toolbar | sion sli | <ul> <li>Select Object Tool</li> <li>Button</li> <li>Article Tool</li> <li>Crop Tool</li> <li>Crop Tool</li> <li>Link Tool</li> <li>TouchUp Text Tool</li> <li>TouchUp Reading Order Tool</li> <li>TouchUp Object Tool</li> <li>Show Advanced Editing Toolb</li> </ul> |  |
|          |              |          | "T<br>Nu<br>no | Touch a<br>iclear<br>ormal r | nd Feel" tr<br>Dump. I und<br>isks of chi | sion for my<br>rip on Frida<br>derstood tha<br>ildhood play<br>are to toxic | y Februa<br>t my chi<br>, inclue | ary 13t                                     | h to the Na<br>encounter                               | the      |                                                                                                    |  |
| <b>.</b> |              |          | Pa             | arents                       | Place Imag<br>Find<br>Edit Page           |                                                                             | Date                             |                                             |                                                        |          |                                                                                                    |  |

from http://amplicate.com

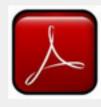

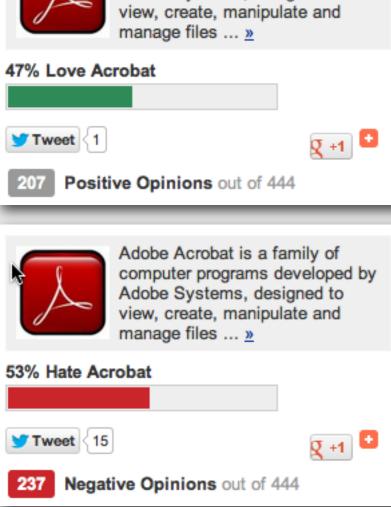

Adobe Acrobat is a family of

Adobe Systems, designed to

computer programs developed by

from http://amplicate.com

| Adobe Acrobat is a family of computer programs developed by Adobe Systems, designed to view, create, manipulate and manage files » |  |  |
|----------------------------------------------------------------------------------------------------|--|--|
| 47% Love Acrobat                                                                                                    |  |  |
| Tweet {1<br>207 Positive Opinions out of 444                                                                                       |  |  |
| Adobe Acrobat is a family of computer programs developed by Adobe Systems, designed to view, create, manipulate and manage files » |  |  |
| 53% Hate Acrobat                                                                                                    |  |  |
| ש Tweet {15 סַ +1 סַ ד                                                                                                    |  |  |

from http://amplicate.com

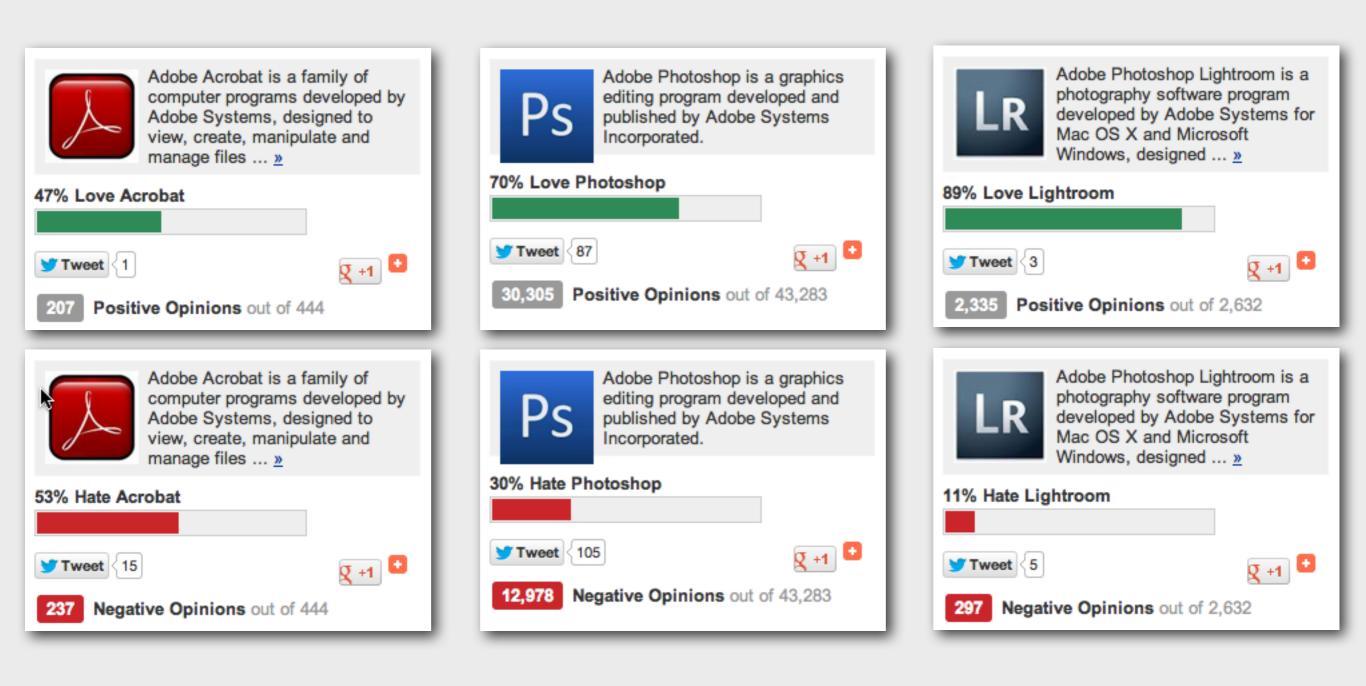

# cropping in adobe lightroom

# cropping in adobe lightroom

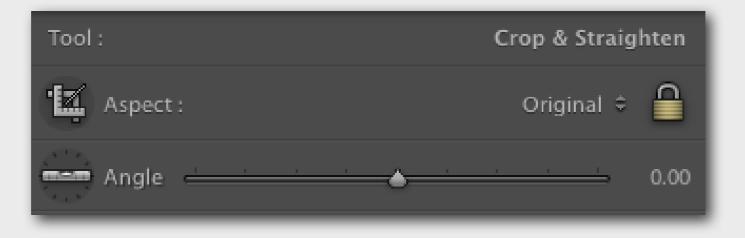

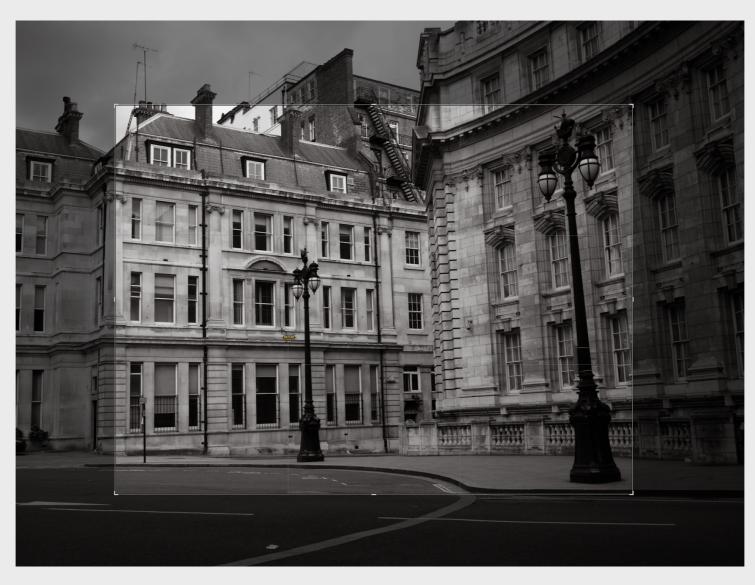

# cropping photoshop

# cropping photoshop

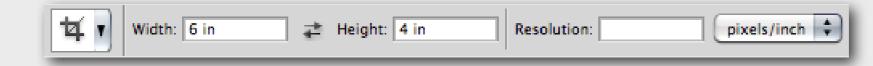

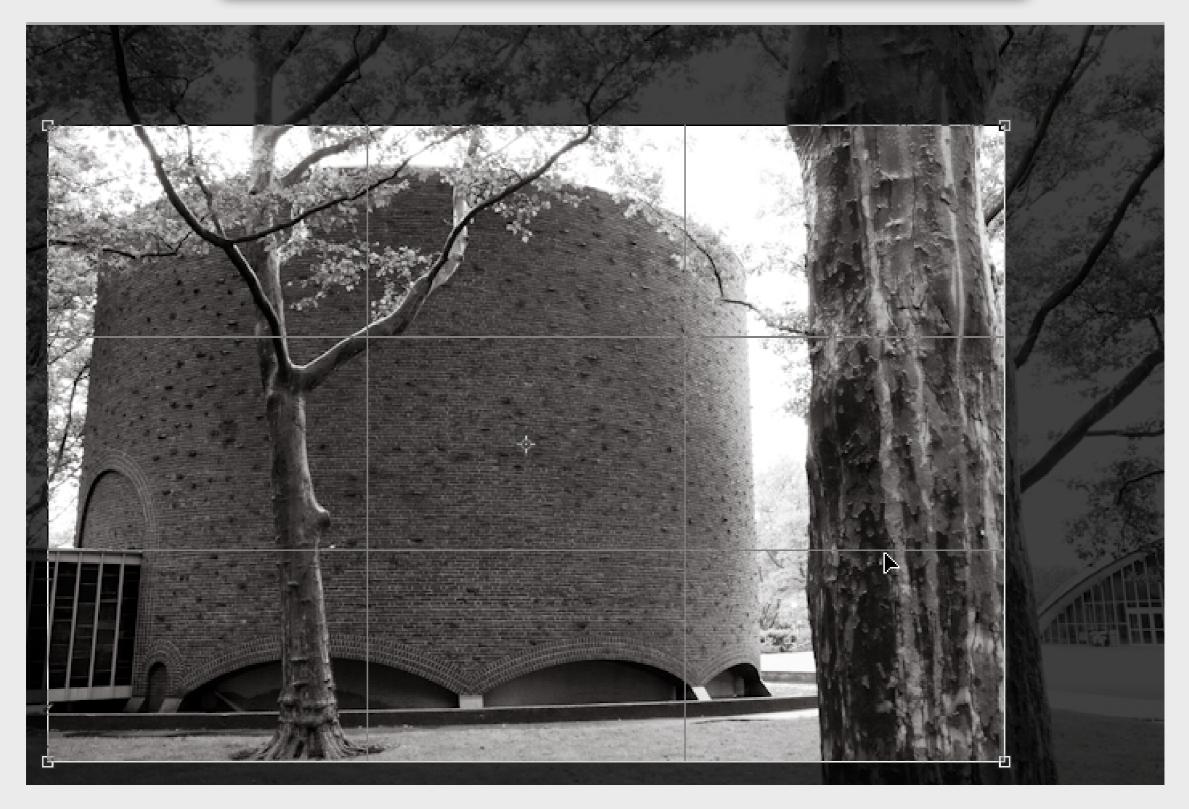

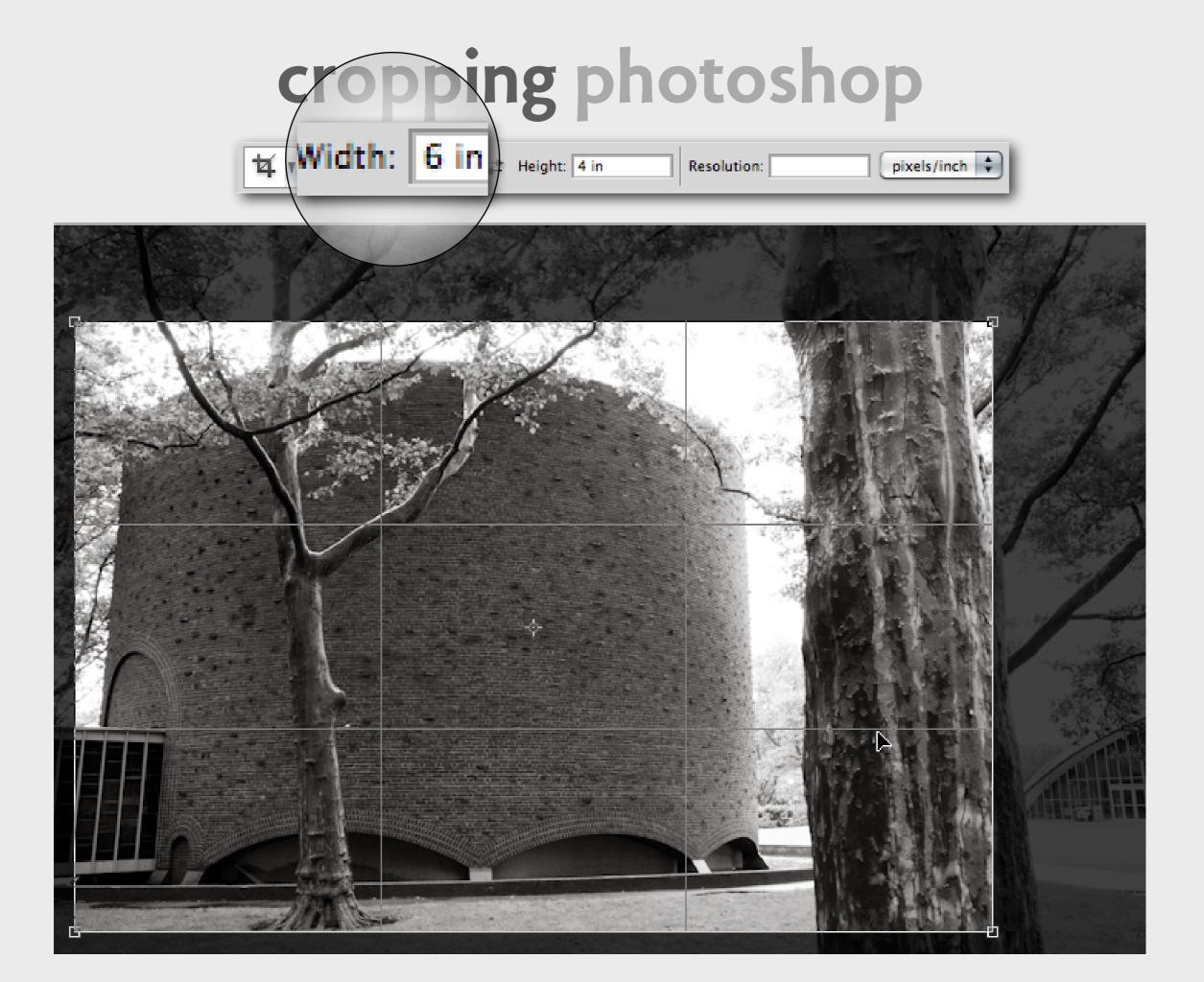

|                                                         | Photoshop   | File | Edit   | Image    | Layer        | Select  | Filter | Analysis  | 3D   |
|---------------------------------------------------------|-------------|------|--------|----------|--------------|---------|--------|-----------|------|
| 14                                                      | Width: 2 in | *    | Height | 3 in     | Resolutio    | n: 72   | pixe   | ls/inch + | Fror |
| **                                                      | 00          | 1    | phot   | 0.0862-0 | 6.jpg @ 1    | 00% (RG | B/8) * |           |      |
| P.+                                                     |             |      |        |          |              |         |        |           |      |
|                                                         |             |      |        |          |              |         |        |           |      |
| 2                                                       |             |      |        |          |              |         |        |           |      |
| 4                                                       |             |      | - 6    |          |              |         |        |           |      |
| 0.                                                      |             |      |        |          |              | 1       |        |           |      |
| Ø.                                                      |             |      |        |          |              |         |        |           |      |
| 4.                                                      | _           |      |        | Th       |              | ч       |        |           |      |
|                                                         |             |      |        | h        |              | -       |        |           |      |
| 1                                                       |             |      |        |          |              |         | 1      | - A.      |      |
|                                                         |             |      |        | -U /     |              |         | eene'  |           |      |
| ۵.                                                      |             |      |        |          |              | Ц –     |        |           |      |
| -                                                       |             |      |        |          |              |         |        |           |      |
| T                                                       |             |      |        |          |              |         |        |           |      |
| 10030001 = + 10 = = 2 = * * * * * * * * * * * * * * * * |             |      |        |          |              |         |        |           |      |
|                                                         |             | ┶    | 10.    |          |              |         | / -    |           |      |
| S.                                                      |             |      |        | 100      |              | -       | 1      |           |      |
| 0.0                                                     |             |      |        | 100      | $\mathbf{m}$ | T       |        |           |      |
| Q.                                                      |             | Г    | T      |          |              | 1       |        |           |      |
|                                                         |             |      |        |          | ш            |         |        |           |      |
| F1                                                      |             |      |        | 1        |              |         |        |           |      |
|                                                         |             |      |        |          | 10           | ~       |        |           |      |
| 18                                                      |             |      |        | 1        |              |         | ×      |           |      |
|                                                         |             |      |        | 14       |              | hang    | 100    | 1         |      |
| 19 _                                                    |             |      |        |          |              |         |        |           |      |

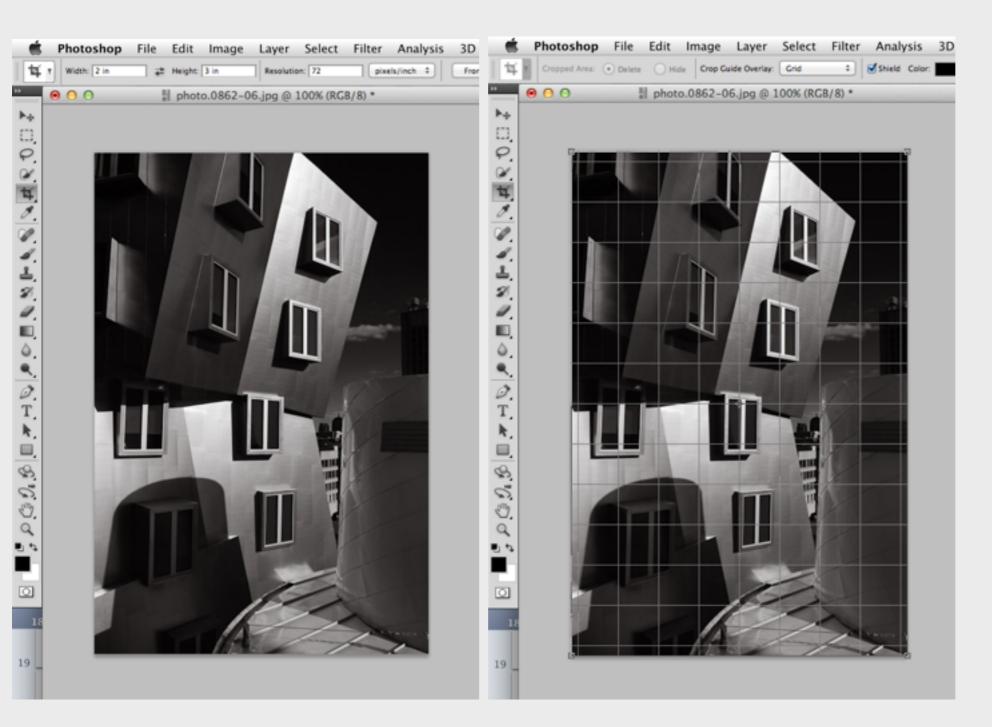

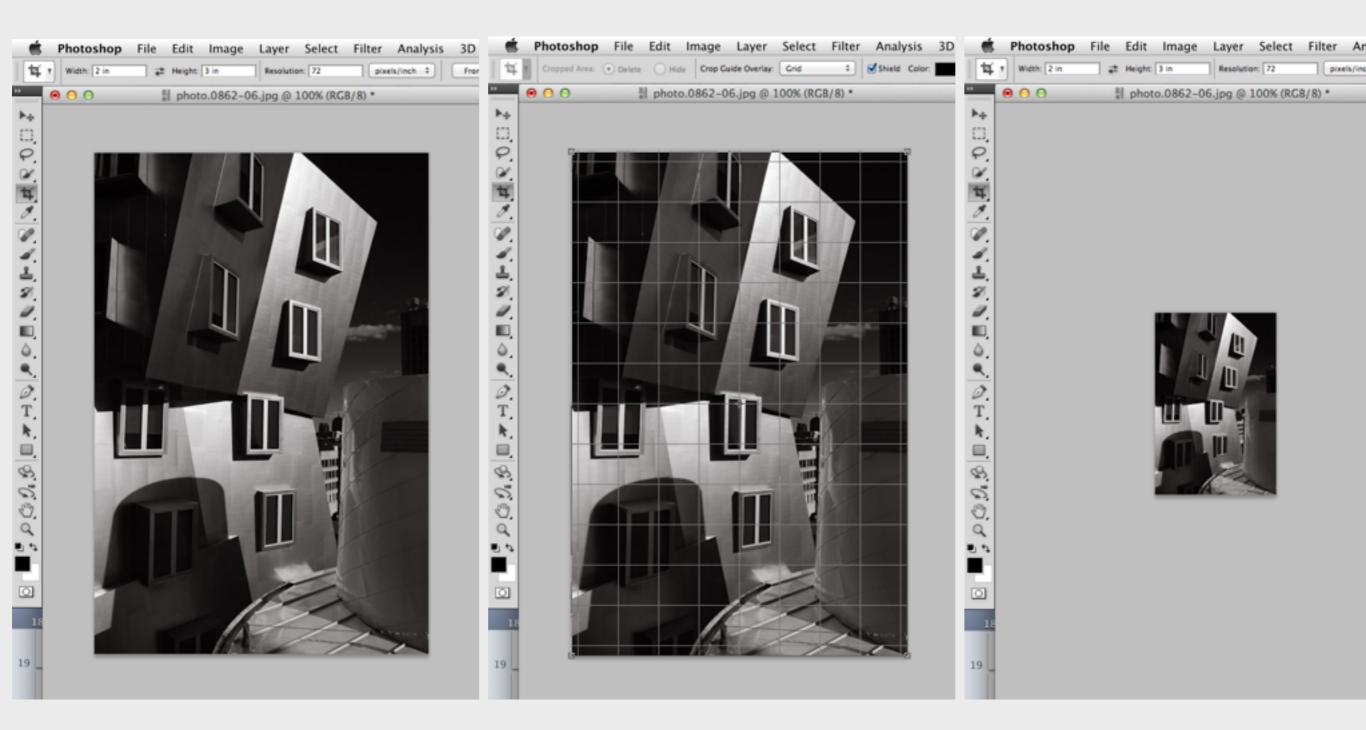

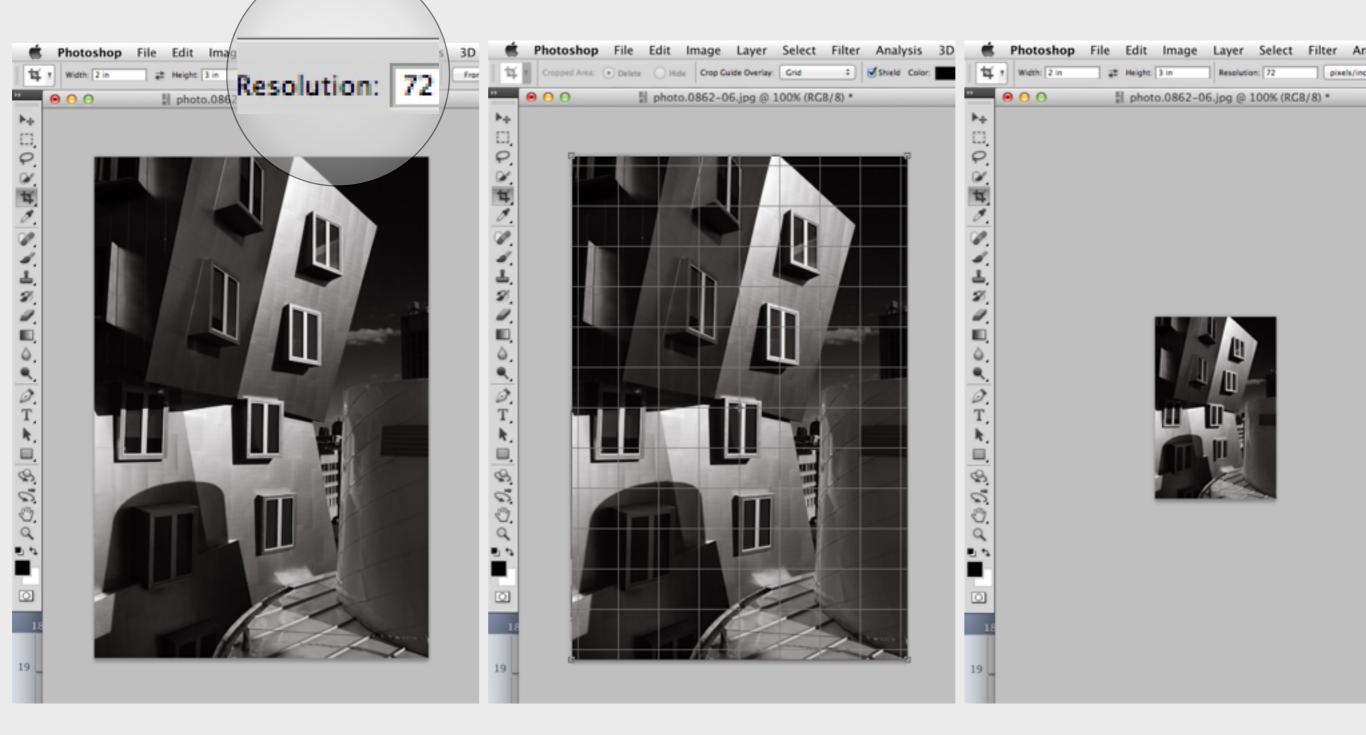

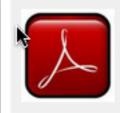

Adobe Acrobat is a family of computer programs developed by Adobe Systems, designed to view, create, manipulate and manage files ... »

#### 53% Hate Acrobat

Tweet 15 237 Negative Opinions out of 444

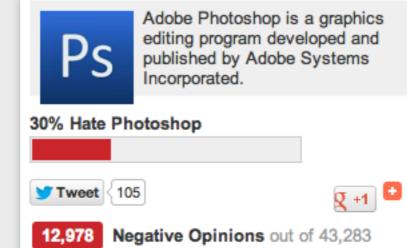

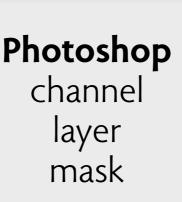

LR

Adobe Photoshop Lightroom is a photography software program developed by Adobe Systems for Mac OS X and Microsoft Windows, designed ... »

#### 11% Hate Lightroom

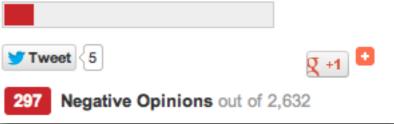

Acrobat text box object document text **Lightroom** action treatment effect

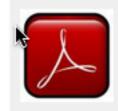

Adobe Acrobat is a family of computer programs developed by Adobe Systems, designed to view, create, manipulate and manage files ... »

#### 53% Hate Acrobat

Q +1 🖸 Tweet 15 Negative Opinions out of 444

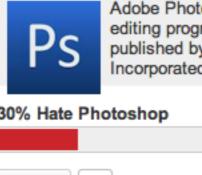

Adobe Photoshop is a graphics editing program developed and published by Adobe Systems Incorporated.

#### 30% Hate Photoshop

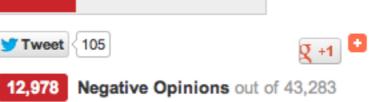

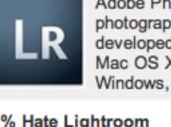

Adobe Photoshop Lightroom is a photography software program developed by Adobe Systems for Mac OS X and Microsoft Windows, designed ... »

#### 11% Hate Lightroom

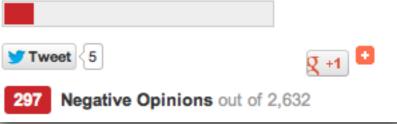

Acrobat text box object document text

incoherent concepts, no clear purpose

Photoshop channel layer mask

Lightroom action treatment effect

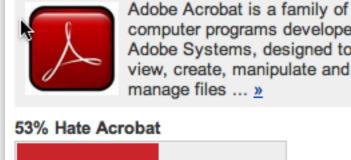

computer programs developed by Adobe Systems, designed to view, create, manipulate and manage files ... »

**Tweet** < 15 Q +1 📑 Negative Opinions out of 444

Acrobat

text box

object

document text

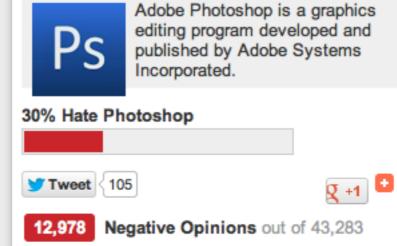

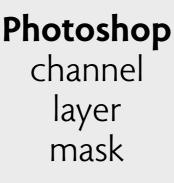

incoherent concepts, no clear purpose

powerful concepts with low level purposes

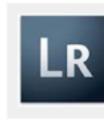

Adobe Photoshop Lightroom is a photography software program developed by Adobe Systems for Mac OS X and Microsoft Windows, designed ... »

#### 11% Hate Lightroom

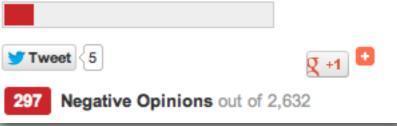

Lightroom action treatment effect

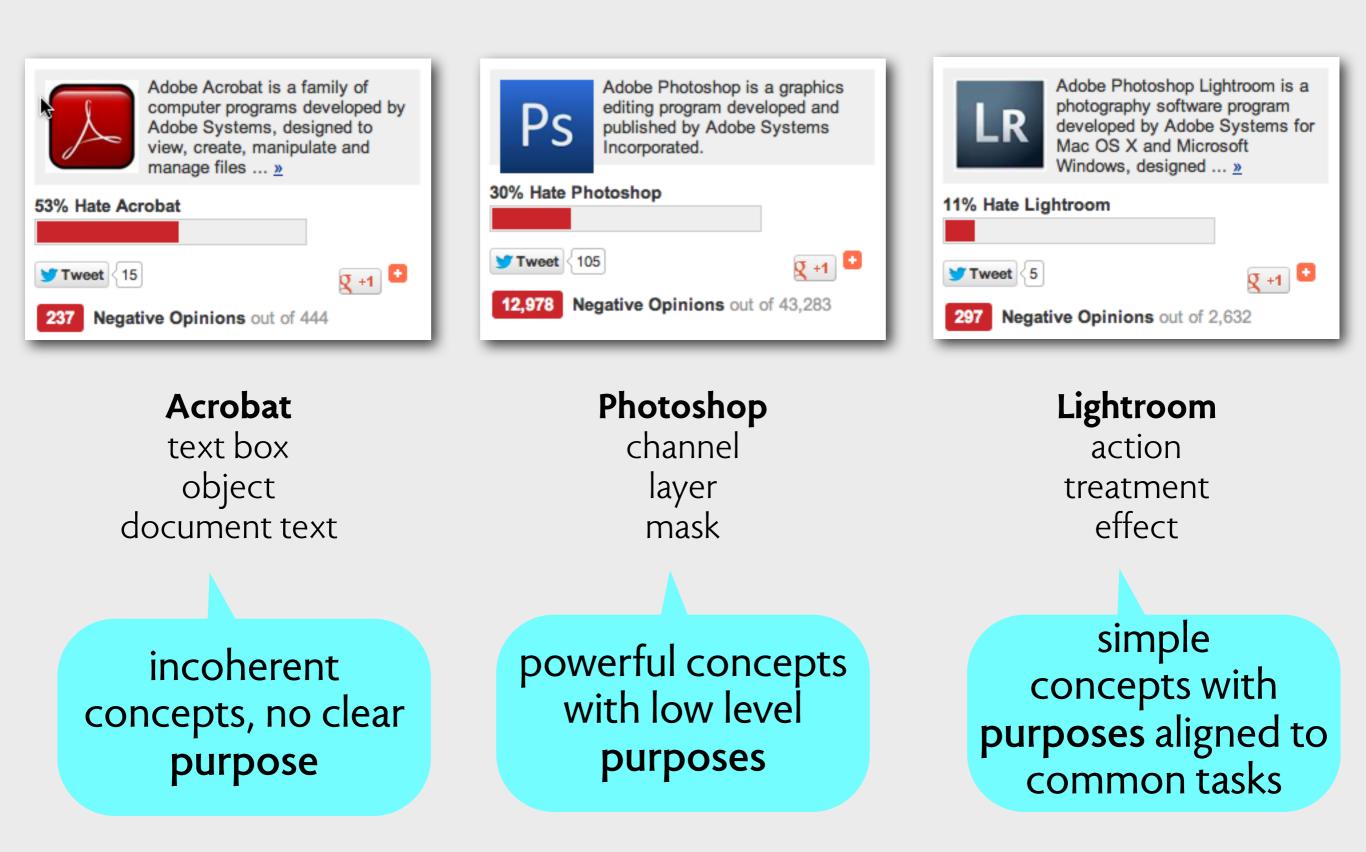

acrobat 9 deeply troubled

acrobat 9 deeply troubled

**acrobat 10** user interface tweaks

acrobat 9 deeply troubled

**acrobat 10** user interface tweaks

acrobat 11 conceptual reworking

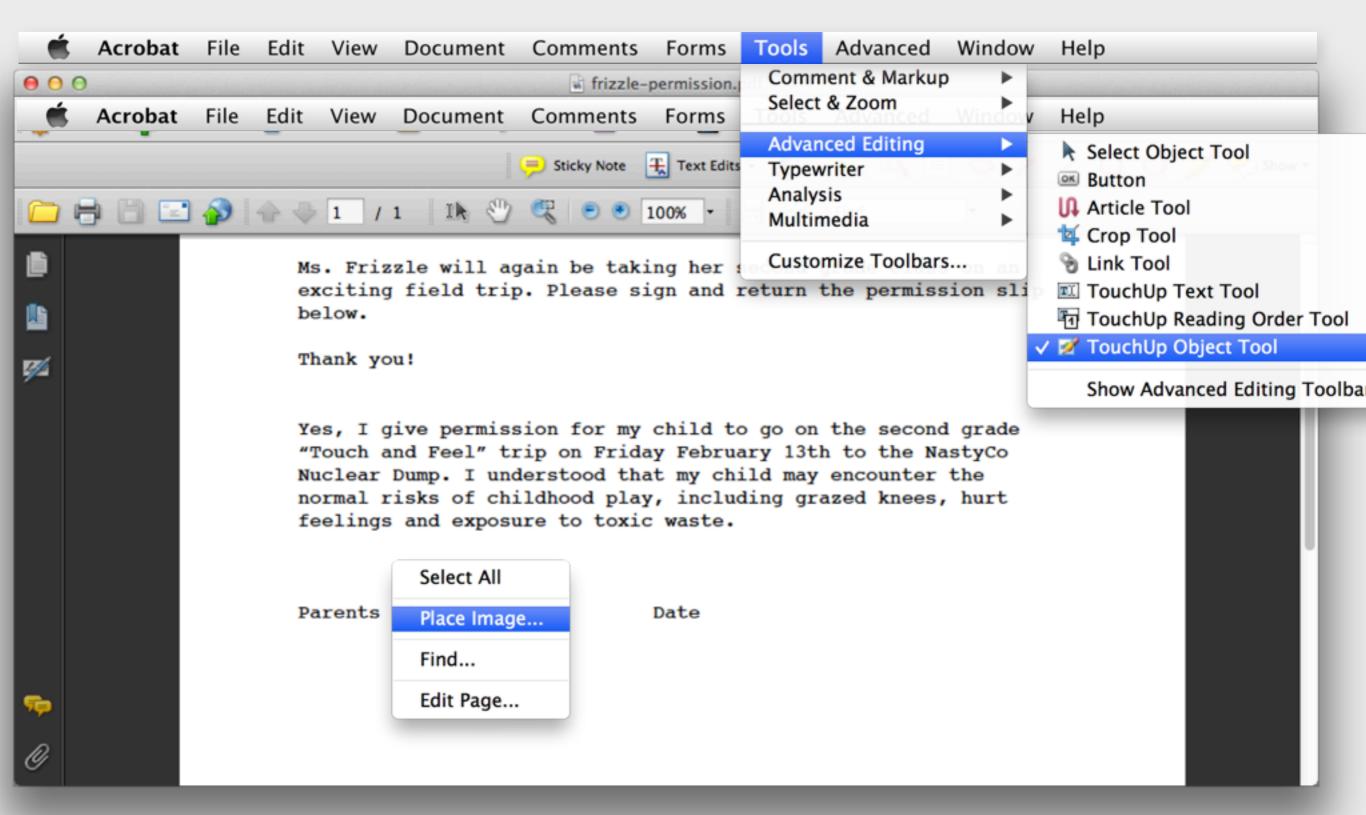

hard to discern any compelling concepts

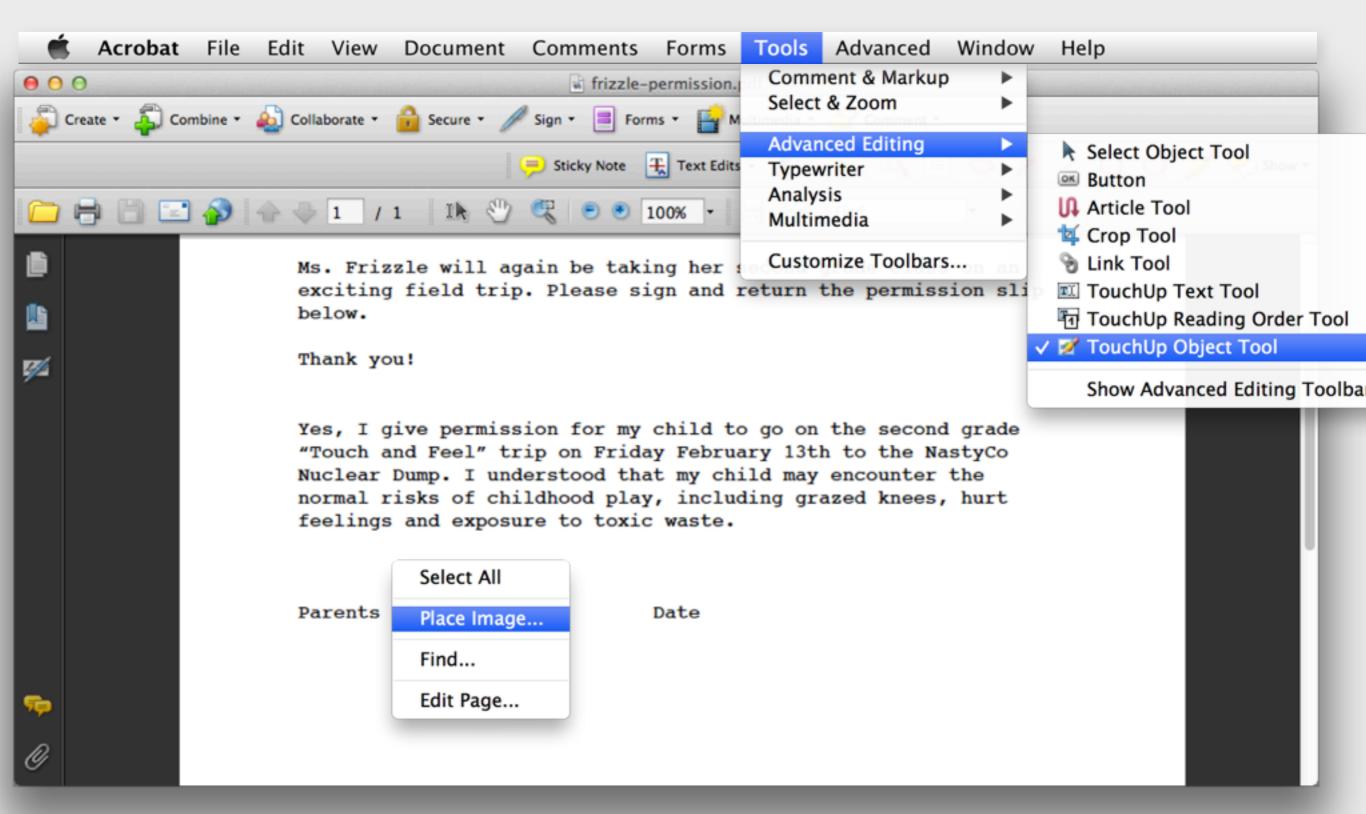

hard to discern any compelling concepts

| 0 | • frizzle-permission.pdf                                                                                                    |                          |                                                                                                    |  |  |  |  |
|---|----------------------------------------------------------------------------------------------------|--------------------------|----------------------------------------------------------------------------------------------------|--|--|--|--|
| 1 | Create 🗸 🎦 🚔 🖂 🕸 🦻 🎶 🕼 🕼 🦓                                                                                                    | *                        | at the second second se |  |  |  |  |
|   | I / 1 IN (1) = 100% - 100% -                                                                                                    | Tools Comment Share      | e                                                                                                    |  |  |  |  |
|   | Field Trip Permission Form         Dear Parents:         Ms. Frizzle will again be taking her second grade class on an exciting field trip. Please sign and return the permission slip below.         Thank you!         Yes, I give permission for my child to go on the second grade "Touch and Feel" trip on Friday February 13th to the NastyCo Nuclear Dump. I understood that my child may encounter the normal risks of childhood play, including grazed knees, hurt feelings and exposure to toxic waste.         Parents signature       Date |                          | ]                                                                                                    |  |  |  |  |
|   | 8.50 x 11.00 in                                                                                                    | Forms     Recognize Text | _                                                                                                    |  |  |  |  |

| 0    | frizzle-permission.pdf                                                                                                    |                                                                                                    |                         |  |  |  |
|------|----------------------------------------------------------------------------------------------------|----------------------------------------------------------------------------------------------------|-------------------------|--|--|--|
| 1    | Create - 🎽 💾 🖨 🖂 🕸 🦻 🎲 🕼 🕼 🖓                                                                                                  | a de la companya de la companya de l |                         |  |  |  |
| ۲    | I / 1   I I I I I I I I I I I I I I I I I I                                                                                   | Tools                                                                                                    | Comment Share           |  |  |  |
|      |                                                                                                    |                                                                                                    |                         |  |  |  |
| Ľ    | Field Trip Permission Form                                                                                                    | ► Page                                                                                                    | ► Pages                 |  |  |  |
|      | Dear Parents:                                                                                                    | • Cont                                                                                                    | ent                     |  |  |  |
|      |                                                                                                    | A 1                                                                                                    | dd Bookmark             |  |  |  |
| 0    | Ms. Frizzle will again be taking her second grade class on an exciting field trip. Please sign and return the permission slip | @ At                                                                                                    | tach a File             |  |  |  |
| Z%   | below.                                                                                                    | Ŭ                                                                                                    |                         |  |  |  |
| ~~~~ |                                                                                                    | Edit Te                                                                                                    | t & Objects             |  |  |  |
|      | Thank you!                                                                                                    | TIF                                                                                                    | lit Document Text       |  |  |  |
|      |                                                                                                    |                                                                                                    |                         |  |  |  |
|      |                                                                                                    | L Ec                                                                                                    | lit Object              |  |  |  |
|      | Yes, I give permission for my child to go on the second grade<br>"Touch and Feel" trip on Friday February 13th to the NastyCo |                                                                                                    | dd or Edit Text Box     |  |  |  |
|      | Nuclear Dump. I understood that my child may encounter the<br>normal risks of childhood play, including grazed knees, hurt    | Add or                                                                                                    | Edit Interactive Object |  |  |  |
|      | feelings and exposure to toxic waste.                                                                                         | Ø.                                                                                                    | and the second second   |  |  |  |
|      |                                                                                                    | P Li                                                                                                    | nk                      |  |  |  |
|      |                                                                                                    | OK BU                                                                                                    | itton                   |  |  |  |
|      | Parents signature Date                                                                                                    | Я м                                                                                                    | ultimedia 👻             |  |  |  |
|      |                                                                                                    | 🕞 🖹 Se                                                                                                    | lect Object             |  |  |  |
|      |                                                                                                    |                                                                                                    |                         |  |  |  |
|      |                                                                                                    | → Form                                                                                                    |                         |  |  |  |
|      | 8.50 x 11.00 in                                                                                                    | Reco                                                                                                    | anize Text              |  |  |  |

|      | O frizzle-permission.pdf                                        |    |           |                         |  |  |  |  |
|------|-----------------------------------------------------------------|----|-----------|-------------------------|--|--|--|--|
| 1    | 🔁 Create 🗸 📑 🖶 🖂 🕸 🔛 🕹 🕹 🎍                                      |    |           |                         |  |  |  |  |
|      | I / 1   I 🖑   = + 100% -   H                                    |    | Tools     | Comment Share           |  |  |  |  |
|      |                                                                 | П  |           |                         |  |  |  |  |
| Ľ    | Field Trip Permission Form                                      |    | Pages     | s                       |  |  |  |  |
| P    |                                                                 |    | ▼ Content |                         |  |  |  |  |
|      | Dear Parents:                                                   | Ш  |           |                         |  |  |  |  |
| 0    | Ms. Frizzle will again be taking her second grade class on an   | Ш  |           | dd Bookmark             |  |  |  |  |
| l 🖉  | exciting field trip. Please sign and return the permission slip | Ш  | 🖉 At      | tach a File             |  |  |  |  |
| Z.4. | below. X Typewriter                                             | 11 | Edia Tau  |                         |  |  |  |  |
|      |                                                                 |    | Edit Tex  | t & Objects             |  |  |  |  |
|      | Thank you! Typewriter Tr IT I II II Courier + 10 -              |    | TI Ed     | lit Document Text       |  |  |  |  |
|      |                                                                 | Ш  |           | lit Object              |  |  |  |  |
|      | Yes, I give permission for my child to go on the second grade   |    |           | nt Object               |  |  |  |  |
|      | "Touch and Feel" trip on Friday February 13th to the NastyCo    |    | Ac        | dd or Edit Text Box     |  |  |  |  |
|      | Nuclear Dump. I understood that my child may encounter the      |    | Add or    | Edit Interactive Object |  |  |  |  |
|      | normal risks of childhood play, including grazed knees, hurt    |    |           | cuit interactive object |  |  |  |  |
|      | feelings and exposure to toxic waste.                           |    | 🖉 Lii     | nk                      |  |  |  |  |
|      |                                                                 |    | OK Bu     | itton                   |  |  |  |  |
|      | Parents signature Date                                          |    | A M       | ultimedia 👻             |  |  |  |  |
|      | Fulence Signature Dute                                          |    |           |                         |  |  |  |  |
|      |                                                                 |    | R Se      | elect Object            |  |  |  |  |
|      |                                                                 |    | ▶ Form    | s                       |  |  |  |  |
|      | 8.50 x 11.00 in                                                 |    | ► Reco    | anize Text              |  |  |  |  |

|      | G frizzle-permission.pdf                                                                                                    |        |                          |                                |        |  |  |  |  |
|------|----------------------------------------------------------------------------------------------------|--------|--------------------------|--------------------------------|--------|--|--|--|--|
| 1    | 🔁 Create 🔹 📑 🖶 🖂 🕸 🖻 🍹 🕼 🧯 🦉                                                                                                  |        |                          |                                |        |  |  |  |  |
| ۲    | I / 1   I I I I I I I I I I I I I I I I I I                                                                                   |        | Tools Comment Share      |                                |        |  |  |  |  |
| Ľ    | Field Trip Permission Form                                                                                                    | TB     | ► Pages                  | ;                              |        |  |  |  |  |
| F    | Dear Parents:                                                                                                    | IF     | Content     Add Bookmark |                                |        |  |  |  |  |
| Ø    | Ms. Frizzle will again be taking her second grade class on an exciting field trip. Please sign and return the permission slip |        | C At                     |                                |        |  |  |  |  |
| K.4. | below. X Typewriter                                                                                                    |        | Edit Tex                 | t & Objects                    |        |  |  |  |  |
|      | Thank you!                                                                                                    |        | $T \ $ Ed                | it Document Te                 | xt     |  |  |  |  |
|      | Yes, I give permission for my child to go on the second grade                                                                 |        |                          | dit Object                     |        |  |  |  |  |
|      | "Touch and Feel" trip on Friday February 13th to the NastyCo<br>Nuclear Dump. I understood that my child may encounter the    |        | Add or Edit Text Box     |                                |        |  |  |  |  |
|      | normal risks of childhood play, including grazed knees, hurt                                                                  | Ш      | Add or I                 | Edit Interactive               | Object |  |  |  |  |
|      | feelings and exposure to toxic waste.                                                                                         |        | P Lir                    | nk                             |        |  |  |  |  |
|      |                                                                                                    |        | OK Bu                    |                                |        |  |  |  |  |
|      | Parents signature Date                                                                                                    |        |                          | ultimedia                      | •      |  |  |  |  |
|      |                                                                                                    |        | R Se                     | lect Object                    |        |  |  |  |  |
|      | 8 50 x 11 00 in                                                                                                    | - U. H | Forms                    | -                              |        |  |  |  |  |
|      | 8.50 x 11.00 in                                                                                                    | - U. H | ► Form                   | lect Object<br>s<br>anize Text |        |  |  |  |  |

user interface has been reworked but still *text, text box, object* 

| 🔁 Create 🗸 📄 🚰 🍙 🖨 📝 🖂 🕸 🔗 🌮 🍡 🕼 🦓 🔁                                                                                                    | Customize 👻 🚅                                                                                                    |
|----------------------------------------------------------------------------------------------------|----------------------------------------------------------------------------------------------------|
| [1] / 1   I ] [ ] [ ] [ ] [ ] [ ] [ ] [ ] [ ] [ ]                                                                                                    | Tools Sign Comment                                                                                                    |
| <ul> <li>Ms. Frizzle will again be taking her second grade class on an exciting field trip. Please sign and return the permission slip below.</li> <li>Thank you!</li> <li>Yes, I give permission for my child to go on the second grade "Touch and Feel" trip on Friday February 13th to the NastyCo Nuclear Dump. I understood that my child may encounter the normal risks of childhood play, including grazed knees, hurt feelings and exposure to toxic waste.</li> <li>Court Wy</li> <li>Parents signature</li> <li>Date</li> </ul> | <ul> <li>Content Editing</li> <li>Edit Text &amp; Images</li> <li>T Add Text</li> <li>Add Image</li> <li>Export File to</li> <li>More Content</li> <li>Add or Edit Link</li> <li>Add Bookmark</li> <li>Attach a File</li> <li>Format</li> <li>T T T</li> <li>In T T T</li> <li>T T</li> <li>T T</li></ul> |
|                                                                                                    |                                                                                                    |

conceptual reworking: now just *text* 

# designing the user

# designing the user too

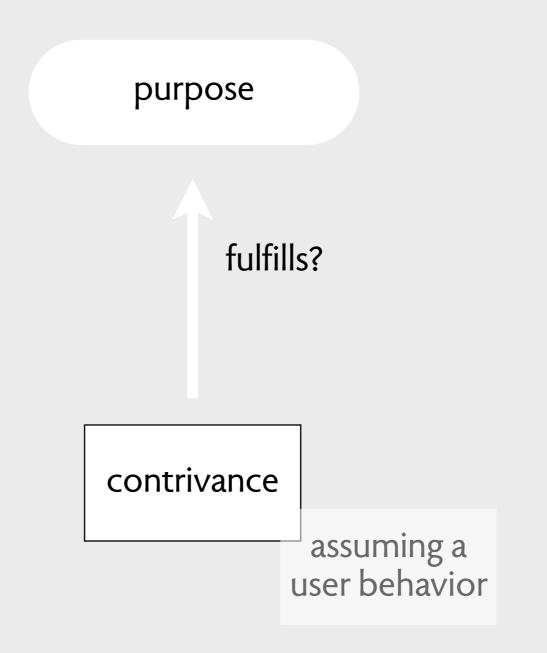

# example: magnetic paint

changeable wall display of prints

fulfills?

magnetic paint

# example: magnetic paint

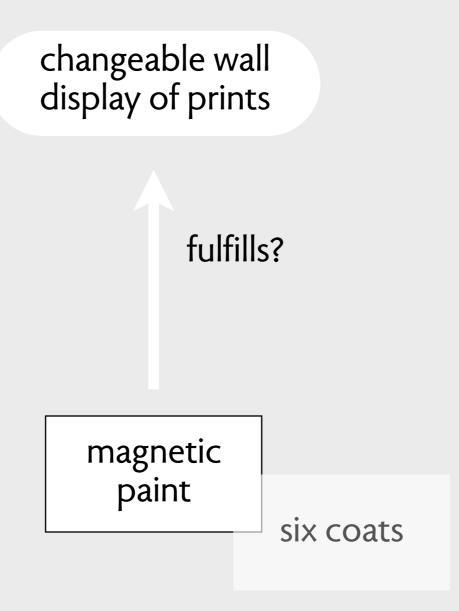

### example: magnetic paint

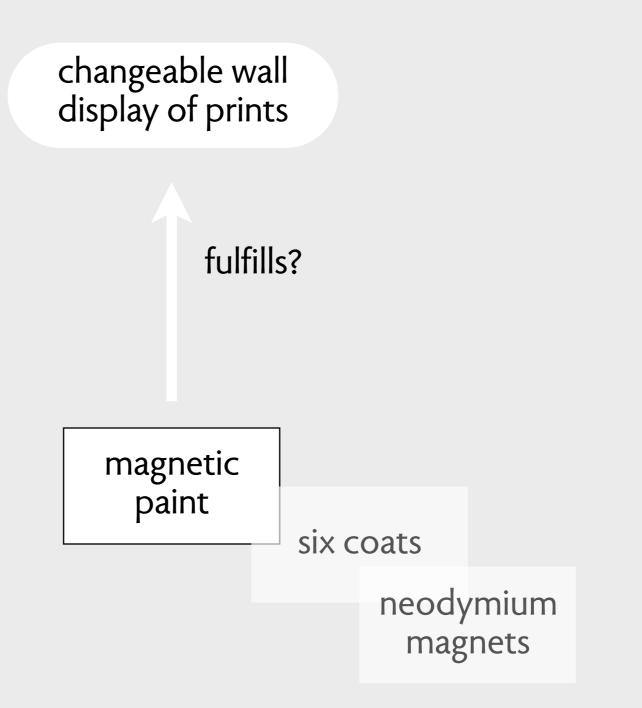

# example: aligning elements

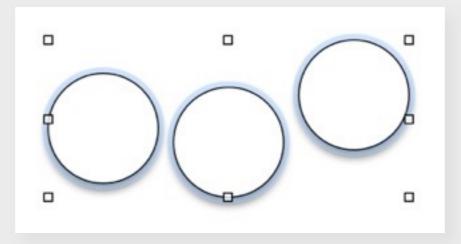

purpose: help align objects

# example: aligning elements

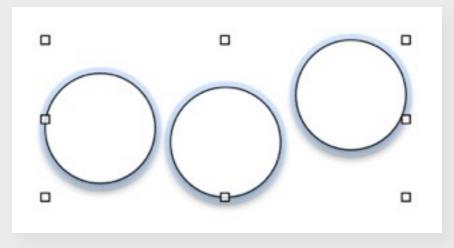

purpose: help align objects

### Align Left Edges

Align Right Edges Align Top Edges Align Bottom Edges

Align Vertical Centers Align Horizontal Centers

Make Centered Row Make Centered Column

a contrivance: autoalign

# example: aligning elements

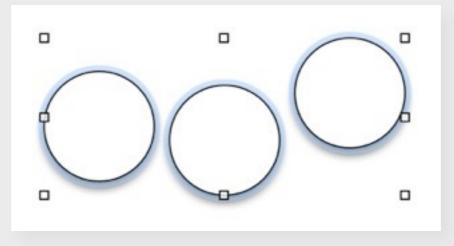

purpose: help align objects

### Align Left Edges

Align Right Edges Align Top Edges Align Bottom Edges

Align Vertical Centers Align Horizontal Centers

Make Centered Row Make Centered Column

a contrivance: autoalign

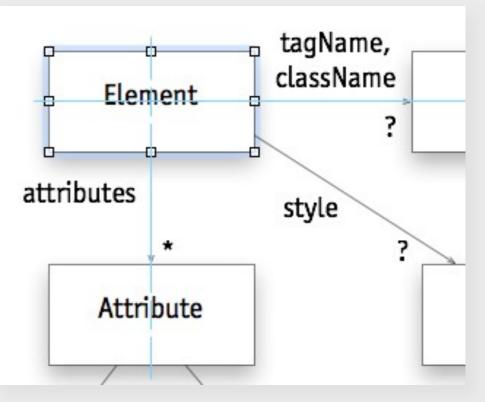

a better contrivance: snap align

### example: auto align

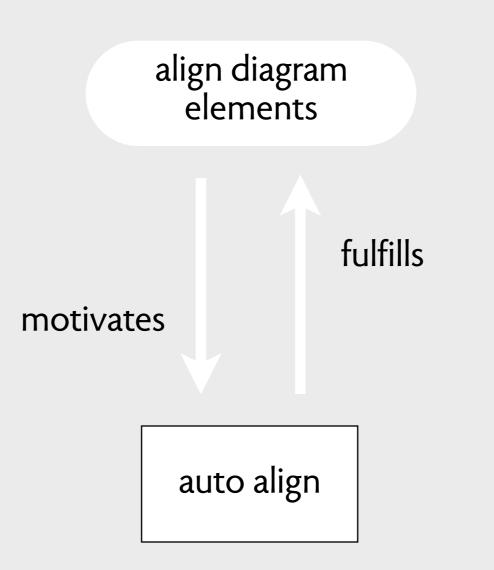

### example: auto align

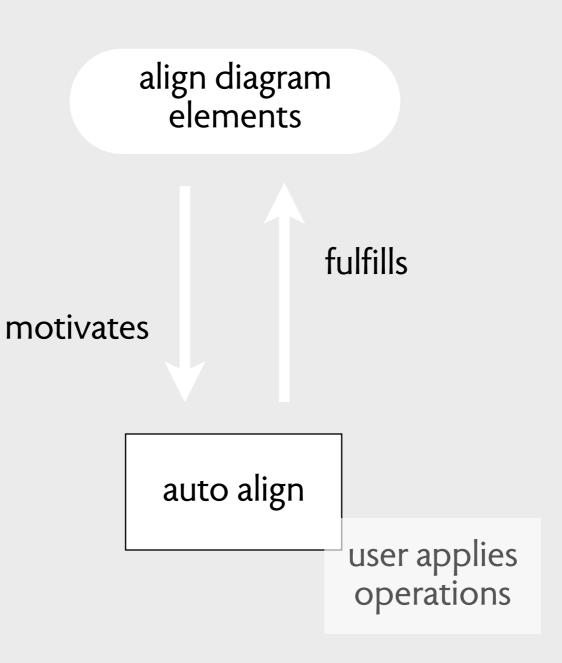

### example: snap align

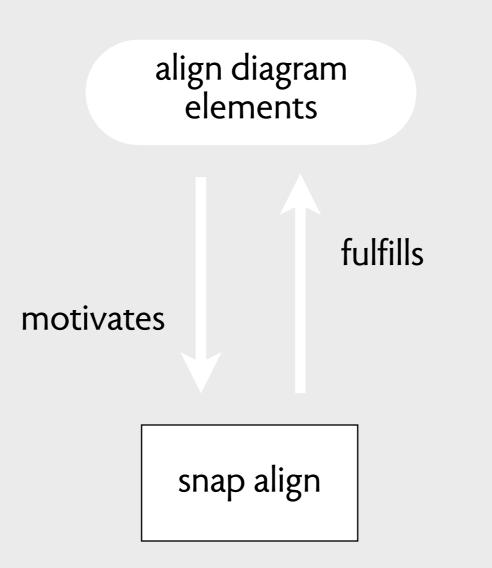

### example: snap align

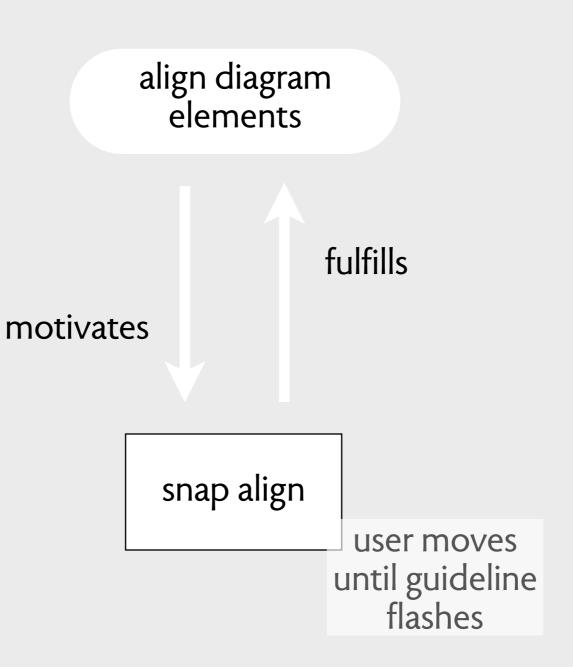

### in conventional software terms

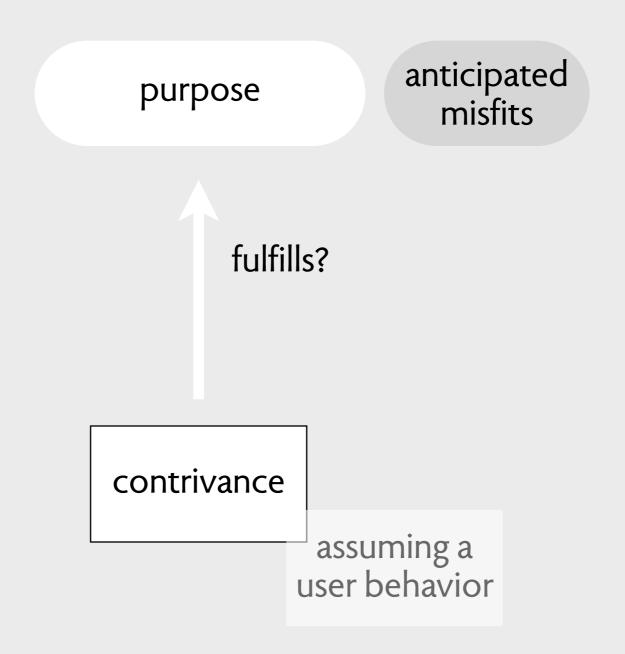

### in conventional software terms

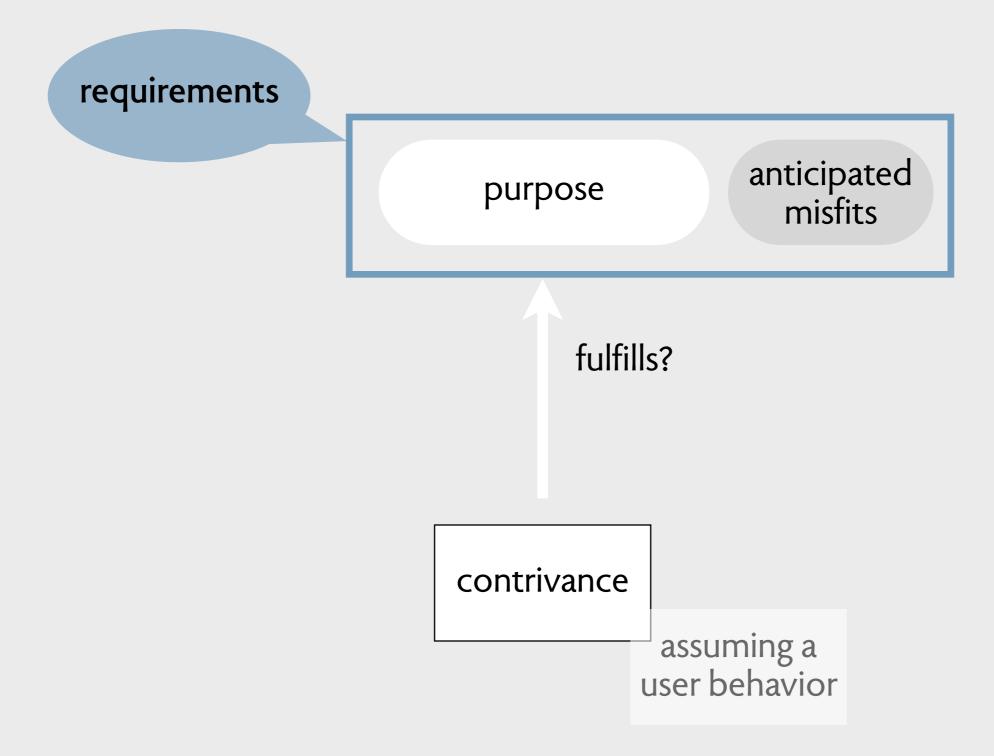

### in conventional software terms

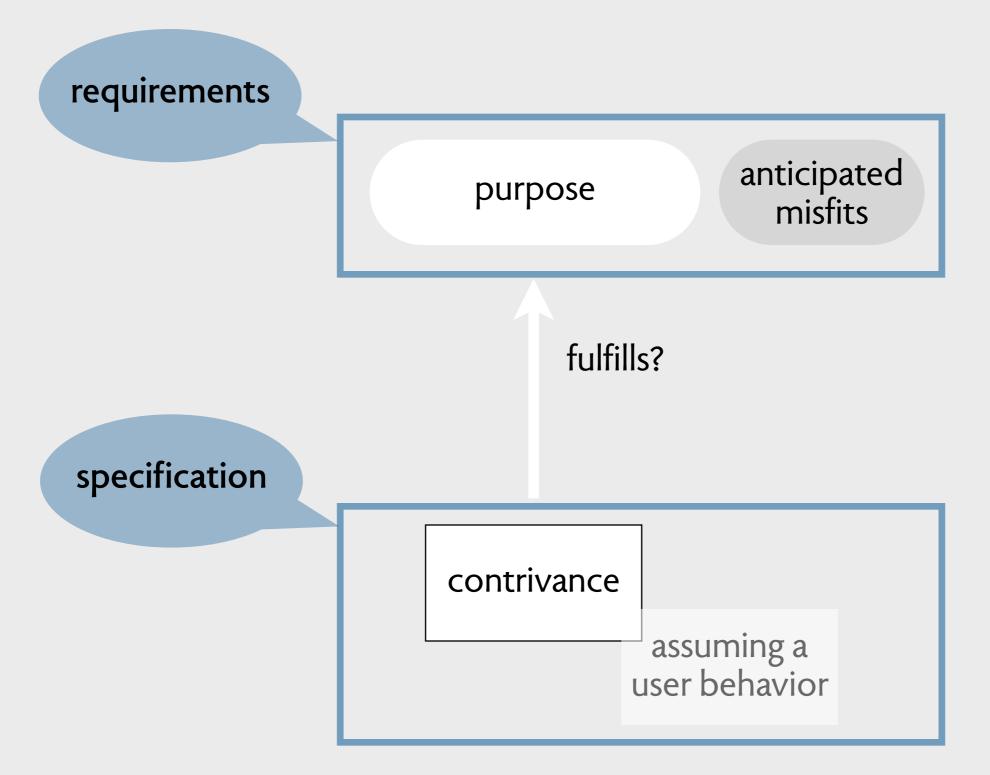

# abstract affordances

### Simple Alarm Clock

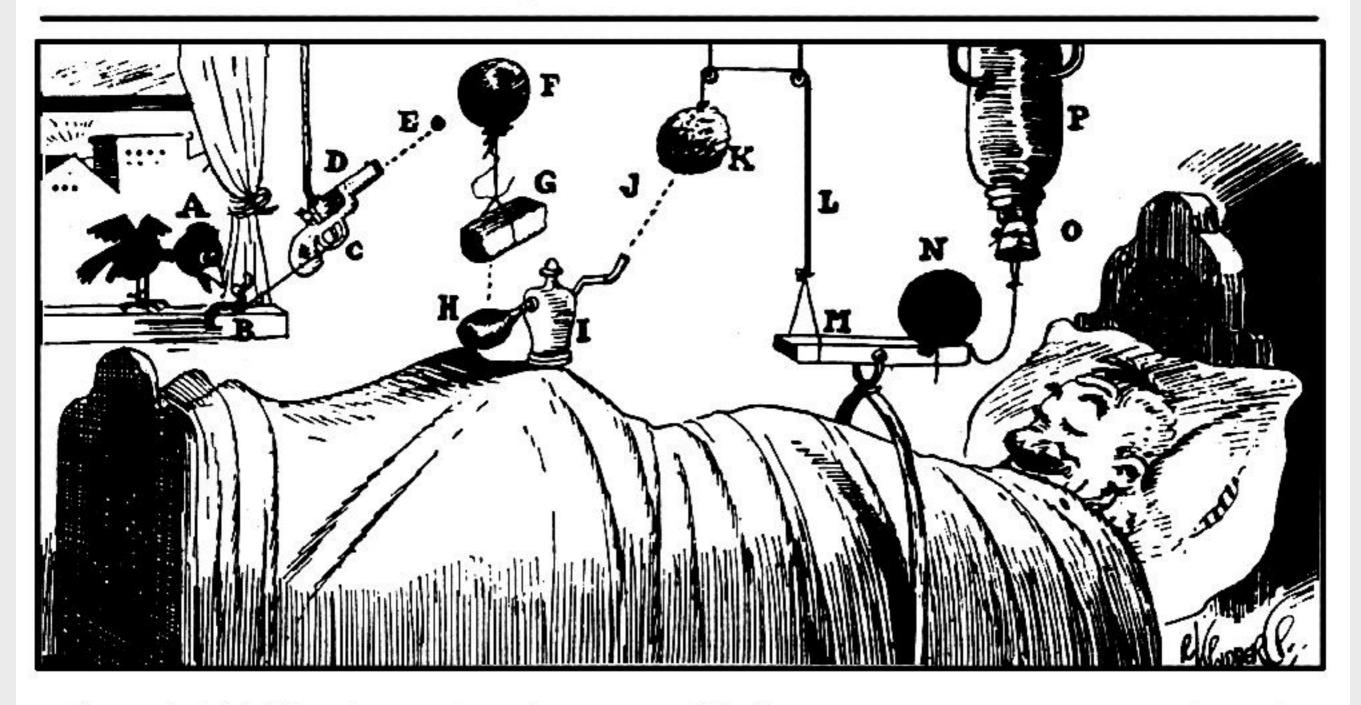

The early bird (A) arrives and catches worm (B), pulling string (C) and shooting off pistol (D). Bullet (E) busts balloon (F), dropping brick (G) on bulb (H) of atomizer (I) and shooting perfume (J) on sponge (K)-As sponge gains in weight, it lowers itself and pulls string (L), raising end of board (M)-Cannon ball (N) drops on nose of sleeping gentleman-String tied to cannon ball releases cork (O) of vacuum bottle (P) and ice water falls on sleeper's face to assist the cannon ball in its good work.

Artwork Copyright © Rube Goldberg Inc. All Rights Reserved. RUBE GOLDBERG <sup>®</sup> is a registered trademark of Rube Goldberg Inc. All materials used with permission. <u>www.rubegoldberg.com</u>

| 🖲 🖯 New Alarm                 |
|-------------------------------|
| Time Alarm                    |
| Alarm Time: 6:00 AM 🗘 🂢       |
| Alarm Date:                   |
| • One time alarm              |
| 4/16/2013 🗘 🏢                 |
| O Repeating alarm             |
| Sun Mon Tue Wed Thu Fri Sat   |
|                               |
|                               |
|                               |
| Enable Alarm Delete Cancel OK |

| ⊙ O New Alarm                                                      |
|--------------------------------------------------------------------|
| Invalid alarm time<br>Please select a date and time in the future. |
| Alarm Date:                                                        |
| • One time alarm                                                   |
| 4/16/2013 🗘 🏢                                                      |
| O Repeating alarm                                                  |
| Sun Mon Tue Wed Thu Fri Sat                                        |
|                                                                    |
|                                                                    |
|                                                                    |
| Enable Alarm     Delete     Cancel     OK                          |

| 🖲 🖯 New Alarm                 |
|-------------------------------|
| Time Alarm                    |
| Alarm Time: 6:00 AM 🗘 🂢       |
| Alarm Date:                   |
| • One time alarm              |
| 4/17/2013 🗘 🏢                 |
| O Repeating alarm             |
| Sun Mon Tue Wed Thu Fri Sat   |
|                               |
|                               |
|                               |
| Enable Alarm Delete Cancel OK |

| Time Alarm                  |                                  |
|-----------------------------|----------------------------------|
| Alarm Time: 6:00 AM 🗘 🂢     | ✓ 06:00 AM Tomorrow              |
| Alarm Date:                 | New Alarm                        |
| • One time alarm            | New Timer                        |
| 4/17/2013 🗘 🏢               | New Stopwatch                    |
| Repeating alarm             | About Alarm Clock 2              |
| Sun Mon Tue Wed Thu Fri Sat | Check for updates<br>Preferences |
|                             | Quit                             |
|                             |                                  |
| Enable Alarm Delete Cancel  | DK                               |

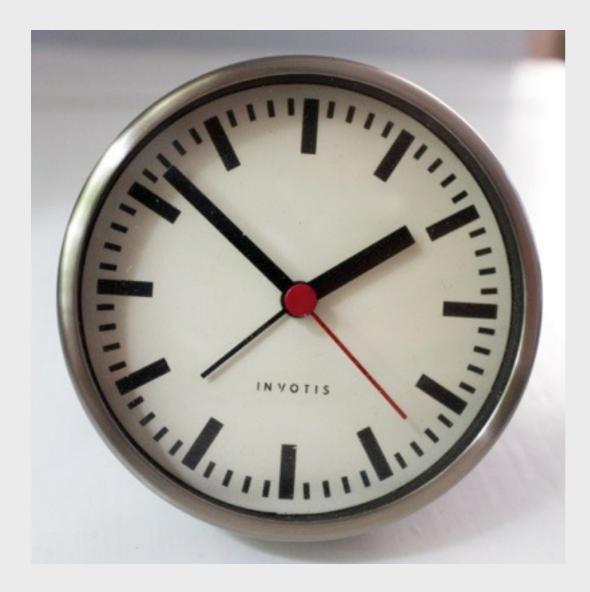

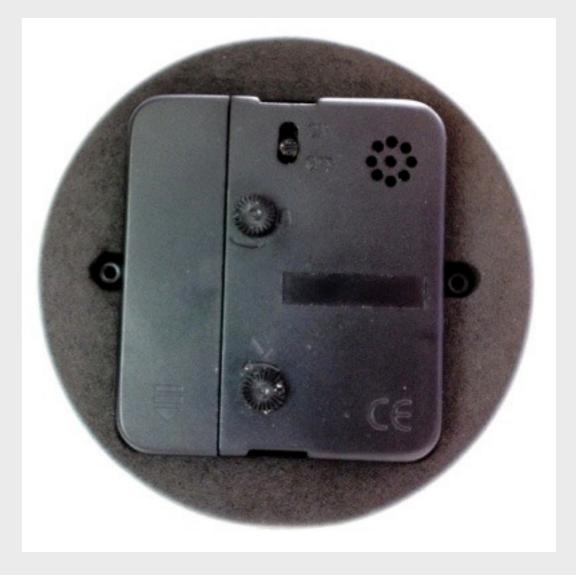

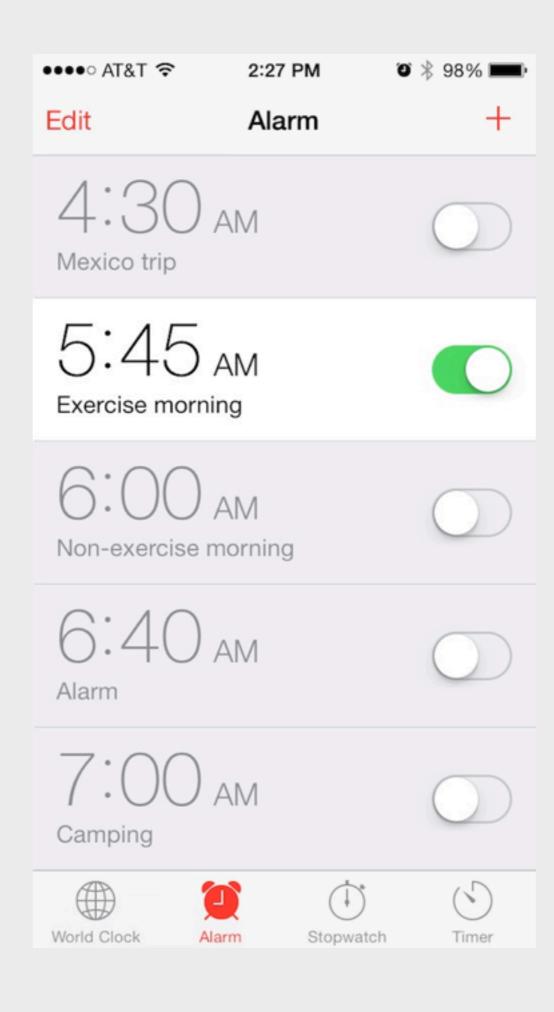

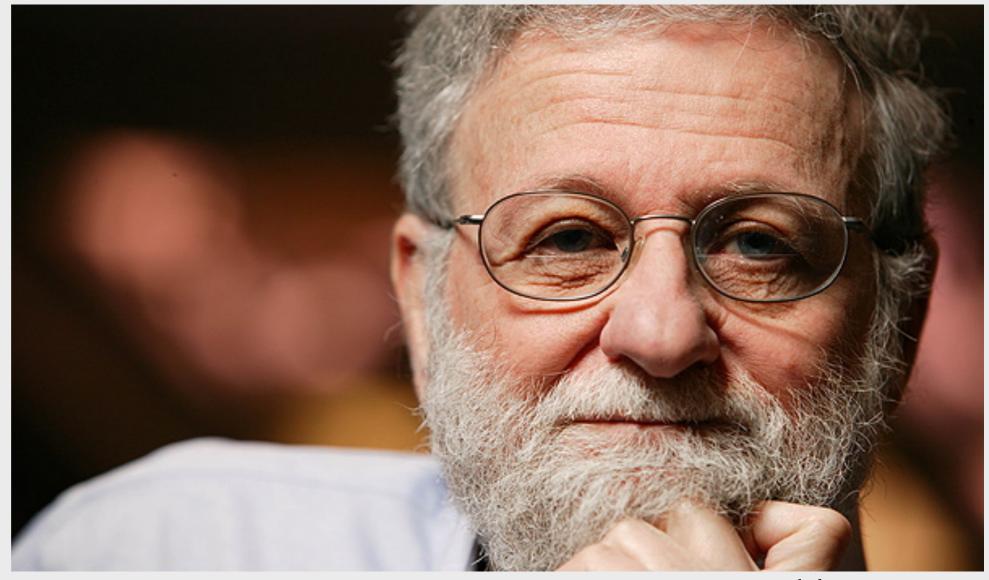

Donald Norman

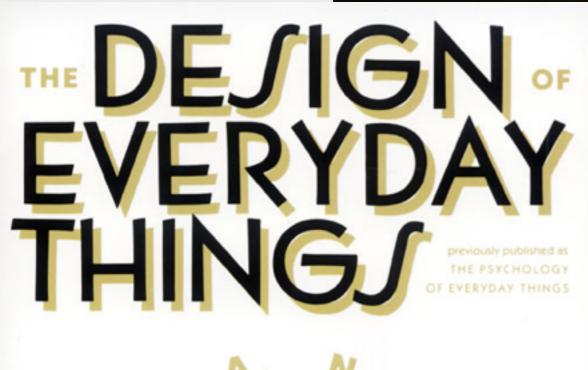

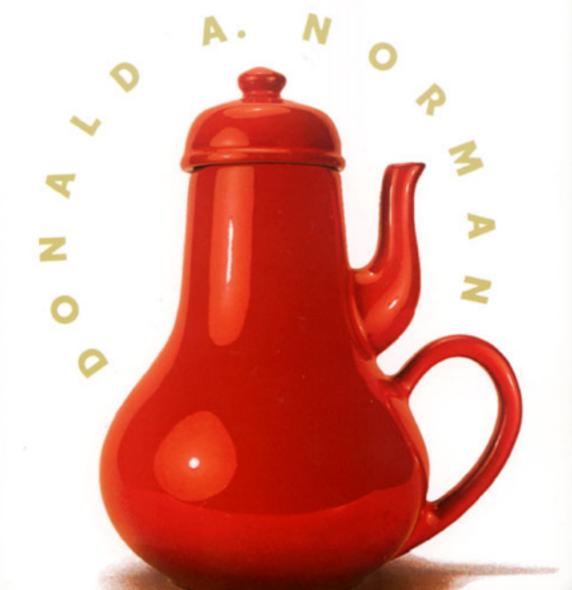

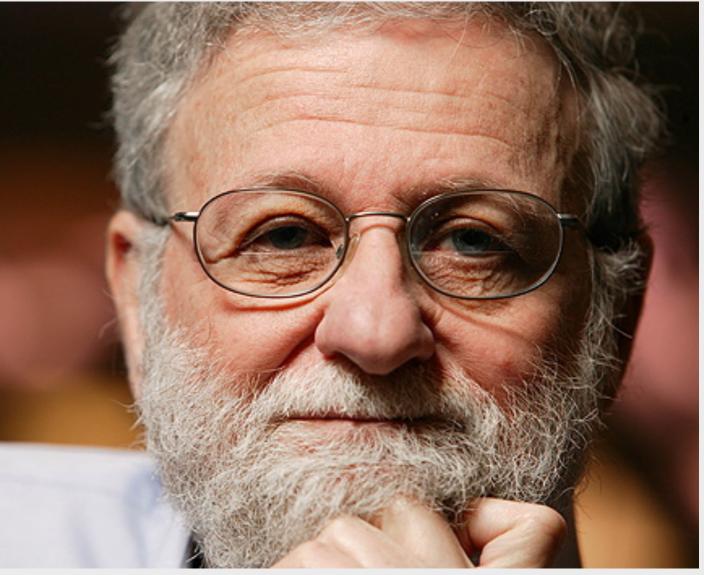

Donald Norman

### James Gibson (1977): "action possibilities" latent in environment

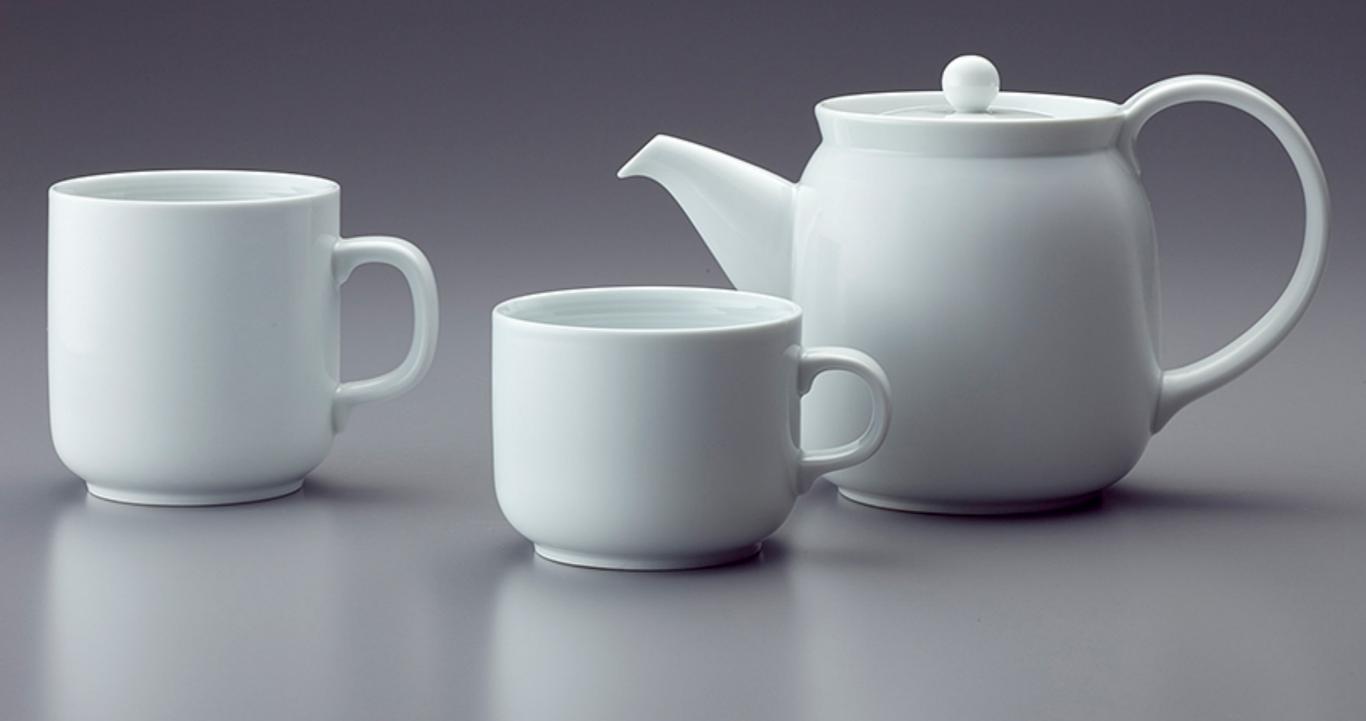

### James Gibson (1977): "action possibilities" latent in environment

### Donald Norman (1988): action possibilities that are perceivable

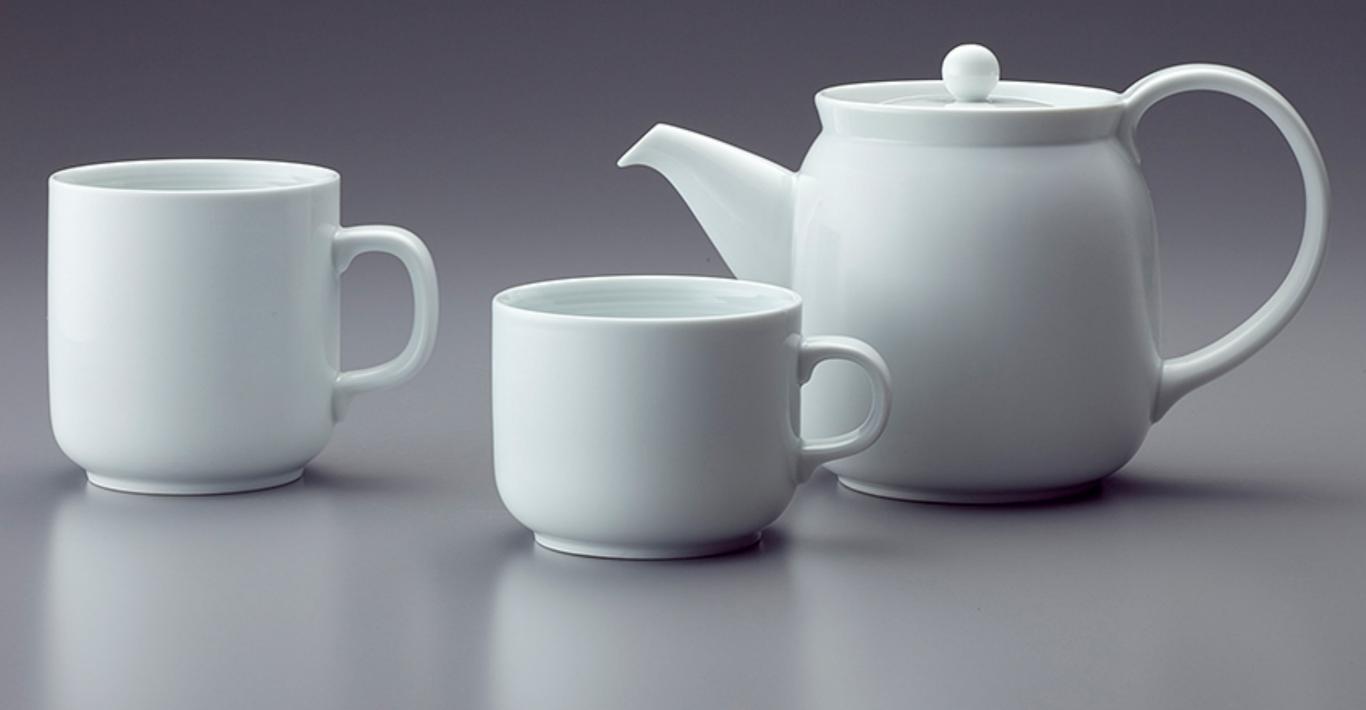

## a door with good affordances

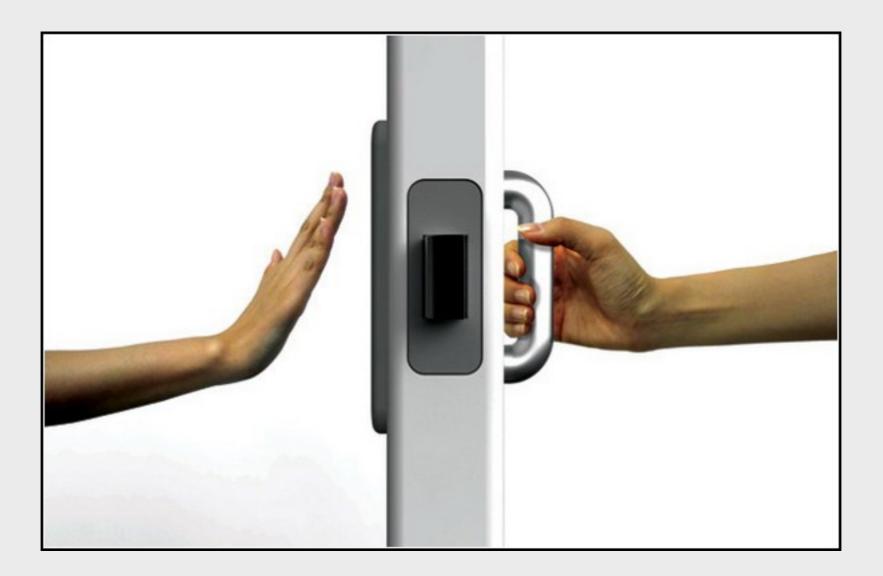

# a door with good affordances

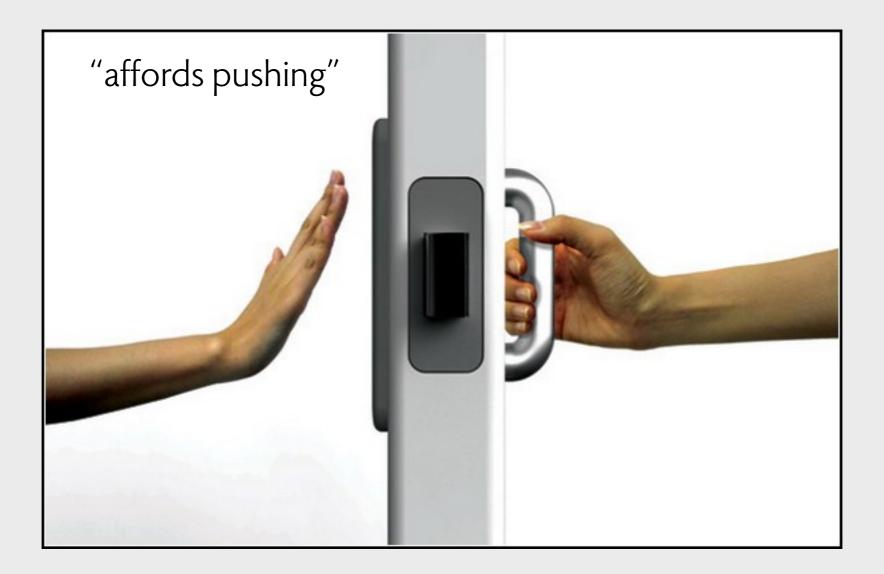

# a door with good affordances

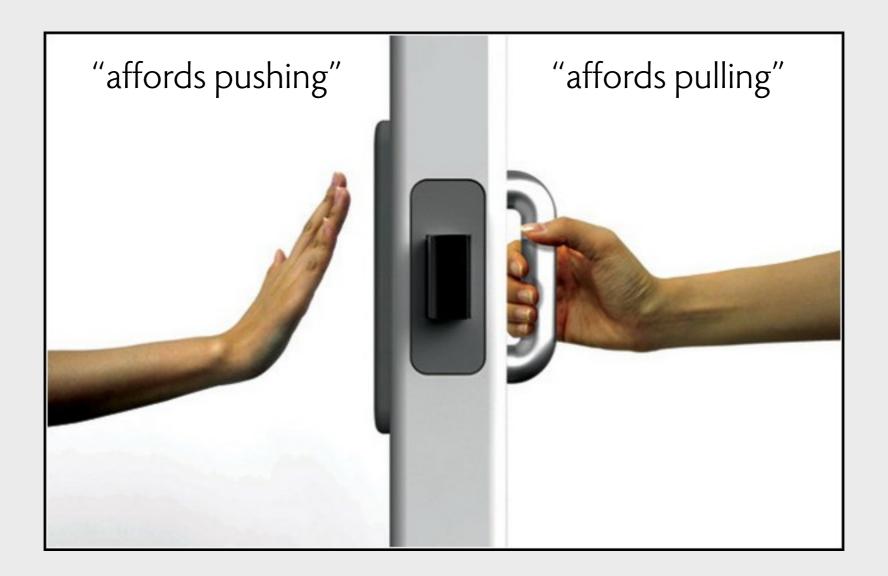

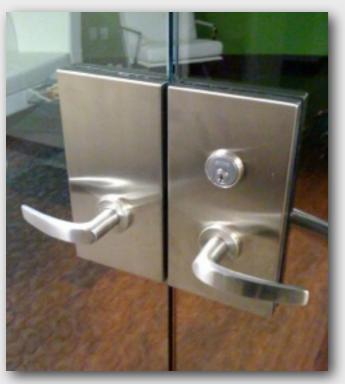

push or pull?

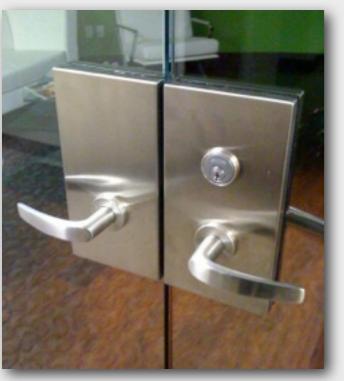

push or pull?

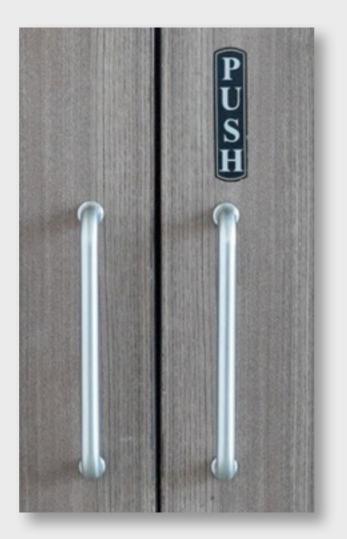

door with user manual

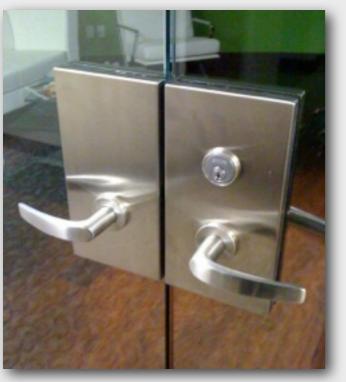

push or pull?

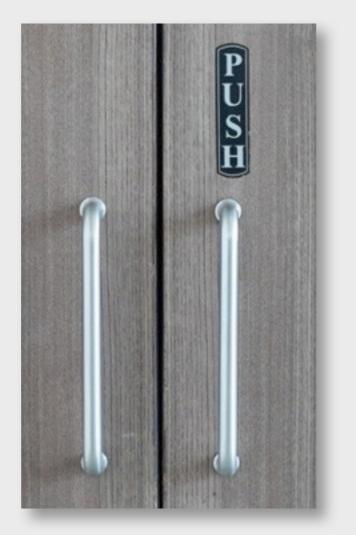

door with user manual

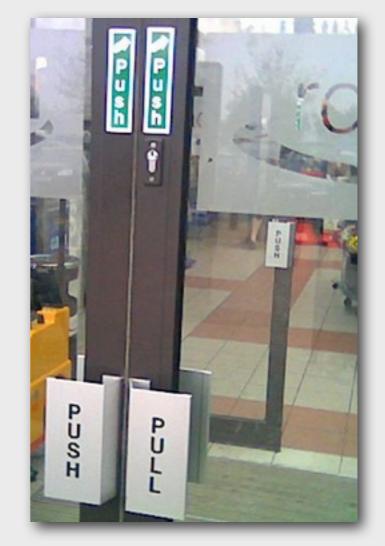

conflicting instructions

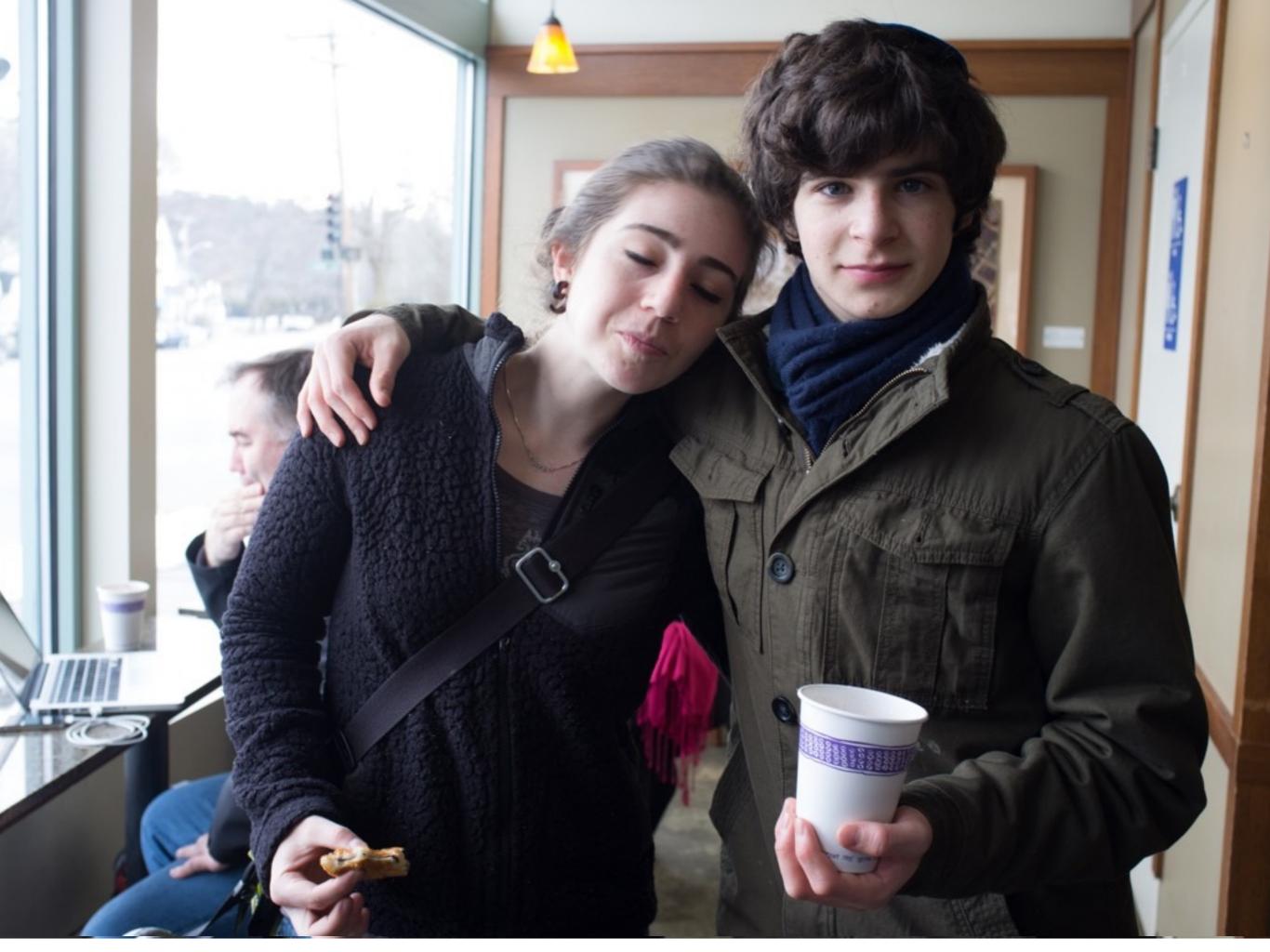

facebook

Q

### 🔙 Daniel Jackson Home 🔐 🛠

### Who Is in These Photos?

To tag your friends, review the suggested names and click Save Tags at the bottom of this page. If a name is missing or incorrect, list a new name and press Enter.

Remember: If someone doesn't like a photo, they can untag themselves or ask you to take it down.

| Charles and the | - 1/5-1      |  |
|-----------------|--------------|--|
|                 |              |  |
| Who is this?    | Who is this? |  |

Create an Ad Create a Page Developers Careers Privacy Cookies Terms Help About

### Facebook @ 2013 · English (US)

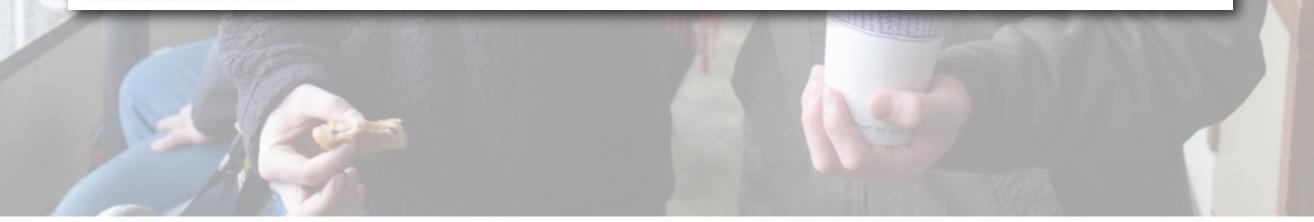

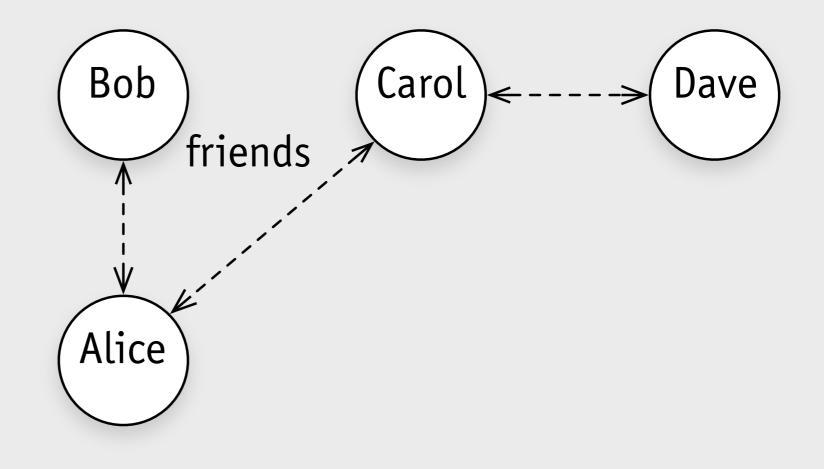

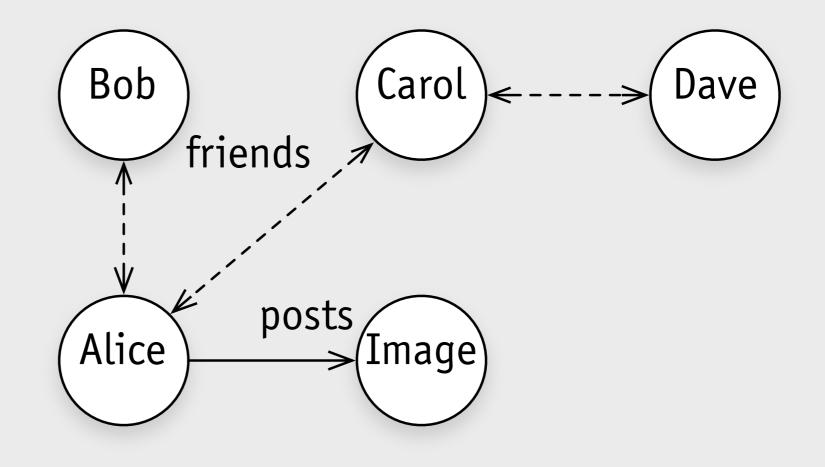

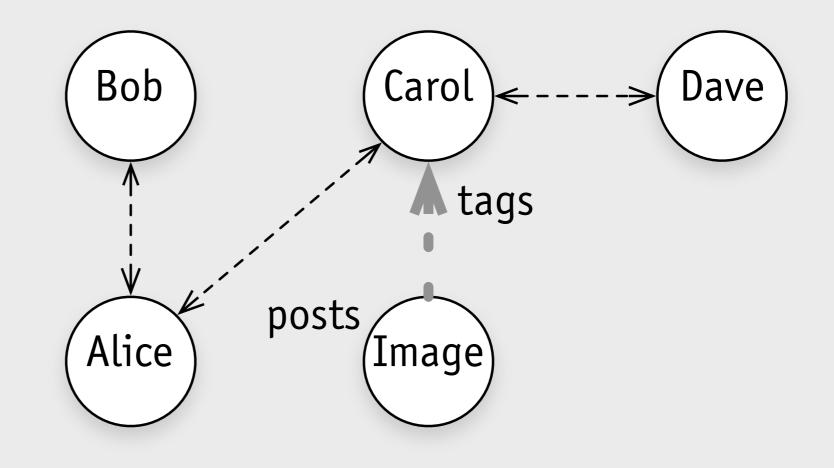

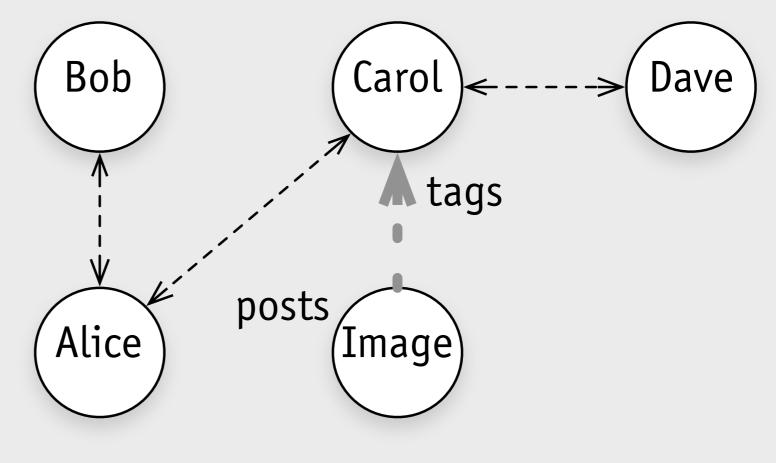

who can see the image?

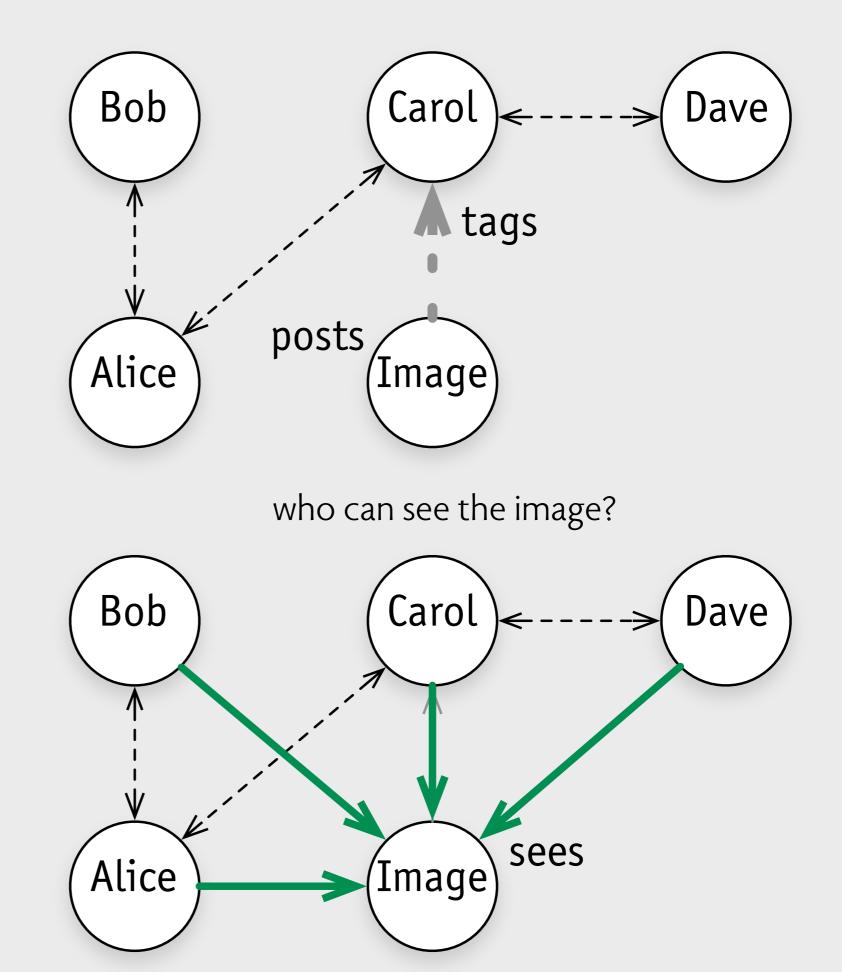

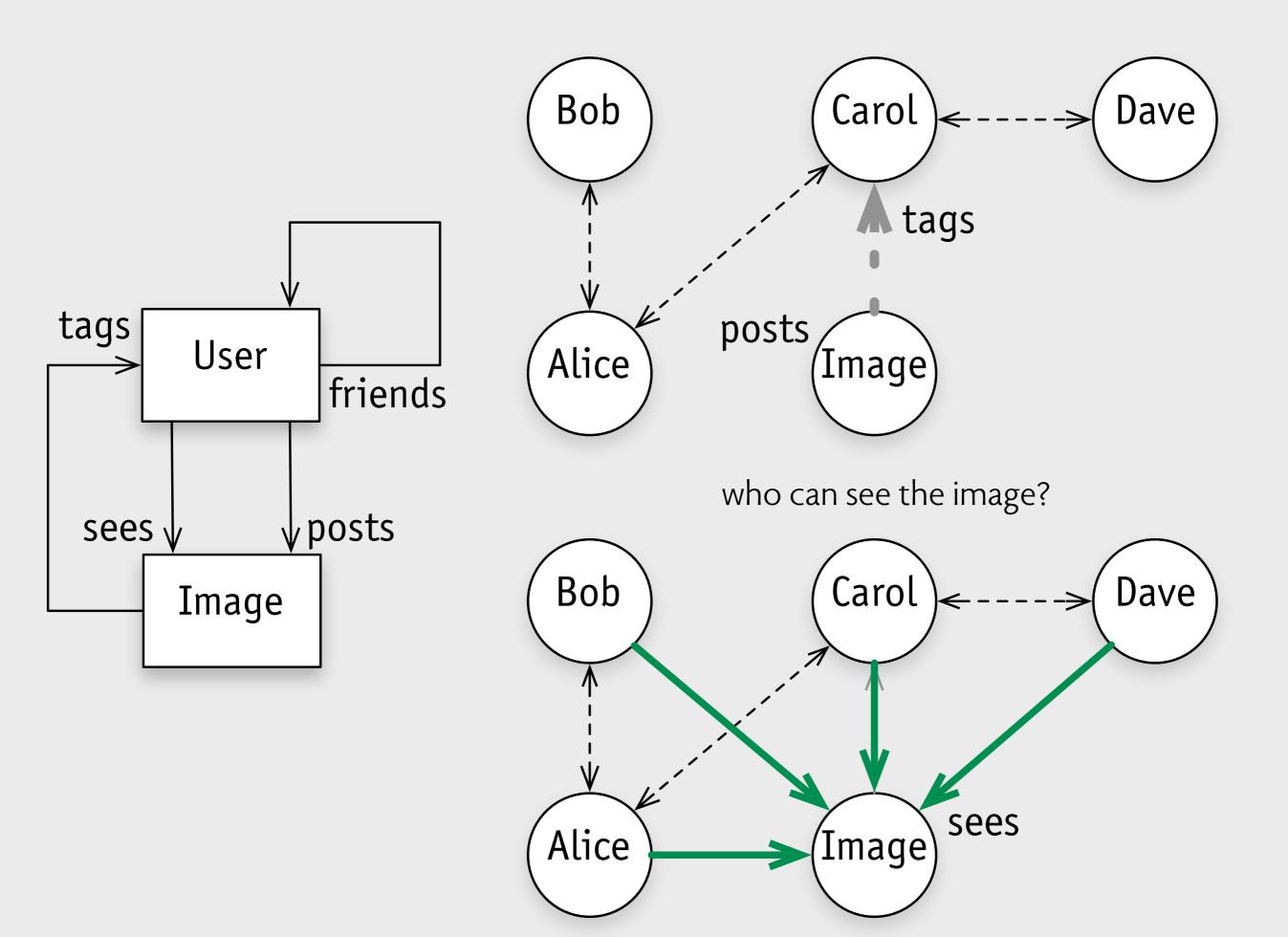

## what facebook says

## When someone adds a tag to a photo or other post I shared, who can see it?

When someone adds a tag to something you shared, it's visible to:

- The audience you chose for the post or photo
- The person tagged in the post and their friends

## what facebook says

## When someone adds a tag to a photo or other post I shared, who can see it?

When someone adds a tag to something you shared, it's visible to:

- The audience you chose for the post or photo
- The person tagged in the post and their friends

as a textual constraint in Alloy: all i: Image | sees.i = (posts.i).friends + (i.tags).friends

## what facebook should say

When a psychopathic stranger takes a photo of me at a party and tags me, who can see it?

When someone adds a tag to something you didn't share, it's visible to:
 All of their friends and fellow psychopaths

All of your future employers, boyfriends, girlfriends and in-laws

**for physical designs** effects are clear, if hard to predict affordances connect actions to effects

**for physical designs** effects are clear, if hard to predict affordances connect actions to effects

#### **for software designs** effects are often not clear affordances become 'abstract'

**for physical designs** effects are clear, if hard to predict affordances connect actions to effects

#### for software designs

effects are often not clear affordances become 'abstract'

#### so we need to

convey to users effects of actions challenge: effects are indirect

# design thinking

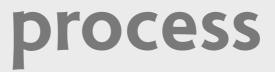

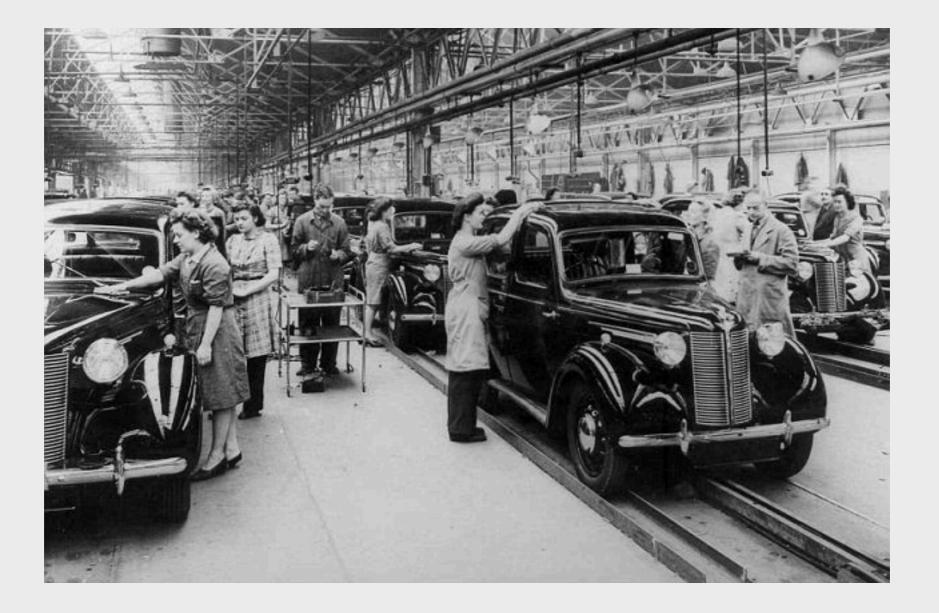

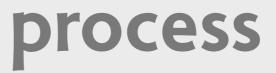

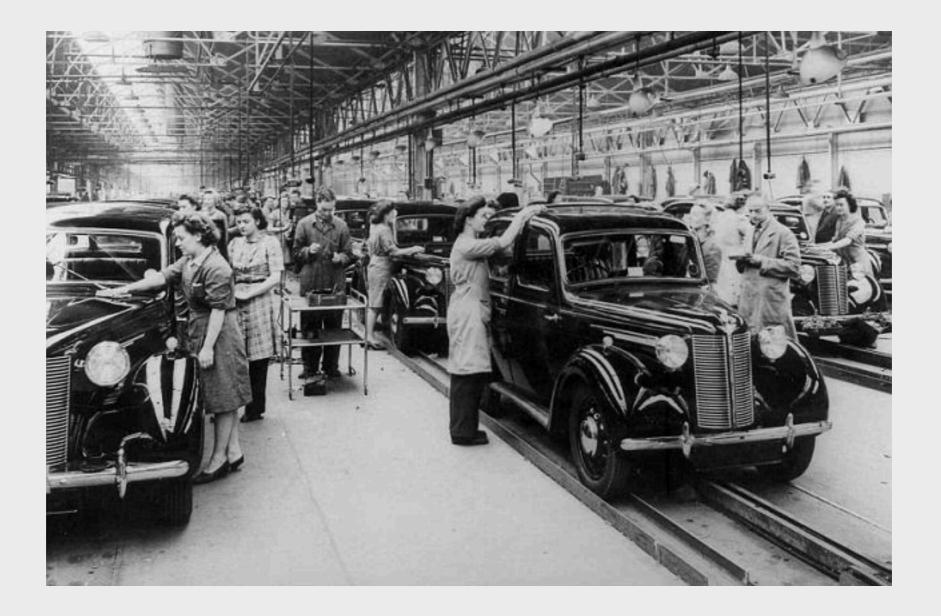

optimize organization & task structure Taylor (1880s), Toyota JIT (1980s), CMM (1990s), agile (2000s)

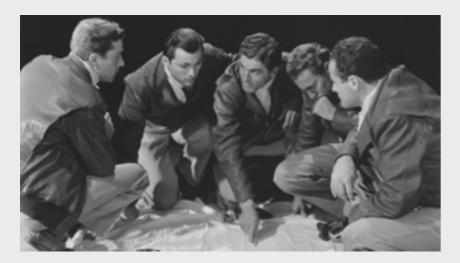

#### brainstorming

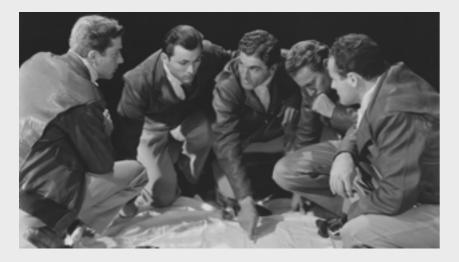

brainstorming

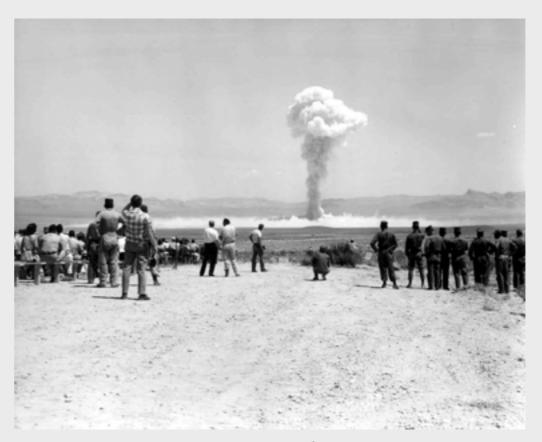

user studies

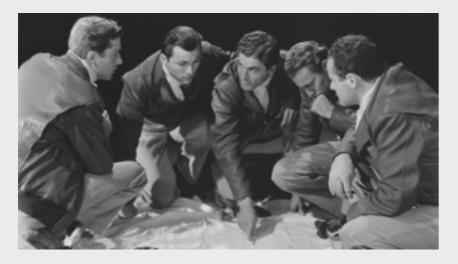

brainstorming

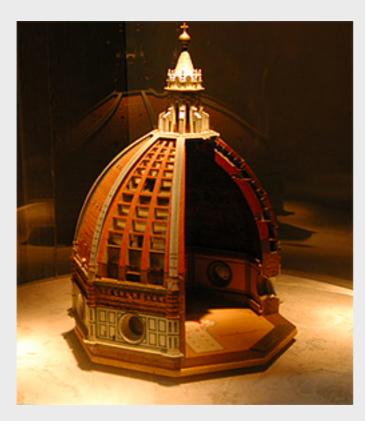

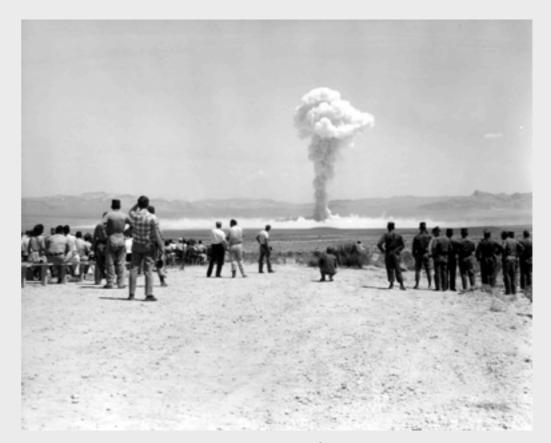

user studies

prototypes

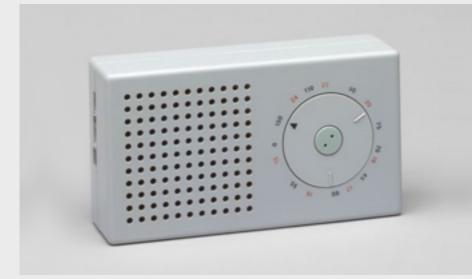

**Dieter Rams, 1958** pocket transistor radio T3

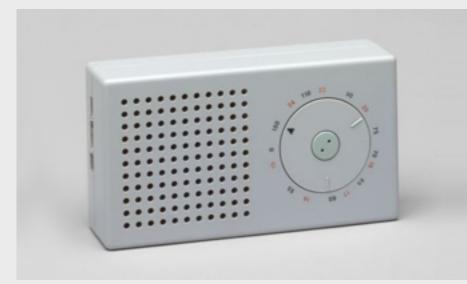

**Dieter Rams, 1958** pocket transistor radio T3

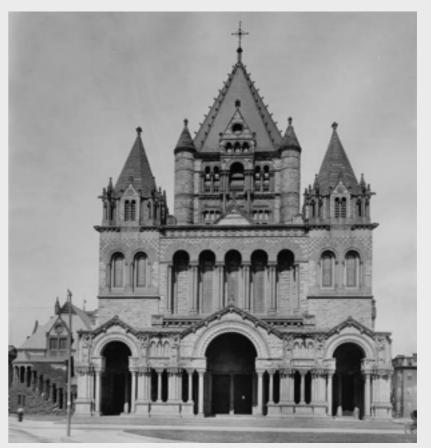

Henry Hobson Richardson, 1877 Trinity Church, Boston

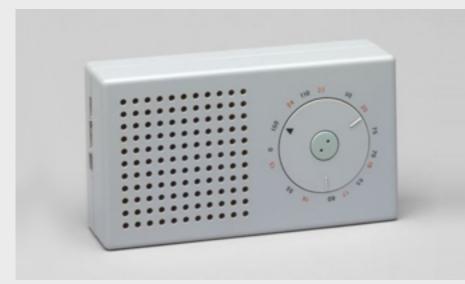

**Dieter Rams, 1958** pocket transistor radio T3

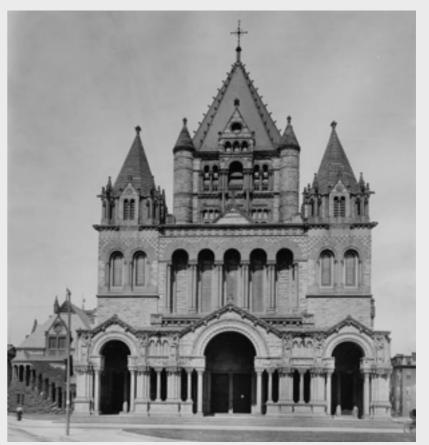

Henry Hobson Richardson, 1877 Trinity Church, Boston

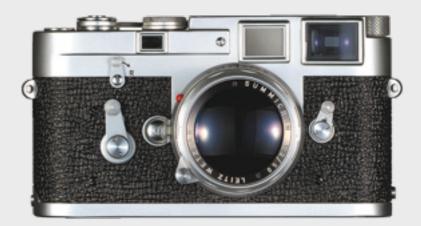

**Leica, 1953** M3 rangefinder camera

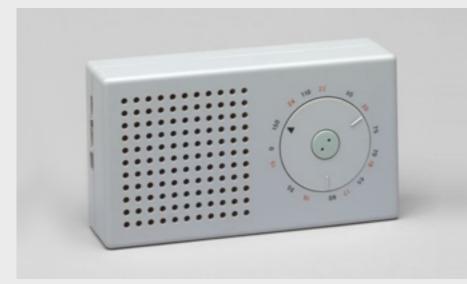

**Dieter Rams, 1958** pocket transistor radio T3

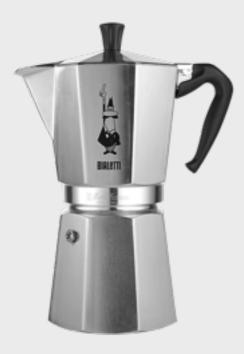

**Alfonso Bialetti, 1933** La Moka coffee maker

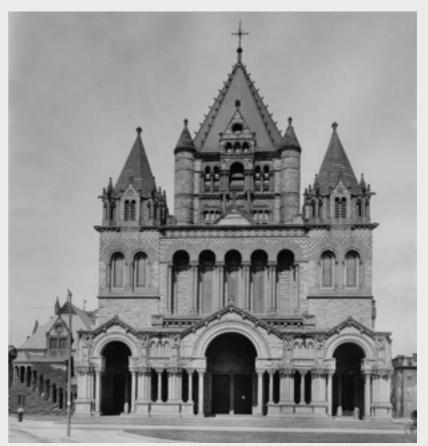

Henry Hobson Richardson, 1877 Trinity Church, Boston

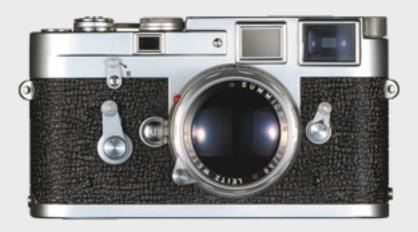

**Leica, 1953** M3 rangefinder camera

## broadening

### broadening

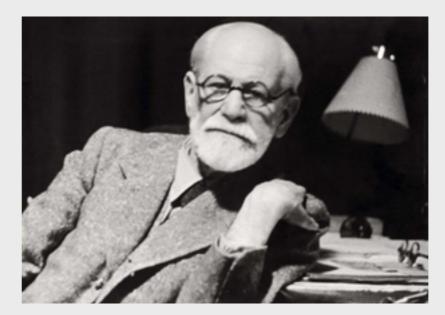

psychology

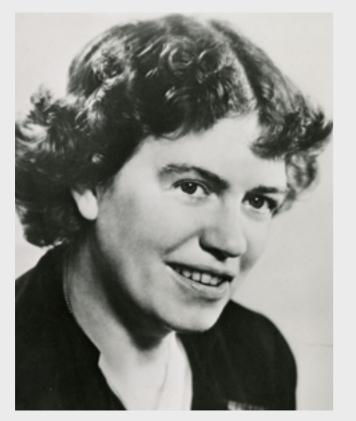

anthropology

#### broadening

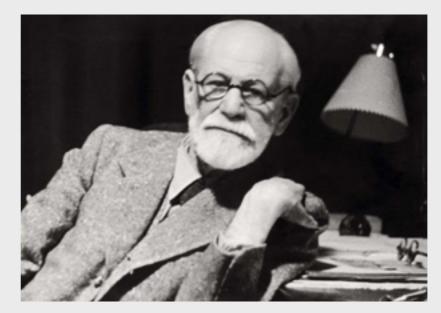

psychology

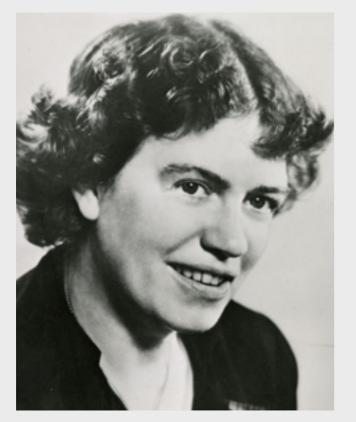

anthropology

#### broadening

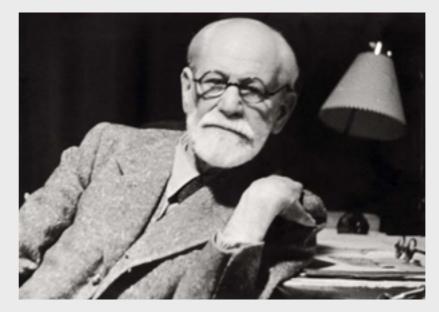

psychology

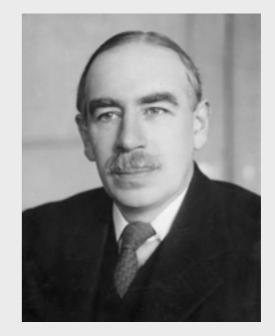

economics

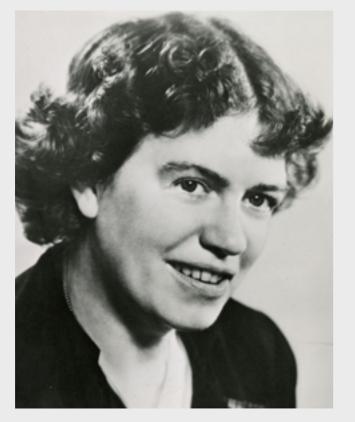

anthropology

### broadening

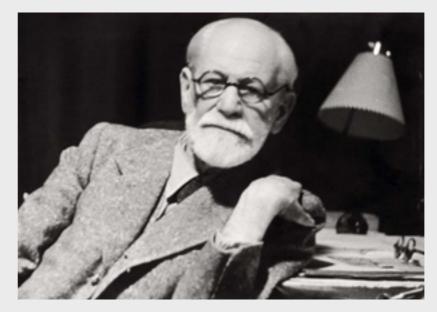

psychology

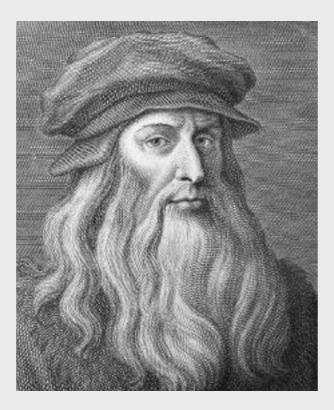

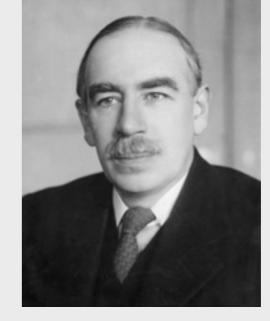

economics

# nature of software design

[T]o see what rate of progress one can expect in software technology, let us examine the difficulties of that technology. Following Aristotle, I divide them into **essence**, the difficulties inherent in the nature of software, and **accidents**, those difficulties that today attend its production but are not inherent.

[T]o see what rate of progress one can expect in software technology, let us examine the difficulties of that technology. Following Aristotle, I divide them into **essence**, the difficulties inherent in the nature of software, and **accidents**, those difficulties that today attend its production but are not inherent.

The **essence of a software entity is a construct of interlocking concepts**: data sets, relationships among data items, algorithms, and invocations of functions. This essence is abstract in that such a conceptual construct is the same under many different representations. It is nonetheless highly precise and richly detailed.

[T]o see what rate of progress one can expect in software technology, let us examine the difficulties of that technology. Following Aristotle, I divide them into **essence**, the difficulties inherent in the nature of software, and **accidents**, those difficulties that today attend its production but are not inherent.

The **essence of a software entity is a construct of interlocking concepts**: data sets, relationships among data items, algorithms, and invocations of functions. This essence is abstract in that such a conceptual construct is the same under many different representations. It is nonetheless highly precise and richly detailed.

I believe **the hard part** of building software to be the specification, design, and testing of **this conceptual construct**, **not the labor of representing it** and testing the fidelity of the representation. We still make syntax errors, to be sure; but they are fuzz compared with the conceptual errors in most systems.

# mental models